# **pyEMsoft** *Release 1.0*

**Dec 29, 2020**

# Contents:

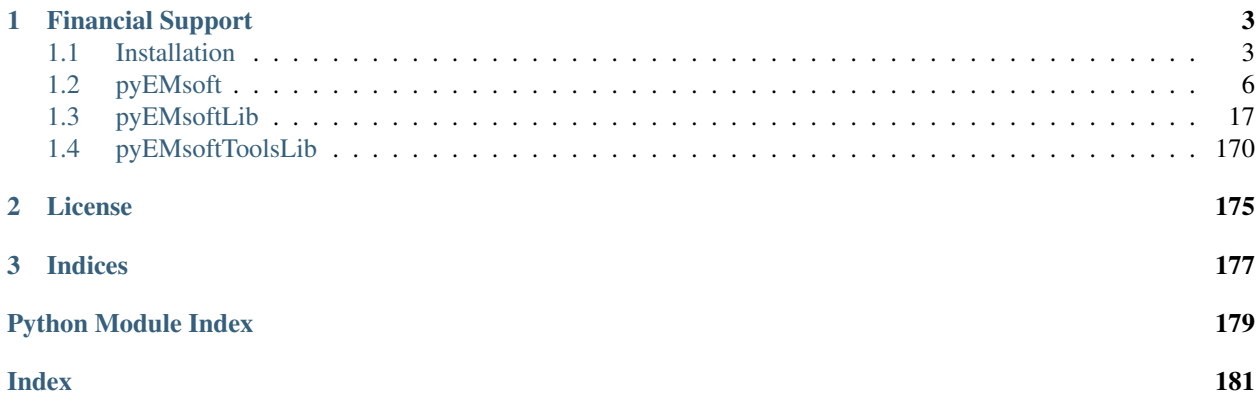

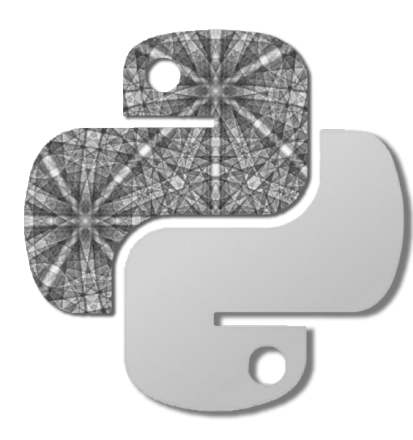

[EMsoft](https://github.com/EMsoft-org/EMsoft) is an open source program for computation and visualization of scanning electron microscopy diffraction patterns such as EBSD,ECP,TKD, and EKP. pyEMsoft is a Python interface to EMsoft that provides some access of the Fortran types and subrouines. pyEMsoft is automatically generated from a Python interface generator for Fortran [\(f90wrap\)](https://github.com/jameskermode/f90wrap).

# CHAPTER 1

# Financial Support

<span id="page-6-0"></span>EBSD/ECP/EKP development of this package, including dictionary indexing for EBSD/ECP, was started with support from an AFOSR/MURI grant, FA9550-12-1-0458; the original EBSD code from CTEMsoft 2.0 was developed with support from an ONR grant, N00014-12-1-0075. All recent development of TKD and related modalities, including the creation of routines that can generate PoVRay visualization script files, was performed with support from an ONR Vannevar Bush Fellowship, N00014-16-1-2821.

# <span id="page-6-1"></span>**1.1 Installation**

The pyEMsoft modules can only be generated after EMsoft has been built:

- To compile EMsoft, you need to first build the [Software Developer Kit](https://github.com/EMsoft-org/EMsoftSuperbuild) on your operating system.
- Then, follow the instructions in [EMsoft](https://github.com/EMsoft-org/EMsoft) to compile the EMsoft modules and programs.
- Toggle ON the build option to build dynamically linked libraris BUILD\_SHARED\_LIBS=ON e.g. libEMsoft-Lib.so in the CMakeCache.txt.
- Next, complete the EMsoft package configuration following the [EMsoft Wiki Package Configuration.](https://github.com/EMsoft-org/EMsoft/wiki/Package-Configuration)
- To test if EMsoft has been configured correctly,run a simple example such as [Crystal Data Entry Example.](https://github.com/EMsoft-org/EMsoft/wiki/Crystal-Data-Entry-Example)
- Create a Ni.xtal crystal file in the XtalFolder folder and this will be later used for unittests.
- Have Python 3.x installed then pip install numpy (other packages are needed to run examples include: jupyter notebook, pyyaml, scikit-image, h5py, matplotlib).
- Git clone the [f90wrap](https://github.com/marcdegraef/f90wrap) from our repository which contains minor changes for pyEMsoft. Install [f90wrap](https://github.com/marcdegraef/f90wrap) Install with the setup.py (python setup.py install) and check if f90wrap and f2py-f90wrap have been added to path. These are the two important executables to generate the wrappers.
- In the EMsoftBuild, use the auto-generated shell scripts run\_pyEMsoft.sh (for pyEMsoft module) to compile the extension modules (\_pyEMsoft.\*.so and pyEMsoft.py)
- In the EMsoftBuild, run\_docs.sh can be used to generate a local copy of the documentation.
- In the Anaconda environment (if f90wrap is install in Anaconda environment), there might potentially be an issue in linking some of the dynamic libraries (see the Debugging section about how to fix these).
- Install pyEMsoft as a Python package with python setup.py install from the pyEMsoft build folder.

# **1.1.1 Dependencies**

- Github
- EMsoft\_SKD
- EMsoft
- Python 3.x (unittest files and examples provided in Python 3.x)
- recent version of numpy which includes support for f2py
- Fortran compiler gfortran 6.3+ or ifort 12+
- f90wrap

# **1.1.2 Supported Platforms**

Currently, Windows system is not fully supported because f90wrap has only been tested on Mac and Linux system.

For Windows users, we recommend using the [Windows Subsystem for Linux \(WSL\).](https://docs.microsoft.com/en-us/windows/wsl/install-win10)

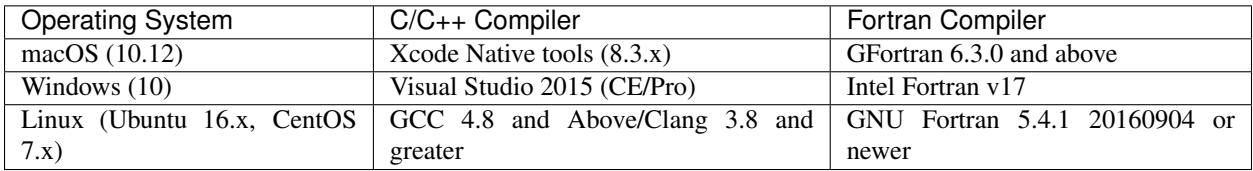

# **1.1.3 Debugging**

For more technical aspects of the build process, please refer to a journal paper by [Pearu Peterson](http://cens.ioc.ee/~pearu/papers/IJCSE4.4_Paper_8.pdf)

The error information regarding the build is logged in the build\_error.log file. However, if incorrect libraries are linked, you are not gonna find any clue in the log file unless you import the built pyEMsoft module.

## **For macOC (Darwin):**

To check what dynamic libraries are linked to the shared library file (.so), you can use  $\text{otool}$  -L  $\star$ . so to check the linked dynamic libraries. Note that the Accelerate.framework is for the lapack library.

```
_pyEMsoft.cpython-37m-darwin.so:
/usr/local/gfortran/lib/libgomp.1.dylib (compatibility version 2.0.0, current version
\rightarrow2.0.0)
/usr/local/gfortran/lib/libgfortran.3.dylib (compatibility version 4.0.0, current
˓→version 4.0.0)
/Applications/Build_SDK/EMsoft_SDK/fftw-3.3.8/lib/libfftw3.3.dylib (compatibility
˓→version 9.0.0, current version 9.8.0)
/System/Library/Frameworks/Accelerate.framework/Versions/A/Accelerate (compatibility
˓→version 1.0.0, current version 4.0.0)
/usr/lib/libSystem.B.dylib (compatibility version 1.0.0, current version 1238.60.2)
```
(continues on next page)

(continued from previous page)

```
/usr/local/gfortran/lib/libgcc_s.1.dylib (compatibility version 1.0.0, current
˓→version 1.0.0)
/usr/local/gfortran/lib/libquadmath.0.dylib (compatibility version 1.0.0, current
˓→version 1.0.0)
```
In Anaconda environment, the f90wrap will link against libraries in the ../Anaconda/lib folder which contains outdated version of libgfortran library (does not support ieee\_arithmetic) and probably an incomplete libgomp (openMP) library.

If you are not certain what's missing in the library (usually import pyEMsoft will tell you), use the nm command to reveal all the linked (statically and dynamically) contents and compare with the linked contents (also nm command) of the shared library (.so). In mac, you can also use install\_name\_tool -change old new to fix the libraries without needing to rebuild pyEMsoft.

### **For Linux (Ubuntu):**

To check what dynamic libraries are linked to the shared library file (.so), you can use  $1 d d \star s$  so to check the dynamically linked dynamic libraries. One potential issue might be related to the location of fftw3 library since for some systems it is located in the lib64 folder instead of lib folder.

Here is an example successfully built from WSL. Because a program needs to know where to look for library files, we must add that location to the environmental variable. For missing link to any .so file, add the environment variable using the following command: export LD\_LIBRARY\_PATH=\$LD\_LIBRARY\_PATH:/full path/to/so. file/

```
linux-vdso.so.1 (0x00007ffecc7a6000)
libgfortran.so.5 => /lib/x86_64-linux-gnu/libgfortran.so.5 (0x00007f46f6f4a000)
libEMsoftLib.so => /home/chaoyi/EMsoftBuild/Release/Bin/libEMsoftLib.so
\rightarrow(0x00007f46f6143000)
libEMsoftHDFLib.so => /home/chaoyi/EMsoftBuild/Release/Bin/libEMsoftHDFLib.so
\rightarrow(0x00007f46f5bdf000)
libEMOpenCLLib.so => /home/chaoyi/EMsoftBuild/Release/Bin/libEMOpenCLLib.so
\rightarrow(0x00007f46f5bbc000)
libc.so.6 => \langlelib/x86_64-linux-qnu/libc.so.6 (0x00007f46f59ca000)
libquadmath.so.0 => /lib/x86_64-linux-gnu/libquadmath.so.0 (0x00007f46f5980000)
libm.so.6 => /lib/x86_64-linux-gnu/libm.so.6 (0x00007f46f582f000)
libgcc_s.so.1 => /lib/x86_64-linux-gnu/libgcc_s.so.1 (0x00007f46f5814000)
/lib64/ld-linux-x86-64.so.2 (0x00007f46f7e17000)
libfftw3.so.3.5.7 => /home/chaoyi/EMsoft_SDK/fftw-3.3.8/lib/libfftw3.so.3.5.7.
\rightarrow(0x00007f46f56ed000)
liblapack.so.3 => /lib/x86_64-linux-gnu/liblapack.so.3 (0x00007f46f5049000)
libmvec.so.1 => /lib/x86_64-linux-gnu/libmvec.so.1 (0x00007f46f501d000)
libdl.so.2 => /lib/x86_64-linux-gnu/libdl.so.2 (0x00007f46f5015000)
libgomp.so.1 => /lib/x86_64-linux-gnu/libgomp.so.1 (0x00007f46f4fd3000)
libOpenCL.so.1 => /lib/x86_64-linux-gnu/libOpenCL.so.1 (0x00007f46f4dc8000)
libblas.so.3 => \langlelib/x8664-linux-qnu/libblas.so.3 (0x00007f46f4d5b000)
libpthread.so.0 => /lib/x86_64-linux-gnu/libpthread.so.0 (0x00007f46f4d38000)
```
# **1.1.4 Unit tests**

A collection of unit tests can be found in the pyEMsoft/unittests folder. Execute any of them with the following command: python test\_XXXX.py. Some of them might require a crystal file or euler angle file relative to the EMdatapathname.

# **1.1.5 Examples**

We have included several examples of how pyEMsoft can be used as a python package.

- Example 1: how to create a cystal (xtal) file step by step with pyEMsoft.
- Example 2: basic crystallographic computations
- Example 3: plot a Kikuchi sphere from EBSD master pattern
- Example 4: read and analyze crystal data
- Example 5: how to use image filters
- Example 6: global optimization for pattern center, orientation and deformation tensor inference

# <span id="page-9-0"></span>**1.2 pyEMsoft**

# **1.2.1 Executing EMsoft program in Python**

This is directly calling the built EMsoft functions from within Python. First, the  $\ldots$ /EMsoftBuild/Release/ Bin folder needs to be added to the path. Second, complete the EMsoft package configuration following the [EMsoft](https://github.com/EMsoft-org/EMsoft/wiki/Package-Configuration) [Wiki Package Configuration.](https://github.com/EMsoft-org/EMsoft/wiki/Package-Configuration) Then, create a Ni.xtal file as defined in [Crystal Data Entry Example.](https://github.com/EMsoft-org/EMsoft/wiki/Crystal-Data-Entry-Example) This crystal file will later be read into some of the unittests files.

```
ChaoyideAir: source chaoyizhu$ python3.7
Python 3.7.3 (default, Mar 27 2019, 16:54:48)
[Clang 4.0.1 (tags/RELEASE_401/final)]
Type "help", "copyright", "credits" or "license" for more information.
>>> import os
>>> os.system('EMmkxtal')
```
# **1.2.2 How to use the pyEMsoft module?**

Install pyEMsoft as a python package called EMsoft and then one can easily import the pyEMsoft module from any directoary.

```
# import the pyEMsoft module
from EMsoft import pyEMsoft
# import utilitymodule
from EMsoft import pyEMsoftTools
```
# **1.2.3 Constants (constants.f90)**

This module contains physical and mathematical constants used by various programs such as periodic table information, atomic weights, etc.

A few examples have been tested in the unittest file. For instance, several examples of basic constants (in SI units) can be found in this module:

```
# value of pi, speed of light, Planck constant, Boltzmann constant
print('Value of \u03C0 is %.19f' % (pyEMsoft.constants.cpi), '\n')
print('Speed of light (c) is %.1f (m/s)' % (pyEMsoft.constants.clight), '\n')
```
(continues on next page)

(continued from previous page)

```
print('Planck constant (h) is %e (Js)' % (pyEMsoft.constants.cplanck), '\n')
print('Boltzmann Constant (k) is %e (m^2kgs^(-1)K^(-1))' % (pyEMsoft.constants.
˓→cboltzmann), '\n')
```
For a complete list of constants, please refer to the original fortran file (constants.f90).

# **1.2.4 Typedefs (typedefs.f90)**

It contains definition of all variables and types for crystallographic computations in EMsoft. More specifically, it defines the unitcell type and the orientation type (class type objects in python) , as well as the main cell variable used by all crystallographic computations.

For instance, one important variable that is used extensively within EMsoft is the unitcell type.

```
# use the unitcell class defined in the typedefs module
LatCell=pyEMsoft.typedefs.unitcell()
```
This unitcell can now be used as input/output variable in other associated routines.

Another special case of variable is the character array such as a list of space group name. The output numpy.array is in ASCII encoded format. To retrieve the characters, get\_character\_array function from the pyEMsoftTools can be used.

```
# convert the space group names from ASCII encoded numpy array to character array
Tools.get_character_array(pyEMsoft.typedefs.sym_sgname)
```
### **1.2.5 Quaternions (quaternions.f90)**

Quaternions module contains basic quaternion functions such as quaternion normalization/complex conjugate/multiplication/division/inner product/rotation, interquaternion angle, random quaternion and interpolation between quaternions.

One function defined in the Quaternions module is to determine the norm of a given quaternion.

```
# define an arbitrary quaternion (single precision)
q = np \text{.asarray}([1, 2, 3, 4], \text{dtype=np.fload32})# use the Quaternions module to find norm of the quaternion and obtain a normalized
˓→quaternion
q = q / pyEMsoft.quaternions.cabs(q)
# check the precision
print(q.dtype)
```
Note that the interface function e.g. cabs have both single precision (\_quat\_norm) and double precision (\_quat\_norm\_d) routines 'glued together' in the Fortran script. Passing either single precision array (float32) or double precision array (float 64) will default into the first single precision routine  $\alpha$  quate norm (at the moment)unless the \_quat\_norm\_d is explicitly defined.

```
# define an arbitrary quaternion (double precision)
q = np \text{.asarray}([1, 2, 3, 4], \text{dtype=np.fload64})# use the Quaternions module to find norm of the quaternion and obtain a normalized
ightharpoonupquaternion
q = q / pyEMsoft.quaternions._quat_norm_d(q)# check the precision
print(q.dtype)
```
# **1.2.6 Rotations (rotations.f90)**

This Rotations module contains everything that has to do with rotations and conversions between rotations. Details regarding this can be referred to the book<sup>[1](#page-11-0)</sup> or a more recent tutorial paper<sup>[2](#page-11-1)</sup>

For conversion from quaternion to orientation matrix, the  $qu2eu$  function can be called:

```
# define an arbitrary quaternion (single or double precision)
q = np.asarray([1, 2, 3, 4], dtype = np.float32)# use the Quaternion module to find norm of the quaternion and obtain a normalized
˓→quaternion
q = q / pyEMsoft.Quaternions.cabs(q)
# determining the corresponding orientation matrix of the arbitrary quaternion
om = pyEMsoft.Rotations.qu2om(q)
```
To see if the lapack library is correctly linked, you can check if the om2ax routine outputs the correct value because it uses lapack to calculate the eigenvalue of a given matrix. A specific unittest is added in the test\_rotations.py file for the verification of the correct use of lapack library.

In the rotations module, the init\_orientation and init\_orientaiton\_om functions can be used to communicate with all the rotation conversion functions in the rotations module. By providing a random quaterion and looping over the rotation methods, all the rotation conversion functions can be tested. A double precision quaternion is defined first for the following example (see unittest script test\_rotations.py):

```
# define some rotation methods (om has its dedicated routine)
# qu is not included because we are using it as a inputtype
# and qu2om, qu2eu, ... can be used to
rotation_method = ['qu', 'eu', 'ax', 'ro', 'ho', 'cu', 'st', 'om']# get function from the pyEMsoft.rotations module
def get_function(str):
   return getattr(pyEMsoft.rotations, str)
# loop over the rotation method list
for i in rotation_method:
    # qu is already an input so it does not require conversion
    if i == 'qu':
       res = pyEMsoft.rotations._init_orientation_d(self.q, i, rotcheck=False)
       print(i, 'to other types\n', res,'\n')
    else:
        f = get_function('qu2'+i+'_d')inputtype = f(self.q)# init_orientation_om is a separate function
        if i == 'om':
            res = pyEMsoft.rotations._init_orientation_om_d(inputtype, i,
˓→rotcheck=True)
           print(i, 'to other types\n', res, '\n')
        else:
            res = pyEMsoft.rotations._init_orientation_d(inputtype, i, rotcheck=False)
            print(i, 'to other types\n', res, '\n')
```
In addition, functions in the rotations module involving checking the bound and norm of a given type of rotation, coordinate transformation of tensor and vectors (passive or active transformation), and a way of computing the geometrical mean of a list of quaternions (including its standard deviation quaternion).

<sup>&</sup>lt;sup>1</sup> Morawiec, A., 2003. Orientations and rotations. Springer-Verlag.

<span id="page-11-1"></span><span id="page-11-0"></span><sup>2</sup> Rowenhorst, D., Rollett, A.D., Rohrer, G.S., Groeber, M., Jackson, M., Konijnenberg, P.J. and De Graef, M., 2015. Consistent representations of and conversions between 3D rotations. Modelling and Simulation in Materials Science and Engineering, 23(8), p.083501.

# **1.2.7 Math (math.f90)**

Math module is a collection of mathematical/numerical routines. For instance, mathematical operations to obtain matrix inverse, cross-product, matrix determinant, cubic roots, etc.

Polar decomposition of a [deformation gradient tensor](https://www.continuummechanics.org/deformationgradient.html) can be carried out using the getpolardecomposition function in the math module.

Polar decomposition is one of the special cases (also the minvert function) where a matrix needs to be preallocated in python but the results are filled in the fortran code. The preallocation essentially defines an empty numpy array in Fortran order in memory.

```
>>> # define the deformation gradient tensor
>>> F=np.array([[1, 0.495, 0.5],[-0.333,1,-0.247],[0.959,0,1.5]], dtype=np.double)
>>> Rmatrix= np.asarray(np.zeros([3, 3]), dtype=np.double, order='F')
>>> Smatrix= np.asarray(np.zeros([3, 3]), dtype=np.double, order='F')
>>> pyEMsoft.Math.getpolardecomposition(F, Rmatrix, Smatrix)
>>> print('Polar decomposition of:\n',F, '\n\ngives rotation matrix\n',Rmatrix,
˓→'\n\nand stretch matrix\n',Smatrix)
Polar decomposition of:
[1. 0.495 0.5][-0.333 \quad 1. \quad -0.247][ 0.959 0. 1.5 ]]
gives rotation matrix
[[ 0.91432887 0.37693049 -0.14807474]
[-0.37389189 0.92618061 0.04893185]
[ 0.15558786 0.01062414 0.98776492]]
and stretch matrix
[[ 1.18804362 0.0787009 0.78289752]
[ 0.0787009 1.11276121 -0.02436515]
[ 0.78289752 -0.02436515 1.39552385]]
```
In addition, one can check the [flags](https://docs.scipy.org/doc/numpy/reference/generated/numpy.ndarray.flags.html) (part of numpy) for the Rmatrix or the Smatrix. In this case, Rmatrix is in a single, Fortran-style contiguous segment.

```
>>> print('\n Rmatrix FLAGS:\n', Rmatrix.flags, '\n')
Rmatrix FLAGS:
C_CONTIGUOUS : False
F_CONTIGUOUS : True
OWNDATA : True
WRITEABLE : True
ALIGNED : True
WRITEBACKIFCOPY : False
UPDATEIFCOPY : False
```
Whenever the output variable is preallocated in python, the interface function such as minvert can now switch between the single precision (\_minvert) and double precision routines (\_minvert\_d), depending on the precision of the preallocated out variable. The try and except python function is wrapped around these routines of different precisions such that the prompted ValueError is used as a switch.

# **1.2.8 HDFsupport (HDFsupport.f90)**

This module contains some of the HDF5 helper routines that can be used to export or import HDF5 data set. The routines within HDFsupport can already read/write EMsoft specific format data. This is probably more convenient than writing hdf5 specific module (see Example4\_read\_crystal\_data)

One example routine from this module is able to save crystal data unitcell (Example 1 below shows how to create a crystal unitcell in python) to a .xtal file in the default XtalFolder (EMsoft package configuration is required).

```
# use routine from HDFsupport to save crystal data
pyEMsoft.hdfsupport.savedatahdf(LatCell)
```
In addition, it is also possible to read crystal data from a .xtal file from the XtalFolder using crystaldata funciton, written based on the readdatahdf function from the same HDFsupport module. Within this crystaldata function, addtional function calcmatrices (from crystal.f90) is called to computes the direct/reciprocal lattice/structure matrices for a given crystal.

```
# readin the existing hdf5 data (in the XtalFolder)
pyEMsoft.hdfsupport.crystaldata(LatCell)
```
# **1.2.9 EBSDmod (EBSDmod.f90)**

This module contains several functions to work with EBSD input and output data. For instance, we can use it to read in a list of Euler angles, Monte Carlo data and master pattern data.

A list of Euler angles (.txt) needs to be first created in the EMsoft data folder (EMdatapathname). In the unittests file, the euler.txt is created, which contains two sets of Euler angles.

```
# EBSD name list types
enl = pyEMsoft.namelisttypedefs.EBSDNameListType()
# define name of the file containing angles
enl.anglefile='euler.txt'
enl.eulerconvention='hkl'
#enl.anglefiletype = 'orientations'
angles=pyEMsoft.ebsdmod.EBSDAngleType()
# verbose=True converts eu to qu, hkl to tsl
numangles = pyEMsoft.ebsdmod.ebsdreadangles(enl,angles,verbose=True)
# the quaternions are saved in columns
print(angles,'\n')
```
It is required to first open the hdf5 interface through the h5open\_emsoft (HDFsupport module) before we can use these functions such as readebsdmasterpatternfile.

```
# MPfile=input('Master pattern file (path relative to EMdatapathname):')
MPfile = 'Ni-master-20kV.h5'
# master pattern namelist types
mpnl = pyEMsoft.namelisttypedefs.EBSDMasterNameListType()
# Monte Carlo namelist types
mcnl = pyEMsoft.namelisttypedefs.MCCLNameListType()
# master pattern data types
EBSDMPdata = pyEMsoft.typedefs.EBSDMPdataType()
# Monte Carlo data types
EBSDMCdata = pyEMsoft.typedefs.EBSDMCdataType()
# hdferror (inout int), hdferror=0, no error; hdferror=1 means error returned
hdferr = np.asarray([0], dtype=int, order='F')
# open the hdf5 interface first
pyEMsoft.hdfsupport.h5open_emsoft(hdferr)
# readebsdmasterpatternfile is a Fortran routine that exports all relevant
˓→information from
# Monte Carlo data. The following example shows how to get accum_e
pyEMsoft.ebsdmod.readebsdmontecarlofile(MPfile, mcnl, EBSDMCdata, getaccume=True)
# readebsdmasterpatternfile is a Fortran routine that exports all the information
```
(continues on next page)

(continued from previous page)

```
# if keep4=True, this keeps the original rank 4 tensor can has an extra dimension
˓→associated with atom types
# (e.g.EBSDMPdata.mlpnh4, EBSDMPdata.mlpsh4 )
pyEMsoft.ebsdmod.readebsdmasterpatternfile(MPfile, mpnl, EBSDMPdata,
getmlpnh=True, getmlpsh=True, getmasterspnh=True, getmasterspsh=True)
pyEMsoft.hdfsupport.h5close_emsoft(hdferr)
```
# **1.2.10 Crystal (crystal.f90)**

The Crystal module includes distance and angle computations, coordinate transformations, normalizations, dot and cross products, generation of asymmetric positions; also some routines that deal with reading lattice parameters and atom coordinates and such.

Given the space group of a crystal, we can find out the corresponding crystal system using the getemsoftxtalsystem:

```
# input a space group for fcc crystal (should be in the cubic crystal system=1)
>>> pyEMsoft.crystal.getemsoftxtalsystem(225)
1
```
To display the periodic table, a displayelements function can be called from the crystal module. This routine simply uses message routine defined in io.f90 to directly print out strings to the terminal.

```
# display the elements in the periodic table
pyEMsoft.crystal.displayelements()
```
A more complicated scenario involves use of unitcell defined in the Typedefs module. The following example uses the unitcell as an input/output [intent(inout)] in the  $q$ etlatparm function to define crystal structure and lattice parameters/angles.

LatCell=pyEMsoft.typedefs.unitcell() pyEMsoft.crystal.getlatparm(LatCell)

The crystal structure information can be obtained in two ways: 1) either read from an existing .xtal file (as in the unittest file), 2) or go through the steps in Example1\_make\_crystal.py.

```
# a crystal unitcell needs to be created before testing the routines
# define the unitcell using typedefs to store crystallographic data
LatCell = pyEMsoft.typedefs.unitcell()
# file name of the crystal data file
LatCell.fname = 'Ni.xtal'
# readin the existing hdf5 data (in the XtalFolder)
# this function also uses readDataHDF (HDFsupport.f90) and CalcMatrices (crystal.f90)
pyEMsoft.hdfsupport.crystaldata(LatCell)
```
In some cases, the direct lattice vectors may need to be transformed to reciprocal space or cartesian reference frame. The transspace routine can be used to convert a vector between the three spaces with a single character as a switch: direct space ('d'), reciprocal space ('r'), cartesian reference frame ('c').

```
# define an arbitrary input vector in the direct space
input_vector = np \text{.} asarray([1, 1, 1], dtype=np \text{.} float32)# define the output array first in fortran order in memory
output_vector = np.asarray([0, 0, 0], dtype=np.float32, order='F')
# define the space of input vector (direct space)
```
(continues on next page)

(continued from previous page)

```
inspace = 'd'# define hte space of the output vector (standard cartesian reference frame)
outspace = 'r'
# now call the transspace from crystal module to convert the input vector into_
˓→another space
pyEMsoft.crystal.transspace(self.LatCell, input_vector, output_vector, inspace,
˓→outspace)
print('The', input_vector, 'in the ', Tools.get_space_string(inspace), 'has been
˓→converted to', output_vector,'in', Tools.get_space_string(outspace), '\n')
```
If coordinate transformation is needed in a given space ('d', 'c' or 'r'), the  $\tau$  transcoor function can be called to defined a coordinate transformed vector from old to new ('on') or new to old ('no').

```
# vector components involving a transformation matrix
# define the output array first in fortran order in memory (double precision)
output_vector_t = np.asarray([0, 0, 0], dtype=np.float64, order='F')
# the transformation here is defined from a random quaternion (ideally this should
# be matrix with directional cosines formed by the basis vectors of two coordinates
˓→systems (old and new)
trans_m = pyEMsoft.rotations.qu2om(self.q)
# call the transcoor function for the coordinate transformation in a defined space (
˓→'on'=old to new, 'no'=new to old)
pyEMsoft.crystal.transcoor(self.LatCell, output_vector, output_vector_t, trans_m, 'c',
ightharpoonup 'on')
print('The output vector is', output_vector_t, 'under the transformation matrix\n', _
˓→trans_m, '\n')
```
Furthermore, there is a module called milbrav to help with conversion between Miller indices and Miller-Bravais indices ('34' or '43' is the switch).

```
# first we do a Miller to Miller-Bravais indices conversion (switch:'34')
Miller_index = np.asarray([1, 0, 1], dtype=np.int32)Miller_Bravais_index = np.asarray([0, 0, 0, 0], dtype=np.int32, order='F')
pyEMsoft.crystal.milbrav(Miller_index, Miller_Bravais_index, '34')
print ('Miller indices', Miller_index, 'is converted to Miller-Bravais indices:',.
˓→Miller_Bravais_index,'\n')
# then we do a Miller-Bravais to Miller indices conversion (switch:'43')
Miller_index = np.asarray([0, 0, 0], dtype=np.int32, order='F')
pyEMsoft.crystal.milbrav(Miller_index, Miller_Bravais_index, '43')
print('Miller-Bravais indices', Miller_Bravais_index, 'is converted to Miller indices:
˓→', Miller_index,'\n')
```
To obtain density of a crystal structure (and average atomic weight), we can first find all the atom positions in a unit cell (symmetry.calcpositions) and then use calcdensity from the crystal module.

```
# calculate positions of atoms in the unit cell
pyEMsoft.symmetry.calcpositions(self.LatCell, 'v')
# calculate density, average atomic number, average atomic weight
density, avZ, avA = pyEMsoft.crystal.calcdensity(self.LatCell)
print(density, avZ, avA)
print('Density=', density, '(g/cm^3)', 'average atomic number=', avZ, 'average atomic
˓→weight=', avA, '(g/mol)\n')
print('unit cell volume', self.LatCell.vol)
```
Moreover, the Crystal module contains many other useful tools to work with crystallography such vector normalization, length of vector, angle between vectors, cross product of two vectors, etc for any given space. An example is given below in Example2\_basic\_crystallography to solve some of the problems in the textbook written by Marc De  $Graef<sup>3</sup>$  $Graef<sup>3</sup>$  $Graef<sup>3</sup>$ 

# **1.2.11 Symmetry (symmetry.f90)**

The Symmetry module deals with all symmetry-related routines. This includes routines to generate a space group based on the generator string; computation of orbits and families; computation of all atoms in a single or multiple unit cells.

In the corresponding unittest file (test\_symmetry.py), the crystal structure information is directly read from an existing Ni.xtal file (if this does not exist, you need to create one).

The isgallowed function helps to determine whether an input (integer array) diffraction vector is forbidden due to precense of a certain type of atom centering.

```
# define three vectors in reciprocal space (integer arrays)
g1 = np {\text{array}}([1, 1, 1])q2 = np {\text{array}}([1, 0, 1])g3 = np {\text{.} array} ([2, 2, 4])# decode the bytes to utf-8 strings to get space symbols
space_group_name = (self.LatCell.sg.sym_name).decode('utf-8')
print('Is reflection g1', g1, 'allowed in', '\'', space_group_name[1],
'\'', 'type centering?')
print('Answer:', bool(pyEMsoft.symmetry.isgallowed(self.LatCell, g1)),
'\n')
print('Is reflection g2', g2, 'allowed in', '\'', space_group_name[1],
'\'', 'type centering?')
print('Answer:', bool(pyEMsoft.symmetry.isgallowed(self.LatCell, g2)),
'\n')
print('Is reflection g3', g3, 'allowed in', '\'', space_group_name[1],
'\'', 'type centering?')
print('Answer:', bool(pyEMsoft.symmetry.isgallowed(self.LatCell, g3)),
'\n')
```
With the getpatternsymmetry function, diffraction group, crystal point group, Laune group, projection diffraction group, and many 2D symmetry point groups (for bright field, dark field, whole pattern diffraction) can be accessed through some input variable e.g. crystal structure data (unitcell), crystal point group number, and zone axis ([uvw]).

Another useful routine is the calcpositions, which is used to calculate a list of atom positions for every atom type in the crystal. For example, this is used in calcdensity.

# **1.2.12 Lambert (lambert.f90)**

This module contains a number of projection functions for the modified Lambert projection between square lattice and 3D hemisphere<sup>[4](#page-16-1)</sup>, hexagonal lattice and 3D hemisphere, as well as the more complex mapping between a 3D cubic grid and the unit quaternion hemisphere with positive scalar component. In addition, there are some other projections, such as the stereographic ones. Each function is named by the projection, the dimensionality of the starting grid, and the forward or inverse character. For each function, there is also a single precision and a double precision version, but we use the interface formalism to have only a single call. The Forward mapping is taken to be the one from the simple grid to the curved grid. Since the module deals with various grids, we also add a few functions/subroutines that apply symmetry operations on those grids.

<span id="page-16-0"></span><sup>&</sup>lt;sup>3</sup> De Graef, M., 2003. Introduction to conventional transmission electron microscopy. Cambridge University Press.

<span id="page-16-1"></span><sup>4</sup> Callahan, P.G. and De Graef, M., 2013. Dynamical electron backscatter diffraction patterns. Part I: Pattern simulations. Microscopy and Microanalysis, 19(5), pp.1255-1265.

```
# 2D square coordinates
xy = np.asarray([0.3, 0.2], dtype=np.fload32)# return 1 if the point lies outside the bounds
ierr = np.asarray([0], dtype=np.int32, order='F')# 2D square coordinates to 3D hemisphere transformation
xyz = pyEMsoft.lambert.lambertsquaretosphere(xy, ierr)
print('2D square coordinates', xy, 'is transformed into 3D coordinates',
xyz, '\n')
# 3D hemisphere to 2D square coordinates transformation
xy = pyEMsoft.lambert.lambertspheretosquare(xyz, ierr)
print('3D coordinates', xyz, 'is transformed into 2D square coordinates',
xy, '\n')
```
An example that involves use of the lambertsquaretosphere is given in the jupyter notebook file to plot Kikuchi sphere Example3\_plot\_Kikuchi\_Sphere. First, master lamber projection patterns (weighted by atom occupancy) are weighted average based on Monte Carlo yield. 2D square coordinates are prescaled into the bounds and are then converted into 3D hemispherical coordiantes for the southern and northern hemispheress respectively.

# **1.2.13 Diffraction (diffraction.f90)**

This module contains many routines used in the dynamical diffraction. In the unittests script, two classes of derived are used: unitcell (crystal) and gnode (diffraction related quantaties). Moreover, an example crystal data file (Ni.xtal) is read from the XtalFolder.

Most of the physical quantaties related to dyanmical diffraction can be obtained through the following getvoltage function, which communates to many other routines in the diffraction module.

```
# get the accelerating voltage, relativistic correction factor
# relativistic accelerating potential, electron wavelength
# obtain scattering factor sets, mean inner potential, interaction constant
# this routine uses many other rountines such as getscatfac, CalcUcg, Calcwavelength
pyEMsoft.diffraction.getvoltage(self.LatCell, self.rlp, True)
```
From the kinematical diffraction theory, the 2 theta diffraction angle can be calculated for any diffracting plane:

```
# calculate 2theta diffraction angle for a plane (hkl)
Angle = pyEMsoft.diffraction.calcdffangle(self.LatCell, 1, 1, 1)print('\nDiffraction angle for (111) is:', Angle, '(rad)\n')
```
# **1.2.14 Examples**

The Symmetry module in combination with some functions in the Crystal module. A unitcell containing all the crystllographic information can be generated. User can either interact with the terminal to populate the unitcell with crystallographic information or define the values in the unicell manually e.g. LatCell.xtal\_system=1.

Example 1: Make a crystal

```
from EMsoft import pyEMsoft
# define the unitcell usinge typedefs
LatCell = pyEMsoft.typedefs.unitcell()
# set the crystal system and lattice parameters/angles
pyEMsoft.crystal.getlatparm(LatCell)
# set the space group number
pyEMsoft.symmetry.getspacegroup(LatCell)
```
(continues on next page)

```
(continued from previous page)
```

```
# set space group setting
pyEMsoft.symmetry.generatesymmetry(LatCell, True)
# set atom types, fractional coordiantesm, site occupation and Debye-Waller factor
pyEMsoft.crystal.getasympos(LatCell)
# input file name (.xtal)
LatCell.fname=input('File name of the crystal file (.xtal):')
# source of crystal data
LatCell.source=input('Source of crystal data:')
# print the unitcell containing crystallographic information
print('\nCrystal System:', LatCell.xtal_system,'\n')
print('Lattice Parameters:\na= %.04f nm\nb= %.04f nm\nc= %.04f nm\n'
% (LatCell.a, LatCell.b, LatCell.c), '\n')
print('Angles:\n\u03B1= %.04f\u00b0\n\u03B2= %.04f\u00b0\n\u03B3= %.04f\u00b0\n'
% (LatCell.alpha, LatCell.beta, LatCell.gamma),'\n')
print('Space Group Number:', LatCell.sym_sgnum, '\n')
print('Space Group Setting:', LatCell.sym_sgset, '\n')
print('Number of Atom Types', LatCell.atom_ntype, '\n')
print('Atom Type (atomic number):', LatCell.atom_type[0:LatCell.atom_ntype], '\n')
print('Fractional coordiantes, Site occupation and Debye-Waller factor: \n',
LatCell.atom_pos[0:LatCell.atom_ntype, 0:5], '\n')
# empty spaces are reserved for more input characters
print('File name:', LatCell.fname.decode('utf-8'), '\n')
print('Source of crystal data:', LatCell.source.decode('utf-8'))
# use routine from HDFsupport to save crystal data in the XtalFolder
pyEMsoft.hdfsupport.savedatahdf(LatCell)
```
Example 2: Basic Crystallography Computations

In the following example, several routines in the Crystal module are utilized to solve some simple crystallography problems<sup>3</sup>.

```
from EMsoft import pyEMsoft
from EMsoft.pyEMsoftTools import Tools
import numpy as np
import math
# Examples here are taken from A textbook written by Professor Marc De Graef:
# De Graef, M., 2003. Introduction to conventional transmission electron microscopy.
# Cambridge University Press.
```
Task 1: a tetragonal crystal has lattice parameters a=1/2 nm and c=1 nm. Compute its metric tensor:

```
# Example 1.1
# define the unitcell usinge typedefs
LatCell = pyEMsoft.typedefs.unitcell()
# set the crystal system and lattice parameters/angles
# use a=0.5, c=1
pyEMsoft.crystal.getlatparm(LatCell)
# calculate the reciprocal/direct metric/structure tensors
pyEMsoft.crystal.calcmatrices(LatCell)
print('\nDirect metric tensor of the tetragonal crystal with a=0.5, c=1 is:\n',
np.round(LatCell.dmt,2), '\n')
```
Task 2: compute the distance between the points (1/2,0,1/2) and (1/2,1/2,0) in direct lattice space for the crystal defined in Task 1.

```
# Example 1.2
# distance between the two points is equal to the length of the vector
# connecting the two points in direct space
p1 = np {\text{.} array} ([0.5, 0, 0.5])p2 = np {\text{.} array} ([0.5, 0.5, 0])v = p1-p2# define the space (d=direct space, r=reciprocal space, c=cartesian reference frame)
space = 'd'v_length = pyEMsoft.crystal.calclength(LatCell, v, space)
print('Length between', p1, 'and', p2, 'is', v_length, '(nm) in the',
Tools.get_space_string(space))
```
Task 3: compute the dot product and angles between the vectors [120] and [311] for the crystal defined in Task 1.

```
# Example 1.3
# dot product and angle between two vectors in the direct space
v1 = np {\text{array}}([1, 2, 0])v2 = np \cdot array([3, 1, 1])v1_dot_vz = pyEMsoft.crystal.calcdot(LatCell, vl, v2, space)print('Dot product of', v1, 'and', v2, 'is', v1_dot_v2, '(nm^2) in the',
Tools.get_space_string(space))
# angle between two vectors in the direct space
a = pyEMsoft-crystal, cal cangle(LatCell, vl, v2, space)print('The angle between', v1, 'and', v2, 'is % f'' % math.degrees(a))
```
Task 4: compute the reciprocal metric tensor for the crystal defined in Task 1

```
# Example 1.5 & 1.9
print('\nReciprocal metric tensor of the tetragonal crystal with a=0.5,c=1 is:\n',
np.round(LatCell.rmt,2), '\n')
# The reciprocal lattice vectors are just rows of the the recirpocal metric tensor
```
Task 5: compute the angle between the (120) and (311) plane normals for the crystal defined in Task 1.

```
# Example 1.6
# given two plane normals
n1 = np \t{.} asarray([1, 2, 0])n2 = np.asarray([3, 1, 1])space = 'r'a = pyEMsoft.crystal.calcangle(LatCell, n1, n2, space)
print('The angle between', n1, 'and', n2, 'is %4f' % math.degrees(a), '\n')
```
Task 6: write down the reciprocal components of the lattice vector [114] for the crystal defined in Task 1.

```
# Example 1.8
v = np.asarray([1, 1, 4])n = np \text{.asarray}([0, 0, 0], \text{dtype=np.fload32, order='F')})inspace = 'd'outspace = 'r'
pyEMsoft.crystal.transspace(LatCell, v, n, inspace, outspace)
print('The', v, 'in the ', Tools.get_space_string(inspace), 'has been converted to',
n,'in', Tools.get_space_string(outspace), '\n')
```
Task 7: determine the cross product of the vectors [110] and [111] in the crystal defined in Task 1.

# Example 1.10  $v1 = np.asarray([1, 1, 0], dtype=np.fload32)$ 

(continues on next page)

(continued from previous page)

```
v2 = np.asarray([1, 1, 1], dtype=np.fload32)output_vector = np.asarray([0, 0, 0], dtype=np.fload32, order='F')# define the space of input vector (direct space)
inspace = 'd'
# define the space of the output vector (reciprocal space)
outspace = 'r'pyEMsoft.crystal.calccross(LatCell, v1, v2, output_vector, inspace, outspace, True)
print('The output vector cross product is', output_vector,
'in the', Tools.get_space_string(outspace))
pyEMsoft.crystal.calccross(LatCell, v1, v2, output_vector, inspace, inspace, True)
print('or',output_vector,'in the', Tools.get_space_string(inspace), '\n')
```
Task 8: determine the cross product of the reciprocal lattice vectors [110] and [111] in the crystal defined in Task 1.

```
# Example 1.12
g1 = np.asarray([0, 0, 0], dtype=np.float32, order='F')g2 = np.asarray([0, 0, 0], dtype=np.float32, order='F')output_vector = np.asarray([0, 0, 0], dtype=np.float32, order='F')
# determine the reciprocal space vectors for v1 and v2
pyEMsoft.crystal.transspace(LatCell, v1, g1, inspace, outspace)
pyEMsoft.crystal.transspace(LatCell, v2, g2, inspace, outspace)
# redefine the space of input vector (reciprocal space)
inspace = 'r'
# redefine the space of the output vector (direct space)
outspace = 'd'
pyEMsoft.crystal.calccross(LatCell, g1, g2, output_vector, inspace, outspace, True)
print('The output vector cross product is', output_vector,
'in the', Tools.get_space_string(outspace))
pyEMsoft.crystal.calccross(LatCell, g1, g2, output_vector, inspace, inspace, True)
print('or',output_vector,'in the', Tools.get_space_string(inspace), '\n')
```
# <span id="page-20-0"></span>**1.3 pyEMsoftLib**

This page contains all the wrappped types and subroutines

```
class pyEMsoft.Clsupport(*args, **kwargs)
    Module clsupport
```
Defined at CLsupport.f90 lines 28-745

```
static clerror_check(routine, ierr[, nonfatal])
     Defined at CLsupport.f90 lines 604-745
```
- **routine** (str) –
- $\text{ierr}(int)$  –
- **nonfatal** (bool) –

```
static clquery_platform_info(platform_id)
    Defined at CLsupport.f90 lines 75-270
```

```
Parameters platform_id (int) –
```

```
static clread_source_file(sourcefile)
       \text{csource}, \text{slength} = \text{clread} \text{ source} \text{ file}(\text{sourcefile})
```
Defined at CLsupport.f90 lines 287-364

#### Parameters sourcefile  $(str)$  -

Returns

- csource (*str*)
- slength (*int*)

```
static clread_source_file_wrapper(sourcefile)
```
csource, slength = clread\_source\_file\_wrapper(sourcefile)

Defined at CLsupport.f90 lines 381-418

Parameters **sourcefile** (str) –

Returns

- csource (*str*)
- slength (*int*)

**class** pyEMsoft.**Commonmod**(*\*args*, *\*\*kwargs*) Module commonmod

Defined at commonmod.f90 lines 1-539

**static ebsdgetaverageorientations**(*ipar*, *eulers*, *tmi*, *dplist*, *aveuler*[, *disorient*]) Defined at commonmod.f90 lines 155-271

#### Parameters

- **ipar** (int array) –
- **eulers** (float array) –
- **tmi** (int array) –
- **dplist** (float array) –
- **aveuler** (float array) –
- **disorient** (float array) –
- **===================================** set up the symmetry quaternions for this rotational symmetry allocate the dict structure

### **static ebsdgetindexingsuccessmap**(*ipar*, *tmi*, *ea*, *ebsdnl*, *ism*)

Defined at commonmod.f90 lines 389-443

#### Parameters

- **ipar** (int array) –
- **tmi** (int array) –
- **ea** (float array) –
- **ebsdnl** (Ebsdindexingnamelisttype) –
- **ism** (float array) –
- **static ebsdgetkammap**(*numeu*, *eulers*, *ipf\_wd*, *ipf\_ht*, *dict*, *kam*) Defined at commonmod.f90 lines 463-539

```
• numeu (int) –
```
- **eulers** (float array) –
- $ipf_Md(int)$  –
- $\cdot$  ipf\_ht $(int)$  –
- dict (Dicttype) -
- **kam** (float array) –
- **static ebsdgetorientationsimilaritymap**(*idims*, *tmi*, *nm*, *ipf\_wd*, *ipf\_ht*, *osm*) Defined at commonmod.f90 lines 290-371

#### Parameters

- **idims** (int array) –
- **tmi** (int array) –
- $nm(int)$  –
- $ipf_wd(int)$  –
- $ipf$   $ht$   $(int)$  –
- **osm** (float array) –

## **class** pyEMsoft.**Constants**(*\*args*, *\*\*kwargs*)

Module constants

Defined at constants.f90 lines 63-412

#### **atom\_color**

Element atom\_color ftype=character(3) pytype=str

Defined at constants.f90 line 184

#### **atom\_colors**

Element atom\_colors ftype=real(kind=sgl) pytype=float

Defined at constants.f90 line 277

#### **atom\_mtradii**

Element atom\_mtradii ftype=real(kind=sgl) pytype=float

Defined at constants.f90 line 172

## **atom\_spradii**

Element atom\_spradii ftype=real(kind=sgl) pytype=float

Defined at constants.f90 line 160

#### **atom\_sym**

Element atom\_sym ftype=character(2) pytype=str

Defined at constants.f90 line 148

#### **atom\_weights**

Element atom\_weights ftype=real(kind=sgl) pytype=float

Defined at constants.f90 line 299

#### **butterfly9x9**

Element butterfly9x9 ftype=real(kind=sgl) pytype=float

Defined at constants.f90 line 398

#### **cavogadro**

Element cavogadro ftype=real(kind=dbl) pytype=float

Defined at constants.f90 line 126

#### **cboltzmann**

Element cboltzmann ftype=real(kind=dbl) pytype=float

Defined at constants.f90 line 126

#### **ccharge**

Element ccharge ftype=real(kind=dbl) pytype=float

Defined at constants.f90 line 126

#### **cj2ev**

Element cj2ev ftype=real(kind=dbl) pytype=float

Defined at constants.f90 line 126

### **clight**

Element clight ftype=real(kind=dbl) pytype=float

Defined at constants.f90 line 126

#### **cmoment**

Element cmoment ftype=real(kind=dbl) pytype=float

Defined at constants.f90 line 126

#### **cpermea**

Element cpermea ftype=real(kind=dbl) pytype=float

Defined at constants.f90 line 126

#### **cpermit**

Element cpermit ftype=real(kind=dbl) pytype=float

Defined at constants.f90 line 126

#### **cpi**

Element cpi ftype=real(kind=dbl) pytype=float

Defined at constants.f90 line 126

#### **cplanck**

Element cplanck ftype=real(kind=dbl) pytype=float

Defined at constants.f90 line 126

#### **crestmass**

Element crestmass ftype=real(kind=dbl) pytype=float

Defined at constants.f90 line 126

#### **epsijk**

Element epsijk ftype=real(kind=sgl) pytype=float

Defined at constants.f90 line 80

#### **epsijkd**

Element epsijkd ftype=real(kind=dbl) pytype=float

Defined at constants.f90 line 81

#### **fzoarray** Element fzoarray ftype=integer(kind=irg) pytype=int

Defined at constants.f90 line 388

#### **fztarray**

Element fztarray ftype=integer(kind=irg) pytype=int

Defined at constants.f90 line 385

#### **icovertices**

Element icovertices ftype=real(kind=dbl) pytype=float

Defined at constants.f90 line 412

#### **class** pyEMsoft.**Crystal**(*\*args*, *\*\*kwargs*)

Module crystal

Defined at crystal.f90 lines 52-1868

```
static calcangle(*args, **kwargs)
     Defined at crystal.f90 lines 72-74
```
Overloaded interface containing the following procedures: \_calcanglesingle \_calcangledouble

**static calccross**(*\*args*, *\*\*kwargs*) Defined at crystal.f90 lines 76-78

Overloaded interface containing the following procedures: calccrossingle calccrossdouble

#### **static calcdensity**(*self*)

dens, avz, ava = calcdensity(self)

Defined at crystal.f90 lines 1452-1484

```
Parameters cell (Unitcell) -
```
Returns

- dens (*float*)
- avz (*float*)
- ava (*float*)
- **static calcdot**(*\*args*, *\*\*kwargs*)

Defined at crystal.f90 lines 60-62

Overloaded interface containing the following procedures: \_calcdotsingle \_calcdotdouble

```
static calclength(*args, **kwargs)
     Defined at crystal.f90 lines 68-70
```
Overloaded interface containing the following procedures: \_calclengthsingle \_calclengthdouble

```
static calcmatrices(self)
    Defined at crystal.f90 lines 191-275
```
Parameters cell (Unitcell) -

**static calcsgholz**(*self*, *holzdata*, *gg*, *kt*, *lambda\_*)  $exer = calcsgholz(self, holzdata, gg, kt, **lambda**)$ 

Defined at crystal.f90 lines 1634-1661

Parameters

• **cell** (Unitcell) –

- **holzdata** (Holzentries) –
- **gg** (float array) –
- **kt** (float array) –
- **lambda** (float) –

#### Returns exer

#### Return type float

**static computeor**(*self*, *cella*, *cellb*, *direction*)  $tt = computer(self, cells, cells, direction)$ 

Defined at crystal.f90 lines 1557-1612

#### Parameters

- **orel** (Orientation) –
- **cella** (Unitcell) –
- **cellb** (Unitcell) –
- **direction** (str) –

#### Returns

- tt (*float array*)
- *=============NEW==================*

#### **static convert\_kgs\_to\_substrate**(*self*, *cells*, *kg*, *ttinv*, *fn*)

kgs = convert\_kgs\_to\_substrate(self, cells, kg, ttinv, fn)

Defined at crystal.f90 lines 1836-1868

#### Parameters

- **cell** (Unitcell) –
- **cells** (Unitcell) –
- **kg** (float array) –
- **ttinv** (float array) –
- **fn** (float array) –

#### Returns kgs

Return type float array

#### **static displayelements**() Defined at crystal.f90 lines 1267-1292

```
static extractposition(list, pt)
    Defined at crystal.f90 lines 1315-1426
```
- **list** (str array) –
- **pt** (float array) –
- **static getasympos**(*self*) Defined at crystal.f90 lines 1203-1249

```
Parameters cell (Unitcell) -
```
#### **static getemsoftxtalsystem**(*isg*)

 $xs = getems of txtal system(isg)$ 

Defined at crystal.f90 lines 91-110

Parameters isg(int)-

Returns xs

Return type int

# **static getholzcoordinates**(*self*, *holzdata*, *gg*, *kt*, *lambda\_*)

 $pxy = getholzcoordinates(self, holzdata, gg, kt, **lambda**)$ 

Defined at crystal.f90 lines 1786-1814

#### Parameters

- **cell** (Unitcell) –
- **holzdata** (Holzentries) –
- **gg** (float array) –
- **kt** (float array) –
- $\cdot$  lambda  $(fload)$  –

#### Returns pxy

Return type float array

**static getholzgeometry**(*self*, *holzdata*, *g1*, *g2*, *uvw*, *fn*) Defined at crystal.f90 lines 1684-1764

#### Parameters

- **cell** (Unitcell) –
- **holzdata** (Holzentries) –
- **g1** (float array) –
- **g2** (float array) –
- **uvw** (int array) –
- **fn** (int array) –

**static getlatparm**(*self*)

Defined at crystal.f90 lines 1066-1182

Parameters cell (Unitcell) -

#### **static getor**()

 $orel = getor()$ 

Defined at crystal.f90 lines 1509-1537

#### Returns orel

Return type Orientation

**static milbrav** $(p, q, d)$ Defined at crystal.f90 lines 995-1036

#### Parameters

• **p** (int array) –

• **q** (int array) –

•  $d(str)$  –

**static normvec**(*\*args*, *\*\*kwargs*) Defined at crystal.f90 lines 64-66

Overloaded interface containing the following procedures: \_normvecsingle \_normvecdouble

**static resetcell**(*self*) Defined at crystal.f90 lines 128-171

Parameters cell (Unitcell) -

**static transcoor**(*self*, *t*, *d*, *talpha*, *space*, *direction*) Defined at crystal.f90 lines 458-486

#### **Parameters**

- **cell** (Unitcell) –
- **t** (float array) –
- **d** (float array) –
- **talpha** (float array) –
- $space(str)$  –
- **direction** (str) –
- **static transspace**(*\*args*, *\*\*kwargs*) Defined at crystal.f90 lines 56-58

Overloaded interface containing the following procedures: \_transspacesingle \_transspacedouble

**class** pyEMsoft.**Detectors**(*\*args*, *\*\*kwargs*) Module detectors

```
Defined at detectors.f90 lines 40-573
```
**static ebsdfullgeneratedetector**(*self*, *ebsddetector*, *numebins*, *numzbins*[, *verbose* ]) Defined at detectors.f90 lines 490-573

#### Parameters

- **enl** (Ebsdfullnamelisttype) –
- **ebsddetector** (Ebsddetectortype) –
- **numebins** (int) –
- **numzbins** (int) –
- **verbose** (bool) –
- **====================================** —— generate the detector arrays
- **====================================** This needs to be done only once for a given detector geometry
- **static generatedefectebsddetector**(*self*, *mcnl*, *nsx*, *nsy*, *tgx*, *tgy*, *tgz*, *patcntr*)

Defined at detectors.f90 lines 401-472

- **enl** (Ebsddefectnamelisttype) –
- **mcnl** (Mcclnamelisttype) –
- $nsx(int)$  –
- $\mathbf{nsy}(\text{int}) -$
- **tgx** (float array) –
- **tgy** (float array) –
- **tgz** (float array) –
- **patcntr** (float array) –
- **====================================** —— generate the detector arrays
- **====================================** –

**static generateebsddetector**(*self*, *mcnl*, *ebsdmcdata*, *ebsddetector*[, *verbose* ]) Defined at detectors.f90 lines 65-209

#### Parameters

- **enl** (Ebsdnamelisttype) –
- **mcnl** (Mcclnamelisttype) –
- **ebsdmcdata** (Ebsdmcdatatype) –
- **ebsddetector** (Ebsddetectortype) –
- **verbose** (bool) –
- **====================================** —— generate the detector arrays
- **====================================** This needs to be done only once for a given detector geometry

**static generatemyebsddetector**(*self*, *mcnl*, *ebsdmcdata*, *nsx*, *nsy*, *nume*, *tgx*, *tgy*, *tgz*, *accum\_e\_detector*, *patcntr*[, *bg* ])

Defined at detectors.f90 lines 228-387

- **enl** (Ebsdnamelisttype) –
- **mcnl** (Mcclnamelisttype) –
- **ebsdmcdata** (Ebsdmcdatatype) –
- $nsx(int)$  –
- $nsy(int)$  –
- $name(int)$  –
- **tgx** (float array) –
- **tgy** (float array) –
- **tgz** (float array) –
- **accum\_e\_detector** (float array) –
- **patcntr** (float array) –
- $bq(bool)$  –
- **====================================** —— generate the detector arrays
- **====================================** –

# **class** pyEMsoft.**Dictmod**(*\*args*, *\*\*kwargs*)

Module dictmod

Defined at dictmod.f90 lines 107-1700

**static dd\_density**(*x*, *nums*, *mu*, *kappa*, *c*, *dtype*)  $y = dd_{\text{density}}(x, \text{nums}, \text{mu}, \text{kappa}, c, \text{dtype})$ 

Defined at dictmod.f90 lines 970-991

#### Parameters

- **x** (float array) –
- $nums$   $(int)$  –
- **mu** (float array) –
- $\cdot$  **kappa**  $(fload)$  –
- $\cdot$  **c** (float) –
- $dt$ ype $(str)$  –

#### Returns y

#### Return type float array

**static di\_emfordd**(*x*, *dict*, *nums*, *seed*, *muhat*, *dtype*)  $kappahat = di$  emfordd $(x, dict, nums, seed, muhat, dtype)$ 

Defined at dictmod.f90 lines 629-732

#### Parameters

- **x** (float array) –
- **dict** (Dicttype) –
- $nums$   $(int)$  –
- $\text{seed}(int)$  –
- **muhat** (float array) –
- $\text{dtype}(str)$  –

#### Returns kappahat

#### Return type float

**static di\_init**(*self*, *dtype*) Defined at dictmod.f90 lines 464-605

- **dict** (Dicttype) –
- **dtype** (str) –
- **------------** IMPORTANT NOTE: the original von Mises-Fischer (VMF) approach requires that q and -q are considered to be separate quaternions, so the original Matlab code included the negatives of all quaternion symmetry operators as well, leading to a cardinality of twice the rotational point group order. It appears that we do not have to do so if we replace the exponential in the VMF by a hyperbolic cosine function, which would account directly for the q, -q duplicity... Alternatively, one can use the axial Watson distribution.
- **------------** identity operator is part of all point groups
- **static di\_sampledd**(*n*, *seed*, *mu*, *kappa*, *dtype*)
	- sdd = di\_sampledd(n, seed, mu, kappa, dtype)

Defined at dictmod.f90 lines 221-252

#### Parameters

- $n(int)$  –
- $\texttt{seed}(int)$  –
- **mu** (float array) –
- **kappa** (float) –
- **dtype** (str) –

#### Returns sdd

### Return type float array

**static di\_similarity\_classifier**(*array*, *k*, *npx*, *npy*, *returnarr*) Defined at dictmod.f90 lines 1073-1102

#### Parameters

- **array** (int array) –
- $k(int)$  –
- $npx (int) -$
- $npy(int)$  –
- **returnarr** (float array) –

**static getaveragedisorientationmap**(*\*args*, *\*\*kwargs*) Defined at dictmod.f90 lines 118-120

Overloaded interface containing the following procedures: \_getaveragedisorientationmapsingle \_getaveragedisorientationmapdouble

### **static getdisorientationangle**(*\*args*, *\*\*kwargs*)

Defined at dictmod.f90 lines 114-116

- Overloaded interface containing the following procedures: \_getdisorientationanglesingle \_getdisorientationangledouble
- **static getdisorientationangleaxis**(*eu1*, *eu2*, *dict*, *disax*)

Defined at dictmod.f90 lines 1459-1504

#### Parameters

- **eu1** (float array) –
- **eu2** (float array) –
- **dict** (*Dicttype*) –
- **disax** (float array) –
- **static getdisorientationangleaxistwophases**(*eu1*, *eu2*, *dict1*, *dict2*, *disax*) Defined at dictmod.f90 lines 1522-1562

#### Parameters

• **eu1** (float array) –

- **eu2** (float array) –
- **dict1** (Dicttype) –
- $\cdot$  dict2 (Dicttype) -
- **disax** (float array) –
- **static reducedisorientationtomfz**(*ro*, *cell*, *fztype*, *fzorder*, *romfz*) Defined at dictmod.f90 lines 1163-1203

#### Parameters

- **ro** (float array) –
- **cell** (Unitcell) –
- **fztype** (int) –
- **fzorder** (int) –
- **romfz** (float array) –
- **static reduceorientationtocubicefz**(*eu*, *dict*, *eufz*) Defined at dictmod.f90 lines 1219-1247

#### Parameters

- **eu** (float array) –
- **dict** (Dicttype) –
- **eufz** (float array) –
- **static reduceorientationtorfz**(*eu*, *dict*, *fztype*, *fzorder*, *eufz*[, *mfz*]) Defined at dictmod.f90 lines 1268-1310

#### Parameters

- **eu** (float array) –
- **dict** (Dicttype) -
- **fztype** (int) –
- **fzorder** (int) –
- **eufz** (float array) –
- **mfz** (bool) –
- **class** pyEMsoft.**Diffraction**(*\*args*, *\*\*kwargs*) Module diffraction

Defined at diffraction.f90 lines 47-1891

**static bwsolve**(*m*, *w*, *cgg*, *cginv*, *nn*, *ipiv*) Defined at diffraction.f90 lines 1672-1737

- **m** (complex array) –
- **w** (complex array) –
- **cgg** (complex array) –
- **cginv** (complex array) –
- $nn(int)$  –

• **ipiv** (int array) –

**static calcdiffangle**(*self*, *h*, *k*, *l*)  $tt = calcdiffangle(self, h, k, l)$ 

Defined at diffraction.f90 lines 300-307

#### Parameters

- **cell** (Unitcell) –
- $h(int)$  –
- $k(int)$  –
- **1**  $(int)$  –

#### Returns tt

#### Return type float

**static calcfresnelpropagator**(*beam*, *dimi*, *dimj*, *dz*, *scl*, *propname*, *lambda\_*) Defined at diffraction.f90 lines 1843-1891

#### Parameters

- **beam** (float array) –
- **dimi** (int) –
- $\cdot$  dimj $(int)$  –
- $dz$  (float) –
- $scl(fload)$  –
- **propname** (str) –
- $lambda(fload)$  –
- **static calcsg**(*\*args*, *\*\*kwargs*) Defined at diffraction.f90 lines 159-161

#### Overloaded interface containing the following procedures: \_calcsgsingle \_calcsgdouble

```
static calcucg(self, rlp, hkl[, applyqgshift, interpolate ])
     Defined at diffraction.f90 lines 367-656
```
#### Parameters

- **cell** (Unitcell) –
- **rlp** (Gnode) –
- **hkl** (int array) –
- **applyqgshift** (bool) –
- **interpolate** (bool) –
- **-------------** first the simplest case: kinematical X-ray scattering factors this option was added to accomodate the HEDM forward projector needs

**static calcwavelength**(*self*, *rlp*[, *skip*, *verbose* ]) Defined at diffraction.f90 lines 218-281

- **cell** (Unitcell) –
- **rlp** (Gnode) –
- **skip** (int) –
- **verbose** (bool) –

**static diffpage**(*self*, *cell*, *rlp*, *camlen*) Defined at diffraction.f90 lines 1013-1287

#### Parameters

- **ps** (Postscript\_Type) –
- **cell** (Unitcell) –
- **rlp** (Gnode) –
- **camlen** (float) –
- **static dumppp**(*self*, *cell*, *xo*, *yo*, *np*, *lal*, *icnt*, *vgsave*, *rg*, *rnumfam*) Defined at diffraction.f90 lines 1471-1536

#### Parameters

- **ps** (Postscript\_Type) –
- **cell** (Unitcell) –
- $xo(fload)$  –
- $yo(fload)$  –
- $np(bool)$  –
- **lal** (float) –
- $\cdot$  **icnt**  $(int)$  –
- **vgsave** (float array) –
- **rg** (float array) –
- **rnumfam** (int array) –

static dumpzap (self, cell, xo, yo, u, v, w, p, np, first, indi, lal, icnt, dbdiff, vg, vgsave, rg, rfamily, *rnumfam*, *hhcc*)

Defined at diffraction.f90 lines 1318-1447

- **ps** (Postscript\_Type) –
- **cell** (Unitcell) –
- $xo(fload)$  –
- $yo(fload)$  –
- $u (int) -$
- $\mathbf{v}(int)$  –
- $w(int)$  –
- $\mathbf{p}(int)$  –
- $np(bool)$  –
- **first** (bool) –
- $\cdot$  **indi**  $(int)$  –
- **lal** (float) –
- $\cdot$  **icnt**  $(int)$  –
- **dbdiff** (bool array) –
- **vg** (float array) –
- **vgsave** (float array) –
- **rg** (float array) –
- **rfamily** (int array) –
- **rnumfam** (int array) –
- $h$ hhcc $(int)$  –
- **static getscatfac**(*self*, *s*, *sfarray*, *ntypes*) Defined at diffraction.f90 lines 736-760

#### Parameters

- **cell** (Unitcell) –
- $s(fload)$  –
- **sfarray** (complex array) –
- **ntypes** (int) –
- **static getvoltage**(*self*, *rlp*[, *verbose* ]) Defined at diffraction.f90 lines 178-194

#### Parameters

- **cell** (Unitcell) –
- $\cdot$   $\mathbf{rlp}$  (Gnode) -
- **verbose** (bool) –

**static lorentzpf**(*theta*, *hedm=None*)  $tt = locentzpf(theta[, hedm])$ 

Defined at diffraction.f90 lines 322-333

### Parameters

- $\cdot$  theta  $(fload)$  –
- $\text{hedm}(str)$  –

#### Returns tt

#### Return type float

**static precalcfscatt**(*self*, *dmin*, *gstep*) Defined at diffraction.f90 lines 672-720

- **cell** (Unitcell) –
- $\cdot$  **dmin**  $(fload)$  –
- **gstep** (float) –

**static studylist**(*list*, *slect*, *ppat*) np = studylist(list, slect, ppat)

Defined at diffraction.f90 lines 1559-1638

#### Parameters

- **list** (str array) –
- **slect** (int array) –
- $\text{ppat}(bool)$  –

#### Returns np

#### Return type int

**static tbcalcinten**(*sg*, *z*, *xig*, *xigp*, *xizero*, *betag*) it,  $\mathbf{is}_{-}$  = tbcalcinten(sg, z, xig, xigp, xizero, betag)

Defined at diffraction.f90 lines 951-992

#### Parameters

- $sg(fload)$  –
- $z(fload)$  –
- $\mathbf{xi}(float)$  –
- $xigp(fload)$  –
- **xizero** (float) –
- **betag** (float) –

#### Returns

- it (*float*)
- is\_ $(float)$

**static tbcalcsm**(*ar*, *ai*, *sg*, *z*, *xig*, *xigp*, *xizero*, *betag*) Defined at diffraction.f90 lines 864-921

#### Parameters

- **ar** (float array) –
- **ai** (float array) –
- $sg(float)$  –
- $z(fload)$  –
- $xig(fload)$  –
- $xigp(fload)$  –
- **xizero** (float) –
- **betag** (float) –

# **class** pyEMsoft.**Ebsdmod**(*\*args*, *\*\*kwargs*)

### Module ebsdmod

Defined at EBSDmod.f90 lines 44-1430

```
static calcebsdpatterndefect(*args, **kwargs)
    Defined at EBSDmod.f90 lines 72-74
```
Overloaded interface containing the following procedures: calcebsdpatterndefect zint calcebsdpatterndefect\_noint

**static calcebsdpatternsinglefull**(*ipar*, *qu*, *accum*, *mlpnh*, *mlpsh*, *rgx*, *rgy*, *rgz*, *binned*, *emin*, *emax*, *mask*, *prefactor*[, *fmatrix*, *removeback-*

*ground*, *applynoise* ])

Defined at EBSDmod.f90 lines 899-1015

#### Parameters

- **ipar** (int array) –
- **qu** (float array) –
- **accum** (float array) –
- **mlpnh** (float array) –
- **mlpsh** (float array) –
- **rgx** (float array) –
- **rgy** (float array) –
- **rgz** (float array) –
- **binned** (float array) –
- $\cdot$  **emin**  $(int)$  –
- **emax**  $(int)$  –
- **mask** (float array) –
- **prefactor** (float) –
- **fmatrix** (float array) –
- **removebackground** (str) –
- **applynoise** (int) –

**static calcebsdpatternsinglefullfast**(*ipar*, *qu*, *accum*, *mlpnh*, *mlpsh*, *rgx*, *rgy*, *rgz*, *binned*, *emin*, *emax*, *prefactor*)

Defined at EBSDmod.f90 lines 1182-1242

- **ipar** (int array) –
- **qu** (float array) –
- **accum** (float array) –
- **mlpnh** (float array) –
- **mlpsh** (float array) –
- **rgx** (float array) –
- **rgy** (float array) –
- **rgz** (float array) –
- **binned** (float array) –
- $emin (int)$  –
- **emax**  $(int)$  –

• **prefactor** (float) –

**static ebsdcopymcdata**(*inputfile*, *outputfile*, *h5*) Defined at EBSDmod.f90 lines 1257-1332

#### Parameters

- **inputfile** (str) –
- **outputfile** (str) –
- **h5**  $(str)$  –
- **static ebsdcopympdata**(*inputfile*, *outputfile*, *h5*[, *skipcrystaldata* ]) Defined at EBSDmod.f90 lines 1348-1430

#### **Parameters**

- **inputfile** (str) –
- **outputfile** (str) –
- **h5**  $(str)$  –
- **skipcrystaldata** (bool) –
- **static ebsdfullreadangles**(*self*, *angles*, *verbose=None*) numangles = ebsdfullreadangles(self, angles[, verbose])

Defined at EBSDmod.f90 lines 179-244

#### Parameters

- **enl** (Ebsdfullnamelisttype) –
- **angles** (Ebsdangletype) –
- **verbose** (bool) –

## Returns

- numangles (*int*)
- *====================================* get the angular information, either in Euler angles or in quaternions, from a text file

• *====================================* – open the angle file

# **static ebsdreadangles**(*self*, *angles*, *verbose=None*)

numangles = ebsdreadangles(self, angles[, verbose])

Defined at EBSDmod.f90 lines 90-164

## Parameters

- **enl** (Ebsdnamelisttype) –
- **angles** (Ebsdangletype) –
- **verbose** (bool) –

#### Returns

- numangles (*int*)
- *====================================* get the angular information, either in Euler angles or in quaternions, from a text file
- *====================================* open the angle file

```
static ebsdreadorpcdef(self, orpcdef, verbose=None)
 numangles = ebsdreadorpcdef(self, orpcdef[, verbose])
```
Defined at EBSDmod.f90 lines 259-322

## Parameters

- **enl** (Ebsdnamelisttype) –
- **orpcdef** (Ebsdanglepcdeftype) –
- **verbose** (bool) –

# Returns

- numangles (*int*)
- *====================================* get the angular information, either in Euler angles or in quaternions, from a text file
- *====================================* open the angle file

**static readebsdmasterpatternfile**(*mpfile*, *mpnl*, *ebsdmpdata*, *getkevs=None*, *getmlpnh=None*, *getmlpsh=None*, *getmasterspnh=None*, *getmasterspsh=None*, *keep4=None*, *defectmp=None*, *verbose=None*)

hdferr = readebsdmasterpatternfile(mpfile, mpnl, ebsdmpdata[, getkevs, getmlpnh, getmlpsh, getmasterspnh, getmasterspsh, keep4, defectmp, verbose])

Defined at EBSDmod.f90 lines 598-880

## Parameters

- $mpfile (str)$  –
- **mpnl** (Ebsdmasternamelisttype) –
- **ebsdmpdata** (Ebsdmpdatatype) –
- **getkevs** (bool) –
- **getmlpnh** (bool) –
- **getmlpsh** (bool) –
- **getmasterspnh** (bool) –
- **getmasterspsh** (bool) –
- **keep4** (bool) –
- **defectmp** (bool) –
- **verbose** (bool) –

#### Returns

- hdferr (*int*)
- *====================================* make sure this is a Master Pattern file
- *====================================*

**static readebsdmontecarlofile**(*mcfile*, *mcnl*, *ebsdmcdata*, *getaccume=None*, *getaccumz=None*, *getaccumsp=None*, *getaccumxyz=None*, *verbose=None*)

hdferr = readebsdmontecarlofile(mcfile, mcnl, ebsdmcdata[, getaccume, getaccumz, getaccumsp, getaccumxyz, verbose])

Defined at EBSDmod.f90 lines 340-579

# Parameters

- **mcfile** (str) –
- **mcnl** (Mcclnamelisttype) –
- **ebsdmcdata** (Ebsdmcdatatype) –
- **getaccume** (bool) –
- **getaccumz** (bool) –
- **getaccumsp** (bool) –
- **getaccumxyz** (bool) –
- **verbose** (bool) –

## Returns

- hdferr (*int*)
- *====================================* make sure this is a Monte Carlo file
- *====================================*

**class** pyEMsoft.**Error**(*\*args*, *\*\*kwargs*) Module error

Defined at error.f90 lines 46-76

#### **static fatalerror**(*var1*, *var2*) Defined at error.f90 lines 68-75

#### Parameters

- $var1(str)$  –
- $var2(str)$  –
- **class** pyEMsoft.**Files**(*\*args*, *\*\*kwargs*) Module files

Defined at files.f90 lines 49-568

## **static convertwiki2pdf**(*nt*, *wikilist*) Defined at files.f90 lines 150-234

Parameters

- $nt(int)$  –
- **wikilist** (int array) –
- **static copytemplatefiles**(*nt*, *templatelist*[, *json* ]) Defined at files.f90 lines 260-361

#### Parameters

•  $nt(int)$  –

• **templatelist** (int array) –

 $\cdot$  **json**  $(bool)$  –

**static dumpxtalinfo**(*self*) Defined at files.f90 lines 73-135

Parameters cell (Unitcell) -

**static interpret\_program\_arguments**(*\*args*, *\*\*kwargs*) Defined at files.f90 lines 52-54

Overloaded interface containing the following procedures: \_interpret\_program\_arguments\_with\_nml \_interpret\_program\_arguments\_no\_nml

```
class pyEMsoft.Filters(*args, **kwargs)
```
Module filters

Defined at filters. f90 lines 44-1069

```
static adhisteq(nr, dimx, dimy, im, verbose=None)
 output = adhisted(nr, dimx, dimy, im[, verbose])
```
Defined at filters.f90 lines 389-492

## Parameters

- $nr(int)$  –
- $dim x (int) -$
- $dimy (int) -$
- **im** (int array) –
- **verbose** (bool) –

## Returns output

Return type int array

**static applygaussianbeamspread**(*ipar*, *fpar*, *vxyz*, *<sup>w</sup>*[, *verbose* ])

Defined at filters.f90 lines 63-125

## Parameters

- **ipar** (int array) –
- **fpar** (float array) –
- **vxyz** (int array) –
- $w(fload)$  –
- **verbose** (bool) –

```
static applypoissonnoise(image, nx, ny, idum)
noisy = applypoissonnoise(image, nx, ny, idum)
```
Defined at filters.f90 lines 141-158

- **image** (float array) –
- $nx(int)$  –
- $ny(int)$  –

 $\cdot$  **idum**  $(int)$  –

Returns noisy

Return type float array

**static butterflymask9x9**(*input*, *output*, *dims*) Defined at filters.f90 lines 1004-1030

## Parameters

- **input** (float array) –
- **output** (float array) –
- $\cdot$  dims  $(int)$  –

**static calchoughlut**(*dimx*, *lut*) Defined at filters.f90 lines 658-693

## Parameters

- $\cdot$  dimx  $(int)$  –
- **lut** (float array) –

## **static cumul\_histogram**(*nx*, *ny*, *im*)

 $h = \text{cumul\_histogram}(nx, ny, im)$ 

Defined at filters.f90 lines 238-275

## Parameters

- $nx(int)$  –
- $ny(int)$  –
- **im** (int array) –

#### Returns h

#### Return type int array

**static getadpmap**(*iunit*, *nexpt*, *l*, *wd*, *ht*, *dpmap*) Defined at filters.f90 lines 511-567

#### Parameters

- $iunit(int) -$
- $\textbf{next}(int)$  –
- **1**  $(int)$  –
- $wd(int)$  –
- **ht** (int) –
- **dpmap** (float array) –
- **static getadpmapram**(*epatterns*, *nexpt*, *cs*, *l*, *wd*, *ht*, *dpmap*) Defined at filters.f90 lines 586-643

- **epatterns** (float array) –
- $\textbf{next}(int)$  –
- $\cdot$  **cs**  $(int)$  –
- **1**  $(int)$  –
- $wd(int)$  –
- $ht(int)$  –
- **dpmap** (float array) –

```
static houghtransform(dimx, lut, im, ht)
Defined at filters.f90 lines 710-726
```
## Parameters

- $dim x (int) -$
- **lut** (float array) –
- **im** (float array) –
- **ht** (float array) –

## **static image\_entropy**(*h*)

 $e = image \space entropy(h)$ 

Defined at filters.f90 lines 289-305

Parameters **h** (int array) –

Returns e

Return type float

```
static image_histogram(nx, ny, im)
h = image\_histogram(nx, ny, im)
```
Defined at filters.f90 lines 174-189

#### Parameters

- $nx(int)$  –
- $ny(int)$  –
- **im** (int array) –

## Returns h

Return type int array

**static image\_jointentropy**(*h*)  $e = image$ \_jointentropy(h)

Defined at filters.f90 lines 319-337

```
Parameters h (int array) –
```
Returns e

Return type float

**static image\_jointhistogram**(*nx*, *ny*, *im1*, *im2*)  $h = image\_{joint histogram(nx, ny, im1, im2)}$ 

Defined at filters.f90 lines 206-222

- $nx(int)$  –
- $ny(int)$  –
- **im1** (int array) –
- **im2** (int array) –

Returns h

Return type int array

**static image\_mutualinformation**(*nx*, *ny*, *im1*, *im2*)  $mi = image_{mutualinformation(nx, ny, im1, im2)}$ 

Defined at filters.f90 lines 353-367

## Parameters

- $nx(int)$  –
- $ny(int)$  –
- **im1** (int array) –
- $\cdot$  **im2** (int array) -

## Returns mi

## Return type float

## **static inversiondivision**(*input*, *output*, *dims*) Defined at filters.f90 lines 1046-1069

## Parameters

- **input** (float array) –
- **output** (float array) –
- $\dim s$   $(int)$  –

**class** pyEMsoft.**Hdfsupport**(*\*args*, *\*\*kwargs*) Module hdfsupport

Defined at HDFsupport.f90 lines 66-5773

## **static checkfixedlengthflag**(*dataset*, *hdf\_head*) itis = checkfixedlengthflag(dataset, hdf\_head)

Defined at HDFsupport.f90 lines 5397-5419

Parameters

- **dataset** (str) –
- **hdf\_head** (Hdfobjectstacktype) –

Returns itis

Return type bool

**static crystaldata**(*self*[, *verbose*, *existinghdfhead* ]) Defined at HDFsupport.f90 lines 5094-5134

- **cell** (Unitcell) –
- **verbose** (bool) –
- **existinghdfhead** (Hdfobjectstacktype) –

**static cstringify**(*strin*)  $cstruct = \text{cstringify}(\text{strip})$ 

Defined at HDFsupport.f90 lines 173-186

Parameters **strin** (str) –

Returns cstrout

Return type str

**static fstringify**(*strin*)  $fstruct = fstringify(strin)$ 

Defined at HDFsupport.f90 lines 229-240

Parameters **strin** (str array) –

Returns fstrout

Return type str

**static h5\_read\_integer\_dataset**(*fname*, *dsetnm*) hdferr, rdata = h5\_read\_integer\_dataset(fname, dsetnm)

Defined at HDFsupport.f90 lines 5565-5593

#### Parameters

- **fname**  $(str)$  –
- $d$ setnm $(str)$  –

Returns

- hdferr (*int*)
- rdata (*int*)

**static h5\_tsl\_read\_ebsd\_pattern**(*fname*, *dsetnm*, *rdata*, *offset*, *szx*, *szy*) hdferr = h5\_tsl\_read\_ebsd\_pattern(fname, dsetnm, rdata, offset, szx, szy)

Defined at HDFsupport.f90 lines 5504-5550

#### Parameters

- **fname**  $(str)$  –
- $d$ setnm $(str)$  –
- **rdata** (int array) –
- **offset** (int) –
- $szx(int)$  –
- **szy** (int) –

## Returns hdferr

#### Return type int

**static h5\_write\_pseudo\_bse\_image**(*fname*, *dsetnm*, *wdata*) hdferr = h5\_write\_pseudo\_bse\_image(fname, dsetnm, wdata)

Defined at HDFsupport.f90 lines 5447-5485

Parameters

• **fname**  $(str)$  –

•  $d$ setnm $(str)$  –

• **wdata** (float array) –

Returns hdferr

Return type int

**static h5close\_emsoft**(*hdferr*) Defined at HDFsupport.f90 lines 146-158

Parameters hdferr (int)-

**static h5open\_emsoft**(*hdferr*) Defined at HDFsupport.f90 lines 118-132

Parameters **hdferr** (int) –

**static hdf\_addstringattributetogroup**(*dataname*, *stratt*, *hdf\_head*, *overwrite=None*) success = hdf\_addstringattributetogroup(dataname, stratt, hdf\_head[, overwrite])

Defined at HDFsupport.f90 lines 5611-5670

#### Parameters

- dataname  $(str)$  –
- **stratt** (str) –
- **hdf\_head** (Hdfobjectstacktype) –
- **overwrite** (bool) –

Returns success

Return type int

**static hdf\_createfile**(*hdfname*, *hdf\_head*) success = hdf\_createfile(hdfname, hdf\_head)

Defined at HDFsupport.f90 lines 689-709

#### Parameters

- **hdfname**  $(str)$  –
- **hdf\_head** (Hdfobjectstacktype) –

Returns success

Return type int

**static hdf\_creategroup**(*groupname*, *hdf\_head*) success = hdf\_creategroup(groupname, hdf\_head)

Defined at HDFsupport.f90 lines 765-797

Parameters

- **groupname** (str) –
- **hdf\_head** (Hdfobjectstacktype) –

Returns success

```
static hdf_extractdatasettextfile(dataname, textfile, hdf_head)
 success = hdf_extractdatasettextfile(dataname, textfile, hdf_head)
```
Defined at HDFsupport.f90 lines 1129-1190

#### Parameters

- dataname  $(str)$  –
- **textfile** (str) –
- **hdf\_head** (Hdfobjectstacktype) –

## Returns success

Return type int

**static hdf\_getstringattributefromgroup**(*dataname*, *stratt*, *slen\_bn*, *hdf\_head*) success = hdf\_getstringattributefromgroup(dataname, stratt, slen\_bn, hdf\_head)

Defined at HDFsupport.f90 lines 5688-5743

Parameters

- dataname  $(str)$  –
- $stratt(str)$  –
- **slen\_bn** (int) –
- **hdf\_head** (Hdfobjectstacktype) –

Returns success

Return type int

**static hdf\_handleerror**(*error*, *offendingroutine*[, *nonfatal*]) Defined at HDFsupport.f90 lines 653-667

Parameters

- **error** (int) –
- **offendingroutine** (str) –
- **nonfatal** (bool) –

**static hdf\_opendataset**(*dataname*, *hdf\_head*) success = hdf\_opendataset(dataname, hdf\_head)

Defined at HDFsupport.f90 lines 845-863

Parameters

- **dataname** (str) –
- **hdf\_head** (Hdfobjectstacktype) –

Returns success

Return type int

**static hdf\_openfile**(*hdfname*, *hdf\_head*, *readonly=None*) success = hdf\_openfile(hdfname, hdf\_head[, readonly])

Defined at HDFsupport.f90 lines 725-750

Parameters

• **hdfname**  $(str)$  –

• **hdf\_head** (Hdfobjectstacktype) –

• **readonly** (bool) –

Returns success

Return type int

**static hdf\_opengroup**(*groupname*, *hdf\_head*) success = hdf\_opengroup(groupname, hdf\_head)

Defined at HDFsupport.f90 lines 812-830

## Parameters

- **groupname** (str) –
- **hdf\_head** (Hdfobjectstacktype) –

#### Returns success

## Return type int

```
static hdf_pop(self[, closeall, verbose ])
 Defined at HDFsupport.f90 lines 506-569
```
#### Parameters

- **hdf\_head** (Hdfobjectstacktype) –
- **closeall** (bool) –
- **verbose** (bool) –
- **static hdf\_read2dimage**(*dataset*, *image*, *numx*, *numy*, *hdf\_head*) Defined at HDFsupport.f90 lines 5755-5773

#### Parameters

- dataset  $(str)$  –
- **image** (int array) –
- $numx (int) -$
- $\texttt{numy}(int)$  –
- **hdf\_head** (Hdfobjectstacktype) –
- **static hdf\_readdatasetdouble**(*dataname*, *hdf\_head*) hdferr, rdata = hdf\_readdatasetdouble(dataname, hdf\_head)

Defined at HDFsupport.f90 lines 3541-3571

#### Parameters

- **dataname** (str) –
- **hdf\_head** (Hdfobjectstacktype) –

#### Returns

- hdferr (*int*)
- rdata (*float*)

**static hdf\_readdatasetfloat**(*dataname*, *hdf\_head*) hdferr, rdata = hdf\_readdatasetfloat(dataname, hdf\_head)

Defined at HDFsupport.f90 lines 3274-3304

Parameters

- dataname  $(str)$  –
- **hdf\_head** (Hdfobjectstacktype) –

Returns

- hdferr (*int*)
- rdata (*float*)

```
static hdf_readdatasetinteger(dataname, hdf_head)
```
hdferr, rdata = hdf\_readdatasetinteger(dataname, hdf\_head)

Defined at HDFsupport.f90 lines 3010-3040

#### Parameters

- dataname  $(str)$  –
- **hdf\_head** (Hdfobjectstacktype) –

Returns

- hdferr (*int*)
- rdata (*int*)

## **static hdf\_stackdump**(*self*)

Defined at HDFsupport.f90 lines 583-603

```
Parameters hdf_head (Hdfobjectstacktype) -
```

```
static hdf_writedatasetchararray1d(dataname, chararray, dims, hdf_head, over-
                                   write=None)
```
success = hdf\_writedatasetchararray1d(dataname, chararray, dims, hdf\_head[, overwrite])

Defined at HDFsupport.f90 lines 1305-1352

#### Parameters

- dataname  $(str)$  –
- **chararray** (str array) –
- **dims** (int array) –
- **hdf\_head** (Hdfobjectstacktype) –
- **overwrite** (bool) –

## Returns success

## Return type int

**static hdf\_writedatasetchararray2d**(*dataname*, *chararray*, *dims*, *hdf\_head*, *overwrite=None*)

success = hdf\_writedatasetchararray2d(dataname, chararray, dims, hdf\_head[, overwrite])

Defined at HDFsupport.f90 lines 1370-1416

- dataname  $(str)$  –
- **chararray** (str array) –
- **dims** (int array) –
- hdf head (Hdfobjectstacktype) –
- **overwrite** (bool) –

Return type int

**static hdf\_writedatasetchararray3d**(*dataname*, *chararray*, *dims*, *hdf\_head*, *overwrite=None*)

success = hdf\_writedatasetchararray3d(dataname, chararray, dims, hdf\_head[, overwrite])

Defined at HDFsupport.f90 lines 1434-1480

#### **Parameters**

- dataname  $(str)$  –
- **chararray** (str array) –
- **dims** (int array) –
- **hdf\_head** (Hdfobjectstacktype) –
- **overwrite** (bool) –

Returns success

Return type int

```
static hdf_writedatasetchararray4d(dataname, chararray, dims, hdf_head, over-
                                   write=None)
```
success = hdf\_writedatasetchararray4d(dataname, chararray, dims, hdf\_head[, overwrite])

Defined at HDFsupport.f90 lines 1498-1544

**Parameters** 

- dataname  $(str)$  –
- **chararray** (str array) –
- **dims** (int array) –
- **hdf\_head** (Hdfobjectstacktype) –
- **overwrite** (bool) –

Returns success

Return type int

**static hdf\_writedatasetdouble**(*dataname*, *dblval*, *hdf\_head*, *overwrite=None*) success = hdf\_writedatasetdouble(dataname, dblval, hdf\_head[, overwrite])

Defined at HDFsupport.f90 lines 2058-2109

#### Parameters

- dataname  $(str)$  –
- $\cdot$  **dblval**  $(fload)$  –
- **hdf\_head** (Hdfobjectstacktype) –
- **overwrite** (bool) –

Returns success

```
static hdf_writedatasetdoublearray1d(dataname, dblarr, dim0, hdf_head, over-
                                     write=None)
```
success = hdf\_writedatasetdoublearray1d(dataname, dblarr, dim0, hdf\_head[, overwrite])

Defined at HDFsupport.f90 lines 2498-2551

#### Parameters

- dataname  $(str)$  –
- **dblarr** (float array) –
- $\cdot$  dim $0$  (int) -
- **hdf\_head** (Hdfobjectstacktype) –
- **overwrite** (bool) –

Returns success

#### Return type int

**static hdf\_writedatasetdoublearray2d**(*dataname*, *dblarr*, *dim0*, *dim1*, *hdf\_head*, *overwrite=None*)

success = hdf\_writedatasetdoublearray2d(dataname, dblarr, dim0, dim1, hdf\_head[, overwrite])

Defined at HDFsupport.f90 lines 2569-2623

## Parameters

- dataname  $(str)$  –
- **dblarr** (float array) –
- $\cdot$  dim $0$  (int) -
- $\cdot$  dim1 $(int)$ -
- hdf head (Hdfobjectstacktype) -
- **overwrite** (bool) –

#### Returns success

Return type int

**static hdf\_writedatasetdoublearray3d**(*dataname*, *dblarr*, *dim0*, *dim1*, *dim2*, *hdf\_head*, *overwrite=None*)

success = hdf\_writedatasetdoublearray3d(dataname, dblarr, dim0, dim1, dim2, hdf\_head[, overwrite])

Defined at HDFsupport.f90 lines 2641-2696

## Parameters

- **dataname** (str) –
- **dblarr** (float array) –
- $\cdot$  dim $0$  (int) -
- $\cdot$  dim1  $(int)$  -
- $\cdot$  dim2  $(int)$  -
- **hdf\_head** (Hdfobjectstacktype) –
- **overwrite** (bool) –

#### Returns success

```
static hdf_writedatasetdoublearray4d(dataname, dblarr, dim0, dim1, dim2, dim3,
                                       hdf_head, overwrite=None)
```
success = hdf\_writedatasetdoublearray4d(dataname, dblarr, dim0, dim1, dim2, dim3, hdf\_head[, overwrite])

Defined at HDFsupport.f90 lines 2714-2770

Parameters

- dataname  $(str)$  –
- **dblarr** (float array) –
- $\cdot$  dim $0$  (int) -
- $\cdot$  dim1  $(int)$  -
- $\cdot$  dim2  $(int)$  -
- $\cdot$  dim3 $(int)$  –
- **hdf\_head** (Hdfobjectstacktype) –
- **overwrite** (bool) –

#### Returns success

Return type int

```
static hdf_writedatasetfloat(dataname, fltval, hdf_head, overwrite=None)
 success = hdf_writedatasetfloat(dataname, fltval, hdf_head[, overwrite])
```
Defined at HDFsupport.f90 lines 1989-2040

#### Parameters

- dataname  $(str)$  –
- **fltval** (float) –
- **hdf\_head** (Hdfobjectstacktype) –
- **overwrite** (bool) –

#### Returns success

#### Return type int

**static hdf\_writedatasetfloatarray1d**(*dataname*, *fltarr*, *dim0*, *hdf\_head*, *overwrite=None*)

success = hdf\_writedatasetfloatarray1d(dataname, fltarr, dim0, hdf\_head[, overwrite])

Defined at HDFsupport.f90 lines 2127-2181

## Parameters

- dataname  $(str)$  –
- **fltarr** (float array) –
- $\cdot$  dim $0$  (int) -
- **hdf\_head** (Hdfobjectstacktype) –
- **overwrite** (bool) –

#### Returns success

```
static hdf_writedatasetfloatarray2d(dataname, fltarr, dim0, dim1, hdf_head, over-
                                      write=None)
```
success = hdf\_writedatasetfloatarray2d(dataname, fltarr, dim0, dim1, hdf\_head[, overwrite])

Defined at HDFsupport.f90 lines 2199-2254

#### Parameters

- dataname  $(str)$  –
- **fltarr** (float array) –
- $\cdot$  dim $0$  (int) -
- $\cdot$  dim1 $(int)$ -
- **hdf\_head** (Hdfobjectstacktype) –
- **overwrite** (bool) –

Returns success

#### Return type int

**static hdf\_writedatasetfloatarray3d**(*dataname*, *fltarr*, *dim0*, *dim1*, *dim2*, *hdf\_head*, *overwrite=None*)

success = hdf\_writedatasetfloatarray3d(dataname, fltarr, dim0, dim1, dim2, hdf\_head[, overwrite])

Defined at HDFsupport.f90 lines 2272-2328

#### Parameters

- dataname  $(str)$  –
- **fltarr** (float array) –
- $\cdot$  dim $0$  (int) -
- $\cdot$  dim1  $(int)$  -
- $\cdot$  dim2  $(int)$  -
- **hdf\_head** (Hdfobjectstacktype) –
- **overwrite** (bool) –

## Returns success

Return type int

**static hdf\_writedatasetfloatarray4d**(*dataname*, *fltarr*, *dim0*, *dim1*, *dim2*, *dim3*,

*hdf\_head*, *overwrite=None*)

success = hdf\_writedatasetfloatarray4d(dataname, fltarr, dim0, dim1, dim2, dim3, hdf\_head[, overwrite])

Defined at HDFsupport.f90 lines 2346-2403

- dataname  $(str)$  –
- **fltarr** (float array) –
- $\cdot$  dim $0$  (int) -
- $\cdot$  dim1  $(int)$  -
- $\cdot$  dim2  $(int)$  -
- $\cdot$  dim3 $(int)$ -
- **hdf\_head** (Hdfobjectstacktype) –

• **overwrite** (bool) –

Returns success

Return type int

**static hdf\_writedatasetfloatarray6d**(*dataname*, *fltarr*, *dim0*, *dim1*, *dim2*, *dim3*, *dim4*,

*dim5*, *hdf\_head*, *overwrite=None*) success = hdf\_writedatasetfloatarray6d(dataname, fltarr, dim0, dim1, dim2, dim3, dim4, dim5, hdf\_head[,

overwrite])

Defined at HDFsupport.f90 lines 2422-2480

## Parameters

- **dataname** (str) –
- **fltarr** (float array) –
- $\cdot$  dim $0$  (int) -
- $\cdot$  dim1  $(int)$  -
- $\cdot$  dim2  $(int)$  -
- $\cdot$  dim3 $(int)$ -
- $\cdot$  dim4  $(int)$  –
- $\cdot$  dim5 $(int)$  –
- **hdf\_head** (Hdfobjectstacktype) –
- **overwrite** (bool) –

#### Returns success

## Return type int

**static hdf\_writedatasetinteger**(*dataname*, *intval*, *hdf\_head*, *overwrite=None*) success = hdf\_writedatasetinteger(dataname, intval, hdf\_head[, overwrite])

Defined at HDFsupport.f90 lines 1562-1612

#### Parameters

- dataname  $(str)$  –
- $intval(int)$  –
- **hdf\_head** (Hdfobjectstacktype) –
- **overwrite** (bool) –

Returns success

Return type int

**static hdf\_writedatasetinteger1bytearray1d**(*dataname*, *intarr*, *dim0*, *hdf\_head*, *overwrite=None*)

success = hdf\_writedatasetinteger1bytearray1d(dataname, intarr, dim0, hdf\_head[, overwrite])

Defined at HDFsupport.f90 lines 1630-1681

- dataname  $(str)$  –
- **intarr** (int array) –
- $\cdot$  dim $0$  (int) -
- **hdf\_head** (Hdfobjectstacktype) –
- **overwrite** (bool) –

Return type int

```
static hdf_writedatasetintegerarray1d(dataname, intarr, dim0, hdf_head, over-
                                      write=None)
```
success = hdf\_writedatasetintegerarray1d(dataname, intarr, dim0, hdf\_head[, overwrite])

Defined at HDFsupport.f90 lines 1699-1752

#### Parameters

- dataname  $(str)$  –
- **intarr** (int array) –
- $\cdot$  dim $0$  (int) -
- **hdf\_head** (Hdfobjectstacktype) –
- **overwrite** (bool) –

Returns success

Return type int

```
static hdf_writedatasetintegerarray2d(dataname, intarr, dim0, dim1, hdf_head, over-
                                              write=None)
success = hdf_writedatasetintegerarray2d(dataname, intarr, dim0, dim1, hdf_head[, overwrite])
```
Defined at HDFsupport.f90 lines 1770-1824

#### Parameters

- dataname  $(str)$  –
- **intarr** (int array) –
- $\cdot$  dim $0$  (int) -
- $\cdot$  dim1 $(int)$ -
- **hdf\_head** (Hdfobjectstacktype) –
- **overwrite** (bool) –

## Returns success

#### Return type int

**static hdf\_writedatasetintegerarray3d**(*dataname*, *intarr*, *dim0*, *dim1*, *dim2*, *hdf\_head*,

*overwrite=None*)

success = hdf\_writedatasetintegerarray3d(dataname, intarr, dim0, dim1, dim2, hdf\_head[, overwrite]) Defined at HDFsupport.f90 lines 1842-1897

- dataname  $(str)$  –
- **intarr** (int array) –
- $\cdot$  dim $0$  (int) -
- $\cdot$  dim1  $(int)$  -
- $\cdot$  dim2  $(int)$  -
- **hdf\_head** (Hdfobjectstacktype) –
- **overwrite** (bool) –

Return type int

```
static hdf_writedatasetintegerarray4d(dataname, intarr, dim0, dim1, dim2, dim3,
```
*hdf\_head*, *overwrite=None*)

success = hdf\_writedatasetintegerarray4d(dataname, intarr, dim0, dim1, dim2, dim3, hdf\_head[, overwrite])

Defined at HDFsupport.f90 lines 1915-1971

#### Parameters

- dataname  $(str)$  –
- **intarr** (int array) –
- $\cdot$  dim $0$  (int) -
- $\cdot$  dim1 $(int)$ -
- $\cdot$  dim2  $(int)$  –
- $\cdot$  dim3 $(int)$ -
- **hdf\_head** (Hdfobjectstacktype) –
- **overwrite** (bool) –

Returns success

#### Return type int

**static hdf\_writedatasetstringarray**(*dataname*, *inputarray*, *nlines*, *hdf\_head*, *overwrite=None*)

success = hdf\_writedatasetstringarray(dataname, inputarray, nlines, hdf\_head[, overwrite])

Defined at HDFsupport.f90 lines 1209-1287

## Parameters

- dataname  $(str)$  –
- **inputarray** (str array) –
- **nlines** (int) –
- **hdf\_head** (Hdfobjectstacktype) –
- **overwrite** (bool) –

Returns success

Return type int

```
static hdf_writedatasettextfile(dataname, filename, hdf_head)
success = hdf_writedatasettextfile(dataname, filename, hdf_head)
```
Defined at HDFsupport.f90 lines 881-954

Parameters

• **dataname** (str) –

- **filename**  $(str)$  –
- **hdf\_head** (Hdfobjectstacktype) –

Return type int

**static hdf\_writeemheader**(*self*, *dstr*, *tstrb*, *tstre*, *prn*[, *dataname* ]) Defined at HDFsupport.f90 lines 279-429

Parameters

- **hdf\_head** (Hdfobjectstacktype) –
- **dstr** (str) –
- $\cdot$  tstrb $(str)$ -
- $t$ stre $(str)$  –
- $prn(str)$  –
- dataname  $(str)$  –

**static hdf\_writehyperslabchararray2d**(*dataname*, *wdata*, *hdims*, *offset*, *dims*, *hdf\_head*, *insert=None*) success = hdf\_writehyperslabchararray2d(dataname, wdata, hdims, offset, dims, hdf\_head[, insert])

Defined at HDFsupport.f90 lines 3822-3857

# Parameters

- dataname  $(str)$  –
- **wdata** (str array) –
- **hdims** (int array) –
- **offset** (int array) –
- **dims** (int array) –
- **hdf\_head** (Hdfobjectstacktype) –
- **insert** (bool) –

Returns success

## Return type int

**static hdf\_writehyperslabchararray3d**(*dataname*, *wdata*, *hdims*, *offset*, *dims*, *hdf\_head*, *insert=None*)

success = hdf\_writehyperslabchararray3d(dataname, wdata, hdims, offset, dims, hdf\_head[, insert]) Defined at HDFsupport.f90 lines 3881-3914

- **dataname** (str) –
- **wdata** (str array) –
- **hdims** (int array) –
- **offset** (int array) –
- **dims** (int array) –
- **hdf\_head** (Hdfobjectstacktype) –

• **insert** (bool) –

Returns success

Return type int

**static hdf\_writehyperslabchararray4d**(*dataname*, *wdata*, *hdims*, *offset*, *dims*, *hdf\_head*, *insert=None*)

success = hdf\_writehyperslabchararray4d(dataname, wdata, hdims, offset, dims, hdf\_head[, insert]) Defined at HDFsupport.f90 lines 3938-3971

Parameters

- dataname  $(str)$  –
- **wdata** (str array) –
- **hdims** (int array) –
- **offset** (int array) –
- **dims** (int array) –
- **hdf\_head** (Hdfobjectstacktype) –
- **insert** (bool) –

Returns success

Return type int

**static hdf\_writehyperslabdoublearray2d**(*dataname*, *wdata*, *hdims*, *offset*, *dims*, *hdf\_head*, *insert=None*)

success = hdf\_writehyperslabdoublearray2d(dataname, wdata, hdims, offset, dims, hdf\_head[, insert])

Defined at HDFsupport.f90 lines 4334-4367

Parameters

- dataname  $(str)$  –
- **wdata** (float array) –
- **hdims** (int array) –
- **offset** (int array) –
- **dims** (int array) –
- **hdf\_head** (Hdfobjectstacktype) –
- **insert** (bool) –

Returns success

Return type int

**static hdf\_writehyperslabdoublearray3d**(*dataname*, *wdata*, *hdims*, *offset*, *dims*, *hdf\_head*, *insert=None*) success = hdf\_writehyperslabdoublearray3d(dataname, wdata, hdims, offset, dims, hdf\_head[, insert])

Defined at HDFsupport.f90 lines 4391-4424

- dataname  $(str)$  –
- **wdata** (float array) –
- **hdims** (int array) –
- **offset** (int array) –
- **dims** (int array) –
- **hdf\_head** (Hdfobjectstacktype) –
- **insert** (bool) –

#### Return type int

**static hdf\_writehyperslabdoublearray4d**(*dataname*, *wdata*, *hdims*, *offset*, *dims*, *hdf\_head*, *insert=None*) success = hdf\_writehyperslabdoublearray4d(dataname, wdata, hdims, offset, dims, hdf\_head[, insert]) Defined at HDFsupport.f90 lines 4448-4481

#### Parameters

- dataname  $(str)$  –
- **wdata** (float array) –
- **hdims** (int array) –
- **offset** (int array) –
- **dims** (int array) –
- hdf head (Hdfobjectstacktype) -
- **insert** (bool) –

## Returns success

## Return type int

**static hdf\_writehyperslabfloatarray2d**(*dataname*, *wdata*, *hdims*, *offset*, *dims*, *hdf\_head*, *insert=None*) success = hdf\_writehyperslabfloatarray2d(dataname, wdata, hdims, offset, dims, hdf\_head[, insert]) Defined at HDFsupport.f90 lines 4163-4196

## Parameters

- dataname  $(str)$  –
- **wdata** (float array) –
- **hdims** (int array) –
- **offset** (int array) –
- **dims** (int array) –
- **hdf\_head** (Hdfobjectstacktype) –
- **insert** (bool) –

Returns success

## Return type int

#### **static hdf\_writehyperslabfloatarray3d**(*dataname*, *wdata*, *hdims*, *offset*, *dims*, *hdf\_head*, *insert=None*)

success = hdf\_writehyperslabfloatarray3d(dataname, wdata, hdims, offset, dims, hdf\_head[, insert]) Defined at HDFsupport.f90 lines 4220-4253

## Parameters

- dataname  $(str)$  –
- **wdata** (float array) –
- **hdims** (int array) –
- **offset** (int array) –
- **dims** (int array) –
- **hdf\_head** (Hdfobjectstacktype) –
- **insert** (bool) –

#### Returns success

Return type int

```
static hdf_writehyperslabfloatarray4d(dataname, wdata, hdims, offset, dims, hdf_head,
                                               insert=None)
 success = hdf_writehyperslabfloatarray4d(dataname, wdata, hdims, offset, dims, hdf_head[, insert])
```
Defined at HDFsupport.f90 lines 4277-4310

# Parameters

- dataname  $(str)$  –
- **wdata** (float array) –
- **hdims** (int array) –
- **offset** (int array) –
- **dims** (int array) –
- **hdf\_head** (Hdfobjectstacktype) –
- **insert** (bool) –

Returns success

Return type int

```
static hdf_writehyperslabintegerarray2d(dataname, wdata, hdims, offset, dims,
                                          hdf_head, insert=None)
```
success = hdf\_writehyperslabintegerarray2d(dataname, wdata, hdims, offset, dims, hdf\_head[, insert]) Defined at HDFsupport.f90 lines 3995-4027

#### Parameters

- dataname  $(str)$  –
- **wdata** (int array) –
- **hdims** (int array) –
- **offset** (int array) –
- **dims** (int array) –
- **hdf\_head** (Hdfobjectstacktype) –
- **insert** (bool) –

## Returns success

```
static hdf_writehyperslabintegerarray3d(dataname, wdata, hdims, offset, dims,
                                               hdf_head, insert=None)
success = hdf_writehyperslabintegerarray3d(dataname, wdata, hdims, offset, dims, hdf_head[, insert])
```
Defined at HDFsupport.f90 lines 4051-4083

## Parameters

- dataname  $(str)$  –
- **wdata** (int array) –
- **hdims** (int array) –
- **offset** (int array) –
- **dims** (int array) –
- **hdf\_head** (Hdfobjectstacktype) –
- **insert** (bool) –

## Returns success

## Return type int

**static hdf\_writehyperslabintegerarray4d**(*dataname*, *wdata*, *hdims*, *offset*, *dims*,

*hdf\_head*, *insert=None*) success = hdf\_writehyperslabintegerarray4d(dataname, wdata, hdims, offset, dims, hdf\_head[, insert]) Defined at HDFsupport.f90 lines 4107-4139

## Parameters

- dataname  $(str)$  –
- **wdata** (int array) –
- **hdims** (int array) –
- **offset** (int array) –
- **dims** (int array) –
- hdf head (Hdfobjectstacktype) –
- **insert** (bool) –

## Returns success

## Return type int

**static hdferror\_check**(*offendingroutine*, *error*[, *fatal*]) Defined at HDFsupport.f90 lines 620-636

## Parameters

- **offendingroutine** (str) –
- **error** (int) –
- $$

```
static readdatahdf(self[, existinghdfhead ])
Defined at HDFsupport.f90 lines 5276-5383
```

```
• cell (Unitcell) –
```
- **existinghdfhead** (Hdfobjectstacktype) –
- **static resetfixedlengthflag**() Defined at HDFsupport.f90 lines 5431-5433
- **static savedatahdf**(*self*[, *existinghdfhead* ]) Defined at HDFsupport.f90 lines 5157-5253

#### Parameters

- **cell** (Unitcell) –
- **existinghdfhead** (Hdfobjectstacktype) –
- **class** pyEMsoft.**Io**(*\*args*, *\*\*kwargs*) Module io

Defined at io.f90 lines 52-649

```
static message(mess[, frm, advance ])
```
Defined at io.f90 lines 101-115

#### Parameters

- **mess**  $(str)$  –
- $$
- **advance** (str) –

**static printmatrixcd**(*s*, *a*) Defined at io.f90 lines 637-648

## Parameters

- $s(str)$ -
- **a** (complex array) –

**static printmatrixd**(*s*, *a*) Defined at io.f90 lines 624-635

## **Parameters**

- $s$   $(str)$  –
- **a** (float array) –
- **static readvalue**(*\*args*, *\*\*kwargs*) Defined at io.f90 lines 58-64
	- Overloaded interface containing the following procedures: readvalueintshort readvalueintlong \_readvaluerealsingle \_readvaluerealdouble \_readvaluestring \_readvaluestringarray

**static writevalue**(*\*args*, *\*\*kwargs*) Defined at io.f90 lines 66-73

- Overloaded interface containing the following procedures: \_writevalueintshort \_writevalueintlong \_writevalueintlonglong \_writevaluerealsingle \_writevaluerealdouble \_writevaluerealcomplex \_writevaluestring
- **class** pyEMsoft.**Lambert**(*\*args*, *\*\*kwargs*) Module lambert

Defined at Lambert.f90 lines 58-2474

```
static apply2dlauesymmetry(ipx, ipy, isym, iequiv)
nequiv = apply2dlauesymmetry(ipx, ipy, isym, iequiv)
```
Defined at Lambert.f90 lines 1690-1781

## Parameters

- $ipx (int) -$
- $ipy(int)$  –
- $\cdot$  **isym**  $(int)$  –
- **iequiv** (int array) –

## Returns nequiv

## Return type int

```
static apply2dpgsymmetry(self, ipx, ipy, isym, iequiv)
 nequiv = apply2dpgsymmetry(self, ipx, ipy, isym, iequiv)
```
Defined at Lambert.f90 lines 1805-1851

# Parameters

- **tdpg** (Symdata2D) –
- $ipx(int)$  –
- $ipy(int)$  –
- $\cdot$  **isym**  $(int)$  –
- **iequiv** (int array) –

Returns nequiv

## Return type int

# **static apply3dpgsymmetry**(*self*, *ipx*, *ipy*, *ipz*, *npx*, *iequiv*, *usehex=None*, *stereographic=None*, *cubictype=None*)

nequiv = apply3dpgsymmetry(self, ipx, ipy, ipz, npx, iequiv[, usehex, stereographic, cubictype])

Defined at Lambert.f90 lines 1876-1998

## **Parameters**

- **cell** (Unitcell) –
- $ipx(int)$  –
- $ipy(int)$  –
- $\cdot$  **ipz**  $(int)$  –
- $npx (int) -$
- **iequiv** (int array) –
- **usehex** (bool) –
- **stereographic** (bool) –
- **cubictype** (int) –

## Returns nequiv

## **static getpyramiddouble**(*xyz*)  $res = getpy ramiddouble(xyz)$

Defined at Lambert.f90 lines 1156-1197

Parameters xyz (float array) -

Returns res

Return type int

# **static getpyramidsingle**(*xyz*)

 $res = getpy ramidsingle(xyz)$ 

Defined at Lambert.f90 lines 1101-1142

Parameters xyz (float array)-

Returns res

Return type int

## **static getsextantdouble**(*xy*)

 $res = getsextantdouble(xy)$ 

Defined at Lambert.f90 lines 697-724

Parameters **xy** (float array) –

Returns res

Return type int

## **static getsextantsingle**(*xy*)

 $res = getsextantsingle(xy)$ 

Defined at Lambert.f90 lines 655-682

Parameters **xy** (float array) –

Returns res

## Return type int

## **static hemicheck**(*ix*, *iy*, *npx*, *north*)  $xyz = hemispherek(ix, iy, npx, north)$

Defined at Lambert.f90 lines 2416-2473

## Parameters

- $i \times (int) -$
- $\mathbf{i}\mathbf{y}$  (int) –
- $npx(int)$  –
- **north** (bool) –

## Returns xyz

## Return type float array

#### **static interpolatelambert**(*\*args*, *\*\*kwargs*) Defined at Lambert.f90 lines 158-164

Overloaded interface containing the following procedures: \_interpolationlambert2dsingle \_interpolationlambert2ddouble \_interpolationlambert3dsingle \_interpolationlambert3dinteger \_interpolationlambert4dsingle \_interpolationlambert4ddouble4b4

- **static lambertballtocube**(*\*args*, *\*\*kwargs*) Defined at Lambert.f90 lines 98-100
	- Overloaded interface containing the following procedures: \_lambert3dcubeinversesingle \_lambert3dcubeinversedouble
- **static lambertballtoquaternion**(*\*args*, *\*\*kwargs*) Defined at Lambert.f90 lines 104-106
	- Overloaded interface containing the following procedures: lambert3dballtoquaternionsingle lambert3dballtoquaterniondouble
- **static lambertcubetoball**(*\*args*, *\*\*kwargs*) Defined at Lambert.f90 lines 93-95
	- Overloaded interface containing the following procedures: \_lambert3dcubeforwardsingle \_\_\_\_\_\_\_\_\_\_\_\_\_ bert3dcubeforwarddouble
- **static lambertcubetoquaternion**(*\*args*, *\*\*kwargs*) Defined at Lambert.f90 lines 115-117
	- Overloaded interface containing the following procedures: lambert3dcubetoquaternionsingle lambert3dcubetoquaterniondouble
- **static lambertforward**(*\*args*, *\*\*kwargs*) Defined at Lambert.f90 lines 143-145
	- Overloaded interface containing the following procedures: \_lambertforwardsingle \_lambertforwarddouble
- **static lambertgetinterpolation**(*\*args*, *\*\*kwargs*) Defined at Lambert.f90 lines 153-155
	- Overloaded interface containing the following procedures: \_lambertgetinterpolationsingle \_lambertgetinterpolationdouble
- **static lamberthextosphere**(*\*args*, *\*\*kwargs*) Defined at Lambert.f90 lines 79-81
	- Overloaded interface containing the following procedures: \_lambert2dhexforwardsingle \_\_\_\_\_\_\_\_\_\_\_\_\_\_ bert2dhexforwarddouble
- **static lambertinverse**(*\*args*, *\*\*kwargs*) Defined at Lambert.f90 lines 148-150
	- Overloaded interface containing the following procedures: \_lambertinversesingle \_lambertinversedouble
- **static lambertspheretohex**(*\*args*, *\*\*kwargs*) Defined at Lambert.f90 lines 84-86
	- Overloaded interface containing the following procedures: \_lambert2dhexinversesingle \_\_\_\_\_\_\_\_\_\_\_\_\_\_ bert2dhexinversedouble
- **static lambertspheretosquare**(*\*args*, *\*\*kwargs*) Defined at Lambert.f90 lines 73-75
	- Overloaded interface containing the following procedures: lambert2dsquareinversesingle lambert2dsquareinversedouble
- **static lambertsquaretosphere**(*\*args*, *\*\*kwargs*) Defined at Lambert.f90 lines 68-70
- Overloaded interface containing the following procedures: lambert2dsquareforwardsingle lambert2dsquareforwarddouble
- **static samplevmf**(*mu*, *kappa*, *vmfscale*, *inten*, *npx*, *nix*, *niy*, *w*, *mlpnh*, *mlpsh*, *legendrearray*) Defined at Lambert.f90 lines 2360-2400

#### Parameters

- **mu** (float array) –
- **kappa** (float) –
- **vmfscale** (float) –
- **inten** (float) –
- $npx(int)$  –
- $\cdot$   $\mathbf{nix}$   $(int)$  –
- $\mathbf{ni}$ **y**  $(int)$  –
- $w(int)$  –
- **mlpnh** (float array) –
- **mlpsh** (float array) –
- **legendrearray** (float array) –

#### **static stereographicforward**(*\*args*, *\*\*kwargs*)

Defined at Lambert.f90 lines 132-134

Overloaded interface containing the following procedures: \_stereographicforwardsingle \_\_\_\_\_\_\_\_\_\_\_\_\_\_ graphicforwarddouble

**static stereographicinverse**(*\*args*, *\*\*kwargs*) Defined at Lambert.f90 lines 137-139

Overloaded interface containing the following procedures: stereographicinversesingle stereographicinversedouble

**class** pyEMsoft.**Local**(*\*args*, *\*\*kwargs*) Module local

Defined at local.f90 lines 68-1478

#### **configstructurenames**

Element configstructurenames ftype=character(30) pytype=str

Defined at local.f90 line 182

#### **dataunit**

Element dataunit ftype=integer(kind=irg) pytype=int

Defined at local.f90 line 113

#### **dataunit2**

Element dataunit2 ftype=integer(kind=irg) pytype=int

Defined at local.f90 line 113

#### **dataunit3**

Element dataunit3 ftype=integer(kind=irg) pytype=int

Defined at local.f90 line 113

# **dbl**

Element dbl ftype=integer pytype=int

Defined at local.f90 line 79

## **displayconfigfilemissingmessage**

Element displayconfigfilemissingmessage ftype=integer(kind=irg) pytype=int

Defined at local.f90 line 106

## **displayemsoftwarningmessages**

Element displayemsoftwarningmessages ftype=integer(kind=irg) pytype=int

Defined at local.f90 line 105

**static emsoft**(*progname*, *progdesc*[, *emconfig*, *stdout*, *makeconfig* ]) Defined at local.f90 lines 1104-1171

## Parameters

- **progname**  $(str)$  –
- **progdesc** (str) –
- **emconfig** (Configstructuretype) –
- **stdout** (int) –
- **makeconfig** (bool) –

# **static emsoft\_fromnativepath**(*inpath*)

outpath = emsoft\_fromnativepath(inpath)

Defined at local.f90 lines 1222-1241

Parameters **inpath** (str) –

## Returns outpath

## Return type str

**static emsoft\_getconfigpath**()  $configpath = emsoft\_getconfigpath()$ 

Defined at local.f90 lines 434-444

Returns configpath

## Return type str

**static emsoft\_getemdatapathname**()  $emdatapathname = emsoftgetemdatapathname()$ 

Defined at local.f90 lines 504-531

## Returns emdatapathname

## Return type str

**static emsoft\_getemdevelop**() emdevelop = emsoft\_getemdevelop()

Defined at local.f90 lines 713-728

## Returns emdevelop

Return type bool

# **static emsoft\_getemsoftbuilddate**()

builddate = emsoft\_getemsoftbuilddate()

Defined at local.f90 lines 394-398

## Returns builddate

## Return type str

#### **static emsoft\_getemsofthdftest**() dohdftest = emsoft\_getemsofthdftest()

Defined at local.f90 lines 318-329

## Returns dohdftest

## Return type bool

## **static emsoft\_getemsoftnativedelimiter**() emsoftnativedelimiter = emsoft\_getemsoftnativedelimiter()

Defined at local.f90 lines 412-420

## Returns emsoftnativedelimiter

## Return type str

## **static emsoft\_getemsoftpathname**() emsoftpathname = emsoft\_getemsoftpathname()

Defined at local.f90 lines 460-488

## Returns emsoftpathname

## Return type str

# **static emsoft\_getemsoftplatform**()

platform = emsoft\_getemsoftplatform()

## Defined at local.f90 lines 254-258

## Returns platform

## Return type str

# **static emsoft\_getemsoftrevision**()

revision = emsoft\_getemsoftrevision()

Defined at local.f90 lines 376-380

# Returns revision

## Return type str

# **static emsoft\_getemsofttestingpath**()

buildpath = emsoft\_getemsofttestingpath()

Defined at local.f90 lines 339-344

## Returns buildpath

# Return type str

# **static emsoft\_getemsofttestpath**()

testpath = emsoft\_getemsofttestpath()

Defined at local.f90 lines 294-303

## Returns testpath

Return type str

## **static emsoft\_getemsoftversion**()

version = emsoft\_getemsoftversion()

Defined at local.f90 lines 358-362

## Returns version

#### Return type str

## **static emsoft\_getemtmppathname**()

emtmppathname = emsoft\_getemtmppathname()

Defined at local.f90 lines 588-615

## Returns emtmppathname

## Return type str

## **static emsoft\_getemxtalfolderpathname**()

emxtalfolderpathname = emsoft\_getemxtalfolderpathname()

Defined at local.f90 lines 546-573

## Returns emxtalfolderpathname

#### Return type str

# **static emsoft\_getfftwwisdomfilename**()

fftwwisdomfilename = emsoft\_getfftwwisdomfilename()

Defined at local.f90 lines 1001-1005

# Returns fftwwisdomfilename

## Return type str

# **static emsoft\_geth5copypath**()

 $h5$ copypath = emsoft\_geth $5$ copypath $()$ 

Defined at local.f90 lines 272-280

## Returns h5copypath

## Return type str

# **static emsoft\_getjsonparameter**(*ep*, *nobackslash=None*)

param = emsoft\_getjsonparameter(ep[, nobackslash])

Defined at local.f90 lines 768-838

# Parameters

$$
\bullet \ \textbf{ep}\,(\textit{str})\,-
$$

• **nobackslash** (bool) –

## Returns param

Return type str

## **static emsoft\_getnotify**()

 $notify = emsoft\_getnotify()$ 

Defined at local.f90 lines 197-202

## Returns notify

Return type str

#### **static emsoft\_getopenclpathname**()

openclpathname = emsoft\_getopenclpathname()

Defined at local.f90 lines 964-968

#### Returns openclpathname

Return type str

# **static emsoft\_getrandomseedfilename**()

randomseedfilename = emsoft\_getrandomseedfilename()

Defined at local.f90 lines 1073-1077

## Returns randomseedfilename

Return type str

# **static emsoft\_getrelease**()

release = emsoft\_getrelease()

Defined at local.f90 lines 742-750

#### Returns release

Return type bool

#### **static emsoft\_getresourcepathname**()

resourcepathname = emsoft\_getresourcepathname()

Defined at local.f90 lines 899-903

#### Returns resourcepathname

#### Return type str

# **static emsoft\_getslackchannel**()

slackchannel = emsoft\_getslackchannel()

Defined at local.f90 lines 235-240

## Returns slackchannel

Return type str

#### **static emsoft\_getslackwebhookurl**()

slackwebhookurl = emsoft\_getslackwebhookurl()

Defined at local.f90 lines 216-221

#### Returns slackwebhookurl

#### Return type str

## **static emsoft\_gettemplatecodefilename**() templatecodefilename = emsoft\_gettemplatecodefilename()

Defined at local.f90 lines 1019-1023

#### Returns templatecodefilename

#### Return type str

**static emsoft\_gettemplatepathname**(*json=None*) templatepathname = emsoft\_gettemplatepathname([json])

Defined at local.f90 lines 853-866

Parameters **json** (bool) –

#### Returns templatepathname

Return type str

#### **static emsoft\_getuser**()

```
username = emsoft_getuser()
```
Defined at local.f90 lines 944-950

## Returns username

Return type str

## **static emsoft\_getuseremail**()

useremail = emsoft\_getuseremail()

Defined at local.f90 lines 690-698

#### Returns useremail

#### Return type str

#### **static emsoft\_getuserhomepath**()

userhomepathname = emsoft\_getuserhomepath()

Defined at local.f90 lines 917-930

#### Returns userhomepathname

#### Return type str

#### **static emsoft\_getuserlocation**()

userlocation = emsoft\_getuserlocation()

Defined at local.f90 lines 660-675

## Returns userlocation

#### Return type str

#### **static emsoft\_getusername**()

username = emsoft\_getusername()

Defined at local.f90 lines 630-645

#### Returns username

## Return type str

## **static emsoft\_getwikicodefilename**()

wikicodefilename = emsoft\_getwikicodefilename()

Defined at local.f90 lines 1037-1041

## Returns wikicodefilename

#### Return type str

## **static emsoft\_getwikipathname**() wikipathname = emsoft\_getwikipathname()

Defined at local.f90 lines 881-885

## Returns wikipathname

## Return type str

#### **static emsoft\_getwyckoffpositionsfilename**() wpfilename = emsoft\_getwyckoffpositionsfilename()

Defined at local.f90 lines 1055-1059

Returns wpfilename

#### Return type str

**static emsoft\_getxtalpathname**() xtalpathname = emsoft\_getxtalpathname()

Defined at local.f90 lines 983-987

#### Returns xtalpathname

#### Return type str

**static emsoft\_path\_init**([*config* ]) Defined at local.f90 lines 1269-1400

Parameters config (bool) -

**static emsoft\_tonativepath**(*inpath*) outpath = emsoft\_tonativepath(inpath)

Defined at local.f90 lines 1187-1206

#### Parameters **inpath** (str) –

Returns outpath

Return type str

#### **fnlen**

Element fnlen ftype=integer(kind=irg) pytype=int

Defined at local.f90 line 101

## **fortran\_real\_4**

Element fortran\_real\_4 ftype=integer pytype=int

Defined at local.f90 line 94

## **fortran\_real\_8**

Element fortran\_real\_8 ftype=integer pytype=int

Defined at local.f90 line 96

# **ill**

Element ill ftype=integer pytype=int

Defined at local.f90 line 88

# **irg**

Element irg ftype=integer pytype=int

Defined at local.f90 line 86

# **ish**

Element ish ftype=integer pytype=int

Defined at local.f90 line 84

## **jsonck**

Element jsonck ftype=integer pytype=int

Defined at local.f90 line 98
## **psunit**

Element psunit ftype=integer(kind=irg) pytype=int

Defined at local.f90 line 113

# **sgl**

Element sgl ftype=integer pytype=int

Defined at local.f90 line 77

**static timestamp**([*stdout*, *timestring*, *datestring* ]) Defined at local.f90 lines 1423-1478

# Parameters

- **stdout** (int) –
- timestring  $(str)$  -
- datestring  $(str)$  –

# **wraparraysize**

Element wraparraysize ftype=integer(c\_int32\_t) pytype=int

Defined at local.f90 line 110

# **class** pyEMsoft.**Math**(*\*args*, *\*\*kwargs*)

Module math

Defined at math.f90 lines 52-3077

# **static besseli0**(*x*)

 $bessi0 = besseli0(x)$ 

Defined at math.f90 lines 700-720

**Parameters**  $\mathbf{x}(f \cdot \text{load}) -$ 

# Returns bessi0

## Return type float

**static besseli1**(*x*)  $bessi1 = besseli1(x)$ 

Defined at math.f90 lines 743-763

**Parameters**  $\mathbf{x}(f \text{lost})$  –

# Returns bessi1

### Return type float

**static besselin**(*x*, *n*)  $bessi = besselin(x, n)$ 

Defined at math.f90 lines 628-677

### Parameters

•  $\mathbf{x}(fload)$  –

•  $n(int)$  –

Returns bessi

Return type float

**static c4\_normal\_01**(*seed*)  $c4\_normal_01 = c4\_normal_01(\text{seed})$ 

Defined at math.f90 lines 773-812

Parameters seed  $(int)$  -

Returns c4\_normal\_01

Return type complex

**static c8\_normal\_01**(*seed*)  $c8\_normal_01 = c8\_normal_01(seed)$ 

Defined at math.f90 lines 814-853

Parameters seed  $(int)$  -

## Returns c8\_normal\_01

Return type complex

**static calcdeterminant**(*a*, *m*, *n*)

 $determinant = calcdeterminant(a, m, n)$ 

Defined at math.f90 lines 2993-3014

# Parameters

- **a** (float array) –
- $m(int)$  –
- $n(int)$  –

# Returns determinant

## Return type float

static cinvert  $(a, b)$ Defined at math.f90 lines 467-490

### Parameters

- **a** (complex array) –
- **b** (complex array) –
- **static cross3**(*\*args*, *\*\*kwargs*) Defined at math.f90 lines 59-61

### Overloaded interface containing the following procedures: \_cross3 \_cross3\_d

```
static cubicroots(co, x)
```
Defined at math.f90 lines 2537-2555

Parameters

• **co** (float array) –

• **x** (complex array) –

**static el1k**(*phi*, *k*)

 $res = ellk(\text{phi}, k)$ 

Defined at math.f90 lines 2464-2479

- $\cdot$  phi $(fload)$  –
- $k(fload)$  –

Returns res

# Return type float

**static el2**(*x*, *qqc*, *aa*, *bb*)

 $res = el2(x, qqc, aa, bb)$ 

Defined at math.f90 lines 2404-2462

# Parameters

- $\mathbf{x}(fload)$  –
- **qqc** (float) –
- $\bullet$  **aa** (float) –
- $\cdot$  **bb**  $(fload)$  –

# Returns res

### Return type float

**static el2k**(*phi*, *k*)

 $res = el2k(\text{phi}, k)$ 

Defined at math.f90 lines 2481-2496

#### Parameters

• **phi** (float) –

•  $k(fload)$  –

# Returns res

### Return type float

**static get\_bit\_parameters**(*bd*, *verbose=None*) numbits, bitrange, bitmode = get\_bit\_parameters(bd[, verbose])

Defined at math.f90 lines 278-324

#### Parameters

- **bd**  $(str)$  –
- **verbose** (bool) –

# Returns

- numbits (*int*)
- bitrange (*float*)
- bitmode (*str*)
- *====================================* analyze the bitdepth parameter; if we have integers, then we need to analyze the digits in the string to figure out how to scale the data. '10int' means that we store the data as 32-bit integers, but the scaled values range from 0 to  $2^{\wedge}(10)-1$

#### **static getpolardecomposition**(*f*, *rmatrix*, *smatrix*)

Defined at math.f90 lines 226-261

- **f** (float array) –
- **rmatrix** (float array) –
- **smatrix** (float array) –

# **static i4\_huge**()

 $i4$ \_huge =  $i4$ \_huge()

Defined at math.f90 lines 855-890

# Returns i4\_huge

### Return type int

```
static i4_normal_ab(a, b, seed)
i4\_normal\_ab = i4\_normal\_ab(a, b, seed)
```
Defined at math.f90 lines 892-942

# Parameters

- $a(fload)$  –
- $\mathbf{b}$  (*float*) –
- $\texttt{seed}(int)$  –

### Returns i4\_normal\_ab

Return type int

```
static i8_normal_ab(a, b, seed)
```
 $i8\_normal\_ab = i8\_normal\_ab(a, b, seed)$ 

Defined at math.f90 lines 944-995

# **Parameters**

- $\cdot$  **a** (*float*) –
- $\cdot \mathbf{b}$  (float) –
- $\texttt{seed}(int)$  –

# Returns i8\_normal\_ab

### Return type int

**static infty**()

 $\text{infinity} = \text{infty}()$ 

Defined at math.f90 lines 152-157

# Returns infinity

# Return type float

```
static inftyd()
 infinity = \frac{infty()}{:}
```
Defined at math.f90 lines 169-174

# Returns infinity

# Return type float

```
static jaccard_distance(img1, img2, nn, mutualinformation=None)
jd = jaccard_distance(img1, img2, nn[, mutualinformation])
```
Defined at math.f90 lines 3031-3077

# Parameters

- $\cdot$  **img1** (int array) –
- **img2** (int array) –
- $nn(int)$  –
- **mutualinformation** (bool) –

## Returns jd

### Return type float

**static kcluster**(*matrix*, *nrow*, *ncol*, *nclusters*, *niter*, *indexarray*) Defined at math.f90 lines 2654-2706

#### Parameters

- **matrix** (float array) –
- $nrow(int)$  –
- $\cdot$  ncol  $(int)$  –
- **nclusters** (int) –
- $niter(int)$  –
- **indexarray** (int array) –

**static kclusterweights**(*matrix*, *nrow*, *ncol*, *nclusters*, *niter*, *wts*) Defined at math.f90 lines 2573-2635

# Parameters

- **matrix** (float array) –
- $\textbf{nrow}(int)$  –
- $ncol(int)$  –
- **nclusters** (int) –
- $niter(int)$  –
- **wts** (float array) –

# **static kdelta**(*i*, *j*)

 $k = kdelta(i, j)$ 

Defined at math.f90 lines 2511-2518

# Parameters

- $\cdot$  **i** (int) –
- $\cdot$  **j**  $(int)$  –

# Returns k

# Return type int

**static laguer**(*a*, *m*, *x*, *eps*, *polish*) Defined at math.f90 lines 2083-2137

- **a** (complex array) –
- $m(int)$  –
- $\mathbf{x}$  (complex) –
- $eps(fload)$  –
- **polish** (bool) –

### **static matrixexponential**(*a*, *e*, *z0*, *tp*, *nn*) Defined at math.f90 lines 515-604

#### Parameters

- **a** (complex array) –
- **e** (complex array) –
- $\cdot$  **z0** (float) –
- $tp(str)$  –
- $nn(int)$  –

# **static minvert**(*\*args*, *\*\*kwargs*) Defined at math.f90 lines 55-57

#### Overloaded interface containing the following procedures: \_minvert \_minvert\_d

**static nan**()

 $x = \text{nan}()$ 

Defined at math.f90 lines 186-192

## Returns x

### Return type float

```
static nan_d()
```
 $x = \text{nan\_d}()$ 

Defined at math.f90 lines 204-210

Returns x

Return type float

**static point\_inside\_polygon**(*px*, *py*, *xx*, *yy*)  $incout = point\_inside\_polygon(px, py, xx, yy)$ 

Defined at math.f90 lines 2367-2396

# Parameters

- **px** (float) –
- $py(fload)$  –
- **xx** (float array) –
- **yy** (float array) –

# Returns inorout

Return type int

```
static point inside triangle (v0, v1, v2)point_inside_triangle = point_inside_triangle(v0, v1, v2)
```
Defined at math.f90 lines 2240-2257

# Parameters

- **v0** (float array) –
- **v1** (float array) –
- **v2** (float array) –

# Returns point\_inside\_triangle

### Return type bool

```
static printmatrix(s, a)
Defined at math.f90 lines 2207-2219
```
# Parameters

- $s$   $(str)$  –
- **a** (float array) –
- **static r4\_normal\_01**(*seed*)

 $r4\_normal_01 = r4\_normal_01(\text{seed})$ 

Defined at math.f90 lines 997-1040

Parameters seed (int) -

# Returns r4\_normal\_01

Return type float

```
static r4_normal_ab(a, b, seed)
```
 $r4\_normal\_ab = r4\_normal\_ab(a, b, seed)$ 

Defined at math.f90 lines 1042-1090

### Parameters

- $\cdot$  **a** (float) –
- $\mathbf{b}$  (float) –
- $\texttt{seed}(int)$  –

Returns r4\_normal\_ab

Return type float

```
static r4_uniform_01(seed)
r4\_uniform_01 = r4\_uniform_01(\text{seed})
```
Defined at math.f90 lines 1092-1185

Parameters seed (int) -

Returns r4\_uniform\_01

Return type float

**static r4vec\_normal\_ab**(*n*, *a*, *b*, *seed*, *x*) Defined at math.f90 lines 1271-1378

- $n(int)$  –
- $a(fload)$  –
- $\mathbf{b}$  (float) –
- $\texttt{seed}(int)$  –
- **x** (float array) –

```
static r4vec_uniform_01(n, seed, r)
Defined at math.f90 lines 1187-1269
```
- $n(int)$  –
- $\texttt{seed}(int)$  –
- **r** (float array) –
- **static r8\_normal\_01**(*seed*)
	- r8\_normal  $01 = r8$  normal  $01$ (seed)

Defined at math.f90 lines 1380-1423

```
Parameters seed (int) -
```
Returns r8\_normal\_01

Return type float

```
static r8_normal_ab(a, b, seed)
r8\_normal\_ab = r8\_normal\_ab(a, b, seed)
```
Defined at math.f90 lines 1425-1473

#### Parameters

- $\cdot$  **a** (*float*) –
- $\mathbf{b}$  (*float*) –
- $\texttt{seed}(int)$  –

# Returns r8\_normal\_ab

# Return type float

**static r8\_uniform\_01**(*seed*)

 $r8\_uniform_01 = r8\_uniform_01(\text{seed})$ 

Defined at math.f90 lines 1475-1564

Parameters seed  $(int)$  -

# Returns r8\_uniform\_01

Return type float

**static r8mat\_normal\_01**(*m*, *n*, *seed*, *r*) Defined at math.f90 lines 1566-1629

- $m(int)$  –
- $n(int)$  –
- $\texttt{seed}(int)$  –

• **r** (float array) –

**static r8mat\_normal\_ab**(*m*, *n*, *a*, *b*, *seed*, *r*) Defined at math.f90 lines 1631-1698

### Parameters

- $m(int)$  –
- $n(int)$  –
- $a(fload)$  –
- $\mathbf{b}$  (float) –
- $\texttt{seed}(int)$  –
- **r** (float array) –
- **static r8vec\_normal\_01**(*n*, *seed*, *x*) Defined at math.f90 lines 1700-1802

# **Parameters**

- $n(int)$  –
- $\texttt{seed}(int)$  –
- **x** (float array) –

# **static r8vec normal ab**  $(n, a, b, seed, x)$ Defined at math.f90 lines 1804-1909

### Parameters

- $n(int)$  –
- $a(fload)$  –
- $\cdot \mathbf{b}$  (float) –
- $\text{seed}(int)$  –
- **x** (float array) –

# **static r8vec\_uniform\_01**(*n*, *seed*, *r*) Defined at math.f90 lines 1911-1981

## Parameters

- $n(int)$  –
- $\texttt{seed}(int)$  –
- **r** (float array) –

# **static rank\_points**(*p1*, *p2*, *p3*, *p4*, *xx*, *yy*) Defined at math.f90 lines 2281-2327

- **p1** (float array) –
- **p2** (float array) –
- **p3** (float array) –
- **p4** (float array) –
- **xx** (float array) –

• **yy** (float array) –

**static reorganizeclusters**(*matrix*, *nrow*, *ncol*, *nclusters*, *nsc*, *nsr*, *indexarray*) Defined at math.f90 lines 2727-2835

#### Parameters

- **matrix** (float array) –
- $nrow(int)$  –
- $\texttt{ncol}(int)$  –
- **nclusters** (int) –
- $\texttt{nsc}(int)$  –
- **nsr** (int) –
- **indexarray** (int array) –
- **set things up for the Monte Carlo part -------** (--------) –

• **-------------------------------------------------------** – re-

shape the index array for easier neighbor finding

- **= reshape( IndexArray, (/ NSC, NSR /) )** (IA) –
- **(,) 'reshaped IndexArray ', shape (IA)** (write) count the number of points in each cluster and add the x-y coordinates to get the cluster centroid

# **static transfourthranktensor**(*al*, *cin*, *cout*)

Defined at math.f90 lines 2005-2060

# Parameters

- **al** (float array) –
- **cin** (float array) –
- **cout** (float array) –

### **static trilinear\_splat**(*r*, *dr*, *init=None*)

 $grid3 = trilinear_splat(r, dr[, init])$ 

Defined at math.f90 lines 2940-2971

#### Parameters

- **r** (float array) –
- **dr** (float array) –
- $\cdot$  **init**  $(bood)$  –

### Returns grid3

### Return type float array

**static vecnorm**(*\*args*, *\*\*kwargs*) Defined at math.f90 lines 63-67

> Overloaded interface containing the following procedures: \_vecnorm \_vecnorm\_d \_vecnorm2 \_vecnorm2\_d

**static vectormatch**(*n*, *va*, *vb*)  $nce = vectormatch(n, va, vb)$ 

Defined at math.f90 lines 2900-2917

- $n(int)$  –
- **va** (int array) –
- **vb** (int array) –

# Returns nce

# Return type int

**static zroots**(*a*, *roots*) Defined at math.f90 lines 2157-2201

### Parameters

- **a** (complex array) –
- **roots** (complex array) –

**class** pyEMsoft.**Namelisthandlers**(*\*args*, *\*\*kwargs*) Module namelisthandlers

Defined at NameListHandlers.f90 lines 42-9091

**static getadpnamelist**(*nmlfile*, *adpnl*[, *initonly* ]) Defined at NameListHandlers.f90 lines 5949-6041

Parameters

- **nmlfile** (str) –
- **adpnl** (Adpnamelisttype) –
- **initonly** (bool) –
- **static getangnamelist**(*nmlfile*, *csnl*[, *initonly* ]) Defined at NameListHandlers.f90 lines 237-280

#### Parameters

- $nmlfile(str) -$
- **csnl** (Angnamelisttype) –
- **initonly** (bool) –
- **static getaverageorientationnamelist**(*nmlfile*, *emnl*[, *initonly* ]) Defined at NameListHandlers.f90 lines 2115-2168

#### Parameters

- $nmlfile(str) -$
- **emnl** (Averageorientationnamelisttype) –
- **initonly** (bool) –

**static getbsenamelist**(*nmlfile*, *enl*[, *initonly* ]) Defined at NameListHandlers.f90 lines 3473-3567

- $nmlfile(str) -$
- **enl** (Bsenamelisttype) –
- **initonly** (bool) –

**static getcbednamelist**(*nmlfile*, *cbednl*[, *initonly* ]) Defined at NameListHandlers.f90 lines 4686-4753

### Parameters

- **nmlfile** (str) –
- **cbednl** (Cbednamelisttype) –
- **initonly** (bool) –
- **static getchangesettingnamelist**(*nmlfile*, *csnl*[, *initonly* ]) Defined at NameListHandlers.f90 lines 125-162

#### Parameters

- $nmlfile$   $(str)$  –
- **csnl** (Changesettingnamelisttype) –
- **initonly** (bool) –
- **static getconvertorientationsnamelist**(*nmlfile*, *enl*[, *initonly* ]) Defined at NameListHandlers.f90 lines 1582-1657

### Parameters

- $nmlfile(str) -$
- **enl** (Convertorientationsnamelisttype) –
- **initonly** (bool) –

**static getcplmmasternamelist**(*nmlfile*, *omnl*[, *initonly* ]) Defined at NameListHandlers.f90 lines 908-971

#### **Parameters**

- $nmlfile$   $(str)$  –
- **omnl** (Cplmmasternamelisttype) –
- **initonly** (bool) –

**static getcplmnamelist**(*nmlfile*, *omnl*[, *initonly* ]) Defined at NameListHandlers.f90 lines 1327-1377

#### Parameters

- $nmlfile(str) -$
- **omnl** (Cplmnamelisttype) –
- **initonly** (bool) –
- **static getctemqcnamelist**(*nmlfile*, *ctemqcnl*[, *initonly* ]) Defined at NameListHandlers.f90 lines 3009-3070

- $nmlfile(str)$ -
- **ctemqcnl** (Ctemqcnamelisttype) –
- **initonly** (bool) –

```
static getctfnamelist(nmlfile, csnl[, initonly ])
 Defined at NameListHandlers.f90 lines 178-221
```
- **nmlfile** (str) –
- **csnl** (Ctfnamelisttype) –
- **initonly** (bool) –
- **static getdictindxopenclnamelist**(*nmlfile*, *dictindxnl*[, *initonly* ]) Defined at NameListHandlers.f90 lines 5202-5283

## Parameters

- **nmlfile** (str) –
- **dictindxnl** (Dictindxopencllisttype) –
- **initonly** (bool) –
- **static getdisorientationsnamelist**(*nmlfile*, *emnl*[, *initonly* ]) Defined at NameListHandlers.f90 lines 2060-2100

#### **Parameters**

- $nmlfile(str) -$
- **emnl** (Disorientationsnamelisttype) –
- **initonly** (bool) –

**static getdpmergenamelist**(*nmlfile*, *dpmnl*[, *initonly* ]) Defined at NameListHandlers.f90 lines 6108-6157

#### **Parameters**

- **nmlfile** (str) –
- **dpmnl** (Dpmergenamelisttype) –
- **initonly** (bool) –

**static getdvsdnamelist**(*nmlfile*, *emnl*[, *initonly* ]) Defined at NameListHandlers.f90 lines 2290-2345

### Parameters

- $nmlfile(str) -$
- **emnl** (Dvsdnamelisttype) –
- **initonly** (bool) –
- **static getebsd2dqcmasternamelist**(*nmlfile*, *enl*[, *initonly* ]) Defined at NameListHandlers.f90 lines 8720-8769

#### **Parameters**

- **nmlfile** (str) –
- **enl** (Ebsd2Dqcmasternamelisttype) –
- **initonly** (bool) –
- **static getebsdclusternamelist**(*nmlfile*, *emnl*[, *initonly* ]) Defined at NameListHandlers.f90 lines 2878-2927

#### Parameters

•  $nmlfile(str) -$ 

- **emnl** (Ebsdclusternamelisttype) –
- **initonly** (bool) –
- **static getebsddefectnamelist**(*nmlfile*, *enl*[, *initonly* ]) Defined at NameListHandlers.f90 lines 3582-3676

- **nmlfile** (str) –
- **enl** (Ebsddefectnamelisttype) –
- **initonly** (bool) –

**static getebsddenamelist**(*nmlfile*, *enl*, *de*, *<sup>p</sup>*[, *initonly* ]) Defined at NameListHandlers.f90 lines 3691-3936

### Parameters

- $nmlfile(str) -$
- **enl** (Ebsdnamelisttype) –
- **de** (Ebsddenamelisttype) –
- **p** (Ebsddipreviewnamelisttype) –
- **initonly** (bool) –

# **static getebsddipreviewnamelist**(*nmlfile*, *enl*[, *initonly* ]) Defined at NameListHandlers.f90 lines 5418-5503

### **Parameters**

- **nmlfile** (str) –
- **enl** (Ebsddipreviewnamelisttype) –
- **initonly** (bool) –

# **static getebsdfullnamelist**(*nmlfile*, *enl*[, *initonly* ]) Defined at NameListHandlers.f90 lines 7753-7887

#### Parameters

- $nmlfile(str) -$
- **enl** (Ebsdfullnamelisttype) –
- **initonly** (bool) –
- **static getebsdindexingnamelist**(*nmlfile*, *enl*[, *initonly* ]) Defined at NameListHandlers.f90 lines 5520-5756

#### **Parameters**

- **nmlfile** (str) –
- **enl** (Ebsdindexingnamelisttype) –
- **initonly** (bool) –
- **static getebsdmasternamelist**(*nmlfile*, *emnl*[, *initonly* ]) Defined at NameListHandlers.f90 lines 2362-2431

#### Parameters

• **nmlfile** (str) –

- **emnl** (Ebsdmasternamelisttype) –
- **initonly** (bool) –
- **static getebsdmasteropenclnamelist**(*nmlfile*, *emnl*[, *initonly* ]) Defined at NameListHandlers.f90 lines 2805-2863

- **nmlfile** (str) –
- **emnl** (Ebsdmasteropenclnamelisttype) –
- **initonly** (bool) –
- **static getebsdmastershtnamelist**(*nmlfile*, *emnl*[, *initonly* ]) Defined at NameListHandlers.f90 lines 2520-2593

### **Parameters**

- $nmlfile(str) -$
- **emnl** (Ebsdmastershtnamelisttype) –
- **initonly** (bool) –
- **static getebsdnamelist**(*nmlfile*, *enl*[, *initonly* ]) Defined at NameListHandlers.f90 lines 3290-3458

### **Parameters**

- $nmlfile(str) -$
- **enl** (Ebsdnamelisttype) –
- **initonly** (bool) –
- **static getebsdoverlapnamelist**(*nmlfile*, *enl*[, *initonly* ]) Defined at NameListHandlers.f90 lines 4093-4204

#### Parameters

- $nmlfile(str) -$
- **enl** (Ebsdoverlapnamelisttype) –
- **initonly** (bool) –
- **static getebsdqcmasternamelist**(*nmlfile*, *enl*[, *initonly* ]) Defined at NameListHandlers.f90 lines 8667-8705

#### Parameters

- $nmlfile(str) -$
- **enl** (Ebsdqcmasternamelisttype) –
- **initonly** (bool) –
- **static getebsdsinglemasternamelist**(*nmlfile*, *emnl*[, *initonly* ]) Defined at NameListHandlers.f90 lines 2608-2663

- $nmlfile(str) -$
- **emnl** (Ebsdsinglemasternamelisttype) –
- **initonly** (bool) –

**static geteccinamelist**(*nmlfile*, *eccinl*[, *initonly* ]) Defined at NameListHandlers.f90 lines 4993-5098

#### Parameters

- $nmlfile(str) -$
- **eccinl** (Eccinamelisttype) –
- **initonly** (bool) –
- **static getecpindexingnamelist**(*nmlfile*, *enl*[, *initonly* ]) Defined at NameListHandlers.f90 lines 6513-6611

#### Parameters

- **nmlfile** (str) –
- **enl** (Ecpindexingnamelisttype) –
- **initonly** (bool) –

**static getecpmasternamelist**(*nmlfile*, *ecpnl*[, *initonly* ]) Defined at NameListHandlers.f90 lines 3087-3146

# Parameters

- **nmlfile** (str) –
- **ecpnl** (Ecpmasternamelisttype) –
- **initonly** (bool) –

**static getecpnamelist**(*nmlfile*, *ecpnl*[, *initonly* ]) Defined at NameListHandlers.f90 lines 4475-4589

#### Parameters

- **nmlfile** (str) –
- **ecpnl** (Ecpnamelisttype) –
- **initonly** (bool) –

**static getecppatternnamelist**(*nmlfile*, *ecpnl*[, *initonly* ]) Defined at NameListHandlers.f90 lines 4768-4811

#### Parameters

- **nmlfile** (str) –
- **ecpnl** (Ecppatternnamelisttype) –
- **initonly** (bool) –
- **static getecpqcmasternamelist**(*nmlfile*, *ecpnl*[, *initonly* ]) Defined at NameListHandlers.f90 lines 2945-2991

- **nmlfile** (str) –
- **ecpnl** (Ecpqcmasternamelisttype) –
- **initonly** (bool) –

```
static getecpsinglenamelist(nmlfile, enl[, initonly ])
Defined at NameListHandlers.f90 lines 7004-7073
```
- **nmlfile** (str) –
- **enl** (Ecpsinglenamelisttype) –
- **initonly** (bool) –

```
static getecpzanamelist(nmlfile, ecpnl[, initonly ])
 Defined at NameListHandlers.f90 lines 4405-4458
```
# Parameters

- **nmlfile** (str) –
- **ecpnl** (Ecpzanamelisttype) –
- **initonly** (bool) –

**static geteecmasternamelist**(*nmlfile*, *emnl*[, *initonly* ]) Defined at NameListHandlers.f90 lines 2446-2504

# Parameters

- $nmlfile(str) -$
- **emnl** (Eecmasternamelisttype) –
- **initonly** (bool) –

**static getemcbed2dqcnamelist**(*nmlfile*, *enl*[, *initonly* ]) Defined at NameListHandlers.f90 lines 8603-8652

### **Parameters**

- **nmlfile** (str) –
- **enl** (Emcbed2Dqcnamelisttype) –
- **initonly** (bool) –
- **static getemcbedqcnamelist**(*nmlfile*, *enl*[, *initonly* ]) Defined at NameListHandlers.f90 lines 8541-8588

# Parameters

- $nmlfile(str) -$
- **enl** (Emcbedqcnamelisttype) –
- **initonly** (bool) –
- **static getemdpfit4namelist**(*nmlfile*, *enl*[, *initonly* ]) Defined at NameListHandlers.f90 lines 6626-6827

# **Parameters**

- **nmlfile** (str) –
- **enl** (Emdpfit4Listtype) –
- **initonly** (bool) –
- **static getemdpfitnamelist**(*nmlfile*, *enl*[, *initonly* ]) Defined at NameListHandlers.f90 lines 6842-6989

# Parameters

•  $nmlfile(str) -$ 

- **enl** (Emdpfitlisttype) –
- **initonly** (bool) –
- **static getemgammanamelist**(*nmlfile*, *epf*[, *initonly* ]) Defined at NameListHandlers.f90 lines 8090-8158

- **nmlfile** (str) –
- **epf** (Emgammanamelisttype) –
- **initonly** (bool) –
- **static getemgammaopenclnamelist**(*nmlfile*, *epf*[, *initonly* ]) Defined at NameListHandlers.f90 lines 8173-8236

### **Parameters**

- $nmlfile(str) -$
- **epf** (Emgammaopenclnamelisttype) –
- **initonly** (bool) –
- **static getemgammastemnamelist**(*nmlfile*, *epf*[, *initonly* ]) Defined at NameListHandlers.f90 lines 8400-8457

### Parameters

- $nmlfile(str) -$
- **epf** (Emgammastemnamelisttype) –
- **initonly** (bool) –
- **static getemhh4namelist**(*nmlfile*, *hhnl*[, *initonly* ]) Defined at NameListHandlers.f90 lines 8942-9091

#### Parameters

- **nmlfile** (str) –
- **hhnl** (Emhh4Namelisttype) –
- **initonly** (bool) –
- **static getemintegratestemnamelist**(*nmlfile*, *isnml*[, *initonly* ]) Defined at NameListHandlers.f90 lines 8879-8926

#### Parameters

- $nmlfile(str) -$
- **isnml** (Emintegratestemnamelisttype) –
- **initonly** (bool) –

### **static getemmdstemnamelist**(*nmlfile*, *msnml*[, *initonly* ]) Defined at NameListHandlers.f90 lines 8781-8867

- $nmlfile(str) -$
- **msnml** (Emmdstemnamelisttype) –
- **initonly** (bool) –

```
static getemtgbstemnamelist(nmlfile, epf[, initonly ])
Defined at NameListHandlers.f90 lines 8472-8526
```
- $nmlfile(str) -$
- **epf** (Emtgbstemnamelisttype) –
- **initonly** (bool) –
- **static getemtwophasenamelist**(*nmlfile*, *enl*[, *initonly* ]) Defined at NameListHandlers.f90 lines 8251-8301

#### Parameters

- $nmlfile(str)$ -
- **enl** (Emtwophasenamelisttype) –
- **initonly** (bool) –
- **static geteulersnamelist**(*nmlfile*, *csnl*[, *initonly* ]) Defined at NameListHandlers.f90 lines 296-342

### Parameters

- **nmlfile** (str) –
- **csnl** (Eulersnamelisttype) –
- **initonly** (bool) –
- **static getfitalphavariantsnamelist**(*nmlfile*, *enl*[, *initonly* ]) Defined at NameListHandlers.f90 lines 7343-7393

#### **Parameters**

- $nmlfile(str) -$
- **enl** (Fitalphavarianttype) –
- **initonly** (bool) –

**static getfitorientationpsnamelist**(*nmlfile*, *enl*[, *initonly* ]) Defined at NameListHandlers.f90 lines 7408-7458

#### Parameters

- **nmlfile** (str) –
- **enl** (Fitorientationpstype) –
- **initonly** (bool) –

# **static getgbodmnamelist**(*nmlfile*, *gbonl*[, *initonly* ]) Defined at NameListHandlers.f90 lines 420-466

- **nmlfile** (str) –
- **gbonl** (Gbodmnamelisttype) –
- **initonly** (bool) –

```
static getgbonamelist(nmlfile, gbonl[, initonly ])
 Defined at NameListHandlers.f90 lines 358-404
```
- $nmlfile(str) -$
- **gbonl** (Gbonamelisttype) –
- **initonly** (bool) –

**static getgrainviznamelist**(*nmlfile*, *gvnl*[, *initonly* ]) Defined at NameListHandlers.f90 lines 60-109

# Parameters

- **nmlfile** (str) –
- **gvnl** (Grainviznamelisttype) –
- **initonly** (bool) –

**static getkamnamelist**(*nmlfile*, *emnl*[, *initonly* ]) Defined at NameListHandlers.f90 lines 2235-2275

### **Parameters**

- $nmlfile(str) -$
- **emnl** (Kamnamelisttype) –
- **initonly** (bool) –

**static getkinematicalnamelist**(*nmlfile*, *knl*[, *initonly* ]) Defined at NameListHandlers.f90 lines 3228-3274

#### **Parameters**

- **nmlfile** (str) –
- **knl** (Kinematicalnamelisttype) –
- **initonly** (bool) –

```
static getkosselmasternamelist(nmlfile, knl[, initonly ])
Defined at NameListHandlers.f90 lines 832-893
```
#### Parameters

- $nmlfile(str) -$
- **knl** (Kosselmasternamelisttype) –
- **initonly** (bool) –
- **static getkosselnamelist**(*nmlfile*, *knl*[, *initonly* ]) Defined at NameListHandlers.f90 lines 747-817

#### Parameters

- **nmlfile** (str) –
- **knl** (Kosselnamelisttype) –
- **initonly** (bool) –
- **static getlacbednamelist**(*nmlfile*, *lacbednl*[, *initonly* ]) Defined at NameListHandlers.f90 lines 4604-4671

```
• nmlfile(str) -
```
- **lacbednl** (Lacbednamelisttype) –
- **initonly** (bool) –

**static getlauemasternamelist**(*nmlfile*, *lmnl*[, *initonly* ]) Defined at NameListHandlers.f90 lines 986-1074

## Parameters

- **nmlfile** (str) –
- **lmnl** (Lauemasternamelisttype) –
- **initonly** (bool) –

**static getlauenamelist**(*nmlfile*, *lnl*[, *initonly* ]) Defined at NameListHandlers.f90 lines 1090-1169

### **Parameters**

- $nmlfile(str) -$
- **lnl** (Lauenamelisttype) –
- **initonly** (bool) –
- **static getlaueslitnamelist**(*nmlfile*, *lnl*[, *initonly* ]) Defined at NameListHandlers.f90 lines 1185-1312

#### **Parameters**

- $nmlfile(str) -$
- **lnl** (Laueslitnamelisttype) –
- **initonly** (bool) –
- **static getlocalosmmasternamelist**(*nmlfile*, *emnl*[, *initonly* ]) Defined at NameListHandlers.f90 lines 2678-2721

#### Parameters

- $nmlfile(str) -$
- **emnl** (Localosmnamelisttype) –
- **initonly** (bool) –
- **static getlorentznamelist**(*nmlfile*, *enl*[, *initonly* ]) Defined at NameListHandlers.f90 lines 565-669

#### Parameters

- $nmlfile(str) -$
- **enl** (Lorentznamelisttype) –
- **initonly** (bool) –

**static getmcclfoilnamelist**(*nmlfile*, *mcnl*[, *initonly* ]) Defined at NameListHandlers.f90 lines 7654-7738

- $nmlfile(str) -$
- **mcnl** (Mcclnamelisttype) –
- **initonly** (bool) –

**static getmcclmultilayernamelist**(*nmlfile*, *mcnl*[, *initonly* ]) Defined at NameListHandlers.f90 lines 1960-2045

#### Parameters

- $nmlfile(str) -$
- **mcnl** (Mcclmultilayernamelisttype) –
- **initonly** (bool) –
- **static getmcclnamelist**(*nmlfile*, *mcnl*[, *initonly*, *writetofile* ]) Defined at NameListHandlers.f90 lines 1801-1945

#### Parameters

- $nmlfile(str)$ -
- **mcnl** (Mcclnamelisttype) –
- **initonly** (bool) –
- **writetofile** (str) –
- **static getmcclspherenamelist**(*nmlfile*, *mcnl*[, *initonly* ]) Defined at NameListHandlers.f90 lines 7542-7639

### Parameters

- $nmlfile(str) -$
- **mcnl** (Mcclnamelisttype) –
- **initonly** (bool) –

**static getmclipssnamelist**(*nmlfile*, *mcnl*[, *initonly* ]) Defined at NameListHandlers.f90 lines 1479-1567

### Parameters

- $nmlfile(str) -$
- **mcnl** (Mclipssnamelisttype) –
- **initonly** (bool) –
- **static getmcnamelist**(*nmlfile*, *mcnl*[, *initonly* ])

Defined at NameListHandlers.f90 lines 1392-1464

### Parameters

- $nmlfile(str) -$
- **mcnl** (Mcnamelisttype) –
- **initonly** (bool) –
- **static getmdelectronpropnamelist**(*nmlfile*, *enl*[, *initonly* ]) Defined at NameListHandlers.f90 lines 8316-8385

- $nmlfile(str) -$
- **enl** (Mdelectronpropnamelisttype) –
- **initonly** (bool) –

```
static getmultiphasenamelist(nmlfile, enl[, initonly ])
Defined at NameListHandlers.f90 lines 685-731
```
- $nmlfile(str) -$
- **enl** (Multiphasenamelisttype) –
- **initonly** (bool) –
- **static getorientationsimilaritynamelist**(*nmlfile*, *emnl*[, *initonly* ]) Defined at NameListHandlers.f90 lines 2183-2220

#### Parameters

- $nmlfile(str)$ -
- **emnl** (Orientationsimilaritynamelisttype) –
- **initonly** (bool) –

```
static getorientationviznamelist(nmlfile, enl[, initonly ])
Defined at NameListHandlers.f90 lines 1673-1784
```
### Parameters

- **nmlfile** (str) –
- **enl** (Orientationviznamelisttype) –
- **initonly** (bool) –

**static getoslerpnamelist**(*nmlfile*, *onl*[, *initonly* ]) Defined at NameListHandlers.f90 lines 482-549

#### **Parameters**

- **nmlfile** (str) –
- **onl** (Oslerpnamelisttype) –
- **initonly** (bool) –

**static getosmnamelist**(*nmlfile*, *osmnl*[, *initonly* ]) Defined at NameListHandlers.f90 lines 6056-6093

### Parameters

- $nmlfile(str) -$
- **osmnl** (Osmnamelisttype) –
- **initonly** (bool) –
- **static getpedindxnamelist**(*nmlfile*, *pednl*[, *initonly* ]) Defined at NameListHandlers.f90 lines 5298-5403

- **nmlfile** (str) –
- **pednl** (Pedkinindxlisttype) –
- **initonly** (bool) –

```
static getpedkinnamelist(nmlfile, pednl[, initonly ])
Defined at NameListHandlers.f90 lines 4826-4888
```
- $nmlfile(str) -$
- **pednl** (Pedkinnamelisttype) –
- **initonly** (bool) –
- **static getpedzanamelist**(*nmlfile*, *pednl*[, *initonly* ]) Defined at NameListHandlers.f90 lines 4903-4977

# Parameters

- **nmlfile** (str) –
- **pednl** (Pedzanamelisttype) –
- **initonly** (bool) –

**static getpfinversionnamelist**(*nmlfile*, *epf*[, *initonly* ]) Defined at NameListHandlers.f90 lines 8025-8075

#### **Parameters**

- $nmlfile(str) -$
- **epf** (Pfinversionnamelisttype) –
- **initonly** (bool) –

# **static getrefinemartensitenamelist**(*nmlfile*, *enl*[, *initonly* ]) Defined at NameListHandlers.f90 lines 7473-7527

#### **Parameters**

- **nmlfile** (str) –
- **enl** (Refinemartensitetype) –
- **initonly** (bool) –
- **static getrefineorientationnamelist**(*nmlfile*, *enl*[, *initonly* ]) Defined at NameListHandlers.f90 lines 7251-7328

#### Parameters

- $nmlfile(str) -$
- **enl** (Refineorientationtype) –
- **initonly** (bool) –
- **static getreflectornamelist**(*nmlfile*, *rnl*[, *initonly* ]) Defined at NameListHandlers.f90 lines 3161-3213

#### Parameters

- **nmlfile** (str) –
- **rnl** (Reflectornamelisttype) –
- **initonly** (bool) –
- **static getrfznamelist**(*nmlfile*, *rfznl*[, *initonly* ]) Defined at NameListHandlers.f90 lines 5117-5187

#### Parameters

•  $nmlfile(str) -$ 

- **rfznl** (Rfznamelisttype) –
- **initonly** (bool) –

**static getsrdefectnamelist**(*nmlfile*, *srdnl*[, *initonly* ]) Defined at NameListHandlers.f90 lines 7901-8010

#### Parameters

- $nmlfile(str) -$
- **srdnl** (Srdefectnamelisttype) –
- **initonly** (bool) –

**static getstemdcinamelist**(*nmlfile*, *dcinl*[, *initonly* ]) Defined at NameListHandlers.f90 lines 7087-7167

### **Parameters**

- $nmlfile(str) -$
- **dcinl** (Stemdcinamelisttype) –
- **initonly** (bool) –
- **static getstemgeometrynamelist**(*nmlfile*, *dcinl*[, *initonly* ]) Defined at NameListHandlers.f90 lines 7181-7236

# Parameters

- $nmlfile(str) -$
- **dcinl** (Stemgeometrynamelisttype) –
- **initonly** (bool) –
- **static gettkdindexingnamelist**(*nmlfile*, *enl*[, *initonly* ]) Defined at NameListHandlers.f90 lines 6172-6373

#### Parameters

- $nmlfile(str) -$
- **enl** (Tkdindexingnamelisttype) –
- **initonly** (bool) –
- **static gettkdmasternamelist**(*nmlfile*, *emnl*[, *initonly* ]) Defined at NameListHandlers.f90 lines 2737-2790

#### Parameters

- $nmlfile(str) -$
- **emnl** (Tkdmasternamelisttype) –
- **initonly** (bool) –

**static gettkdnamelist**(*nmlfile*, *enl*[, *initonly* ]) Defined at NameListHandlers.f90 lines 3951-4077

- $nmlfile(str) -$
- **enl** (Tkdnamelisttype) –
- **initonly** (bool) –

**static gettkdoverlapnamelist**(*nmlfile*, *enl*[, *initonly* ]) Defined at NameListHandlers.f90 lines 4219-4289

### Parameters

- **nmlfile** (str) –
- **enl** (Tkdoverlapnamelisttype) –
- **initonly** (bool) –
- **static gettkdspotsnamelist**(*nmlfile*, *enl*[, *initonly* ]) Defined at NameListHandlers.f90 lines 4304-4390

# Parameters

- $nmlfile$   $(str)$  –
- **enl** (Tkdspotsnamelisttype) –
- **initonly** (bool) –
- **static getzadefectnamelist**(*nmlfile*, *zadefect*[, *initonly* ]) Defined at NameListHandlers.f90 lines 6388-6497

# Parameters

- $nmlfile(str) -$
- **zadefect** (Zadefectnamelisttype) –
- **initonly** (bool) –

```
class pyEMsoft.Namelisttypedefs(*args, **kwargs)
Module namelisttypedefs
```
Defined at NameListTypedefs.f90 lines 42-2068

```
class pyEMsoft.Others(*args, **kwargs)
```
Module others

Defined at others.f90 lines 49-1151

**static ei**(*x*)  $ei = ei(x)$ 

Defined at others.f90 lines 340-370

**Parameters**  $\mathbf{x}(f \text{lost})$  –

Returns ei

Return type float

**static fcore**(*g*, *z*, *accvlt*)  $force = force(g, z, accvlt)$ 

Defined at others.f90 lines 595-665

# Parameters

- $g(fload)$  –
- $z(int)$  –
- **accvlt** (float) –

Returns fcore

# Return type float

**static fphon** $(g, ul, a, b)$  $fphon = fphon(g, ul, a, b)$ 

Defined at others.f90 lines 186-205

## Parameters

- $g(fload)$  –
- $\cdot$  **ul**  $(fload)$  –
- **a** (float array) –
- **b** (float array) –

# Returns fphon

# Return type float

**static fscatt**(*g*, *ul*, *z*, *symbol*, *accvlt*, *absflg*, *accflg*, *dwflg*)  $fscatt = fscatt(g, ul, z, symbol, accult, absfig, accfg, dwfig)$ 

Defined at others.f90 lines 67-161

# Parameters

- $g(fload)$  –
- $\cdot$  **ul**  $(fload)$  –
- $z(int)$  –
- $symbol(str)$ -
- **accvlt** (float) –
- $absflg(int)$  –
- $accflg(bool)$  –
- $\cdot$  dwflg $(bool)$  -

# Returns fscatt

# Return type complex

**static getwk**(*z*, *symbol*, *a*, *b*) Defined at others.f90 lines 373-592

### Parameters

- $z(int)$  –
- $symbol(str)$  –
- **a** (float array) –
- **b** (float array) –

# **static qsortd**(*x*, *ind*, *n*)

Defined at others.f90 lines 1001-1151

- **x** (float array) –
- **ind** (int array) –

•  $n(int)$  –

**static ri1**(*bi*, *bj*, *g*)  $ri1 = ri1(bi, bj, g)$ 

Defined at others.f90 lines 208-239

#### Parameters

- $\cdot$  **bi**  $(fload)$  –
- **bj** (float) –
- $g(fload)$  –

# Returns ri1

### Return type float

**static ri2**(*bi*, *bj*, *g*, *u*)

 $ri2 = ri2(bi, bj, g, u)$ 

Defined at others.f90 lines 242-292

# Parameters

- $\cdot$  **bi**  $(fload)$  –
- $\cdot$  **bj**  $(fload)$  –
- $g(fload)$  –
- $\cdot$  **u** (float) –

# Returns ri2

# Return type float

**static rih1**(*x1*, *x2*, *x3*)  $rih1 = rih1(x1, x2, x3)$ 

Defined at others.f90 lines 295-311

# **Parameters**

- $x1(fload)$  –
- $x2(fload)$  –
- $x3(fload)$  –

# Returns rih1

# Return type float

```
static rih2(x)
```
 $rih2 = rih2(x)$ 

Defined at others.f90 lines 314-326

**Parameters**  $\mathbf{x}(fload)$  –

Returns rih2

# Return type float

**static rih3**(*x*)  $rih3 = rih3(x)$ 

Defined at others.f90 lines 329-337

**Parameters**  $\mathbf{x}(f \text{lost})$  **–** 

Returns rih3

Return type float

**static ssort**(*x*, *y*, *n*, *kflag*) Defined at others.f90 lines 680-999

# Parameters

- **x** (float array) –
- **y** (int array) –
- $n(int)$  –
- $kflag(int)$  –

static weko $(a, b, s)$ 

 $weko = weko(a, b, s)$ 

# Defined at others.f90 lines 164-183

# Parameters

- **a** (float array) –
- **b** (float array) –
- $s(fload)$  –

## Returns weko

## Return type float

```
class pyEMsoft.Patternmod(*args, **kwargs)
Module patternmod
```
Defined at patternmod.f90 lines 57-2020

# **static closeexppatternfile**(*inputtype*, *funit*) Defined at patternmod.f90 lines 1257-1284

#### Parameters

- **inputtype** (str) –
- $funit(int) -$
- **static getemsoftpccoordinates**(*pctr*, *vendor*, *delta*, *nx*, *ny*) emsoftpc = getemsoftpccoordinates(pctr, vendor, delta, nx, ny)

Defined at patternmod.f90 lines 1992-2020

#### Parameters

- **pctr** (float array) –
- **vendor**  $(str)$  –
- $\cdot$  **delta**  $(f$ *loat* $)$  –
- $nx(int)$  –
- $ny(int)$  –

## Returns emsoftpc

Return type float array

**static getexppatternrow**(*iii*, *wd*, *patsz*, *l*, *dims3*, *offset3*, *funit*, *inputtype*, *hdfstrings*, *exppatarray* $|, roi, flipy|)$ 

Defined at patternmod.f90 lines 369-623

## Parameters

- $\cdot$  **iii** (int) -
- $wd(int)$  –
- $patsz(int)$  –
- **1**  $(int)$  –
- **dims3** (int array) –
- **offset3** (int array) –
- $funit(int)$  –
- **inputtype** (str) –
- **hdfstrings** (str array) –
- **exppatarray** (float array) –
- **roi** (int array) –
- $flipy(bool)$  –

**static getmetadata**(*self*, *sem*, *patterndata*, *angles*, *numangles*, *filename*, *inputtype*, *funit*, *hdfstrings*, *istat*[, *verbose* ])

Defined at patternmod.f90 lines 883-1242

#### Parameters

- **enl** (Ebsdnamelisttype) –
- **sem** (Ebsdsemarray) –
- **patterndata** (Ebsddipreviewnamelisttype) –
- **angles** (Ebsdangletype) –
- **numangles** (int) –
- **filename** (str) –
- **inputtype** (str) –
- $funit(int)$  –
- **hdfstrings** (str array) –
- $\cdot$  **istat**  $(int)$  –
- **verbose** (bool) –

**static getsingleexppattern**(*iii*, *wd*, *patsz*, *l*, *dims3*, *offset3*, *funit*, *inputtype*, *hdfstrings*, *exp-*

*pat*)

Defined at patternmod.f90 lines 648-861

- $\cdot$  **iii**  $(int)$  –
- $wd(int)$  –
- **patsz** (int) –
- **1**  $(int)$  –
- **dims3** (int array) –
- **offset3** (int array) –
- $$
- **inputtype** (str) –
- **hdfstrings** (str array) –
- **exppat** (float array) –

```
static invert_ordering_arrays(npat)
```
Defined at patternmod.f90 lines 142-164

```
Parameters npat (int) –
```
**static openexppatternfile**(*filename*, *npat*, *l*, *inputtype*, *recsize*, *funit*, *hdfstrings*, *verbose=None*)

istat = openexppatternfile(filename, npat, l, inputtype, recsize, funit, hdfstrings[, verbose])

Defined at patternmod.f90 lines 193-337

### Parameters

- **filename**  $(str)$  –
- $npat (int) -$
- **1**  $(int)$  –
- **inputtype** (str) –
- **recsize** (int) –
- $funit(int) -$
- **hdfstrings** (str array) –
- **verbose** (bool) –

### Returns istat

Return type int

# **static patternmod\_errormessage**(*istat*)

Defined at patternmod.f90 lines 1298-1310

Parameters **istat** (int) –

**static preprocesspatterns**(*nthreads*, *inram*, *ebsdnl*, *binx*, *biny*, *masklin*, *correctsize*, *totnumexpt*[, *epatterns*, *exptiq* ])

Defined at patternmod.f90 lines 1347-1709

- **nthreads** (int) –
- $\cdot$  **inram**  $(bool)$  –
- **ebsdnl** (Ebsdindexingnamelisttype) –
- **binx** (int) –
- $\text{biny}(int)$  –
- **masklin** (float array) –
- **correctsize** (int) –
- **totnumexpt** (int) –
- **epatterns** (float array) –
- **exptiq** (float array) define a bunch of mostly integer parameters for the input patterns we have the following parameters (P for experimental Pattern)

**static preprocesstkdpatterns**(*nthreads*, *inram*, *tkdnl*, *binx*, *biny*, *masklin*, *correctsize*, *totnumexpt*[, *epatterns*, *exptiq* ])

Defined at patternmod.f90 lines 1737-1974

## Parameters

- **nthreads** (int) –
- $\cdot$  **inram**  $(bool)$  –
- **tkdnl** (Tkdindexingnamelisttype) –
- $\cdot$  **binx**  $(int)$  –
- $\cdot$  biny  $(int)$  –
- **masklin** (float array) –
- **correctsize** (int) –
- **totnumexpt** (int) –
- **epatterns** (float array) –
- **exptiq** (float array) define a bunch of mostly integer parameters

#### **class** pyEMsoft.**Quaternions**(*\*args*, *\*\*kwargs*)

Module quaternions

Defined at quaternions.f90 lines 127-659

```
static cabs(*args, **kwargs)
 Defined at quaternions.f90 lines 152-154
```
Overloaded interface containing the following procedures: \_quat\_norm \_quat\_norm\_d

```
static conjg(*args, **kwargs)
 Defined at quaternions.f90 lines 145-147
```
Overloaded interface containing the following procedures: \_quat\_conjg \_quat\_conjg\_d

**static quat\_angle**(*\*args*, *\*\*kwargs*) Defined at quaternions.f90 lines 170-172

Overloaded interface containing the following procedures: \_quat\_angle \_quat\_angle\_d

**static quat\_div**(*\*args*, *\*\*kwargs*) Defined at quaternions.f90 lines 158-160

Overloaded interface containing the following procedures: \_quat\_div \_quat\_div\_d

**static quat\_innerproduct**(*\*args*, *\*\*kwargs*) Defined at quaternions.f90 lines 164-166

Overloaded interface containing the following procedures: \_quat\_innerproduct \_quat\_innerproduct\_d

**static quat\_lp**(*\*args*, *\*\*kwargs*) Defined at quaternions.f90 lines 176-178

Overloaded interface containing the following procedures: \_quat\_lp \_quat\_lp\_d

**static quat\_marsaglia**(*self*)  $q =$ quat\_marsaglia(self)

Defined at quaternions.f90 lines 630-659

Parameters seed  $(Rng_T)$  –

Returns q

Return type float array

**static quat\_mult**(*\*args*, *\*\*kwargs*) Defined at quaternions.f90 lines 138-140

Overloaded interface containing the following procedures: \_quat\_mult \_quat\_mult\_d

```
static quat_slerp(*args, **kwargs)
Defined at quaternions.f90 lines 182-184
```
Overloaded interface containing the following procedures: \_quat\_slerp \_quat\_slerp\_d

**static quaternion\_print**(*\*args*, *\*\*kwargs*) Defined at quaternions.f90 lines 132-134

Overloaded interface containing the following procedures: \_quaternion\_print \_quaternion\_print\_d

**class** pyEMsoft.**Rng**(*\*args*, *\*\*kwargs*) Module rng

Defined at rng.f90 lines 28-64

```
static rng_seed(self, seed)
Defined at rng.f90 lines 44-49
```
Parameters

- $self(Rnq_T)$  –
- $\texttt{seed}(int)$  –

**static rng\_uniform**(*self*)  $u = rng\_uniform(self)$ 

Defined at rng.f90 lines 52-64

```
Parameters self (Rng_T) –
```
Returns u

Return type float

**class** pyEMsoft.**Rotations**(*\*args*, *\*\*kwargs*)

Module rotations

Defined at rotations.f90 lines 114-6274

**static ax2cu**(*\*args*, *\*\*kwargs*) Defined at rotations.f90 lines 313-315

### Overloaded interface containing the following procedures: \_ax2cu \_ax2cu\_d

```
static ax2eu(*args, **kwargs)
 Defined at rotations.f90 lines 283-285
```
### Overloaded interface containing the following procedures: \_ax2eu \_ax2eu\_d

**static ax2ho**(*\*args*, *\*\*kwargs*) Defined at rotations.f90 lines 307-309

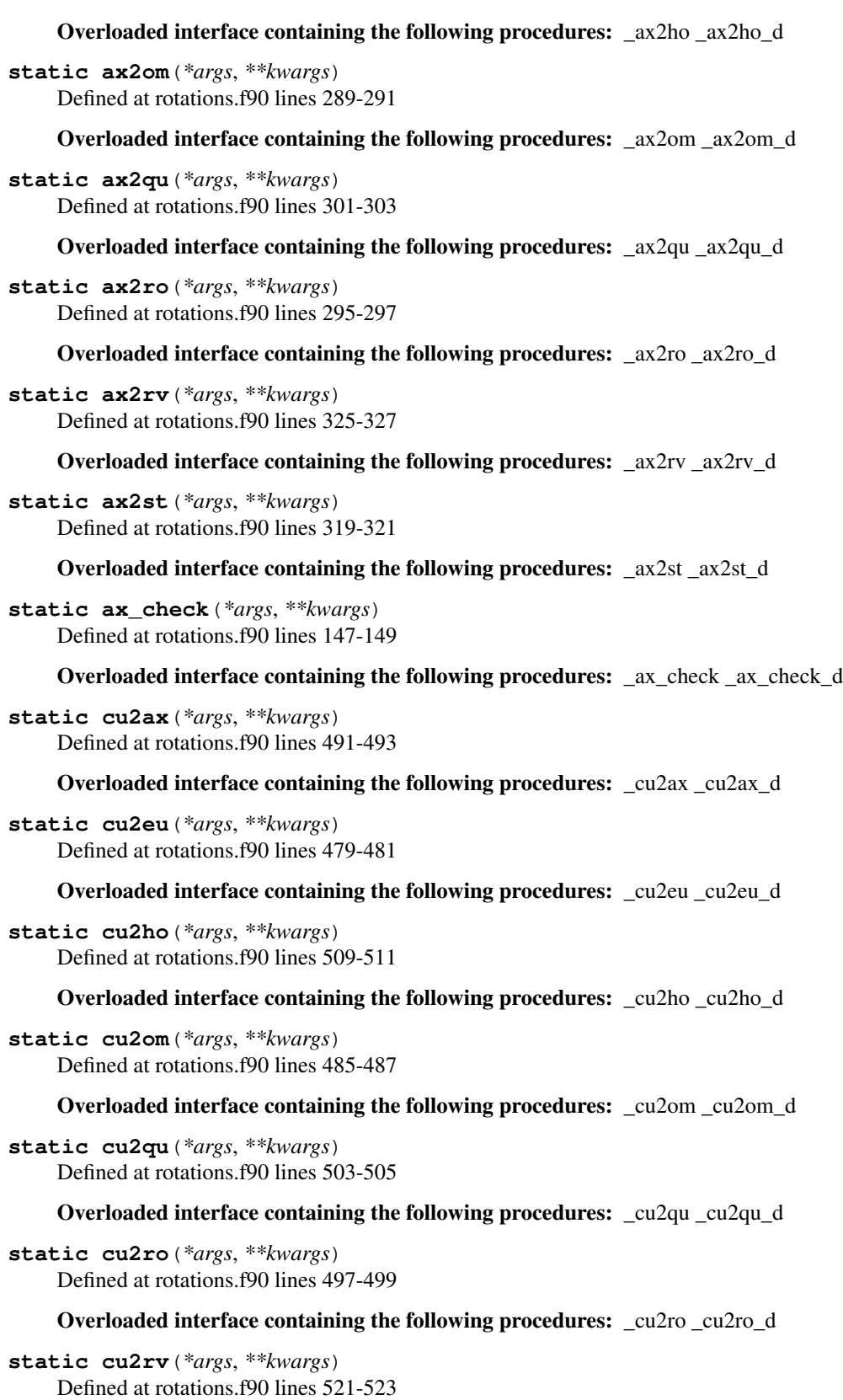

Overloaded interface containing the following procedures: \_cu2rv \_cu2rv\_d

```
static cu2st(*args, **kwargs)
 Defined at rotations.f90 lines 515-517
```
Overloaded interface containing the following procedures: \_cu2st \_cu2st\_d

**static cu\_check**(*\*args*, *\*\*kwargs*) Defined at rotations.f90 lines 137-139

Overloaded interface containing the following procedures: \_cu\_check \_cu\_check\_d

```
static eu2ax(*args, **kwargs)
 Defined at rotations.f90 lines 191-193
```
Overloaded interface containing the following procedures: \_eu2ax \_eu2ax\_d

```
static eu2cu(*args, **kwargs)
 Defined at rotations.f90 lines 215-217
```
Overloaded interface containing the following procedures: \_eu2cu \_eu2cu\_d

```
static eu2ho(*args, **kwargs)
 Defined at rotations.f90 lines 209-211
```
Overloaded interface containing the following procedures: \_eu2ho \_eu2ho\_d

```
static eu2om(*args, **kwargs)
 Defined at rotations.f90 lines 185-187
```
Overloaded interface containing the following procedures: eu2om eu2om d

**static eu2qu**(*\*args*, *\*\*kwargs*) Defined at rotations.f90 lines 203-205

Overloaded interface containing the following procedures: \_eu2qu \_eu2qu\_d

**static eu2ro**(*\*args*, *\*\*kwargs*) Defined at rotations.f90 lines 197-199

Overloaded interface containing the following procedures: eu2ro eu2ro d

**static eu2rv**(*\*args*, *\*\*kwargs*) Defined at rotations.f90 lines 227-229

Overloaded interface containing the following procedures:  $eu2rv$   $eu2rv$   $du2rv$ 

**static eu2st**(*\*args*, *\*\*kwargs*) Defined at rotations.f90 lines 221-223

Overloaded interface containing the following procedures: \_eu2st \_eu2st\_d

**static eu\_check**(*\*args*, *\*\*kwargs*) Defined at rotations.f90 lines 122-124

Overloaded interface containing the following procedures: \_eu\_check \_eu\_check\_d

```
static genrot(*args, **kwargs)
 Defined at rotations.f90 lines 170-172
```
Overloaded interface containing the following procedures: \_genrot \_genrot\_d

**static ho2ax**(*\*args*, *\*\*kwargs*) Defined at rotations.f90 lines 442-444

Overloaded interface containing the following procedures: \_ho2ax \_ho2ax\_d

```
static ho2cu(*args, **kwargs)
 Defined at rotations.f90 lines 460-462
```
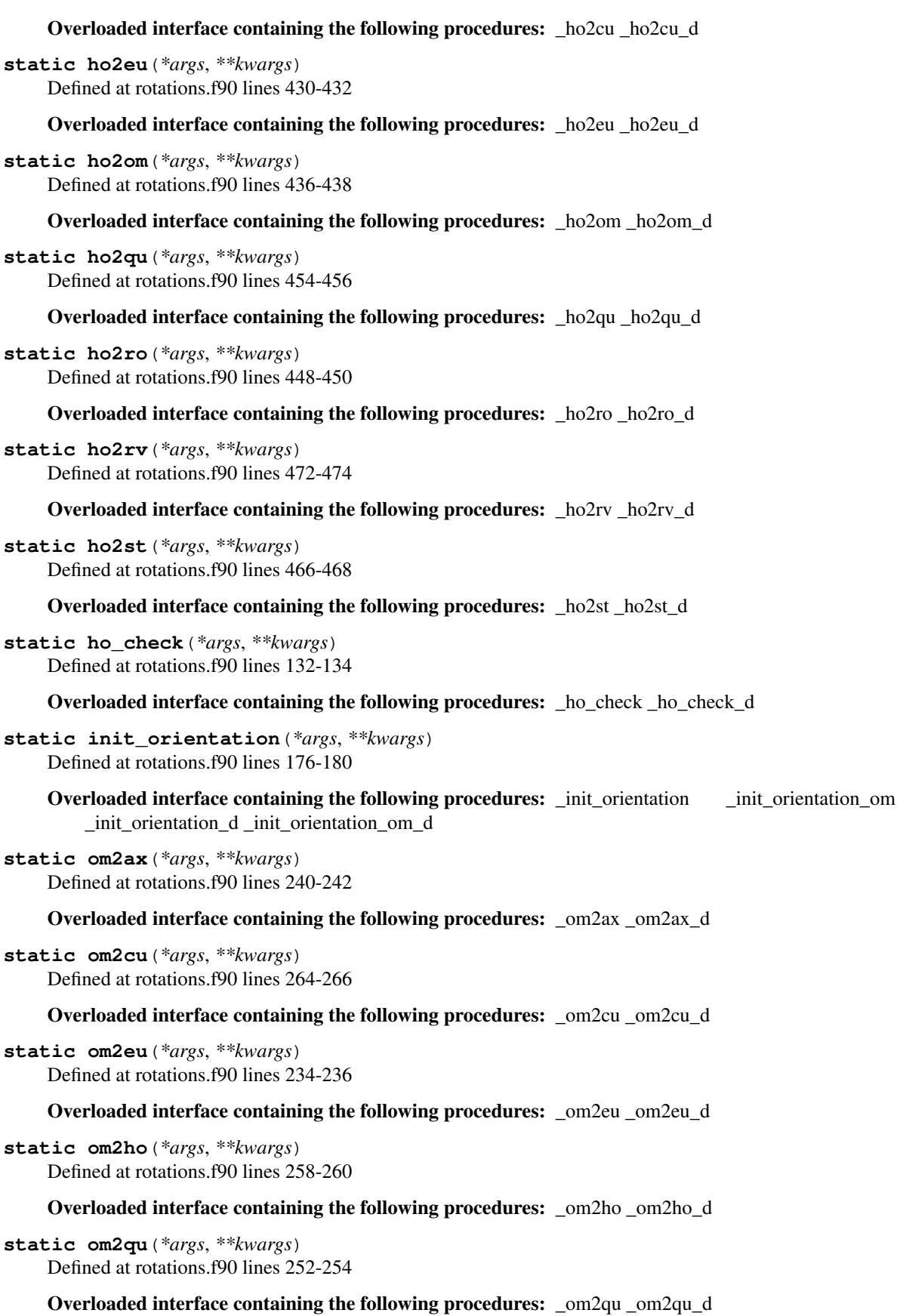
```
static om2ro(*args, **kwargs)
     Defined at rotations.f90 lines 246-248
     Overloaded interface containing the following procedures: _om2ro _om2ro_d
static om2rv(*args, **kwargs)
     Defined at rotations.f90 lines 276-278
     Overloaded interface containing the following procedures: \omega om2rv \omegad
static om2st(*args, **kwargs)
     Defined at rotations.f90 lines 270-272
     Overloaded interface containing the following procedures: _om2st_om2st_d
static om_check(*args, **kwargs)
     Defined at rotations.f90 lines 152-154
     Overloaded interface containing the following procedures: _om_check _om_check_d
static print_orientation(*args, **kwargs)
     Defined at rotations.f90 lines 651-653
     Overloaded interface containing the following procedures: _print_orientation _print_orientation_d
static qu2ax(*args, **kwargs)
     Defined at rotations.f90 lines 393-395
     Overloaded interface containing the following procedures: qu2ax - qu2ax d
static qu2cu(*args, **kwargs)
     Defined at rotations.f90 lines 411-413
     Overloaded interface containing the following procedures: _qu2cu _qu2cu_d
static qu2eu(*args, **kwargs)
     Defined at rotations.f90 lines 381-383
     Overloaded interface containing the following procedures: qu2eu qu2eu d
static qu2ho(*args, **kwargs)
     Defined at rotations.f90 lines 405-407
     Overloaded interface containing the following procedures: qu2ho qu2ho d
static qu2om(*args, **kwargs)
     Defined at rotations.f90 lines 387-389
     Overloaded interface containing the following procedures: _qu2om _qu2om_d
static qu2ro(*args, **kwargs)
     Defined at rotations.f90 lines 399-401
     Overloaded interface containing the following procedures: _qu2ro _qu2ro_d
static qu2rv(*args, **kwargs)
     Defined at rotations.f90 lines 423-425
     Overloaded interface containing the following procedures: _qu2rv _qu2rv_d
static qu2st(*args, **kwargs)
     Defined at rotations.f90 lines 417-419
     Overloaded interface containing the following procedures: _qu2st _qu2st_d
```
**static qu\_check**(*\*args*, *\*\*kwargs*) Defined at rotations.f90 lines 142-144

Overloaded interface containing the following procedures: quacheck quacheck d **static quat\_average**(*\*args*, *\*\*kwargs*) Defined at rotations.f90 lines 644-646 Overloaded interface containing the following procedures: \_quat\_average \_quat\_average\_d **static ro2ax**(*\*args*, *\*\*kwargs*) Defined at rotations.f90 lines 344-346 Overloaded interface containing the following procedures: \_ro2ax \_ro2ax\_d **static ro2cu**(*\*args*, *\*\*kwargs*) Defined at rotations.f90 lines 362-364 Overloaded interface containing the following procedures: \_ro2cu \_ro2cu\_d **static ro2eu**(*\*args*, *\*\*kwargs*) Defined at rotations.f90 lines 332-334 Overloaded interface containing the following procedures: \_ro2eu \_ro2eu\_d **static ro2ho**(*\*args*, *\*\*kwargs*) Defined at rotations.f90 lines 356-358 Overloaded interface containing the following procedures: \_ro2ho \_ro2ho\_d **static ro2om**(*\*args*, *\*\*kwargs*) Defined at rotations.f90 lines 338-340 Overloaded interface containing the following procedures: \_ro2om \_ro2om\_d **static ro2qu**(*\*args*, *\*\*kwargs*) Defined at rotations.f90 lines 350-352 Overloaded interface containing the following procedures: \_ro2qu \_ro2qu\_d **static ro2rv**(*\*args*, *\*\*kwargs*) Defined at rotations.f90 lines 374-376 Overloaded interface containing the following procedures: \_ro2rv \_ro2rv\_d **static ro2st**(*\*args*, *\*\*kwargs*) Defined at rotations.f90 lines 368-370 Overloaded interface containing the following procedures: \_ ro2st\_ro2st\_d **static ro\_check**(*\*args*, *\*\*kwargs*) Defined at rotations.f90 lines 127-129 Overloaded interface containing the following procedures: \_ ro\_check \_ro\_check \_d **static rodriguesproduct**(*\*args*, *\*\*kwargs*) Defined at rotations.f90 lines 626-628 Overloaded interface containing the following procedures: \_rodriguesproduct \_rodriguesproduct\_d **static rotatetensor2**(*\*args*, *\*\*kwargs*) Defined at rotations.f90 lines 638-640 Overloaded interface containing the following procedures: \_rottensor2\_om \_rottensor2\_om\_d **static rotatevector**(*\*args*, *\*\*kwargs*) Defined at rotations.f90 lines 632-634 Overloaded interface containing the following procedures: rotvec om rotvec om d

```
static rv2ax(*args, **kwargs)
     Defined at rotations.f90 lines 577-579
     Overloaded interface containing the following procedures: _rv2ax _rv2ax_d
static rv2cu(*args, **kwargs)
     Defined at rotations.f90 lines 607-609
     Overloaded interface containing the following procedures: _rv2cu _rv2cu_d
static rv2eu(*args, **kwargs)
     Defined at rotations.f90 lines 589-591
     Overloaded interface containing the following procedures: _rv2eu _rv2eu_d
static rv2ho(*args, **kwargs)
     Defined at rotations.f90 lines 619-621
     Overloaded interface containing the following procedures: _rv2ho _rv2ho_d
static rv2om(*args, **kwargs)
     Defined at rotations.f90 lines 601-603
     Overloaded interface containing the following procedures: _rv2om _rv2om_d
static rv2qu(*args, **kwargs)
     Defined at rotations.f90 lines 583-585
     Overloaded interface containing the following procedures: rv2qurv2qu dstatic rv2ro(*args, **kwargs)
     Defined at rotations.f90 lines 595-597
     Overloaded interface containing the following procedures: _rv2ro _rv2ro_d
static rv2st(*args, **kwargs)
     Defined at rotations.f90 lines 613-615
     Overloaded interface containing the following procedures: rv2st rv2st d
static rv_check(*args, **kwargs)
     Defined at rotations.f90 lines 162-164
     Overloaded interface containing the following procedures: rv check rv check d
static st2ax(*args, **kwargs)
     Defined at rotations.f90 lines 540-542
     Overloaded interface containing the following procedures: _st2ax _st2ax_d
static st2cu(*args, **kwargs)
     Defined at rotations.f90 lines 564-566
     Overloaded interface containing the following procedures: _st2cu _st2cu_d
static st2eu(*args, **kwargs)
     Defined at rotations.f90 lines 528-530
     Overloaded interface containing the following procedures: _st2eu _st2eu_d
static st2ho(*args, **kwargs)
     Defined at rotations.f90 lines 558-560
     Overloaded interface containing the following procedures: _st2ho _st2ho_d
static st2om(*args, **kwargs)
     Defined at rotations.f90 lines 534-536
```
Overloaded interface containing the following procedures: st2om st2om d

```
static st2qu(*args, **kwargs)
     Defined at rotations.f90 lines 552-554
```
Overloaded interface containing the following procedures: \_st2qu \_st2qu\_d

**static st2ro**(*\*args*, *\*\*kwargs*) Defined at rotations.f90 lines 546-548

Overloaded interface containing the following procedures: \_st2ro \_st2ro\_d

**static st2rv**(*\*args*, *\*\*kwargs*) Defined at rotations.f90 lines 570-572

Overloaded interface containing the following procedures: \_st2rv \_st2rv\_d

```
static st_check(*args, **kwargs)
     Defined at rotations.f90 lines 157-159
```
Overloaded interface containing the following procedures: \_st\_check \_st\_check\_d

**class** pyEMsoft.**So3**(*\*args*, *\*\*kwargs*) Module so3

```
Defined at so3.f90 lines 48-1817
```

```
static cubochoricneighbors(cubneighbor, nn, cub, stepsize)
    Defined at so3.f90 lines 656-683
```
Parameters

- **cubneighbor** (float array) –
- $nn(int)$  –
- **cub** (float array) –
- **stepsize** (float) –

# **static getfztypeandorder**(*pgnum1*, *pgnum2=None*)

 $fzype$ ,  $fzorder = getfzypeandorder(pgnum1[, pgnum2])$ 

Defined at so3.f90 lines 86-148

#### Parameters

- $\cdot$  **pgnum1**  $(int)$  –
- **pgnum2**  $(int)$  –

Returns

- fztype (*int*)
- fzorder (*int*)

**static getmackenziedistribution**(*pgnum*, *nmisor*, *misor*, *mk*) Defined at so3.f90 lines 1715-1817

# Parameters

- $pgnum(int)$  –
- **nmisor** (int) –
- **misor** (float array) –
- **mk** (float array) –

**static getvertex**(*order*, *vertex*) Defined at so3.f90 lines 1552-1563

Parameters

• **order** (int) –

• **vertex** (float array) –

**static insidecubehexfz**(*rod*)  $res = insidecubehexfz(rod)$ 

Defined at so3.f90 lines 431-447

Parameters rod (float array) -

Returns res

Return type bool

**static insidecubicfz**(*rod*, *ot*)  $res = insidecubicfz(rod, ot)$ 

Defined at so3.f90 lines 392-413

Parameters

• **rod** (float array) –

•  $ot(str)$  –

Returns res

Return type bool

**static insidecubicmfz**(*rod*, *ot*)

res = insidecubicmfz(rod, ot)

Defined at so3.f90 lines 1468-1492

Parameters

• **rod** (float array) –

•  $ot(str)$  –

Returns res

Return type bool

**static insidecyclicfz**(*rod*, *fztype*, *fzorder*) res = insidecyclicfz(rod, fztype, fzorder)

Defined at so3.f90 lines 268-292

Parameters

- **rod** (float array) –
- **fztype** (int) –
- **fzorder** (int) –

Returns res

Return type bool

## **static insidedihedralfz**(*rod*, *order*) res = insidedihedralfz(rod, order)

Defined at so3.f90 lines 312-374

## Parameters

• **rod** (float array) –

• **order** (int) –

# Returns res

### Return type bool

# **static insidedihedralmfz**(*rod*, *mfzorder*)

res = insidedihedralmfz(rod, mfzorder)

Defined at so3.f90 lines 1508-1537

# Parameters

• **rod** (float array) –

• **mfzorder** (int) –

#### Returns res

Return type bool

# **static insideicosahedralfz**(*rod*)

res = insideicosahedralfz(rod)

Defined at so3.f90 lines 236-250

Parameters **rod** (float array) –

### Returns res

Return type bool

# **static isinsidefz**(*rod*, *fztype*, *fzorder*, *qfz=None*)  $insidefz = isinsidefz(rod, fztype, fzorder[, qfz])$

Defined at so3.f90 lines 179-222

## Parameters

- **rod** (float array) –
- **fztype** (int) –
- **fzorder** (int) –
- **qfz** (float array) –

# Returns insidefz

## Return type bool

**static isinsidemfz**(*rod*, *mfztype*, *mfzorder*) insidemfz = isinsidemfz(rod, mfztype, mfzorder)

Defined at so3.f90 lines 1433-1453

# Parameters

- **rod** (float array) –
- **mfztype** (int) –

• **mfzorder** (int) –

## Returns insidemfz

# Return type bool

**static mkcc** $(a, b, c)$  $cc =$  mkcc(a, b, c)

Defined at so3.f90 lines 1662-1670

# Parameters

- $a(fload)$  –
- $\mathbf{b}$  (float) –
- $c(fload)$  –

## Returns cc

# Return type float

static mks2 $(a, b, c)$ 

 $s2 =$ mks2(a, b, c)

Defined at so3.f90 lines 1688-1696

# Parameters

- $a(fload)$  –
- $\mathbf{b}$  (*float*) –
- $\cdot$  **c** (float) –

Returns s2

#### Return type float

static  $\text{pnpoly}(px, py, xx, yy, n)$  $inout = \text{pnpoly}(px, py, xx, yy, n)$ 

Defined at so3.f90 lines 1611-1644

#### Parameters

- $\mathbf{px}(float)$  –
- $py(fload)$  –
- **xx** (float array) –
- **yy** (float array) –
- $n(int)$  –

#### Returns inout

#### Return type int

**class** pyEMsoft.**Stringconstants**(*\*args*, *\*\*kwargs*) Module stringconstants

Defined at stringconstants.f90 lines 46-1318

#### **sc\_accume**

Element sc\_accume ftype=character(7) pytype=str

### **sc\_accumedetector**

Element sc\_accumedetector ftype=character(14) pytype=str

Defined at stringconstants.f90 line 520

## **sc\_accumenh**

Element sc\_accumenh ftype=character(10) pytype=str

Defined at stringconstants.f90 line 514

## **sc\_accumesh**

Element sc\_accumesh ftype=character(10) pytype=str

Defined at stringconstants.f90 line 516

#### **sc\_accumesp**

Element sc\_accumesp ftype=character(10) pytype=str

Defined at stringconstants.f90 line 518

### **sc\_accumsp**

Element sc\_accumsp ftype=character(7) pytype=str

Defined at stringconstants.f90 line 512

# **sc\_accumt**

Element sc\_accumt ftype=character(7) pytype=str

Defined at stringconstants.f90 line 522

#### **sc\_accumt1**

Element sc\_accumt1 ftype=character(8) pytype=str

Defined at stringconstants.f90 line 524

#### **sc\_accumt2**

Element sc\_accumt2 ftype=character(8) pytype=str

Defined at stringconstants.f90 line 526

## **sc\_accumt3**

Element sc\_accumt3 ftype=character(8) pytype=str

Defined at stringconstants.f90 line 528

## **sc\_accumxyz**

Element sc\_accumxyz ftype=character(9) pytype=str

Defined at stringconstants.f90 line 530

### **sc\_accumz**

Element sc\_accumz ftype=character(7) pytype=str

Defined at stringconstants.f90 line 532

## **sc\_accumznh**

Element sc\_accumznh ftype=character(10) pytype=str

Defined at stringconstants.f90 line 534

#### **sc\_accumzsh**

Element sc\_accumzsh ftype=character(10) pytype=str

## **sc\_angab**

Element sc\_angab ftype=character(5) pytype=str

Defined at stringconstants.f90 line 538

# **sc\_angfile**

Element sc\_angfile ftype=character(7) pytype=str

Defined at stringconstants.f90 line 540

## **sc\_anglefile**

Element sc\_anglefile ftype=character(9) pytype=str

Defined at stringconstants.f90 line 542

#### **sc\_anglefiletype**

Element sc\_anglefiletype ftype=character(13) pytype=str

Defined at stringconstants.f90 line 544

## **sc\_apertureposition**

Element sc\_apertureposition ftype=character(16) pytype=str

Defined at stringconstants.f90 line 546

# **sc\_applydeformation**

Element sc\_applydeformation ftype=character(16) pytype=str

Defined at stringconstants.f90 line 548

#### **sc\_astigmatism**

Element sc\_astigmatism ftype=character(11) pytype=str

Defined at stringconstants.f90 line 552

#### **sc\_atomdata**

Element sc\_atomdata ftype=character(8) pytype=str

Defined at stringconstants.f90 line 144

#### **sc\_atomtypes**

Element sc\_atomtypes ftype=character(9) pytype=str

Defined at stringconstants.f90 line 146

#### **sc\_avctffile**

Element sc\_avctffile ftype=character(9) pytype=str

Defined at stringconstants.f90 line 554

# **sc\_avdotproductmap**

Element sc\_avdotproductmap ftype=character(15) pytype=str

Defined at stringconstants.f90 line 148

# **sc\_averageorientations**

Element sc\_averageorientations ftype=character(19) pytype=str

Defined at stringconstants.f90 line 150

### **sc\_axialsymmetry**

Element sc\_axialsymmetry ftype=character(14) pytype=str

## **sc\_axisangle**

Element sc\_axisangle ftype=character(9) pytype=str

Defined at stringconstants.f90 line 556

#### **sc\_axoutname**

Element sc\_axoutname ftype=character(9) pytype=str

Defined at stringconstants.f90 line 558

## **sc\_beamcurrent**

Element sc\_beamcurrent ftype=character(11) pytype=str

Defined at stringconstants.f90 line 560

## **sc\_beamdc**

Element sc\_beamdc ftype=character(6) pytype=str

Defined at stringconstants.f90 line 562

## **sc\_bethelist**

Element sc\_bethelist ftype=character(9) pytype=str

Defined at stringconstants.f90 line 1097

#### **sc\_betheparameters**

Element sc\_betheparameters ftype=character(15) pytype=str

Defined at stringconstants.f90 line 154

## **sc\_betheparametersfile**

Element sc\_betheparametersfile ftype=character(19) pytype=str

Defined at stringconstants.f90 line 156

## **sc\_bfimage**

Element sc\_bfimage ftype=character(7) pytype=str

Defined at stringconstants.f90 line 152

## **sc\_binning**

Element sc\_binning ftype=character(7) pytype=str

Defined at stringconstants.f90 line 564

## **sc\_binx**

Element sc\_binx ftype=character(4) pytype=str

Defined at stringconstants.f90 line 566

# **sc\_biny**

Element sc\_biny ftype=character(4) pytype=str

Defined at stringconstants.f90 line 568

# **sc\_bitdepth**

Element sc\_bitdepth ftype=character(8) pytype=str

Defined at stringconstants.f90 line 570

#### **sc\_braggangle**

Element sc\_braggangle ftype=character(10) pytype=str

## **sc\_braggga**

Element sc\_braggga ftype=character(8) pytype=str

Defined at stringconstants.f90 line 160

# **sc\_brightfield**

Element sc\_brightfield ftype=character(11) pytype=str

Defined at stringconstants.f90 line 1099

## **sc\_bse1**

Element sc\_bse1 ftype=character(4) pytype=str

Defined at stringconstants.f90 line 572

### **sc\_bzero**

Element sc\_bzero ftype=character(5) pytype=str

Defined at stringconstants.f90 line 162

# **sc\_c1**

Element sc\_c1 ftype=character(2) pytype=str

Defined at stringconstants.f90 line 576

# **sc\_c2**

Element sc\_c2 ftype=character(2) pytype=str

Defined at stringconstants.f90 line 578

# **sc\_c3**

Element sc\_c3 ftype=character(2) pytype=str

Defined at stringconstants.f90 line 580

#### **sc\_cameraazimuthalangle**

Element sc\_cameraazimuthalangle ftype=character(22) pytype=str

Defined at stringconstants.f90 line 174

### **sc\_cameraelevationangle**

Element sc\_cameraelevationangle ftype=character(22) pytype=str

Defined at stringconstants.f90 line 176

#### **sc\_cbednamelist**

Element sc\_cbednamelist ftype=character(12) pytype=str

Defined at stringconstants.f90 line 1101

## **sc\_cbedqc**

Element sc\_cbedqc ftype=character(6) pytype=str

Defined at stringconstants.f90 line 164

## **sc\_cbedqcnamelist**

Element sc\_cbedqcnamelist ftype=character(14) pytype=str

Defined at stringconstants.f90 line 166

#### **sc\_cellatomtype**

Element sc\_cellatomtype ftype=character(14) pytype=str

## **sc\_centering**

Element sc\_centering ftype=character(9) pytype=str

Defined at stringconstants.f90 line 582

## **sc\_char1d**

Element sc\_char1d ftype=character(6) pytype=str

Defined at stringconstants.f90 line 584

## **sc\_char2d**

Element sc\_char2d ftype=character(6) pytype=str

Defined at stringconstants.f90 line 586

## **sc\_char3d**

Element sc\_char3d ftype=character(6) pytype=str

Defined at stringconstants.f90 line 588

# **sc\_char4d**

Element sc\_char4d ftype=character(6) pytype=str

Defined at stringconstants.f90 line 590

# **sc\_chararray2d**

Element sc\_chararray2d ftype=character(11) pytype=str

Defined at stringconstants.f90 line 592

## **sc\_ci**

Element sc\_ci ftype=character(2) pytype=str

Defined at stringconstants.f90 line 168

## **sc\_cimap**

Element sc\_cimap ftype=character(5) pytype=str

Defined at stringconstants.f90 line 170

## **sc\_clarray**

Element sc\_clarray ftype=character(7) pytype=str

Defined at stringconstants.f90 line 172

## **sc\_colormapfile**

Element sc\_colormapfile ftype=character(12) pytype=str

Defined at stringconstants.f90 line 594

# **sc\_combinesites**

Element sc\_combinesites ftype=character(12) pytype=str

Defined at stringconstants.f90 line 596

### **sc\_compgridtype**

Element sc\_compgridtype ftype=character(12) pytype=str

Defined at stringconstants.f90 line 598

#### **sc\_compmode**

Element sc\_compmode ftype=character(8) pytype=str

### **sc\_compnsteps**

Element sc\_compnsteps ftype=character(10) pytype=str

Defined at stringconstants.f90 line 602

#### **sc\_config**

Element sc\_config ftype=character(7) pytype=str

Defined at stringconstants.f90 line 63

# **sc\_configpath**

Element sc\_configpath ftype=character(10) pytype=str

Defined at stringconstants.f90 line 87

## **sc\_convergenceangle**

Element sc\_convergenceangle ftype=character(16) pytype=str

Defined at stringconstants.f90 line 1293

## **sc\_coordinatesystem**

Element sc\_coordinatesystem ftype=character(16) pytype=str

Defined at stringconstants.f90 line 1103

## **sc\_copyfromenergyfile**

Element sc\_copyfromenergyfile ftype=character(18) pytype=str

Defined at stringconstants.f90 line 658

#### **sc\_correctedeulerangles**

Element sc\_correctedeulerangles ftype=character(20) pytype=str

Defined at stringconstants.f90 line 178

#### **sc\_cplm**

Element sc\_cplm ftype=character(4) pytype=str

Defined at stringconstants.f90 line 1219

#### **sc\_cplmimages**

Element sc\_cplmimages ftype=character(10) pytype=str

Defined at stringconstants.f90 line 1221

#### **sc\_cplmintensities**

Element sc\_cplmintensities ftype=character(15) pytype=str

Defined at stringconstants.f90 line 1223

# **sc\_cplmmaster**

Element sc\_cplmmaster ftype=character(10) pytype=str

Defined at stringconstants.f90 line 1229

# **sc\_cplmmasterlpnh**

Element sc\_cplmmasterlpnh ftype=character(14) pytype=str

Defined at stringconstants.f90 line 1233

#### **sc\_cplmmasternamelist**

Element sc\_cplmmasternamelist ftype=character(18) pytype=str

### **sc\_cplmmasternml**

Element sc\_cplmmasternml ftype=character(13) pytype=str

Defined at stringconstants.f90 line 1231

# **sc\_cplmmasterspnh**

Element sc\_cplmmasterspnh ftype=character(14) pytype=str

Defined at stringconstants.f90 line 1235

# **sc\_cplmnamelist**

Element sc\_cplmnamelist ftype=character(12) pytype=str

Defined at stringconstants.f90 line 1227

## **sc\_creationdate**

Element sc\_creationdate ftype=character(12) pytype=str

Defined at stringconstants.f90 line 180

#### **sc\_creationtime**

Element sc\_creationtime ftype=character(12) pytype=str

Defined at stringconstants.f90 line 182

## **sc\_creator**

Element sc\_creator ftype=character(7) pytype=str

Defined at stringconstants.f90 line 184

### **sc\_crystaldata**

Element sc\_crystaldata ftype=character(11) pytype=str

Defined at stringconstants.f90 line 1105

## **sc\_crystalsystem**

Element sc\_crystalsystem ftype=character(13) pytype=str

Defined at stringconstants.f90 line 186

# **sc\_ctffile**

Element sc\_ctffile ftype=character(7) pytype=str

Defined at stringconstants.f90 line 604

## **sc\_cubochoricstepsize**

Element sc\_cubochoricstepsize ftype=character(18) pytype=str

Defined at stringconstants.f90 line 188

## **sc\_cuoutname**

Element sc\_cuoutname ftype=character(9) pytype=str

Defined at stringconstants.f90 line 606

### **sc\_d2or3**

Element sc\_d2or3 ftype=character(5) pytype=str

Defined at stringconstants.f90 line 204

#### **sc\_data**

Element sc\_data ftype=character(4) pytype=str

## **sc\_datafile**

Element sc\_datafile ftype=character(8) pytype=str

Defined at stringconstants.f90 line 608

## **sc\_dataname**

Element sc\_dataname ftype=character(8) pytype=str

Defined at stringconstants.f90 line 610

# **sc\_datasetname**

Element sc\_datasetname ftype=character(11) pytype=str

Defined at stringconstants.f90 line 614

#### **sc\_date**

Element sc\_date ftype=character(4) pytype=str

Defined at stringconstants.f90 line 190

## **sc\_defectfilename**

Element sc\_defectfilename ftype=character(14) pytype=str

Defined at stringconstants.f90 line 616

## **sc\_defecttest**

Element sc\_defecttest ftype=character(10) pytype=str

Defined at stringconstants.f90 line 1279

## **sc\_deformationfile**

Element sc\_deformationfile ftype=character(15) pytype=str

Defined at stringconstants.f90 line 618

#### **sc\_delta**

Element sc\_delta ftype=character(5) pytype=str

Defined at stringconstants.f90 line 620

#### **sc\_depthmax**

Element sc\_depthmax ftype=character(8) pytype=str

Defined at stringconstants.f90 line 622

#### **sc\_depthstep**

Element sc\_depthstep ftype=character(9) pytype=str

Defined at stringconstants.f90 line 624

# **sc\_detparms**

Element sc\_detparms ftype=character(8) pytype=str

Defined at stringconstants.f90 line 192

# **sc\_detparmscan**

Element sc\_detparmscan ftype=character(11) pytype=str

Defined at stringconstants.f90 line 1109

#### **sc\_detparmstepsize**

Element sc\_detparmstepsize ftype=character(15) pytype=str

## **sc\_develop**

Element sc\_develop ftype=character(7) pytype=str

Defined at stringconstants.f90 line 115

## **sc\_devid**

Element sc\_devid ftype=character(5) pytype=str

Defined at stringconstants.f90 line 626

## **sc\_dictfile**

Element sc\_dictfile ftype=character(8) pytype=str

Defined at stringconstants.f90 line 628

## **sc\_dictindxopenclnamelist**

Element sc\_dictindxopenclnamelist ftype=character(22) pytype=str

Defined at stringconstants.f90 line 1111

# **sc\_dictionaryeulerangles**

Element sc\_dictionaryeulerangles ftype=character(21) pytype=str

Defined at stringconstants.f90 line 274

## **sc\_diffractionpattern**

Element sc\_diffractionpattern ftype=character(18) pytype=str

Defined at stringconstants.f90 line 196

# **sc\_discsize**

Element sc\_discsize ftype=character(8) pytype=str

Defined at stringconstants.f90 line 1291

## **sc\_dismaxvals**

Element sc\_dismaxvals ftype=character(10) pytype=str

Defined at stringconstants.f90 line 630

## **sc\_disminvals**

Element sc\_disminvals ftype=character(10) pytype=str

Defined at stringconstants.f90 line 632

## **sc\_dispfield**

Element sc\_dispfield ftype=character(9) pytype=str

Defined at stringconstants.f90 line 198

# **sc\_dispfile**

Element sc\_dispfile ftype=character(8) pytype=str

Defined at stringconstants.f90 line 634

# **sc\_displacementfield**

Element sc\_displacementfield ftype=character(2) pytype=str

Defined at stringconstants.f90 line 1113

#### **sc\_dispmode**

Element sc\_dispmode ftype=character(8) pytype=str

## **sc\_dispx**

Element sc\_dispx ftype=character(5) pytype=str

Defined at stringconstants.f90 line 1115

# **sc\_dispy**

Element sc\_dispy ftype=character(5) pytype=str

Defined at stringconstants.f90 line 1117

## **sc\_disvals**

Element sc\_disvals ftype=character(7) pytype=str

Defined at stringconstants.f90 line 638

### **sc\_dmin**

Element sc\_dmin ftype=character(4) pytype=str

Defined at stringconstants.f90 line 640

## **sc\_dotproducts**

Element sc\_dotproducts ftype=character(11) pytype=str

Defined at stringconstants.f90 line 200

## **sc\_double1d**

Element sc\_double1d ftype=character(8) pytype=str

Defined at stringconstants.f90 line 644

## **sc\_double2d**

Element sc\_double2d ftype=character(8) pytype=str

Defined at stringconstants.f90 line 646

## **sc\_double3d**

Element sc\_double3d ftype=character(8) pytype=str

Defined at stringconstants.f90 line 648

## **sc\_double4d**

Element sc\_double4d ftype=character(8) pytype=str

Defined at stringconstants.f90 line 650

#### **sc\_doubletype**

Element sc\_doubletype ftype=character(6) pytype=str

Defined at stringconstants.f90 line 642

# **sc\_dt**

Element sc\_dt ftype=character(2) pytype=str

Defined at stringconstants.f90 line 652

## **sc\_duration**

Element sc\_duration ftype=character(8) pytype=str

Defined at stringconstants.f90 line 202

#### **sc\_dwelltime**

Element sc\_dwelltime ftype=character(9) pytype=str

# **sc\_dwflag**

Element sc\_dwflag ftype=character(6) pytype=str

Defined at stringconstants.f90 line 1301

# **sc\_ebinsize**

Element sc\_ebinsize ftype=character(8) pytype=str

Defined at stringconstants.f90 line 264

### **sc\_ebsd**

Element sc\_ebsd ftype=character(4) pytype=str

Defined at stringconstants.f90 line 1119

## **sc\_ebsdclusternamelist**

Element sc\_ebsdclusternamelist ftype=character(19) pytype=str

Defined at stringconstants.f90 line 1135

## **sc\_ebsddefectmaster**

Element sc\_ebsddefectmaster ftype=character(16) pytype=str

Defined at stringconstants.f90 line 1139

## **sc\_ebsddefectnamelist**

Element sc\_ebsddefectnamelist ftype=character(18) pytype=str

Defined at stringconstants.f90 line 252

#### **sc\_ebsdenergy**

Element sc\_ebsdenergy ftype=character(10) pytype=str

Defined at stringconstants.f90 line 216

## **sc\_ebsdindexingnamelisttype**

Element sc\_ebsdindexingnamelisttype ftype=character(24) pytype=str

Defined at stringconstants.f90 line 1121

## **sc\_ebsdmaster**

Element sc\_ebsdmaster ftype=character(10) pytype=str

Defined at stringconstants.f90 line 1137

## **sc\_ebsdmasterjson**

Element sc\_ebsdmasterjson ftype=character(14) pytype=str

Defined at stringconstants.f90 line 210

# **sc\_ebsdmasternamelist**

Element sc\_ebsdmasternamelist ftype=character(18) pytype=str

Defined at stringconstants.f90 line 1129

## **sc\_ebsdmasternml**

Element sc\_ebsdmasternml ftype=character(13) pytype=str

Defined at stringconstants.f90 line 212

## **sc\_ebsdmasteropenclnamelist**

Element sc\_ebsdmasteropenclnamelist ftype=character(24) pytype=str

#### **sc\_ebsdmastervars**

Element sc\_ebsdmastervars ftype=character(14) pytype=str

Defined at stringconstants.f90 line 214

## **sc\_ebsdnamelist**

Element sc\_ebsdnamelist ftype=character(12) pytype=str

Defined at stringconstants.f90 line 1133

# **sc\_ebsdoverlapnamelist**

Element sc\_ebsdoverlapnamelist ftype=character(19) pytype=str

Defined at stringconstants.f90 line 220

# **sc\_ebsdoverlapnml**

Element sc\_ebsdoverlapnml ftype=character(14) pytype=str

Defined at stringconstants.f90 line 218

## **sc\_ebsdpatterns**

Element sc\_ebsdpatterns ftype=character(12) pytype=str

Defined at stringconstants.f90 line 206

## **sc\_ebsdscannamelist**

Element sc\_ebsdscannamelist ftype=character(16) pytype=str

Defined at stringconstants.f90 line 1143

## **sc\_ebsdsinglemasternamelist**

Element sc\_ebsdsinglemasternamelist ftype=character(24) pytype=str

Defined at stringconstants.f90 line 1141

#### **sc\_ebsdviewreferenceframe**

Element sc\_ebsdviewreferenceframe ftype=character(22) pytype=str

Defined at stringconstants.f90 line 208

# **sc\_ecci**

Element sc\_ecci ftype=character(4) pytype=str

Defined at stringconstants.f90 line 1145

## **sc\_eccidefectjson**

Element sc\_eccidefectjson ftype=character(14) pytype=str

Defined at stringconstants.f90 line 222

# **sc\_eccifoiljson**

Element sc\_eccifoiljson ftype=character(12) pytype=str

Defined at stringconstants.f90 line 224

## **sc\_ecciimages**

Element sc\_ecciimages ftype=character(10) pytype=str

Defined at stringconstants.f90 line 226

#### **sc\_eccimasternml**

Element sc\_eccimasternml ftype=character(13) pytype=str

### **sc\_eccinamelist**

Element sc\_eccinamelist ftype=character(12) pytype=str

Defined at stringconstants.f90 line 1147

## **sc\_ecp**

Element sc\_ecp ftype=character(3) pytype=str

Defined at stringconstants.f90 line 230

# **sc\_ecpatterns**

Element sc\_ecpatterns ftype=character(10) pytype=str

Defined at stringconstants.f90 line 242

#### **sc\_ecpindexingnamelisttype**

Element sc\_ecpindexingnamelisttype ftype=character(23) pytype=str

Defined at stringconstants.f90 line 1149

## **sc\_ecpkinematic**

Element sc\_ecpkinematic ftype=character(12) pytype=str

Defined at stringconstants.f90 line 232

## **sc\_ecpmaster**

Element sc\_ecpmaster ftype=character(9) pytype=str

Defined at stringconstants.f90 line 236

#### **sc\_ecpmasternamelist**

Element sc\_ecpmasternamelist ftype=character(17) pytype=str

Defined at stringconstants.f90 line 1151

#### **sc\_ecpmasternml**

Element sc\_ecpmasternml ftype=character(12) pytype=str

Defined at stringconstants.f90 line 238

#### **sc\_ecpname**

Element sc\_ecpname ftype=character(7) pytype=str

Defined at stringconstants.f90 line 240

#### **sc\_ecpnamelist**

Element sc\_ecpnamelist ftype=character(11) pytype=str

Defined at stringconstants.f90 line 1153

### **sc\_ecppatternnamelist**

Element sc\_ecppatternnamelist ftype=character(18) pytype=str

Defined at stringconstants.f90 line 1159

## **sc\_ecpsingle**

Element sc\_ecpsingle ftype=character(9) pytype=str

Defined at stringconstants.f90 line 1161

## **sc\_ecpza**

Element sc\_ecpza ftype=character(5) pytype=str

#### **sc\_ecpzanamelist**

Element sc\_ecpzanamelist ftype=character(13) pytype=str

Defined at stringconstants.f90 line 1157

## **sc\_ecpzanml**

Element sc\_ecpzanml ftype=character(8) pytype=str

Defined at stringconstants.f90 line 234

# **sc\_eecmaster**

Element sc\_eecmaster ftype=character(9) pytype=str

Defined at stringconstants.f90 line 1123

## **sc\_eecmasternamelist**

Element sc\_eecmasternamelist ftype=character(17) pytype=str

Defined at stringconstants.f90 line 1127

# **sc\_eecmasternml**

Element sc\_eecmasternml ftype=character(12) pytype=str

Defined at stringconstants.f90 line 1125

# **sc\_ehistmin**

Element sc\_ehistmin ftype=character(8) pytype=str

Defined at stringconstants.f90 line 266

#### **sc\_ekev**

Element sc\_ekev ftype=character(4) pytype=str

Defined at stringconstants.f90 line 268

## **sc\_ekevs**

Element sc\_ekevs ftype=character(5) pytype=str

Defined at stringconstants.f90 line 270

# **sc\_emdata**

Element sc\_emdata ftype=character(6) pytype=str

Defined at stringconstants.f90 line 244

## **sc\_emdatapathname**

Element sc\_emdatapathname ftype=character(14) pytype=str

Defined at stringconstants.f90 line 75

# **sc\_emebsddefectnml**

Element sc\_emebsddefectnml ftype=character(15) pytype=str

Defined at stringconstants.f90 line 250

## **sc\_emebsdfullnml**

Element sc\_emebsdfullnml ftype=character(13) pytype=str

Defined at stringconstants.f90 line 246

#### **sc\_emebsdnml**

Element sc\_emebsdnml ftype=character(9) pytype=str

#### **sc\_emebsdscannml**

Element sc\_emebsdscannml ftype=character(13) pytype=str

Defined at stringconstants.f90 line 254

### **sc\_emecp**

Element sc\_emecp ftype=character(5) pytype=str

Defined at stringconstants.f90 line 1163

## **sc\_emecpnml**

Element sc\_emecpnml ftype=character(8) pytype=str

Defined at stringconstants.f90 line 256

### **sc\_emheader**

Element sc\_emheader ftype=character(8) pytype=str

Defined at stringconstants.f90 line 1165

## **sc\_emkinematical**

Element sc\_emkinematical ftype=character(13) pytype=str

Defined at stringconstants.f90 line 262

## **sc\_emkinematicalnamelist**

Element sc\_emkinematicalnamelist ftype=character(21) pytype=str

Defined at stringconstants.f90 line 1167

### **sc\_emnotify**

Element sc\_emnotify ftype=character(8) pytype=str

Defined at stringconstants.f90 line 1314

#### **sc\_empedza**

Element sc\_empedza ftype=character(7) pytype=str

Defined at stringconstants.f90 line 258

#### **sc\_emshtdoi**

Element sc\_emshtdoi ftype=character(34) pytype=str

Defined at stringconstants.f90 line 1316

#### **sc\_emslackchannel**

Element sc\_emslackchannel ftype=character(14) pytype=str

Defined at stringconstants.f90 line 1312

# **sc\_emslackwebhookurl**

Element sc\_emslackwebhookurl ftype=character(17) pytype=str

Defined at stringconstants.f90 line 1310

# **sc\_emsoft**

Element sc\_emsoft ftype=character(6) pytype=str

Defined at stringconstants.f90 line 65

### **sc\_emsoftlibrarylocation**

Element sc\_emsoftlibrarylocation ftype=character(21) pytype=str

#### **sc\_emsoftnativedelimiter**

Element sc\_emsoftnativedelimiter ftype=character(21) pytype=str

Defined at stringconstants.f90 line 107

## **sc\_emsoftpathname**

Element sc\_emsoftpathname ftype=character(14) pytype=str

Defined at stringconstants.f90 line 69

# **sc\_emsoftplatform**

Element sc\_emsoftplatform ftype=character(14) pytype=str

Defined at stringconstants.f90 line 79

#### **sc\_emsofttestingpath**

Element sc\_emsofttestingpath ftype=character(17) pytype=str

Defined at stringconstants.f90 line 83

## **sc\_emsofttestpath**

Element sc\_emsofttestpath ftype=character(14) pytype=str

Defined at stringconstants.f90 line 81

# **sc\_emsoftversion**

Element sc\_emsoftversion ftype=character(13) pytype=str

Defined at stringconstants.f90 line 85

# **sc\_emtkdnml**

Element sc\_emtkdnml ftype=character(8) pytype=str

Defined at stringconstants.f90 line 260

#### **sc\_emtmppathname**

Element sc\_emtmppathname ftype=character(13) pytype=str

Defined at stringconstants.f90 line 77

## **sc\_emxtalfolderpathname**

Element sc\_emxtalfolderpathname ftype=character(20) pytype=str

Defined at stringconstants.f90 line 73

## **sc\_energyaverage**

Element sc\_energyaverage ftype=character(13) pytype=str

Defined at stringconstants.f90 line 656

# **sc\_energyfile**

Element sc\_energyfile ftype=character(10) pytype=str

Defined at stringconstants.f90 line 660

## **sc\_energymax**

Element sc\_energymax ftype=character(9) pytype=str

Defined at stringconstants.f90 line 662

### **sc\_energymin**

Element sc\_energymin ftype=character(9) pytype=str

## **sc\_esel**

Element sc\_esel ftype=character(4) pytype=str

Defined at stringconstants.f90 line 272

# **sc\_eulerangles**

Element sc\_eulerangles ftype=character(11) pytype=str

Defined at stringconstants.f90 line 276

# **sc\_eulerconvention**

Element sc\_eulerconvention ftype=character(15) pytype=str

Defined at stringconstants.f90 line 666

## **sc\_eulerfile**

Element sc\_eulerfile ftype=character(9) pytype=str

Defined at stringconstants.f90 line 668

# **sc\_eulertriplet**

Element sc\_eulertriplet ftype=character(12) pytype=str

Defined at stringconstants.f90 line 278

### **sc\_euoutname**

Element sc\_euoutname ftype=character(9) pytype=str

Defined at stringconstants.f90 line 670

#### **sc\_exptfile**

Element sc\_exptfile ftype=character(8) pytype=str

Defined at stringconstants.f90 line 672

## **sc\_fftwwisdomtxt**

Element sc\_fftwwisdomtxt ftype=character(15) pytype=str

Defined at stringconstants.f90 line 129

## **sc\_filemode**

Element sc\_filemode ftype=character(8) pytype=str

Defined at stringconstants.f90 line 674

## **sc\_filmfile**

Element sc\_filmfile ftype=character(8) pytype=str

Defined at stringconstants.f90 line 676

# **sc\_filterpattern**

Element sc\_filterpattern ftype=character(13) pytype=str

Defined at stringconstants.f90 line 678

# **sc\_fit**

Element sc\_fit ftype=character(3) pytype=str

Defined at stringconstants.f90 line 282

## **sc\_fixedlength**

Element sc\_fixedlength ftype=character(11) pytype=str

# **sc\_float1d**

Element sc\_float1d ftype=character(7) pytype=str

Defined at stringconstants.f90 line 682

## **sc\_float2d**

Element sc\_float2d ftype=character(7) pytype=str

Defined at stringconstants.f90 line 684

## **sc\_float3d**

Element sc\_float3d ftype=character(7) pytype=str

Defined at stringconstants.f90 line 686

# **sc\_float4d**

Element sc\_float4d ftype=character(7) pytype=str

Defined at stringconstants.f90 line 688

# **sc\_floattype**

Element sc\_floattype ftype=character(5) pytype=str

Defined at stringconstants.f90 line 680

# **sc\_fn**

Element sc\_fn ftype=character(2) pytype=str

Defined at stringconstants.f90 line 690

## **sc\_fnf**

Element sc\_fnf ftype=character(4) pytype=str

Defined at stringconstants.f90 line 692

#### **sc\_fns**

Element sc\_fns ftype=character(4) pytype=str

Defined at stringconstants.f90 line 694

## **sc\_formula**

Element sc\_formula ftype=character(7) pytype=str

Defined at stringconstants.f90 line 284

#### **sc\_frfo**

Element sc\_frfo ftype=character(4) pytype=str

Defined at stringconstants.f90 line 698

## **sc\_ftensor**

Element sc\_ftensor ftype=character(7) pytype=str

Defined at stringconstants.f90 line 286

## **sc\_full**

Element sc\_full ftype=character(4) pytype=str

Defined at stringconstants.f90 line 696

# **sc\_fzcnt**

Element sc\_fzcnt ftype=character(5) pytype=str

# **sc\_ga**

Element sc\_ga ftype=character(2) pytype=str

Defined at stringconstants.f90 line 704

# **sc\_gammavalue**

Element sc\_gammavalue ftype=character(10) pytype=str

Defined at stringconstants.f90 line 706

# **sc\_gb**

Element sc\_gb ftype=character(2) pytype=str

Defined at stringconstants.f90 line 708

#### **sc\_geometry**

Element sc\_geometry ftype=character(8) pytype=str

Defined at stringconstants.f90 line 710

# **sc\_gf**

Element sc\_gf ftype=character(2) pytype=str

Defined at stringconstants.f90 line 700

# **sc\_globalworkgrpsz**

Element sc\_globalworkgrpsz ftype=character(15) pytype=str

Defined at stringconstants.f90 line 712

#### **sc\_gridtype**

Element sc\_gridtype ftype=character(9) pytype=str

Defined at stringconstants.f90 line 288

#### **sc\_groupname**

Element sc\_groupname ftype=character(9) pytype=str

Defined at stringconstants.f90 line 714

## **sc\_gs**

Element sc\_gs ftype=character(2) pytype=str

Defined at stringconstants.f90 line 702

#### **sc\_h5copy**

Element sc\_h5copy ftype=character(11) pytype=str

Defined at stringconstants.f90 line 53

# **sc\_h5copypath**

Element sc\_h5copypath ftype=character(10) pytype=str

Defined at stringconstants.f90 line 55

## **sc\_h5ebsd**

Element sc\_h5ebsd ftype=character(6) pytype=str

Defined at stringconstants.f90 line 1281

#### **sc\_h5pfinversion**

Element sc\_h5pfinversion ftype=character(13) pytype=str

## **sc\_hdffileversion**

Element sc\_hdffileversion ftype=character(15) pytype=str

Defined at stringconstants.f90 line 294

### **sc\_hdfname**

Element sc\_hdfname ftype=character(7) pytype=str

Defined at stringconstants.f90 line 290

## **sc\_hdfstrings**

Element sc\_hdfstrings ftype=character(10) pytype=str

Defined at stringconstants.f90 line 292

## **sc\_header**

Element sc\_header ftype=character(6) pytype=str

Defined at stringconstants.f90 line 1171

## **sc\_hipassw**

Element sc\_hipassw ftype=character(7) pytype=str

Defined at stringconstants.f90 line 716

# **sc\_hipasswmax**

Element sc\_hipasswmax ftype=character(10) pytype=str

Defined at stringconstants.f90 line 718

#### **sc\_hipasswnsteps**

Element sc\_hipasswnsteps ftype=character(13) pytype=str

Defined at stringconstants.f90 line 720

# **sc\_hkl**

Element sc\_hkl ftype=character(3) pytype=str

Defined at stringconstants.f90 line 722

#### **sc\_hklarray**

Element sc\_hklarray ftype=character(8) pytype=str

Defined at stringconstants.f90 line 726

#### **sc\_hklfamilies**

Element sc\_hklfamilies ftype=character(11) pytype=str

Defined at stringconstants.f90 line 724

## **sc\_hklmax**

Element sc\_hklmax ftype=character(6) pytype=str

Defined at stringconstants.f90 line 728

# **sc\_homepathname**

Element sc\_homepathname ftype=character(12) pytype=str

Defined at stringconstants.f90 line 95

#### **sc\_hooutname**

Element sc\_hooutname ftype=character(9) pytype=str

## **sc\_horizontalaxisa**

Element sc\_horizontalaxisa ftype=character(15) pytype=str

Defined at stringconstants.f90 line 298

## **sc\_hostname**

Element sc\_hostname ftype=character(8) pytype=str

Defined at stringconstants.f90 line 296

# **sc\_hypercarr2**

Element sc\_hypercarr2 ftype=character(10) pytype=str

Defined at stringconstants.f90 line 732

# **sc\_hypercarr3**

Element sc\_hypercarr3 ftype=character(10) pytype=str

Defined at stringconstants.f90 line 734

# **sc\_hypercarr4**

Element sc\_hypercarr4 ftype=character(10) pytype=str

Defined at stringconstants.f90 line 736

# **sc\_hyperdarr2**

Element sc\_hyperdarr2 ftype=character(10) pytype=str

Defined at stringconstants.f90 line 738

# **sc\_hyperdarr3**

Element sc\_hyperdarr3 ftype=character(10) pytype=str

Defined at stringconstants.f90 line 740

# **sc\_hyperdarr4**

Element sc\_hyperdarr4 ftype=character(10) pytype=str

Defined at stringconstants.f90 line 742

# **sc\_hyperfarr2**

Element sc\_hyperfarr2 ftype=character(10) pytype=str

Defined at stringconstants.f90 line 744

# **sc\_hyperfarr3**

Element sc\_hyperfarr3 ftype=character(10) pytype=str

Defined at stringconstants.f90 line 746

# **sc\_hyperfarr4**

Element sc\_hyperfarr4 ftype=character(10) pytype=str

Defined at stringconstants.f90 line 748

# **sc\_hyperiarr2**

Element sc\_hyperiarr2 ftype=character(10) pytype=str

Defined at stringconstants.f90 line 750

## **sc\_hyperiarr3**

Element sc\_hyperiarr3 ftype=character(10) pytype=str

# **sc\_hyperiarr4**

Element sc\_hyperiarr4 ftype=character(10) pytype=str

Defined at stringconstants.f90 line 754

#### **sc\_hypslab**

Element sc\_hypslab ftype=character(7) pytype=str

Defined at stringconstants.f90 line 1299

## **sc\_id**

Element sc\_id ftype=character(2) pytype=str

Defined at stringconstants.f90 line 300

## **sc\_includebackground**

Element sc\_includebackground ftype=character(17) pytype=str

Defined at stringconstants.f90 line 550

## **sc\_indexingmode**

Element sc\_indexingmode ftype=character(12) pytype=str

Defined at stringconstants.f90 line 756

# **sc\_indices**

Element sc\_indices ftype=character(7) pytype=str

Defined at stringconstants.f90 line 314

## **sc\_info**

Element sc\_info ftype=character(4) pytype=str

Defined at stringconstants.f90 line 316

# **sc\_inputfilename**

Element sc\_inputfilename ftype=character(13) pytype=str

Defined at stringconstants.f90 line 758

#### **sc\_inputpolefigures**

Element sc\_inputpolefigures ftype=character(16) pytype=str

Defined at stringconstants.f90 line 1173

#### **sc\_inputtype**

Element sc\_inputtype ftype=character(9) pytype=str

Defined at stringconstants.f90 line 760

# **sc\_intarr3d**

Element sc\_intarr3d ftype=character(8) pytype=str

Defined at stringconstants.f90 line 762

# **sc\_intarray**

Element sc\_intarray ftype=character(8) pytype=str

Defined at stringconstants.f90 line 764

#### **sc\_intarray1d**

Element sc\_intarray1d ftype=character(10) pytype=str

## **sc\_intarray2d**

Element sc\_intarray2d ftype=character(10) pytype=str

Defined at stringconstants.f90 line 768

# **sc\_intarray3d**

Element sc\_intarray3d ftype=character(10) pytype=str

Defined at stringconstants.f90 line 770

# **sc\_intbxfile**

Element sc\_intbxfile ftype=character(9) pytype=str

Defined at stringconstants.f90 line 772

# **sc\_intbyfile**

Element sc\_intbyfile ftype=character(9) pytype=str

Defined at stringconstants.f90 line 774

# **sc\_integer**

Element sc\_integer ftype=character(7) pytype=str

Defined at stringconstants.f90 line 776

# **sc\_integer1d**

Element sc\_integer1d ftype=character(9) pytype=str

Defined at stringconstants.f90 line 778

# **sc\_integer2d**

Element sc\_integer2d ftype=character(9) pytype=str

Defined at stringconstants.f90 line 780

# **sc\_integer3d**

Element sc\_integer3d ftype=character(9) pytype=str

Defined at stringconstants.f90 line 782

# **sc\_integer4d**

Element sc\_integer4d ftype=character(9) pytype=str

Defined at stringconstants.f90 line 784

# **sc\_intensities**

Element sc\_intensities ftype=character(11) pytype=str

Defined at stringconstants.f90 line 1175

# **sc\_intfactor**

Element sc\_intfactor ftype=character(9) pytype=str

Defined at stringconstants.f90 line 302

# **sc\_ipfht**

Element sc\_ipfht ftype=character(6) pytype=str

Defined at stringconstants.f90 line 786

## **sc\_ipfwd**

Element sc\_ipfwd ftype=character(6) pytype=str

# **sc\_iq**

Element sc\_iq ftype=character(2) pytype=str

Defined at stringconstants.f90 line 304

# **sc\_iqmap**

Element sc\_iqmap ftype=character(5) pytype=str

Defined at stringconstants.f90 line 306

# **sc\_isangle**

Element sc\_isangle ftype=character(7) pytype=str

Defined at stringconstants.f90 line 790

## **sc\_ism**

Element sc\_ism ftype=character(3) pytype=str

Defined at stringconstants.f90 line 308

# **sc\_ismap**

Element sc\_ismap ftype=character(5) pytype=str

Defined at stringconstants.f90 line 310

# **sc\_isr**

Element sc\_isr ftype=character(19) pytype=str

Defined at stringconstants.f90 line 312

#### **sc\_ivolstepx**

Element sc\_ivolstepx ftype=character(9) pytype=str

Defined at stringconstants.f90 line 900

#### **sc\_ivolstepy**

Element sc\_ivolstepy ftype=character(9) pytype=str

Defined at stringconstants.f90 line 902

#### **sc\_ivolstepz**

Element sc\_ivolstepz ftype=character(9) pytype=str

Defined at stringconstants.f90 line 904

#### **sc\_ivolx**

Element sc\_ivolx ftype=character(5) pytype=str

Defined at stringconstants.f90 line 894

## **sc\_ivoly**

Element sc\_ivoly ftype=character(5) pytype=str

Defined at stringconstants.f90 line 896

## **sc\_ivolz**

Element sc\_ivolz ftype=character(5) pytype=str

Defined at stringconstants.f90 line 898

#### **sc\_jsonfilename**

Element sc\_jsonfilename ftype=character(17) pytype=str

# **sc\_jsonfiles**

Element sc\_jsonfiles ftype=character(9) pytype=str

Defined at stringconstants.f90 line 1177

# **sc\_jsontemplates**

Element sc\_jsontemplates ftype=character(13) pytype=str

Defined at stringconstants.f90 line 121

# **sc\_k**

Element sc\_k ftype=character(1) pytype=str

Defined at stringconstants.f90 line 792

## **sc\_kam**

Element sc\_kam ftype=character(3) pytype=str

Defined at stringconstants.f90 line 320

## **sc\_kappavmf**

Element sc\_kappavmf ftype=character(8) pytype=str

Defined at stringconstants.f90 line 318

# **sc\_keeptmpfile**

Element sc\_keeptmpfile ftype=character(11) pytype=str

Defined at stringconstants.f90 line 794

## **sc\_kevs**

Element sc\_kevs ftype=character(4) pytype=str

Defined at stringconstants.f90 line 796

## **sc\_kij**

Element sc\_kij ftype=character(3) pytype=str

Defined at stringconstants.f90 line 800

## **sc\_kk**

Element sc\_kk ftype=character(2) pytype=str

Defined at stringconstants.f90 line 802

#### **sc\_klist**

Element sc\_klist ftype=character(5) pytype=str

Defined at stringconstants.f90 line 1185

# **sc\_kosselmaster**

Element sc\_kosselmaster ftype=character(12) pytype=str

Defined at stringconstants.f90 line 1183

# **sc\_kosselmasterlist**

Element sc\_kosselmasterlist ftype=character(16) pytype=str

Defined at stringconstants.f90 line 322

### **sc\_kosselmasternamelist**

Element sc\_kosselmasternamelist ftype=character(20) pytype=str

## **sc\_kosselmode**

Element sc\_kosselmode ftype=character(10) pytype=str

Defined at stringconstants.f90 line 324

# **sc\_kosselnamelist**

Element sc\_kosselnamelist ftype=character(14) pytype=str

Defined at stringconstants.f90 line 1181

# **sc\_kv**

Element sc\_kv ftype=character(2) pytype=str

Defined at stringconstants.f90 line 798

### **sc\_l**

Element sc\_l ftype=character(1) pytype=str

Defined at stringconstants.f90 line 326

## **sc\_lacbednamelist**

Element sc\_lacbednamelist ftype=character(14) pytype=str

Defined at stringconstants.f90 line 1187

## **sc\_lambdamax**

Element sc\_lambdamax ftype=character(9) pytype=str

Defined at stringconstants.f90 line 330

## **sc\_lambdamin**

Element sc\_lambdamin ftype=character(9) pytype=str

Defined at stringconstants.f90 line 332

# **sc\_lambdas**

Element sc\_lambdas ftype=character(7) pytype=str

Defined at stringconstants.f90 line 328

#### **sc\_lastenergy**

Element sc\_lastenergy ftype=character(10) pytype=str

Defined at stringconstants.f90 line 804

### **sc\_latgridtype**

Element sc\_latgridtype ftype=character(11) pytype=str

Defined at stringconstants.f90 line 814

# **sc\_latticeconstanta**

Element sc\_latticeconstanta ftype=character(16) pytype=str

Defined at stringconstants.f90 line 334

# **sc\_latticeconstantalpha**

Element sc\_latticeconstantalpha ftype=character(20) pytype=str

Defined at stringconstants.f90 line 336

#### **sc\_latticeconstantb**

Element sc\_latticeconstantb ftype=character(16) pytype=str

### **sc\_latticeconstantbeta**

Element sc\_latticeconstantbeta ftype=character(19) pytype=str

Defined at stringconstants.f90 line 340

## **sc\_latticeconstantc**

Element sc\_latticeconstantc ftype=character(16) pytype=str

Defined at stringconstants.f90 line 342

# **sc\_latticeconstantgamma**

Element sc\_latticeconstantgamma ftype=character(20) pytype=str

Defined at stringconstants.f90 line 344

#### **sc\_latticeparameters**

Element sc\_latticeparameters ftype=character(17) pytype=str

Defined at stringconstants.f90 line 346

# **sc\_lauec**

Element sc\_lauec ftype=character(5) pytype=str

Defined at stringconstants.f90 line 806

# **sc\_lauec2**

Element sc\_lauec2 ftype=character(6) pytype=str

Defined at stringconstants.f90 line 808

#### **sc\_lauegroup**

Element sc\_lauegroup ftype=character(9) pytype=str

Defined at stringconstants.f90 line 358

## **sc\_lauemaster**

Element sc\_lauemaster ftype=character(10) pytype=str

Defined at stringconstants.f90 line 348

## **sc\_lauemasternamelist**

Element sc\_lauemasternamelist ftype=character(18) pytype=str

Defined at stringconstants.f90 line 356

## **sc\_lauemasternml**

Element sc\_lauemasternml ftype=character(13) pytype=str

Defined at stringconstants.f90 line 352

# **sc\_lauenamelist**

Element sc\_lauenamelist ftype=character(12) pytype=str

Defined at stringconstants.f90 line 354

## **sc\_lauenml**

Element sc\_lauenml ftype=character(7) pytype=str

Defined at stringconstants.f90 line 350

#### **sc\_lenga**

Element sc\_lenga ftype=character(5) pytype=str

# **sc\_lengb**

Element sc\_lengb ftype=character(5) pytype=str

Defined at stringconstants.f90 line 812

# **sc\_lorentznamelist**

Element sc\_lorentznamelist ftype=character(9) pytype=str

Defined at stringconstants.f90 line 1189

## **sc\_magfile**

Element sc\_magfile ftype=character(7) pytype=str

Defined at stringconstants.f90 line 1191

## **sc\_magnetization**

Element sc\_magnetization ftype=character(13) pytype=str

Defined at stringconstants.f90 line 818

## **sc\_magnetization2d**

Element sc\_magnetization2d ftype=character(15) pytype=str

Defined at stringconstants.f90 line 816

#### **sc\_magnetizationdata**

Element sc\_magnetizationdata ftype=character(17) pytype=str

Defined at stringconstants.f90 line 1193

#### **sc\_makedictionary**

Element sc\_makedictionary ftype=character(14) pytype=str

Defined at stringconstants.f90 line 820

#### **sc\_manufacturer**

Element sc\_manufacturer ftype=character(12) pytype=str

Defined at stringconstants.f90 line 372

## **sc\_maskfile**

Element sc\_maskfile ftype=character(8) pytype=str

Defined at stringconstants.f90 line 826

#### **sc\_maskpattern**

Element sc\_maskpattern ftype=character(11) pytype=str

Defined at stringconstants.f90 line 828

## **sc\_maskradius**

Element sc\_maskradius ftype=character(10) pytype=str

Defined at stringconstants.f90 line 830

# **sc\_masterfile**

Element sc\_masterfile ftype=character(10) pytype=str

Defined at stringconstants.f90 line 840

#### **sc\_masternh**

Element sc\_masternh ftype=character(8) pytype=str

#### **sc\_mastersh**

Element sc\_mastersh ftype=character(8) pytype=str

Defined at stringconstants.f90 line 834

### **sc\_masterspnh**

Element sc\_masterspnh ftype=character(10) pytype=str

Defined at stringconstants.f90 line 836

# **sc\_masterspsh**

Element sc\_masterspsh ftype=character(10) pytype=str

Defined at stringconstants.f90 line 838

### **sc\_materialname**

Element sc\_materialname ftype=character(12) pytype=str

Defined at stringconstants.f90 line 374

## **sc\_maxnumincell**

Element sc\_maxnumincell ftype=character(12) pytype=str

Defined at stringconstants.f90 line 1297

# **sc\_mccldata**

Element sc\_mccldata ftype=character(8) pytype=str

Defined at stringconstants.f90 line 360

#### **sc\_mcclfoilnamelist**

Element sc\_mcclfoilnamelist ftype=character(16) pytype=str

Defined at stringconstants.f90 line 1199

#### **sc\_mcclmultilayernamelist**

Element sc\_mcclmultilayernamelist ftype=character(22) pytype=str

Defined at stringconstants.f90 line 1195

#### **sc\_mcclnamelist**

Element sc\_mcclnamelist ftype=character(12) pytype=str

Defined at stringconstants.f90 line 1197

#### **sc\_mcfoil**

Element sc\_mcfoil ftype=character(6) pytype=str

Defined at stringconstants.f90 line 1209

## **sc\_mcfoilnml**

Element sc\_mcfoilnml ftype=character(9) pytype=str

Defined at stringconstants.f90 line 366

## **sc\_mclipss**

Element sc\_mclipss ftype=character(7) pytype=str

Defined at stringconstants.f90 line 1201

#### **sc\_mclipssnamelist**

Element sc\_mclipssnamelist ftype=character(15) pytype=str
#### **sc\_mcmode**

Element sc\_mcmode ftype=character(6) pytype=str

Defined at stringconstants.f90 line 368

## **sc\_mcnamelist**

Element sc\_mcnamelist ftype=character(10) pytype=str

Defined at stringconstants.f90 line 1205

## **sc\_mcopencl**

Element sc\_mcopencl ftype=character(8) pytype=str

Defined at stringconstants.f90 line 1207

## **sc\_mcopencljson**

Element sc\_mcopencljson ftype=character(12) pytype=str

Defined at stringconstants.f90 line 362

## **sc\_mcopenclnml**

Element sc\_mcopenclnml ftype=character(11) pytype=str

Defined at stringconstants.f90 line 364

## **sc\_mcspherenml**

Element sc\_mcspherenml ftype=character(11) pytype=str

Defined at stringconstants.f90 line 370

#### **sc\_meansubtraction**

Element sc\_meansubtraction ftype=character(15) pytype=str

Defined at stringconstants.f90 line 376

#### **sc\_meanvals**

Element sc\_meanvals ftype=character(8) pytype=str

Defined at stringconstants.f90 line 842

#### **sc\_microstructure**

Element sc\_microstructure ftype=character(14) pytype=str

Defined at stringconstants.f90 line 378

#### **sc\_microstructuredata**

Element sc\_microstructuredata ftype=character(18) pytype=str

Defined at stringconstants.f90 line 1211

## **sc\_microstructurefile**

Element sc\_microstructurefile ftype=character(18) pytype=str

Defined at stringconstants.f90 line 1213

## **sc\_miso**

Element sc\_miso ftype=character(4) pytype=str

Defined at stringconstants.f90 line 380

#### **sc\_mlpnh**

Element sc\_mlpnh ftype=character(5) pytype=str

## **sc\_mlpsh**

Element sc\_mlpsh ftype=character(5) pytype=str

Defined at stringconstants.f90 line 824

## **sc\_mode**

Element sc\_mode ftype=character(4) pytype=str

Defined at stringconstants.f90 line 846

## **sc\_modfsquared**

Element sc\_modfsquared ftype=character(11) pytype=str

Defined at stringconstants.f90 line 844

## **sc\_montagename**

Element sc\_montagename ftype=character(11) pytype=str

Defined at stringconstants.f90 line 848

## **sc\_mpfile**

Element sc\_mpfile ftype=character(6) pytype=str

Defined at stringconstants.f90 line 850

## **sc\_mrcfile**

Element sc\_mrcfile ftype=character(7) pytype=str

Defined at stringconstants.f90 line 852

## **sc\_multidevid**

Element sc\_multidevid ftype=character(10) pytype=str

Defined at stringconstants.f90 line 906

## **sc\_multiplier**

Element sc\_multiplier ftype=character(10) pytype=str

Defined at stringconstants.f90 line 854

## **sc\_mutualinformation**

Element sc\_mutualinformation ftype=character(17) pytype=str

Defined at stringconstants.f90 line 382

## **sc\_namelisttemplates**

Element sc\_namelisttemplates ftype=character(17) pytype=str

Defined at stringconstants.f90 line 123

## **sc\_natomtypes**

Element sc\_natomtypes ftype=character(10) pytype=str

Defined at stringconstants.f90 line 384

## **sc\_ncolumns**

Element sc\_ncolumns ftype=character(8) pytype=str

Defined at stringconstants.f90 line 856

## **sc\_ncubochoric**

Element sc\_ncubochoric ftype=character(11) pytype=str

#### **sc\_ncubochoricvariable**

Element sc\_ncubochoricvariable ftype=character(11) pytype=str

Defined at stringconstants.f90 line 908

## **sc\_nism**

Element sc\_nism ftype=character(4) pytype=str

Defined at stringconstants.f90 line 868

## **sc\_nmlfiles**

Element sc\_nmlfiles ftype=character(8) pytype=str

Defined at stringconstants.f90 line 1215

## **sc\_nmlparameters**

Element sc\_nmlparameters ftype=character(13) pytype=str

Defined at stringconstants.f90 line 1217

## **sc\_nnav**

Element sc\_nnav ftype=character(4) pytype=str

Defined at stringconstants.f90 line 866

## **sc\_nnk**

Element sc\_nnk ftype=character(3) pytype=str

Defined at stringconstants.f90 line 870

#### **sc\_nosm**

Element sc\_nosm ftype=character(4) pytype=str

Defined at stringconstants.f90 line 872

#### **sc\_notes**

Element sc\_notes ftype=character(5) pytype=str

Defined at stringconstants.f90 line 388

## **sc\_npix**

Element sc\_npix ftype=character(4) pytype=str

Defined at stringconstants.f90 line 874

## **sc\_npiy**

Element sc\_npiy ftype=character(4) pytype=str

Defined at stringconstants.f90 line 876

## **sc\_npx**

Element sc\_npx ftype=character(3) pytype=str

Defined at stringconstants.f90 line 878

## **sc\_nref**

Element sc\_nref ftype=character(4) pytype=str

Defined at stringconstants.f90 line 886

#### **sc\_nregions**

Element sc\_nregions ftype=character(8) pytype=str

#### **sc\_nregionsmax**

Element sc\_nregionsmax ftype=character(11) pytype=str

Defined at stringconstants.f90 line 860

## **sc\_nregionsmin**

Element sc\_nregionsmin ftype=character(11) pytype=str

Defined at stringconstants.f90 line 858

## **sc\_nregionsstepsize**

Element sc\_nregionsstepsize ftype=character(16) pytype=str

Defined at stringconstants.f90 line 862

#### **sc\_nrows**

Element sc\_nrows ftype=character(5) pytype=str

Defined at stringconstants.f90 line 864

## **sc\_nsteps**

Element sc\_nsteps ftype=character(6) pytype=str

Defined at stringconstants.f90 line 890

## **sc\_nthreads**

Element sc\_nthreads ftype=character(8) pytype=str

Defined at stringconstants.f90 line 892

#### **sc\_num\_el**

Element sc\_num\_el ftype=character(6) pytype=str

Defined at stringconstants.f90 line 910

## **sc\_numangle**

Element sc\_numangle ftype=character(8) pytype=str

Defined at stringconstants.f90 line 914

## **sc\_numangledictionary**

Element sc\_numangledictionary ftype=character(19) pytype=str

Defined at stringconstants.f90 line 916

## **sc\_numangles**

Element sc\_numangles ftype=character(9) pytype=str

Defined at stringconstants.f90 line 918

## **sc\_numberfamilies**

Element sc\_numberfamilies ftype=character(14) pytype=str

Defined at stringconstants.f90 line 392

#### **sc\_numdetparm**

Element sc\_numdetparm ftype=character(10) pytype=str

Defined at stringconstants.f90 line 920

#### **sc\_numdictsingle**

Element sc\_numdictsingle ftype=character(13) pytype=str

#### **sc\_numebins**

Element sc\_numebins ftype=character(8) pytype=str

Defined at stringconstants.f90 line 912

## **sc\_numeuler**

Element sc\_numeuler ftype=character(8) pytype=str

Defined at stringconstants.f90 line 924

## **sc\_numexptpatterns**

Element sc\_numexptpatterns ftype=character(15) pytype=str

Defined at stringconstants.f90 line 390

## **sc\_numexptsingle**

Element sc\_numexptsingle ftype=character(13) pytype=str

Defined at stringconstants.f90 line 926

## **sc\_numg**

Element sc\_numg ftype=character(4) pytype=str

Defined at stringconstants.f90 line 928

## **sc\_numk**

Element sc\_numk ftype=character(4) pytype=str

Defined at stringconstants.f90 line 930

#### **sc\_numreflections**

Element sc\_numreflections ftype=character(14) pytype=str

Defined at stringconstants.f90 line 932

#### **sc\_numset**

Element sc\_numset ftype=character(6) pytype=str

Defined at stringconstants.f90 line 934

## **sc\_numsx**

Element sc\_numsx ftype=character(5) pytype=str

Defined at stringconstants.f90 line 936

## **sc\_numsy**

Element sc\_numsy ftype=character(5) pytype=str

Defined at stringconstants.f90 line 938

## **sc\_numthick**

Element sc\_numthick ftype=character(8) pytype=str

Defined at stringconstants.f90 line 940

## **sc\_numzbins**

Element sc\_numzbins ftype=character(8) pytype=str

Defined at stringconstants.f90 line 942

#### **sc\_nx**

Element sc\_nx ftype=character(2) pytype=str

## **sc\_ny**

Element sc\_ny ftype=character(2) pytype=str

Defined at stringconstants.f90 line 882

## **sc\_nz**

Element sc\_nz ftype=character(2) pytype=str

Defined at stringconstants.f90 line 884

## **sc\_odf**

Element sc\_odf ftype=character(3) pytype=str

Defined at stringconstants.f90 line 394

#### **sc\_omega**

Element sc\_omega ftype=character(5) pytype=str

Defined at stringconstants.f90 line 944

#### **sc\_omoutname**

Element sc\_omoutname ftype=character(9) pytype=str

Defined at stringconstants.f90 line 946

## **sc\_opencl**

Element sc\_opencl ftype=character(6) pytype=str

Defined at stringconstants.f90 line 127

#### **sc\_openclpathname**

Element sc\_openclpathname ftype=character(14) pytype=str

Defined at stringconstants.f90 line 97

#### **sc\_operator**

Element sc\_operator ftype=character(8) pytype=str

Defined at stringconstants.f90 line 398

#### **sc\_orderparameter**

Element sc\_orderparameter ftype=character(4) pytype=str

Defined at stringconstants.f90 line 1237

#### **sc\_orientation**

Element sc\_orientation ftype=character(11) pytype=str

Defined at stringconstants.f90 line 1295

#### **sc\_osm**

Element sc\_osm ftype=character(3) pytype=str

Defined at stringconstants.f90 line 396

#### **sc\_outname**

Element sc\_outname ftype=character(7) pytype=str

Defined at stringconstants.f90 line 948

#### **sc\_outputfile**

Element sc\_outputfile ftype=character(10) pytype=str

#### **sc\_outputformat**

Element sc\_outputformat ftype=character(12) pytype=str

Defined at stringconstants.f90 line 950

#### **sc\_patchw**

Element sc\_patchw ftype=character(6) pytype=str

Defined at stringconstants.f90 line 954

## **sc\_path**

Element sc\_path ftype=character(4) pytype=str

Defined at stringconstants.f90 line 404

## **sc\_patternaxisa**

Element sc\_patternaxisa ftype=character(12) pytype=str

Defined at stringconstants.f90 line 410

## **sc\_patterncentercalibration**

Element sc\_patterncentercalibration ftype=character(24) pytype=str

Defined at stringconstants.f90 line 1249

## **sc\_patternfile**

Element sc\_patternfile ftype=character(11) pytype=str

Defined at stringconstants.f90 line 956

#### **sc\_patternheight**

Element sc\_patternheight ftype=character(14) pytype=str

Defined at stringconstants.f90 line 406

#### **sc\_patternwidth**

Element sc\_patternwidth ftype=character(13) pytype=str

Defined at stringconstants.f90 line 408

## **sc\_patx**

Element sc\_patx ftype=character(4) pytype=str

Defined at stringconstants.f90 line 958

### **sc\_paty**

Element sc\_paty ftype=character(4) pytype=str

Defined at stringconstants.f90 line 960

## **sc\_pedkin**

Element sc\_pedkin ftype=character(6) pytype=str

Defined at stringconstants.f90 line 1243

## **sc\_pedkinnamelist**

Element sc\_pedkinnamelist ftype=character(14) pytype=str

Defined at stringconstants.f90 line 400

#### **sc\_pedpattern**

Element sc\_pedpattern ftype=character(10) pytype=str

## **sc\_pedpatterns**

Element sc\_pedpatterns ftype=character(11) pytype=str

Defined at stringconstants.f90 line 402

## **sc\_pedza**

Element sc\_pedza ftype=character(5) pytype=str

Defined at stringconstants.f90 line 1239

## **sc\_pedzanamelist**

Element sc\_pedzanamelist ftype=character(13) pytype=str

Defined at stringconstants.f90 line 1241

## **sc\_pfinversiondata**

Element sc\_pfinversiondata ftype=character(15) pytype=str

Defined at stringconstants.f90 line 1245

## **sc\_pfinversionnamelist**

Element sc\_pfinversionnamelist ftype=character(19) pytype=str

Defined at stringconstants.f90 line 1247

## **sc\_phase**

Element sc\_phase ftype=character(5) pytype=str

Defined at stringconstants.f90 line 412

#### **sc\_phasemethod**

Element sc\_phasemethod ftype=character(11) pytype=str

Defined at stringconstants.f90 line 964

## **sc\_phi**

Element sc\_phi ftype=character(3) pytype=str

Defined at stringconstants.f90 line 414

## **sc\_phi1**

Element sc\_phi1 ftype=character(4) pytype=str

Defined at stringconstants.f90 line 416

## **sc\_phi2**

Element sc\_phi2 ftype=character(4) pytype=str

Defined at stringconstants.f90 line 418

## **sc\_phiefile**

Element sc\_phiefile ftype=character(8) pytype=str

Defined at stringconstants.f90 line 966

## **sc\_phimfile**

Element sc\_phimfile ftype=character(8) pytype=str

Defined at stringconstants.f90 line 968

#### **sc\_phinum**

Element sc\_phinum ftype=character(6) pytype=str

#### **sc\_pixellocation**

Element sc\_pixellocation ftype=character(13) pytype=str

Defined at stringconstants.f90 line 420

#### **sc\_pixelsize**

Element sc\_pixelsize ftype=character(9) pytype=str

Defined at stringconstants.f90 line 972

## **sc\_platid**

Element sc\_platid ftype=character(6) pytype=str

Defined at stringconstants.f90 line 974

#### **sc\_pointgroup**

Element sc\_pointgroup ftype=character(10) pytype=str

Defined at stringconstants.f90 line 422

## **sc\_pointgroupnumber**

Element sc\_pointgroupnumber ftype=character(16) pytype=str

Defined at stringconstants.f90 line 424

#### **sc\_poisson**

Element sc\_poisson ftype=character(7) pytype=str

Defined at stringconstants.f90 line 976

#### **sc\_positions**

Element sc\_positions ftype=character(9) pytype=str

Defined at stringconstants.f90 line 978

#### **sc\_progmode**

Element sc\_progmode ftype=character(8) pytype=str

Defined at stringconstants.f90 line 980

#### **sc\_programname**

Element sc\_programname ftype=character(11) pytype=str

Defined at stringconstants.f90 line 426

## **sc\_qctype**

Element sc\_qctype ftype=character(6) pytype=str

Defined at stringconstants.f90 line 428

## **sc\_quoutname**

Element sc\_quoutname ftype=character(9) pytype=str

Defined at stringconstants.f90 line 982

## **sc\_qxy**

Element sc\_qxy ftype=character(3) pytype=str

Defined at stringconstants.f90 line 984

#### **sc\_randomseedfilename**

Element sc\_randomseedfilename ftype=character(18) pytype=str

#### **sc\_randomseedsdata**

Element sc\_randomseedsdata ftype=character(16) pytype=str

Defined at stringconstants.f90 line 139

## **sc\_readmefirst**

Element sc\_readmefirst ftype=character(11) pytype=str

Defined at stringconstants.f90 line 93

## **sc\_reconstructed**

Element sc\_reconstructed ftype=character(13) pytype=str

Defined at stringconstants.f90 line 1253

#### **sc\_refcnt**

Element sc\_refcnt ftype=character(6) pytype=str

Defined at stringconstants.f90 line 986

## **sc\_refinedcorrecteddotproducts**

Element sc\_refinedcorrecteddotproducts ftype=character(27) pytype=str

Defined at stringconstants.f90 line 430

## **sc\_refinedcorrectedeulerangles**

Element sc\_refinedcorrectedeulerangles ftype=character(27) pytype=str

Defined at stringconstants.f90 line 432

#### **sc\_refineddotproducts**

Element sc\_refineddotproducts ftype=character(18) pytype=str

Defined at stringconstants.f90 line 434

#### **sc\_refinedeulerangles**

Element sc\_refinedeulerangles ftype=character(18) pytype=str

Defined at stringconstants.f90 line 436

#### **sc\_release**

Element sc\_release ftype=character(7) pytype=str

Defined at stringconstants.f90 line 117

#### **sc\_resourcepathname**

Element sc\_resourcepathname ftype=character(16) pytype=str

Defined at stringconstants.f90 line 91

## **sc\_resources**

Element sc\_resources ftype=character(9) pytype=str

Defined at stringconstants.f90 line 125

## **sc\_restart**

Element sc\_restart ftype=character(7) pytype=str

Defined at stringconstants.f90 line 988

#### **sc\_rfznamelist**

Element sc\_rfznamelist ftype=character(11) pytype=str

## **sc\_rin**

Element sc\_rin ftype=character(3) pytype=str

Defined at stringconstants.f90 line 438

## **sc\_roi**

Element sc\_roi ftype=character(3) pytype=str

Defined at stringconstants.f90 line 1255

## **sc\_rooutname**

Element sc\_rooutname ftype=character(9) pytype=str

Defined at stringconstants.f90 line 990

#### **sc\_rout**

Element sc\_rout ftype=character(4) pytype=str

Defined at stringconstants.f90 line 440

## **sc\_sampleid**

Element sc\_sampleid ftype=character(9) pytype=str

Defined at stringconstants.f90 line 444

## **sc\_sampletilt**

Element sc\_sampletilt ftype=character(11) pytype=str

Defined at stringconstants.f90 line 446

#### **sc\_sampling**

Element sc\_sampling ftype=character(8) pytype=str

Defined at stringconstants.f90 line 992

#### **sc\_scalefactor**

Element sc\_scalefactor ftype=character(11) pytype=str

Defined at stringconstants.f90 line 1289

#### **sc\_scalingmode**

Element sc\_scalingmode ftype=character(11) pytype=str

Defined at stringconstants.f90 line 994

#### **sc\_scan1**

Element sc\_scan1 ftype=character(6) pytype=str

Defined at stringconstants.f90 line 1265

## **sc\_scanid**

Element sc\_scanid ftype=character(7) pytype=str

Defined at stringconstants.f90 line 448

## **sc\_schematic1**

Element sc\_schematic1 ftype=character(10) pytype=str

Defined at stringconstants.f90 line 450

#### **sc\_schematic2**

Element sc\_schematic2 ftype=character(10) pytype=str

#### **sc\_schematic3**

Element sc\_schematic3 ftype=character(10) pytype=str

Defined at stringconstants.f90 line 454

## **sc\_schematic4**

Element sc\_schematic4 ftype=character(10) pytype=str

Defined at stringconstants.f90 line 456

## **sc\_section**

Element sc\_section ftype=character(7) pytype=str

Defined at stringconstants.f90 line 996

## **sc\_sele**

Element sc\_sele ftype=character(4) pytype=str

Defined at stringconstants.f90 line 998

## **sc\_semsignal**

Element sc\_semsignal ftype=character(10) pytype=str

Defined at stringconstants.f90 line 458

## **sc\_sg**

Element sc\_sg ftype=character(2) pytype=str

Defined at stringconstants.f90 line 1305

## **sc\_sgdbdiff**

Element sc\_sgdbdiff ftype=character(8) pytype=str

Defined at stringconstants.f90 line 1002

#### **sc\_sgname**

Element sc\_sgname ftype=character(6) pytype=str

Defined at stringconstants.f90 line 1000

## **sc\_sig**

Element sc\_sig ftype=character(3) pytype=str

Defined at stringconstants.f90 line 1004

#### **sc\_sigend**

Element sc\_sigend ftype=character(6) pytype=str

Defined at stringconstants.f90 line 1006

## **sc\_sigstart**

Element sc\_sigstart ftype=character(8) pytype=str

Defined at stringconstants.f90 line 1008

#### **sc\_sigstep**

Element sc\_sigstep ftype=character(7) pytype=str

Defined at stringconstants.f90 line 1010

#### **sc\_source**

Element sc\_source ftype=character(6) pytype=str

#### **sc\_spacegroupnumber**

Element sc\_spacegroupnumber ftype=character(16) pytype=str

Defined at stringconstants.f90 line 460

## **sc\_spacegroupsetting**

Element sc\_spacegroupsetting ftype=character(17) pytype=str

Defined at stringconstants.f90 line 462

## **sc\_spatialaverage**

Element sc\_spatialaverage ftype=character(14) pytype=str

Defined at stringconstants.f90 line 1012

## **sc\_sphinxnamelist**

Element sc\_sphinxnamelist ftype=character(14) pytype=str

Defined at stringconstants.f90 line 464

## **sc\_squhex**

Element sc\_squhex ftype=character(6) pytype=str

Defined at stringconstants.f90 line 1014

## **sc\_startthick**

Element sc\_startthick ftype=character(10) pytype=str

Defined at stringconstants.f90 line 1016

#### **sc\_starttime**

Element sc\_starttime ftype=character(9) pytype=str

Defined at stringconstants.f90 line 466

## **sc\_stdout**

Element sc\_stdout ftype=character(6) pytype=str

Defined at stringconstants.f90 line 468

## **sc\_stemdci**

Element sc\_stemdci ftype=character(7) pytype=str

Defined at stringconstants.f90 line 1257

## **sc\_stemdcinamelist**

Element sc\_stemdcinamelist ftype=character(15) pytype=str

Defined at stringconstants.f90 line 1259

## **sc\_stemdcinml**

Element sc\_stemdcinml ftype=character(10) pytype=str

Defined at stringconstants.f90 line 1261

## **sc\_stemgeometrynamelist**

Element sc\_stemgeometrynamelist ftype=character(20) pytype=str

Defined at stringconstants.f90 line 1263

#### **sc\_stemnmlfile**

Element sc\_stemnmlfile ftype=character(11) pytype=str

## **sc\_stepx**

Element sc\_stepx ftype=character(6) pytype=str

Defined at stringconstants.f90 line 470

## **sc\_stepxvariable**

Element sc\_stepxvariable ftype=character(5) pytype=str

Defined at stringconstants.f90 line 1018

## **sc\_stepy**

Element sc\_stepy ftype=character(6) pytype=str

Defined at stringconstants.f90 line 472

## **sc\_stepyvariable**

Element sc\_stepyvariable ftype=character(5) pytype=str

Defined at stringconstants.f90 line 1020

## **sc\_stereonh**

Element sc\_stereonh ftype=character(8) pytype=str

Defined at stringconstants.f90 line 1022

## **sc\_stereosh**

Element sc\_stereosh ftype=character(8) pytype=str

Defined at stringconstants.f90 line 1024

#### **sc\_stoptime**

Element sc\_stoptime ftype=character(8) pytype=str

Defined at stringconstants.f90 line 474

#### **sc\_str**

Element sc\_str ftype=character(3) pytype=str

Defined at stringconstants.f90 line 612

## **sc\_subsfile**

Element sc\_subsfile ftype=character(8) pytype=str

Defined at stringconstants.f90 line 1026

## **sc\_summode**

Element sc\_summode ftype=character(7) pytype=str

Defined at stringconstants.f90 line 1028

## **sc\_symmetry**

Element sc\_symmetry ftype=character(8) pytype=str

Defined at stringconstants.f90 line 476

## **sc\_templatecodefilename**

Element sc\_templatecodefilename ftype=character(20) pytype=str

Defined at stringconstants.f90 line 101

#### **sc\_templatecodestxt**

Element sc\_templatecodestxt ftype=character(17) pytype=str

#### **sc\_templatepathname**

Element sc\_templatepathname ftype=character(16) pytype=str

Defined at stringconstants.f90 line 89

#### **sc\_temporary**

Element sc\_temporary ftype=character(9) pytype=str

Defined at stringconstants.f90 line 59

## **sc\_test2group**

Element sc\_test2group ftype=character(10) pytype=str

Defined at stringconstants.f90 line 1285

## **sc\_testdata**

Element sc\_testdata ftype=character(8) pytype=str

Defined at stringconstants.f90 line 1277

## **sc\_testgroup**

Element sc\_testgroup ftype=character(9) pytype=str

Defined at stringconstants.f90 line 1287

## **sc\_testing**

Element sc\_testing ftype=character(7) pytype=str

Defined at stringconstants.f90 line 57

## **sc\_testnml**

Element sc\_testnml ftype=character(7) pytype=str

Defined at stringconstants.f90 line 1034

## **sc\_tf**

Element sc\_tf ftype=character(2) pytype=str

Defined at stringconstants.f90 line 1030

## **sc\_thetac**

Element sc\_thetac ftype=character(6) pytype=str

Defined at stringconstants.f90 line 1036

## **sc\_thickinc**

Element sc\_thickinc ftype=character(8) pytype=str

Defined at stringconstants.f90 line 1038

## **sc\_thk**

Element sc\_thk ftype=character(3) pytype=str

Defined at stringconstants.f90 line 1303

## **sc\_tifffile**

Element sc\_tifffile ftype=character(8) pytype=str

Defined at stringconstants.f90 line 1040

## **sc\_tiffname**

Element sc\_tiffname ftype=character(8) pytype=str

#### **sc\_tiffprefix**

Element sc\_tiffprefix ftype=character(10) pytype=str

Defined at stringconstants.f90 line 1044

## **sc\_tiltaxis**

Element sc\_tiltaxis ftype=character(8) pytype=str

Defined at stringconstants.f90 line 1046

## **sc\_tkd**

Element sc\_tkd ftype=character(3) pytype=str

Defined at stringconstants.f90 line 1267

## **sc\_tkdindexingnamelisttype**

Element sc\_tkdindexingnamelisttype ftype=character(23) pytype=str

Defined at stringconstants.f90 line 1269

## **sc\_tkdmaster**

Element sc\_tkdmaster ftype=character(9) pytype=str

Defined at stringconstants.f90 line 1275

#### **sc\_tkdmasternamelist**

Element sc\_tkdmasternamelist ftype=character(17) pytype=str

Defined at stringconstants.f90 line 1271

#### **sc\_tkdmasternml**

Element sc\_tkdmasternml ftype=character(12) pytype=str

Defined at stringconstants.f90 line 478

#### **sc\_tkdnamelist**

Element sc\_tkdnamelist ftype=character(11) pytype=str

Defined at stringconstants.f90 line 1273

#### **sc\_tkdpatterns**

Element sc\_tkdpatterns ftype=character(11) pytype=str

Defined at stringconstants.f90 line 480

## **sc\_tkdspots**

Element sc\_tkdspots ftype=character(8) pytype=str

Defined at stringconstants.f90 line 484

## **sc\_tkdspotsnml**

Element sc\_tkdspotsnml ftype=character(11) pytype=str

Defined at stringconstants.f90 line 482

#### **sc\_tmp**

Element sc\_tmp ftype=character(3) pytype=str

Defined at stringconstants.f90 line 67

#### **sc\_tmpfile**

Element sc\_tmpfile ftype=character(7) pytype=str

#### **sc\_topdotproductlist**

Element sc\_topdotproductlist ftype=character(17) pytype=str

Defined at stringconstants.f90 line 486

## **sc\_topmatchindices**

Element sc\_topmatchindices ftype=character(15) pytype=str

Defined at stringconstants.f90 line 488

## **sc\_totnumel**

Element sc\_totnumel ftype=character(9) pytype=str

Defined at stringconstants.f90 line 1050

## **sc\_totnumexpt**

Element sc\_totnumexpt ftype=character(10) pytype=str

Defined at stringconstants.f90 line 1052

## **sc\_trange**

Element sc\_trange ftype=character(6) pytype=str

Defined at stringconstants.f90 line 1054

## **sc\_ts**

Element sc\_ts ftype=character(2) pytype=str

Defined at stringconstants.f90 line 1032

## **sc\_uniform**

Element sc\_uniform ftype=character(7) pytype=str

Defined at stringconstants.f90 line 1056

#### **sc\_unitgvectors**

Element sc\_unitgvectors ftype=character(12) pytype=str

Defined at stringconstants.f90 line 1058

#### **sc\_useenergyweighting**

Element sc\_useenergyweighting ftype=character(18) pytype=str

Defined at stringconstants.f90 line 1060

#### **sc\_usenumd**

Element sc\_usenumd ftype=character(7) pytype=str

Defined at stringconstants.f90 line 1064

## **sc\_useremail**

Element sc\_useremail ftype=character(9) pytype=str

Defined at stringconstants.f90 line 113

## **sc\_userlocation**

Element sc\_userlocation ftype=character(12) pytype=str

Defined at stringconstants.f90 line 111

#### **sc\_username**

Element sc\_username ftype=character(8) pytype=str

#### **sc\_usetmpfile**

Element sc\_usetmpfile ftype=character(10) pytype=str

Defined at stringconstants.f90 line 1062

## **sc\_valid**

Element sc\_valid ftype=character(5) pytype=str

Defined at stringconstants.f90 line 490

## **sc\_variants**

Element sc\_variants ftype=character(8) pytype=str

Defined at stringconstants.f90 line 492

## **sc\_version**

Element sc\_version ftype=character(7) pytype=str

Defined at stringconstants.f90 line 494

## **sc\_vmean**

Element sc\_vmean ftype=character(5) pytype=str

Defined at stringconstants.f90 line 1066

## **sc\_voltage**

Element sc\_voltage ftype=character(7) pytype=str

Defined at stringconstants.f90 line 1068

#### **sc\_wavelength**

Element sc\_wavelength ftype=character(10) pytype=str

Defined at stringconstants.f90 line 1070

#### **sc\_wiki**

Element sc\_wiki ftype=character(4) pytype=str

Defined at stringconstants.f90 line 135

#### **sc\_wikicodestxt**

Element sc\_wikicodestxt ftype=character(13) pytype=str

Defined at stringconstants.f90 line 131

#### **sc\_windows**

Element sc\_windows ftype=character(7) pytype=str

Defined at stringconstants.f90 line 61

## **sc\_workingdistance**

Element sc\_workingdistance ftype=character(16) pytype=str

Defined at stringconstants.f90 line 496

## **sc\_wyckoffpositionsfilename**

Element sc\_wyckoffpositionsfilename ftype=character(23) pytype=str

Defined at stringconstants.f90 line 103

#### **sc\_wyckoffpositionstxt**

Element sc\_wyckoffpositionstxt ftype=character(20) pytype=str

## **sc\_xpc**

Element sc\_xpc ftype=character(3) pytype=str

Defined at stringconstants.f90 line 1074

#### **sc\_xpos**

Element sc\_xpos ftype=character(10) pytype=str

Defined at stringconstants.f90 line 500

## **sc\_xposition**

Element sc\_xposition ftype=character(9) pytype=str

Defined at stringconstants.f90 line 498

## **sc\_xstar**

Element sc\_xstar ftype=character(6) pytype=str

Defined at stringconstants.f90 line 1072

## **sc\_xtalname**

Element sc\_xtalname ftype=character(8) pytype=str

Defined at stringconstants.f90 line 1076

## **sc\_xtalname2**

Element sc\_xtalname2 ftype=character(9) pytype=str

Defined at stringconstants.f90 line 1078

#### **sc\_xtalname\_gamma**

Element sc\_xtalname\_gamma ftype=character(14) pytype=str

Defined at stringconstants.f90 line 1084

#### **sc\_xtalname\_gammap**

Element sc\_xtalname\_gammap ftype=character(15) pytype=str

Defined at stringconstants.f90 line 1086

## **sc\_xtalnamefilm**

Element sc\_xtalnamefilm ftype=character(13) pytype=str

Defined at stringconstants.f90 line 1080

#### **sc\_xtalnamesubs**

Element sc\_xtalnamesubs ftype=character(13) pytype=str

Defined at stringconstants.f90 line 1082

## **sc\_xyarray**

Element sc\_xyarray ftype=character(7) pytype=str

Defined at stringconstants.f90 line 502

## **sc\_ypc**

Element sc\_ypc ftype=character(3) pytype=str

Defined at stringconstants.f90 line 1090

#### **sc\_ypos**

Element sc\_ypos ftype=character(10) pytype=str

## **sc\_yposition**

Element sc\_yposition ftype=character(9) pytype=str

Defined at stringconstants.f90 line 504

## **sc\_ystar**

Element sc\_ystar ftype=character(6) pytype=str

Defined at stringconstants.f90 line 1088

## **sc\_zaimages**

Element sc\_zaimages ftype=character(8) pytype=str

Defined at stringconstants.f90 line 508

## **sc\_zenododoi**

Element sc\_zenododoi ftype=character(38) pytype=str

Defined at stringconstants.f90 line 1318

## **sc\_zstar**

Element sc\_zstar ftype=character(6) pytype=str

Defined at stringconstants.f90 line 1092

## **class** pyEMsoft.**Symmetry**(*\*args*, *\*\*kwargs*) Module symmetry

Defined at symmetry.f90 lines 49-2703

## **static bfsymmetry**(*self*, *uvw*, *j*)

isym, ir = bfsymmetry(self, uvw, j)

Defined at symmetry.f90 lines 1349-1370

## Parameters

- **cell** (Unitcell) –
- **uvw** (int array) –
- $\cdot$  **j**  $(int)$  –

## Returns

- isym (*int*)
- ir (*int*)

## **static calcequivpos**(*self*, *site*, *n*, *ctmp*) Defined at symmetry.f90 lines 587-644

## Parameters

- **cell** (Unitcell) –
- **site** (float array) –
- $n(int)$  –
- **ctmp** (float array) –
- **static calcfamily**(*self*, *ind*, *space*, *itmp*)  $num = \text{calcfamily}(\text{self}, \text{ind}, \text{space}, \text{itm})$

Defined at symmetry.f90 lines 444-487

- **cell** (Unitcell) –
- **ind** (int array) –
- $space(str)$  –
- **itmp** (int array) –

#### Returns num

#### Return type int

```
static calcorbit(self, m, ctmp)
n = calcorbit(self, m, ctmp)
```
# Defined at symmetry.f90 lines 511-570

## Parameters

- **cell** (Unitcell) –
- $m(int)$  –
- **ctmp** (float array) –

## Returns n

## Return type int

## **static calcpositions**(*self*, *switch\_bn*) Defined at symmetry.f90 lines 738-816

## Parameters

- **cell** (Unitcell) –
- **switch\_bn** (str) –
- **static calcstar**(*self*, *kk*, *stmp*, *space*)  $n =$  calcstar(self, kk, stmp, space)

Defined at symmetry.f90 lines 671-714

## **Parameters**

- **cell** (Unitcell) –
- **kk** (float array) –
- **stmp** (float array) –
- $space(str)$  –

## Returns n

## Return type int

**static checkpatternsymmetry**(*self*, *k*, *ga*, *isym*) thetam = checkpatternsymmetry(self, k, ga, isym)

Defined at symmetry.f90 lines 2128-2167

- **cell** (Unitcell) –
- **k** (int array) –
- **ga** (int array) –

 $\cdot$  **isym**  $(int)$  –

Returns thetam

Return type float

```
static extractwyckoffposition(wyckoffpos, pt)
Defined at symmetry.f90 lines 2608-2659
```
Parameters

- **wyckoffpos** (str) –
- **pt** (float array) –

**static generate2dsymmetry**(*tdpg*, *pgn*) Defined at symmetry.f90 lines 1991-2099

#### Parameters

- **tdpg** (Symdata2D) –
- $pgn(int)$  –

• **------------** –

**static generatesymmetry**(*self*, *dopg*) Defined at symmetry.f90 lines 349-421

Parameters

- **cell** (Unitcell) –
- **dopg** (bool) –

**static getasymposwyckoff**(*self*) Defined at symmetry.f90 lines 2516-2590

Parameters cell (Unitcell) -

**static getdiffractiongroup**(*self*, *uvw*, *pgn*) dgn = getdiffractiongroup(self, uvw, pgn)

Defined at symmetry.f90 lines 1448-1972

Parameters

- **cell** (Unitcell) –
- **uvw** (int array) –
- $pqn (int) -$

Returns

- dgn (*int*)
- *————*

**static gethexvsrho**(*self*, *pgnum*) stnum = gethexvsrho(self, pgnum)

Defined at symmetry.f90 lines 2185-2231

- **cell** (Unitcell) –
- $pgnum(int)$  –

#### Returns stnum

#### Return type int

**static getlauegroupnumber**(*sgnum*) lgn = getlauegroupnumber(sgnum)

Defined at symmetry.f90 lines 2673-2703

#### Parameters sgnum (int) -

Returns lgn

#### Return type int

**static getorder**(*k*, *il*, *num*, *itmp*)

jcnt = getorder(k, il, num, itmp)

Defined at symmetry.f90 lines 1039-1057

## Parameters

- **k** (float array) –
- **il** (int array) –
- $num(int)$  –
- **itmp** (int array) –

#### Returns jcnt

#### Return type int

```
static getpatternsymmetry(self, uvw, pgnum, verbose=None)
dgn = getpatternsymmetry(self, uvw, pgnum[, verbose])
```
Defined at symmetry.f90 lines 1389-1418

#### Parameters

- **cell** (Unitcell) –
- **uvw** (int array) –
- **pgnum**  $(int)$  –
- **verbose** (bool) –

Returns dgn

## Return type int

## **static getsetting**(*self*)

iset = getsetting(self)

Defined at symmetry.f90 lines 840-884

Parameters cell (Unitcell) -

Returns iset

Return type int

## **static getspacegroup**(*self*)

Defined at symmetry.f90 lines 947-1014

```
Parameters cell (Unitcell) -
```
## **static interpretwyckoffletter**(*t*, *x*, *y*, *z*)

 $st = interpretwyckoffletter(t, x, y, z)$ 

Defined at symmetry.f90 lines 2344-2380

## Parameters

- $t$  (str) –
- $\mathbf{x}(float)$  –
- $\mathbf{y}$  (float) –
- $z(fload)$  –

Returns st

## Return type float

```
static isgallowed(self, g)
```
isgallowed = isgallowed(self,  $g$ )

Defined at symmetry.f90 lines 1292-1313

## Parameters

• **cell** (Unitcell) –

• **g** (int array) –

## Returns isgallowed

Return type bool

```
static isitnew(self, nsym)
isitnew = isitnew(self, nsym)
```
## Defined at symmetry.f90 lines 304-325

## Parameters

- **cell** (Unitcell) –
- $nsym(int)$  –

## Returns isitnew

Return type bool

- **static listpointgroups**() Defined at symmetry.f90 lines 896-910
- **static makegenerators**(*self*) Defined at symmetry.f90 lines 140-225
	- Parameters cell (Unitcell) -

**static matrixmult**(*self*, *k1*, *k2*) Defined at symmetry.f90 lines 251-282

- **cell** (Unitcell) –
- $k1(int)$  –
- $k2(int)$  –

**static shortestg**(*self*, *k*, *gone*, *gtwo*, *isym*) Defined at symmetry.f90 lines 1109-1269

#### Parameters

- **cell** (Unitcell) –
- **k** (int array) –
- **gone** (int array) –
- **gtwo** (int array) –
- $\cdot$  **isym**  $(int)$  –

**static sym\_fillgen**(*self*, *t*, *isgn*) Defined at symmetry.f90 lines 73-119

#### Parameters

- **cell** (Unitcell) –
- **t** (str array) –
- $\cdot$  **isgn**  $(int)$  –

## **static sym\_getmultiplicity**(*t*)

 $stmt = sym\_getmultiplicity(t)$ 

Defined at symmetry.f90 lines 2245-2271

**Parameters**  $\mathbf{t}(s t)$  **–** 

Returns stmult

Return type str

```
static sym_getposition(t)
```
 $st = sym\_getposition(t)$ 

Defined at symmetry.f90 lines 2285-2329

**Parameters**  $\mathbf{t}(s t)$  **–** 

Returns st

Return type str

**static sym\_getwpstring**(*sgnum*, *wpstring*) Defined at symmetry.f90 lines 2395-2424

Parameters

- $\text{sgnum}(int)$  –
- **wpstring** (str) –

**static sym\_printwyckoffpositions**(*sgnum*, *wpstring*[, *wyckofflist*]) Defined at symmetry.f90 lines 2440-2499

- $\text{sgnum}(int)$  –
- $w$ pstring $(str)$ -
- **wyckofflist** (str array) –

**class** pyEMsoft.**Timing**(*\*args*, *\*\*kwargs*) Module timing

Defined at timing.f90 lines 42-302

**static printtime**(*tm*) Defined at timing.f90 lines 249-273

Parameters  $tm(fload)$  –

**static time\_estimate**(*self*, *numk*) Defined at timing.f90 lines 170-186

Parameters

- **tt** (Timetype) –
- $numk$   $(int)$  –
- **static time\_remaining**(*self*, *ik*, *numk*) Defined at timing.f90 lines 204-233

#### Parameters

- **tt** (Timetype) –
- $ik(int)$  –
- $numk$   $(int)$  –
- **static time\_report**(*self*, *interval*) Defined at timing.f90 lines 124-132

#### Parameters

- **tt** (Timetype) –
- **interval** (float) –
- **static time\_reset**(*self*) Defined at timing.f90 lines 95-107

Parameters **tt** (Timetype) –

- **static time\_start**(*self*) Defined at timing.f90 lines 146-153
	- Parameters tt (Timetype)-
- **static time\_stop**(*self*, *numk*) Defined at timing.f90 lines 290-302

Parameters

- **tt** (Timetype) –
- $numk$   $(int)$  –

**static time\_tick**()  $t = time\_tick()$ 

Defined at timing.f90 lines 58-62

Returns t

Return type int

**static time\_tock**(*t*)  $tock = time\_tock(t)$ 

Defined at timing.f90 lines 74-81

Parameters **t** (int) –

Returns tock

#### Return type float

**class** pyEMsoft.**Typedefs**(*\*args*, *\*\*kwargs*) Module typedefs

Defined at typedefs.f90 lines 65-1777

#### **bfpg**

Element bfpg ftype=integer(kind=irg) pytype=int

Defined at typedefs.f90 line 461

## **cslintegers**

Element cslintegers ftype=integer(kind=irg) pytype=int

Defined at typedefs.f90 line 1622

## **csllabels**

Element csllabels ftype=character(3) pytype=str

Defined at typedefs.f90 line 1592

#### **cslnumberdefined**

Element cslnumberdefined ftype=integer(kind=irg) pytype=int

Defined at typedefs.f90 line 1587

## **dfgn**

Element dfgn ftype=integer(kind=irg) pytype=int

Defined at typedefs.f90 line 467

#### **dfsp**

Element dfsp ftype=integer(kind=irg) pytype=int

Defined at typedefs.f90 line 470

## **dg**

Element dg ftype=character(5) pytype=str

Defined at typedefs.f90 line 453

#### **dgorder**

Element dgorder ftype=integer(kind=irg) pytype=int

Defined at typedefs.f90 line 458

#### **dgpg**

Element dgpg ftype=logical pytype=bool

Defined at typedefs.f90 line 514

#### **extendedhmorthsymbols**

Element extendedhmorthsymbols ftype=character(11) pytype=str

Defined at typedefs.f90 line 268

#### **extendedorthsettings**

Element extendedorthsettings ftype=character(8) pytype=str

Defined at typedefs.f90 line 207

## **fztypetable**

Element fztypetable ftype=integer(kind=irg) pytype=int

Defined at typedefs.f90 line 819

## **maxdefects**

Element maxdefects ftype=integer(kind=irg) pytype=int

Defined at typedefs.f90 line 79

#### **maxpasym**

Element maxpasym ftype=integer(kind=irg) pytype=int

Defined at typedefs.f90 line 76

## **pdg**

Element pdg ftype=integer(kind=irg) pytype=int

Defined at typedefs.f90 line 474

## **pglaue**

Element pglaue ftype=integer(kind=irg) pytype=int

Defined at typedefs.f90 line 435

#### **pglaueinv**

Element pglaueinv ftype=integer(kind=irg) pytype=int

Defined at typedefs.f90 line 439

#### **pgrot**

Element pgrot ftype=integer(kind=irg) pytype=int

Defined at typedefs.f90 line 431

## **pgsamplingtype**

Element pgsamplingtype ftype=integer(kind=irg) pytype=int

Defined at typedefs.f90 line 445

## **pgthd**

Element pgthd ftype=character(5) pytype=str

Defined at typedefs.f90 line 421

## **pgthdorder**

Element pgthdorder ftype=integer(kind=irg) pytype=int

Defined at typedefs.f90 line 427

## **pgtwd**

Element pgtwd ftype=character(10) pytype=str

Defined at typedefs.f90 line 400

#### **pgtwdinverse**

Element pgtwdinverse ftype=integer(kind=irg) pytype=int

Defined at typedefs.f90 line 412

#### **pgtwdorder**

Element pgtwdorder ftype=integer(kind=irg) pytype=int

Defined at typedefs.f90 line 403

## **sgpg**

Element sgpg ftype=integer(kind=irg) pytype=int

Defined at typedefs.f90 line 358

## **sgsym**

Element sgsym ftype=integer(kind=irg) pytype=int

Defined at typedefs.f90 line 366

## **sgsymnum**

Element sgsymnum ftype=integer(kind=irg) pytype=int Defined at typedefs.f90 line 394

#### **sgxsym**

Element sgxsym ftype=integer(kind=irg) pytype=int

Defined at typedefs.f90 line 353

## **sht\_mirinv**

Element sht\_mirinv ftype=integer(kind=irg) pytype=int

Defined at typedefs.f90 line 540

## **sht\_zrot**

Element sht\_zrot ftype=integer(kind=irg) pytype=int

Defined at typedefs.f90 line 528

#### **sym\_gl**

Element sym\_gl ftype=character(40) pytype=str

Defined at typedefs.f90 line 350

## **sym\_qsymop**

Element sym\_qsymop ftype=real(kind=dbl) pytype=float

Defined at typedefs.f90 line 734

#### **sym\_sgname**

Element sym\_sgname ftype=character(11) pytype=str

Defined at typedefs.f90 line 203

## **tslsymtype**

Element tslsymtype ftype=character(2) pytype=str

Defined at typedefs.f90 line 759

#### **wppg**

Element wppg ftype=integer(kind=irg) pytype=int

Defined at typedefs.f90 line 464

**class** pyEMsoft.**Utilities**(*\*args*, *\*\*kwargs*)

Module utilities

Defined at utilities.f90 lines 40-117

**static getxtaldata**(*xtalname*, *cellparams*, *tslsymmetry=None*) sgnum = getxtaldata(xtalname, cellparams[, tslsymmetry])

Defined at utilities.f90 lines 60-117

#### Parameters

- $\texttt{xtalname}(str)$  –
- **cellparams** (float array) –
- **tslsymmetry** (str) –

Returns

- sgnum (*int*)
- *==========================*

# **1.4 pyEMsoftToolsLib**

This page contains all the wrappped types and subroutines

```
pyEMsoftTools.EMEBSDGlobalOptimizationUpdate(string, Opt, EBSD, Pattern)
 loadOptimizationData(string, Opt, EBSD, Pattern)
```
Update the template file for global optimization

## **Parameters**

- **string** (str) –
- **Opt** (class) –
- **EBSD**  $(class)$  –
- **Pattern** (class) –

pyEMsoftTools.**EMEBSDnamelistUpdate**(*EBSD*) Update EMEBSD nml file with EBSD namelist class

```
Parameters EBSD (class) –
```

```
pyEMsoftTools.EMsoftPCtoPC(str, enl)
```
enl = EMsoftPCtoPC(str, PC, enl)

Convert EMsoft pattern center to vendor's convention

#### **Parameters**

- $str(str)$  –
- $\cdot$  **PC** (class) –
- $\cdot$  enl $(class)$  –

#### Returns enl

Return type class

```
class pyEMsoftTools.ExtractData(master)
```

```
Module ExtractData
```
Extract hdf5 data from crystal structure file or master EBSD file

#### **crystal\_data**()

Crystal, AtomDict, Info = crystal\_data()

Extract everything about the crystal structure information

#### Returns

- Crystal (*dict*)
- AtomDict (*dict*)
- Info (*dict*)

## **ebsd\_master**()

master\_info, master\_pattern = ebsd\_master()

Extract 2D master patterns (stereographic projection and Lambert projection) as well as related information

#### Returns

- master\_info (*dict*)
- master\_pattern (*float array*)

```
pyEMsoftTools.PCtoEMsoftPC(str, PC, enl)
```
enl = PCtoEMsoftPC(str, PC, enl)

Convert pattern center to EMsoft convention

#### Parameters

- $str(str)$  –
- $PC$  (class) –
- $\cdot$  enl $(class)$  –

## Returns enl

## Return type class

**class** pyEMsoftTools.**Tools** Module Tools

Some tools to help with pyEMsoft module

## **static get\_character\_array**(*ASCII\_array*)

CArray = get\_character\_array(ASCII\_array)

Convert numpy array (ASCII) data into character array

Parameters **ASCII\_array** (float array) –

Returns CArray

Return type character array

## **static get\_crystal\_system\_name**(*crystal\_system\_number*)

crystal\_system\_name = get\_crystal\_system\_name(crystal\_system\_number)

Get the corresponding name of the crystal system

Parameters crystal\_system\_number(int)-

Returns crystal\_system\_name

Return type str

#### **static get\_point\_group**(*SGNUM*) pgnum = get\_point\_group(SGNUM)

Determine the point group a space group number

Parameters **SGNUM** (int) -

Returns pgnum

Return type int

## **static get\_space\_string**(*chr*)

transspace\_str=get\_space\_string(chr)

Get the corresponding name of the space in strings

```
Parameters chr (str) –
```
Returns transspace\_str

## Return type str

pyEMsoftTools.**circular\_mask**(*ht*, *wd*)

 $mask = circular\_mask(ht, wd)$ 

Create a circular mask for a pattern

Parameters **binned** (array) –

Returns mask

Return type int array

```
pyEMsoftTools.createAngleFile(emdatapath, angle_type, Pattern, AnglesMatrix)
 Create Euler angle file for EMEBSD program
```
Parameters

- **emdatapath** (str) –
- **angle\_type** (str) –
- **Pattern** (class) –
- **AnglesMatrix** (float array) –

#### pyEMsoftTools.**getGrayscale**(*binned*)

bpatint = getGrayscale(binned)

Get grayscale pattern [0,255]

## Parameters **binned** (array) –

## Returns bpatint

Return type int array

pyEMsoftTools.**getSingleEBSDPattern**(*str*, *EBSD*, *Pattern*, *path*) TargetPattern = getSingleEBSDPattern(str, EBSD, Pattern, path)

Get a single EBSD pattern from a pattern file

- $str(str)$  –
- $\cdot$  **EBSD**  $(class)$  –
- **Pattern** (class) –

•  $path(str) -$ 

## Returns TargetPattern

## Return type array

pyEMsoftTools.**loadBrukerHDF**(*str*, *path*) enl, patterndata, angles = loadBrukerHDF(str, path)

Load metadata from BrukerHDF pattern file

## Parameters

- $str(str)$  –
- $path(str) -$

## Returns

- enl (*class*)
- patterndata (*class*)
- angles (*float array*)

## pyEMsoftTools.**loadBrukerHDFSEM**(*str*, *path*) PatternQuality, SEM= loadBrukerHDFSEM(str, path)

Load pattern quality map and SEM array from BrukerHDF file

## Parameters

- $str(str)$  –
- $path(str) -$

## Returns

- PatternQuality (*float array*)
- SEM (*nt array*)

pyEMsoftTools.**loadOptimizationData**(*emdatapath*, *inputtype*, *EBSD*, *Opt*) EBSD\_Opt, quaternion =loadOptimizationData(emdatapath, inputtype, EBSD)

Load global optimization output data with default output file name

## Parameters

- **emdatapath** (str) –
- **inputtype** (str) –
- **EBSD**  $(class)$  –
- **Opt** (class) –

## Returns

- EBSD\_Opt (*class*)
- quaternion (*float array*)
- Ftensor (*float array*)

pyEMsoftTools.**loadPattern**(*inputtype*, *data*, *path*)

enl, patterndata, angles = loadPattern(inputtype, data, path)

Load metadata from pattern file

## **Parameters**

- **inputtype** (str) –
- $\cdot$  data $(class)$  –
- $path(str) -$

#### Returns

- enl (*class*)
- patterndata (*class*)
- angles (*float array*)

## pyEMsoftTools.**loadSEM**(*inputtype*, *data*, *path*) PatternQuality, SEM = loadSEM(inputtype, data, path)

Load pattern quality map and SEM array from pattern file

## **Parameters**

- **inputtype** (str) –
- $\cdot$  data $(class)$  –
- $path(str) -$

## Returns

- PatternQuality (*float array*)
- SEM (*nt array*)

pyEMsoftTools.**loadTSLHDF**(*str*, *path*)

enl, patterndata, angles = loadBrukerHDF(str, path)

## Load metadata from TSLHDF pattern file

## **Parameters**

- $str(str)$ -
- $path(str) -$

## Returns

- enl (*class*)
- patterndata (*class*)
- angles (*float array*)

## pyEMsoftTools.**loadTSLHDFSEM**(*str*, *path*) PatternQuality, SEM= loadTSLHDFSEM(str, path)

Load pattern quality map and SEM array from TSLHDF file

## Parameters

- $str(str)$  –
- $path(str) -$

## Returns

- PatternQuality (*float array*)
- SEM (*nt array*)

# CHAPTER 2

# License

Copyright (c) 2013-2019, Marc De Graef Research Group/Carnegie Mellon University All rights reserved.Redistribution and use in source and binary forms, with or without modification, are permitted provided that the following conditions are met:

- Redistributions of source code must retain the above copyright notice, this list of conditions and the following disclaimer.
- Redistributions in binary form must reproduce the above copyright notice, this list of conditions and the following disclaimer in the documentation and/or other materials provided with the distribution.
- Neither the names of Marc De Graef, Carnegie Mellon University nor the names of its contributors may be used to endorse or promote products derived from this software without specific prior written permission.

THIS SOFTWARE IS PROVIDED BY THE COPYRIGHT HOLDERS AND CONTRIBUTORS "AS IS" AND ANY EXPRESS OR IMPLIED WARRANTIES, INCLUDING, BUT NOT LIMITED TO, THE IMPLIED WARRANTIES OF MERCHANTABILITY AND FITNESS FOR A PARTICULAR PURPOSE ARE DISCLAIMED. IN NO EVENT SHALL THE COPYRIGHT HOLDER OR CONTRIBUTORS BE LIABLE FOR ANY DIRECT, INDIRECT, IN-CIDENTAL, SPECIAL, EXEMPLARY, OR CONSEQUENTIAL DAMAGES (INCLUDING, BUT NOT LIMITED TO, PROCUREMENT OF SUBSTITUTE GOODS OR SERVICES; LOSS OF USE, DATA, OR PROFITS; OR BUSI-NESS INTERRUPTION) HOWEVER CAUSED AND ON ANY THEORY OF LIABILITY, WHETHER IN CON-TRACT, STRICT LIABILITY, OR TORT (INCLUDING NEGLIGENCE OR OTHERWISE) ARISING IN ANY WAY OUT OF THE USE OF THIS SOFTWARE, EVEN IF ADVISED OF THE POSSIBILITY OF SUCH DAM-AGE.
# CHAPTER 3

Indices

- genindex
- search

Python Module Index

p

pyEMsoft, [17](#page-20-0) pyEMsoftTools, [170](#page-173-0)

#### Index

### A

adhisteq() (*pyEMsoft.Filters static method*), [37](#page-40-0) apply2dlauesymmetry() (*pyEMsoft.Lambert static method*), [58](#page-61-0) apply2dpgsymmetry() (*pyEMsoft.Lambert static method*), [59](#page-62-0) apply3dpgsymmetry() (*pyEMsoft.Lambert static method*), [59](#page-62-0) applygaussianbeamspread() (*pyEMsoft.Filters static method*), [37](#page-40-0) applypoissonnoise() (*pyEMsoft.Filters static method*), [37](#page-40-0) atom\_color (*pyEMsoft.Constants attribute*), [19](#page-22-0) atom\_colors (*pyEMsoft.Constants attribute*), [19](#page-22-0) atom\_mtradii (*pyEMsoft.Constants attribute*), [19](#page-22-0) atom\_spradii (*pyEMsoft.Constants attribute*), [19](#page-22-0) atom\_sym (*pyEMsoft.Constants attribute*), [19](#page-22-0) atom\_weights (*pyEMsoft.Constants attribute*), [19](#page-22-0) ax2cu() (*pyEMsoft.Rotations static method*), [101](#page-104-0) ax2eu() (*pyEMsoft.Rotations static method*), [101](#page-104-0) ax2ho() (*pyEMsoft.Rotations static method*), [101](#page-104-0) ax2om() (*pyEMsoft.Rotations static method*), [102](#page-105-0) ax2qu() (*pyEMsoft.Rotations static method*), [102](#page-105-0) ax2ro() (*pyEMsoft.Rotations static method*), [102](#page-105-0) ax2rv() (*pyEMsoft.Rotations static method*), [102](#page-105-0) ax2st() (*pyEMsoft.Rotations static method*), [102](#page-105-0) ax\_check() (*pyEMsoft.Rotations static method*), [102](#page-105-0)

# B

besseli0() (*pyEMsoft.Math static method*), [69](#page-72-0) besseli1() (*pyEMsoft.Math static method*), [69](#page-72-0) besselin() (*pyEMsoft.Math static method*), [69](#page-72-0) bfpg (*pyEMsoft.Typedefs attribute*), [167](#page-170-0) bfsymmetry() (*pyEMsoft.Symmetry static method*), [160](#page-163-0) butterfly9x9 (*pyEMsoft.Constants attribute*), [19](#page-22-0) butterflymask9x9() (*pyEMsoft.Filters static method*), [38](#page-41-0) bwsolve() (*pyEMsoft.Diffraction static method*), [28](#page-31-0)

# C

c4\_normal\_01() (*pyEMsoft.Math static method*), [69](#page-72-0) c8\_normal\_01() (*pyEMsoft.Math static method*), [70](#page-73-0) cabs() (*pyEMsoft.Quaternions static method*), [100](#page-103-0) calcangle() (*pyEMsoft.Crystal static method*), [21](#page-24-0) calccross() (*pyEMsoft.Crystal static method*), [21](#page-24-0) calcdensity() (*pyEMsoft.Crystal static method*), [21](#page-24-0) calcdeterminant() (*pyEMsoft.Math static method*), [70](#page-73-0) calcdiffangle() (*pyEMsoft.Diffraction static method*), [29](#page-32-0) calcdot() (*pyEMsoft.Crystal static method*), [21](#page-24-0) calcebsdpatterndefect() (*pyEMsoft.Ebsdmod static method*), [32](#page-35-0) calcebsdpatternsinglefull() (*pyEMsoft.Ebsdmod static method*), [33](#page-36-0) calcebsdpatternsinglefullfast() (*pyEMsoft.Ebsdmod static method*), [33](#page-36-0) calcequivpos() (*pyEMsoft.Symmetry static method*), [160](#page-163-0) calcfamily() (*pyEMsoft.Symmetry static method*), [160](#page-163-0) calcfresnelpropagator() (*pyEMsoft.Diffraction static method*), [29](#page-32-0) calchoughlut() (*pyEMsoft.Filters static method*), [38](#page-41-0) calclength() (*pyEMsoft.Crystal static method*), [21](#page-24-0) calcmatrices() (*pyEMsoft.Crystal static method*), [21](#page-24-0) calcorbit() (*pyEMsoft.Symmetry static method*), [161](#page-164-0) calcpositions() (*pyEMsoft.Symmetry static method*), [161](#page-164-0) calcsg() (*pyEMsoft.Diffraction static method*), [29](#page-32-0) calcsgholz() (*pyEMsoft.Crystal static method*), [21](#page-24-0) calcstar() (*pyEMsoft.Symmetry static method*), [161](#page-164-0) calcucg() (*pyEMsoft.Diffraction static method*), [29](#page-32-0) calcwavelength() (*pyEMsoft.Diffraction static method*), [29](#page-32-0) cavogadro (*pyEMsoft.Constants attribute*), [19](#page-22-0)

cboltzmann (*pyEMsoft.Constants attribute*), [20](#page-23-0)

ccharge (*pyEMsoft.Constants attribute*), [20](#page-23-0) checkfixedlengthflag() (*pyEMsoft.Hdfsupport static method*), [40](#page-43-0) checkpatternsymmetry() (*pyEMsoft.Symmetry static method*), [161](#page-164-0) cinvert() (*pyEMsoft.Math static method*), [70](#page-73-0) circular\_mask() (*in module pyEMsoftTools*), [172](#page-175-0) cj2ev (*pyEMsoft.Constants attribute*), [20](#page-23-0) clerror\_check() (*pyEMsoft.Clsupport static method*), [17](#page-20-1) clight (*pyEMsoft.Constants attribute*), [20](#page-23-0) closeexppatternfile() (*pyEMsoft.Patternmod static method*), [97](#page-100-0) clquery\_platform\_info() (*pyEMsoft.Clsupport static method*), [17](#page-20-1) clread\_source\_file() (*pyEMsoft.Clsupport static method*), [17](#page-20-1) clread\_source\_file\_wrapper() (*pyEMsoft.Clsupport static method*), [18](#page-21-0) Clsupport (*class in pyEMsoft*), [17](#page-20-1) cmoment (*pyEMsoft.Constants attribute*), [20](#page-23-0) Commonmod (*class in pyEMsoft*), [18](#page-21-0) computeor() (*pyEMsoft.Crystal static method*), [22](#page-25-0) configstructurenames (*pyEMsoft.Local attribute*), [62](#page-65-0) conjg() (*pyEMsoft.Quaternions static method*), [100](#page-103-0) Constants (*class in pyEMsoft*), [19](#page-22-0) convert\_kgs\_to\_substrate() (*pyEMsoft.Crystal static method*), [22](#page-25-0) convertwiki2pdf() (*pyEMsoft.Files static method*), [36](#page-39-0) copytemplatefiles() (*pyEMsoft.Files static method*), [36](#page-39-0) cpermea (*pyEMsoft.Constants attribute*), [20](#page-23-0) cpermit (*pyEMsoft.Constants attribute*), [20](#page-23-0) cpi (*pyEMsoft.Constants attribute*), [20](#page-23-0) cplanck (*pyEMsoft.Constants attribute*), [20](#page-23-0) createAngleFile() (*in module pyEMsoftTools*), [172](#page-175-0) crestmass (*pyEMsoft.Constants attribute*), [20](#page-23-0) cross3() (*pyEMsoft.Math static method*), [70](#page-73-0) Crystal (*class in pyEMsoft*), [21](#page-24-0) crystal\_data() (*pyEMsoftTools.ExtractData method*), [170](#page-173-1) crystaldata() (*pyEMsoft.Hdfsupport static method*), [40](#page-43-0) cslintegers (*pyEMsoft.Typedefs attribute*), [167](#page-170-0) csllabels (*pyEMsoft.Typedefs attribute*), [167](#page-170-0) cslnumberdefined (*pyEMsoft.Typedefs attribute*), [167](#page-170-0) cstringify() (*pyEMsoft.Hdfsupport static method*), [40](#page-43-0) cu2ax() (*pyEMsoft.Rotations static method*), [102](#page-105-0) cu2eu() (*pyEMsoft.Rotations static method*), [102](#page-105-0)

cu2ho() (*pyEMsoft.Rotations static method*), [102](#page-105-0) cu2om() (*pyEMsoft.Rotations static method*), [102](#page-105-0) cu2qu() (*pyEMsoft.Rotations static method*), [102](#page-105-0) cu2ro() (*pyEMsoft.Rotations static method*), [102](#page-105-0) cu2rv() (*pyEMsoft.Rotations static method*), [102](#page-105-0) cu2st() (*pyEMsoft.Rotations static method*), [102](#page-105-0) cu\_check() (*pyEMsoft.Rotations static method*), [103](#page-106-0) cubicroots() (*pyEMsoft.Math static method*), [70](#page-73-0) cubochoricneighbors() (*pyEMsoft.So3 static method*), [108](#page-111-0) cumul\_histogram() (*pyEMsoft.Filters static*

#### D

*method*), [38](#page-41-0)

dataunit (*pyEMsoft.Local attribute*), [62](#page-65-0) dataunit2 (*pyEMsoft.Local attribute*), [62](#page-65-0) dataunit3 (*pyEMsoft.Local attribute*), [62](#page-65-0) dbl (*pyEMsoft.Local attribute*), [62](#page-65-0) dd\_density() (*pyEMsoft.Dictmod static method*), [26](#page-29-0) Detectors (*class in pyEMsoft*), [24](#page-27-0) dfgn (*pyEMsoft.Typedefs attribute*), [167](#page-170-0) dfsp (*pyEMsoft.Typedefs attribute*), [167](#page-170-0) dg (*pyEMsoft.Typedefs attribute*), [167](#page-170-0) dgorder (*pyEMsoft.Typedefs attribute*), [167](#page-170-0) dgpg (*pyEMsoft.Typedefs attribute*), [167](#page-170-0) di\_emfordd() (*pyEMsoft.Dictmod static method*), [26](#page-29-0) di\_init() (*pyEMsoft.Dictmod static method*), [26](#page-29-0) di\_sampledd() (*pyEMsoft.Dictmod static method*), [27](#page-30-0) di\_similarity\_classifier() (*pyEMsoft.Dictmod static method*), [27](#page-30-0) Dictmod (*class in pyEMsoft*), [25](#page-28-0) diffpage() (*pyEMsoft.Diffraction static method*), [30](#page-33-0) Diffraction (*class in pyEMsoft*), [28](#page-31-0) displayconfigfilemissingmessage (*pyEMsoft.Local attribute*), [63](#page-66-0) displayelements() (*pyEMsoft.Crystal static method*), [22](#page-25-0) displayemsoftwarningmessages (*pyEMsoft.Local attribute*), [63](#page-66-0) dumppp() (*pyEMsoft.Diffraction static method*), [30](#page-33-0) dumpxtalinfo() (*pyEMsoft.Files static method*), [37](#page-40-0) dumpzap() (*pyEMsoft.Diffraction static method*), [30](#page-33-0)

#### E

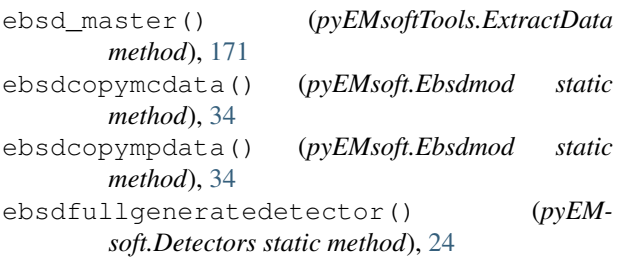

ebsdfullreadangles() (*pyEMsoft.Ebsdmod static method*), [34](#page-37-0) ebsdgetaverageorientations() (*pyEMsoft.Commonmod static method*), [18](#page-21-0) ebsdgetindexingsuccessmap() (*pyEMsoft.Commonmod static method*), [18](#page-21-0) ebsdgetkammap() (*pyEMsoft.Commonmod static method*), [18](#page-21-0) ebsdgetorientationsimilaritymap() (*pyEMsoft.Commonmod static method*), [19](#page-22-0) Ebsdmod (*class in pyEMsoft*), [32](#page-35-0) ebsdreadangles() (*pyEMsoft.Ebsdmod static method*), [34](#page-37-0) ebsdreadorpcdef() (*pyEMsoft.Ebsdmod static method*), [34](#page-37-0) ei() (*pyEMsoft.Others static method*), [94](#page-97-0) el1k() (*pyEMsoft.Math static method*), [70](#page-73-0) el2() (*pyEMsoft.Math static method*), [71](#page-74-0) el2k() (*pyEMsoft.Math static method*), [71](#page-74-0) EMEBSDGlobalOptimizationUpdate() (*in module pyEMsoftTools*), [170](#page-173-1) EMEBSDnamelistUpdate() (*in module pyEMsoft-Tools*), [170](#page-173-1) emsoft() (*pyEMsoft.Local static method*), [63](#page-66-0) emsoft\_fromnativepath() (*pyEMsoft.Local static method*), [63](#page-66-0) emsoft\_getconfigpath() (*pyEMsoft.Local static method*), [63](#page-66-0) emsoft\_getemdatapathname() (*pyEMsoft.Local static method*), [63](#page-66-0) emsoft\_getemdevelop() (*pyEMsoft.Local static method*), [63](#page-66-0) emsoft\_getemsoftbuilddate() (*pyEMsoft.Local static method*), [63](#page-66-0) emsoft\_getemsofthdftest() (*pyEMsoft.Local static method*), [64](#page-67-0) emsoft\_getemsoftnativedelimiter() (*pyEMsoft.Local static method*), [64](#page-67-0) emsoft\_getemsoftpathname() (*pyEMsoft.Local static method*), [64](#page-67-0) emsoft\_getemsoftplatform() (*pyEMsoft.Local static method*), [64](#page-67-0) emsoft\_getemsoftrevision() (*pyEMsoft.Local static method*), [64](#page-67-0) emsoft\_getemsofttestingpath() (*pyEMsoft.Local static method*), [64](#page-67-0) emsoft\_getemsofttestpath() (*pyEMsoft.Local static method*), [64](#page-67-0) emsoft\_getemsoftversion() (*pyEMsoft.Local static method*), [65](#page-68-0) emsoft\_getemtmppathname() (*pyEMsoft.Local static method*), [65](#page-68-0) emsoft\_getemxtalfolderpathname() (*pyEM-*eu2ho() (*pyEMsoft.Rotations static method*), [103](#page-106-0)

*soft.Local static method*), [65](#page-68-0) emsoft\_getfftwwisdomfilename() (*pyEMsoft.Local static method*), [65](#page-68-0) emsoft\_geth5copypath() (*pyEMsoft.Local static method*), [65](#page-68-0) emsoft\_getjsonparameter() (*pyEMsoft.Local static method*), [65](#page-68-0) emsoft\_getnotify() (*pyEMsoft.Local static method*), [65](#page-68-0) emsoft\_getopenclpathname() (*pyEMsoft.Local static method*), [66](#page-69-0) emsoft\_getrandomseedfilename() (*pyEMsoft.Local static method*), [66](#page-69-0) emsoft\_getrelease() (*pyEMsoft.Local static method*), [66](#page-69-0) emsoft\_getresourcepathname() (*pyEMsoft.Local static method*), [66](#page-69-0) emsoft\_getslackchannel() (*pyEMsoft.Local static method*), [66](#page-69-0) emsoft qetslackwebhookurl() (*pyEMsoft.Local static method*), [66](#page-69-0) emsoft\_gettemplatecodefilename() (*pyEMsoft.Local static method*), [66](#page-69-0) emsoft gettemplatepathname() (*pyEMsoft.Local static method*), [66](#page-69-0) emsoft\_getuser() (*pyEMsoft.Local static method*), [67](#page-70-0) emsoft\_getuseremail() (*pyEMsoft.Local static method*), [67](#page-70-0) emsoft\_getuserhomepath() (*pyEMsoft.Local static method*), [67](#page-70-0) emsoft\_getuserlocation() (*pyEMsoft.Local static method*), [67](#page-70-0) emsoft\_getusername() (*pyEMsoft.Local static method*), [67](#page-70-0) emsoft\_getwikicodefilename() (*pyEMsoft.Local static method*), [67](#page-70-0) emsoft\_getwikipathname() (*pyEMsoft.Local static method*), [67](#page-70-0) emsoft\_getwyckoffpositionsfilename() (*pyEMsoft.Local static method*), [67](#page-70-0) emsoft\_getxtalpathname() (*pyEMsoft.Local static method*), [68](#page-71-0) emsoft\_path\_init() (*pyEMsoft.Local static method*), [68](#page-71-0) emsoft\_tonativepath() (*pyEMsoft.Local static method*), [68](#page-71-0) EMsoftPCtoPC() (*in module pyEMsoftTools*), [170](#page-173-1) epsijk (*pyEMsoft.Constants attribute*), [20](#page-23-0) epsijkd (*pyEMsoft.Constants attribute*), [20](#page-23-0) Error (*class in pyEMsoft*), [36](#page-39-0) eu2ax() (*pyEMsoft.Rotations static method*), [103](#page-106-0) eu2cu() (*pyEMsoft.Rotations static method*), [103](#page-106-0)

- eu2om() (*pyEMsoft.Rotations static method*), [103](#page-106-0) eu2qu() (*pyEMsoft.Rotations static method*), [103](#page-106-0) eu2ro() (*pyEMsoft.Rotations static method*), [103](#page-106-0) eu2rv() (*pyEMsoft.Rotations static method*), [103](#page-106-0) eu2st() (*pyEMsoft.Rotations static method*), [103](#page-106-0) eu\_check() (*pyEMsoft.Rotations static method*), [103](#page-106-0) extendedhmorthsymbols (*pyEMsoft.Typedefs attribute*), [167](#page-170-0) extendedorthsettings (*pyEMsoft.Typedefs attribute*), [167](#page-170-0) ExtractData (*class in pyEMsoftTools*), [170](#page-173-1) extractposition() (*pyEMsoft.Crystal static method*), [22](#page-25-0)
- extractwyckoffposition() (*pyEMsoft.Symmetry static method*), [162](#page-165-0)

# F

fatalerror() (*pyEMsoft.Error static method*), [36](#page-39-0) fcore() (*pyEMsoft.Others static method*), [94](#page-97-0) Files (*class in pyEMsoft*), [36](#page-39-0) Filters (*class in pyEMsoft*), [37](#page-40-0) fnlen (*pyEMsoft.Local attribute*), [68](#page-71-0) fortran\_real\_4 (*pyEMsoft.Local attribute*), [68](#page-71-0) fortran\_real\_8 (*pyEMsoft.Local attribute*), [68](#page-71-0) fphon() (*pyEMsoft.Others static method*), [95](#page-98-0) fscatt() (*pyEMsoft.Others static method*), [95](#page-98-0) fstringify() (*pyEMsoft.Hdfsupport static method*), [41](#page-44-0) fzoarray (*pyEMsoft.Constants attribute*), [20](#page-23-0) fztarray (*pyEMsoft.Constants attribute*), [21](#page-24-0) fztypetable (*pyEMsoft.Typedefs attribute*), [168](#page-171-0)

# G

generate2dsymmetry() (*pyEMsoft.Symmetry static method*), [162](#page-165-0) generatedefectebsddetector() (*pyEMsoft.Detectors static method*), [24](#page-27-0) generateebsddetector() (*pyEMsoft.Detectors static method*), [25](#page-28-0) generatemyebsddetector() (*pyEMsoft.Detectors static method*), [25](#page-28-0) generatesymmetry() (*pyEMsoft.Symmetry static method*), [162](#page-165-0) genrot() (*pyEMsoft.Rotations static method*), [103](#page-106-0) get\_bit\_parameters() (*pyEMsoft.Math static method*), [71](#page-74-0) get\_character\_array() (*pyEMsoftTools.Tools static method*), [171](#page-174-0) get\_crystal\_system\_name() (*pyEMsoft-Tools.Tools static method*), [171](#page-174-0) get\_point\_group() (*pyEMsoftTools.Tools static method*), [171](#page-174-0) get\_space\_string() (*pyEMsoftTools.Tools static method*), [172](#page-175-0)

getadpmap() (*pyEMsoft.Filters static method*), [38](#page-41-0) getadpmapram() (*pyEMsoft.Filters static method*), [38](#page-41-0) getadpnamelist() (*pyEMsoft.Namelisthandlers static method*), [79](#page-82-0) getangnamelist() (*pyEMsoft.Namelisthandlers static method*), [79](#page-82-0) getasympos() (*pyEMsoft.Crystal static method*), [22](#page-25-0) getasymposwyckoff() (*pyEMsoft.Symmetry static method*), [162](#page-165-0) getaveragedisorientationmap() (*pyEMsoft.Dictmod static method*), [27](#page-30-0) getaverageorientationnamelist() (*pyEMsoft.Namelisthandlers static method*), [79](#page-82-0) getbsenamelist() (*pyEMsoft.Namelisthandlers static method*), [79](#page-82-0) getcbednamelist() (*pyEMsoft.Namelisthandlers static method*), [79](#page-82-0) getchangesettingnamelist() (*pyEMsoft.Namelisthandlers static method*), [80](#page-83-0) getconvertorientationsnamelist() (*pyEMsoft.Namelisthandlers static method*), [80](#page-83-0) getcplmmasternamelist() (*pyEMsoft.Namelisthandlers static method*), [80](#page-83-0) getcplmnamelist() (*pyEMsoft.Namelisthandlers static method*), [80](#page-83-0) getctemqcnamelist() (*pyEMsoft.Namelisthandlers static method*), [80](#page-83-0) getctfnamelist() (*pyEMsoft.Namelisthandlers static method*), [80](#page-83-0) getdictindxopenclnamelist() (*pyEMsoft.Namelisthandlers static method*), [81](#page-84-0) getdiffractiongroup() (*pyEMsoft.Symmetry static method*), [162](#page-165-0) getdisorientationangle() (*pyEMsoft.Dictmod static method*), [27](#page-30-0) getdisorientationangleaxis() (*pyEMsoft.Dictmod static method*), [27](#page-30-0) getdisorientationangleaxistwophases() (*pyEMsoft.Dictmod static method*), [27](#page-30-0) getdisorientationsnamelist() (*pyEMsoft.Namelisthandlers static method*), [81](#page-84-0) getdpmergenamelist() (*pyEMsoft.Namelisthandlers static method*), [81](#page-84-0) getdvsdnamelist() (*pyEMsoft.Namelisthandlers static method*), [81](#page-84-0) getebsd2dqcmasternamelist() (*pyEMsoft.Namelisthandlers static method*), [81](#page-84-0) getebsdclusternamelist() (*pyEMsoft.Namelisthandlers static method*), [81](#page-84-0) getebsddefectnamelist() (*pyEMsoft.Namelisthandlers static method*), [82](#page-85-0) getebsddenamelist() (*pyEMsoft.Namelisthandlers static method*), [82](#page-85-0) getebsddipreviewnamelist() (*pyEM-*

*soft.Namelisthandlers static method*), [82](#page-85-0) getebsdfullnamelist() (*pyEMsoft.Namelisthandlers static method*), [82](#page-85-0) getebsdindexingnamelist() (*pyEMsoft.Namelisthandlers static method*), [82](#page-85-0) getebsdmasternamelist() (*pyEMsoft.Namelisthandlers static method*), [82](#page-85-0) getebsdmasteropenclnamelist() (*pyEMsoft.Namelisthandlers static method*), [83](#page-86-0) getebsdmastershtnamelist() (*pyEMsoft.Namelisthandlers static method*), [83](#page-86-0) getebsdnamelist() (*pyEMsoft.Namelisthandlers static method*), [83](#page-86-0) getebsdoverlapnamelist() (*pyEMsoft.Namelisthandlers static method*), [83](#page-86-0) getebsdqcmasternamelist() (*pyEMsoft.Namelisthandlers static method*), [83](#page-86-0) getebsdsinglemasternamelist() (*pyEMsoft.Namelisthandlers static method*), [83](#page-86-0) geteccinamelist() (*pyEMsoft.Namelisthandlers static method*), [83](#page-86-0) getecpindexingnamelist() (*pyEMsoft.Namelisthandlers static method*), [84](#page-87-0) getecpmasternamelist() (*pyEMsoft.Namelisthandlers static method*), [84](#page-87-0) getecpnamelist() (*pyEMsoft.Namelisthandlers static method*), [84](#page-87-0) getecppatternnamelist() (*pyEMsoft.Namelisthandlers static method*), [84](#page-87-0) getecpqcmasternamelist() (*pyEMsoft.Namelisthandlers static method*), [84](#page-87-0) getecpsinglenamelist() (*pyEMsoft.Namelisthandlers static method*), [84](#page-87-0) getecpzanamelist() (*pyEMsoft.Namelisthandlers static method*), [85](#page-88-0) geteecmasternamelist() (*pyEMsoft.Namelisthandlers static method*), [85](#page-88-0) getemcbed2dqcnamelist() (*pyEMsoft.Namelisthandlers static method*), [85](#page-88-0) getemcbedqcnamelist() (*pyEMsoft.Namelisthandlers static method*), [85](#page-88-0) getemdpfit4namelist() (*pyEMsoft.Namelisthandlers static method*), [85](#page-88-0) getemdpfitnamelist() (*pyEMsoft.Namelisthandlers static method*), [85](#page-88-0) getemgammanamelist() (*pyEMsoft.Namelisthandlers static method*), [86](#page-89-0) getemgammaopenclnamelist() (*pyEMsoft.Namelisthandlers static method*), [86](#page-89-0) getemgammastemnamelist() (*pyEMsoft.Namelisthandlers static method*), [86](#page-89-0) getemhh4namelist() (*pyEMsoft.Namelisthandlers static method*), [86](#page-89-0)  $getemintegrates$ temnamelist()

*soft.Namelisthandlers static method*), [86](#page-89-0) getemmdstemnamelist() (*pyEMsoft.Namelisthandlers static method*), [86](#page-89-0) getemsoftpccoordinates() (*pyEMsoft.Patternmod static method*), [97](#page-100-0) getemsoftxtalsystem() (*pyEMsoft.Crystal static method*), [22](#page-25-0) getemtgbstemnamelist() (*pyEMsoft.Namelisthandlers static method*), [86](#page-89-0) getemtwophasenamelist() (*pyEMsoft.Namelisthandlers static method*), [87](#page-90-0) geteulersnamelist() (*pyEMsoft.Namelisthandlers static method*), [87](#page-90-0) getexppatternrow() (*pyEMsoft.Patternmod static method*), [97](#page-100-0) getfitalphavariantsnamelist() (*pyEMsoft.Namelisthandlers static method*), [87](#page-90-0) getfitorientationpsnamelist() (*pyEMsoft.Namelisthandlers static method*), [87](#page-90-0) getfztypeandorder() (*pyEMsoft.So3 static method*), [108](#page-111-0) getgbodmnamelist() (*pyEMsoft.Namelisthandlers static method*), [87](#page-90-0) getgbonamelist() (*pyEMsoft.Namelisthandlers static method*), [87](#page-90-0) getgrainviznamelist() (*pyEMsoft.Namelisthandlers static method*), [88](#page-91-0) getGrayscale() (*in module pyEMsoftTools*), [172](#page-175-0) gethexvsrho() (*pyEMsoft.Symmetry static method*), [162](#page-165-0) getholzcoordinates() (*pyEMsoft.Crystal static method*), [23](#page-26-0) getholzgeometry() (*pyEMsoft.Crystal static method*), [23](#page-26-0) getkamnamelist() (*pyEMsoft.Namelisthandlers static method*), [88](#page-91-0) getkinematicalnamelist() (*pyEMsoft.Namelisthandlers static method*), [88](#page-91-0) getkosselmasternamelist() (*pyEMsoft.Namelisthandlers static method*), [88](#page-91-0) getkosselnamelist() (*pyEMsoft.Namelisthandlers static method*), [88](#page-91-0) getlacbednamelist() (*pyEMsoft.Namelisthandlers static method*), [88](#page-91-0) getlatparm() (*pyEMsoft.Crystal static method*), [23](#page-26-0) getlauegroupnumber() (*pyEMsoft.Symmetry static method*), [163](#page-166-0) getlauemasternamelist() (*pyEMsoft.Namelisthandlers static method*), [89](#page-92-0) getlauenamelist() (*pyEMsoft.Namelisthandlers static method*), [89](#page-92-0) getlaueslitnamelist() (*pyEMsoft.Namelisthandlers static method*), [89](#page-92-0)

(pyEM- getlocalosmmasternamelist() (pyEM-

*soft.Namelisthandlers static method*), [89](#page-92-0) getlorentznamelist() (*pyEMsoft.Namelisthandlers static method*), [89](#page-92-0) getmackenziedistribution() (*pyEMsoft.So3 static method*), [108](#page-111-0) getmcclfoilnamelist() (*pyEMsoft.Namelisthandlers static method*), [89](#page-92-0) getmcclmultilayernamelist() (*pyEMsoft.Namelisthandlers static method*), [89](#page-92-0) getmcclnamelist() (*pyEMsoft.Namelisthandlers static method*), [90](#page-93-0) getmcclspherenamelist() (*pyEMsoft.Namelisthandlers static method*), [90](#page-93-0) getmclipssnamelist() (*pyEMsoft.Namelisthandlers static method*), [90](#page-93-0) getmcnamelist() (*pyEMsoft.Namelisthandlers static method*), [90](#page-93-0) getmdelectronpropnamelist() (*pyEMsoft.Namelisthandlers static method*), [90](#page-93-0) getmetadata() (*pyEMsoft.Patternmod static method*), [98](#page-101-0) getmultiphasenamelist() (*pyEMsoft.Namelisthandlers static method*), [90](#page-93-0) getor() (*pyEMsoft.Crystal static method*), [23](#page-26-0) getorder() (*pyEMsoft.Symmetry static method*), [163](#page-166-0) getorientationsimilaritynamelist() (*pyEMsoft.Namelisthandlers static method*), [91](#page-94-0) getorientationviznamelist() (*pyEMsoft.Namelisthandlers static method*), [91](#page-94-0) getoslerpnamelist() (*pyEMsoft.Namelisthandlers static method*), [91](#page-94-0) getosmnamelist() (*pyEMsoft.Namelisthandlers static method*), [91](#page-94-0) getpatternsymmetry() (*pyEMsoft.Symmetry static method*), [163](#page-166-0) getpedindxnamelist() (*pyEMsoft.Namelisthandlers static method*), [91](#page-94-0) getpedkinnamelist() (*pyEMsoft.Namelisthandlers static method*), [91](#page-94-0) getpedzanamelist() (*pyEMsoft.Namelisthandlers static method*), [92](#page-95-0) getpfinversionnamelist() (*pyEMsoft.Namelisthandlers static method*), [92](#page-95-0) getpolardecomposition() (*pyEMsoft.Math static method*), [71](#page-74-0) getpyramiddouble() (*pyEMsoft.Lambert static method*), [59](#page-62-0) getpyramidsingle() (*pyEMsoft.Lambert static method*), [60](#page-63-0) getrefinemartensitenamelist() (*pyEMsoft.Namelisthandlers static method*), [92](#page-95-0) getrefineorientationnamelist() (*pyEMsoft.Namelisthandlers static method*), [92](#page-95-0) getreflectornamelist() (*pyEM-*

*soft.Namelisthandlers static method*), [92](#page-95-0) getrfznamelist() (*pyEMsoft.Namelisthandlers static method*), [92](#page-95-0) getscatfac() (*pyEMsoft.Diffraction static method*), [31](#page-34-0) getsetting() (*pyEMsoft.Symmetry static method*), [163](#page-166-0) getsextantdouble() (*pyEMsoft.Lambert static method*), [60](#page-63-0) getsextantsingle() (*pyEMsoft.Lambert static method*), [60](#page-63-0) getSingleEBSDPattern() (*in module pyEMsoft-Tools*), [172](#page-175-0) getsingleexppattern() (*pyEMsoft.Patternmod static method*), [98](#page-101-0) getspacegroup() (*pyEMsoft.Symmetry static method*), [163](#page-166-0) getsrdefectnamelist() (*pyEMsoft.Namelisthandlers static method*), [93](#page-96-0) getstemdcinamelist() (*pyEMsoft.Namelisthandlers static method*), [93](#page-96-0) getstemgeometrynamelist() (*pyEMsoft.Namelisthandlers static method*), [93](#page-96-0) gettkdindexingnamelist() (*pyEMsoft.Namelisthandlers static method*), [93](#page-96-0) gettkdmasternamelist() (*pyEMsoft.Namelisthandlers static method*), [93](#page-96-0) gettkdnamelist() (*pyEMsoft.Namelisthandlers static method*), [93](#page-96-0) gettkdoverlapnamelist() (*pyEMsoft.Namelisthandlers static method*), [93](#page-96-0) gettkdspotsnamelist() (*pyEMsoft.Namelisthandlers static method*), [94](#page-97-0) getvertex() (*pyEMsoft.So3 static method*), [108](#page-111-0) getvoltage() (*pyEMsoft.Diffraction static method*), [31](#page-34-0) getwk() (*pyEMsoft.Others static method*), [95](#page-98-0) getxtaldata() (*pyEMsoft.Utilities static method*), [169](#page-172-0) getzadefectnamelist() (*pyEMsoft.Namelisthandlers static method*), [94](#page-97-0) H

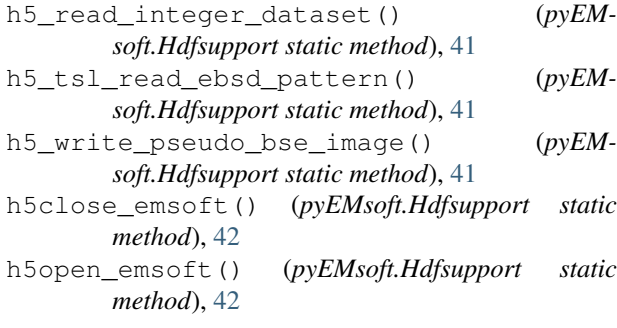

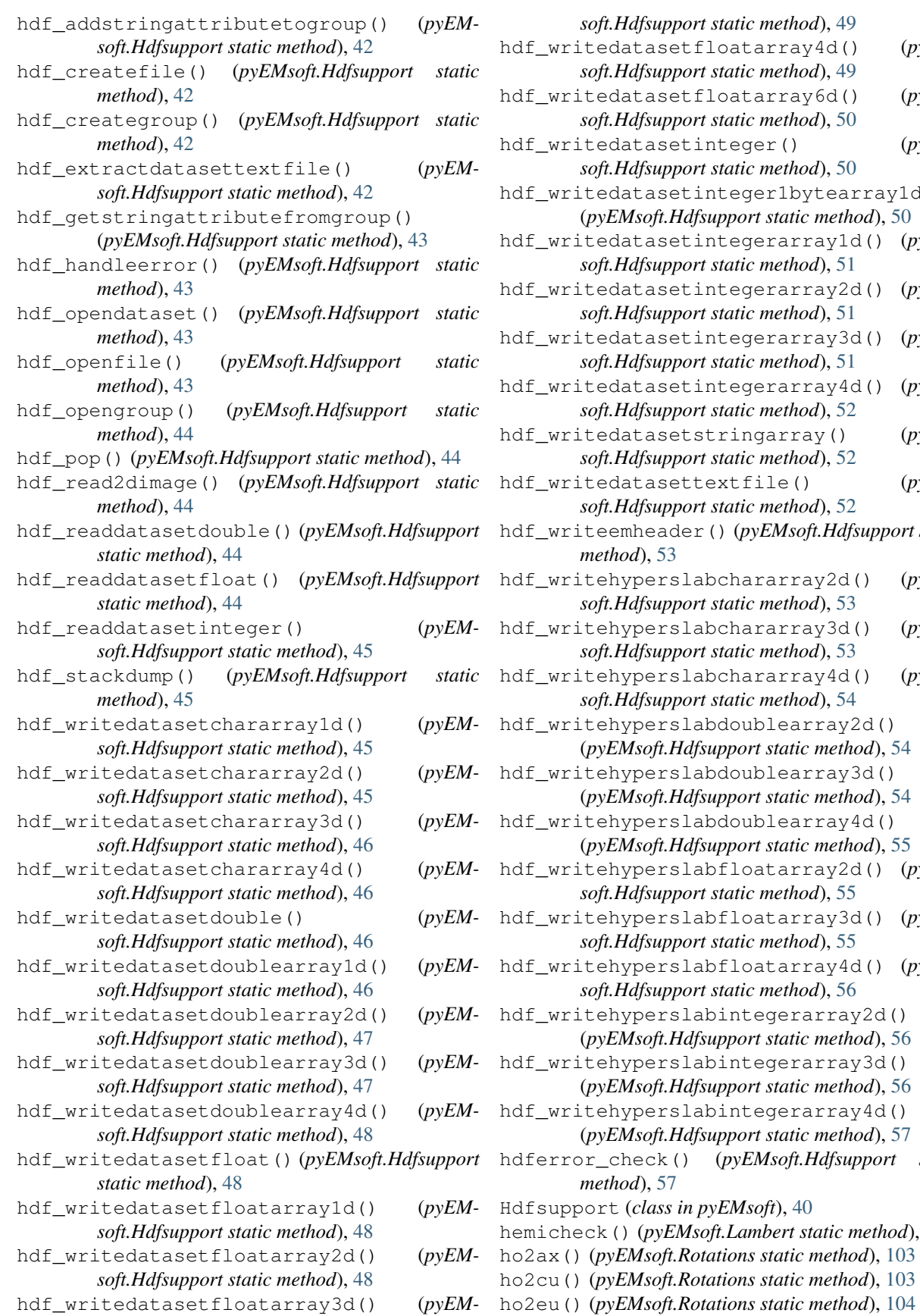

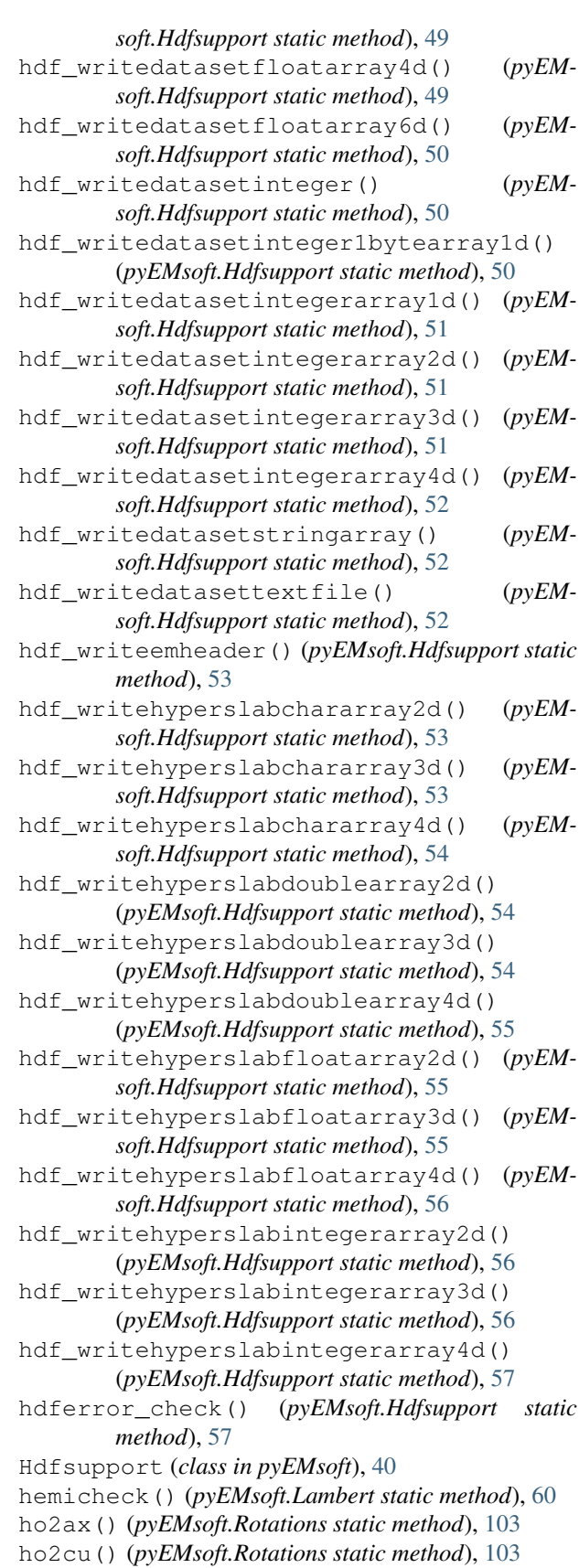

[39](#page-42-0)

ho2om() (*pyEMsoft.Rotations static method*), [104](#page-107-0) ho2qu() (*pyEMsoft.Rotations static method*), [104](#page-107-0) ho2ro() (*pyEMsoft.Rotations static method*), [104](#page-107-0) ho2rv() (*pyEMsoft.Rotations static method*), [104](#page-107-0) ho2st() (*pyEMsoft.Rotations static method*), [104](#page-107-0) ho\_check() (*pyEMsoft.Rotations static method*), [104](#page-107-0) houghtransform() (*pyEMsoft.Filters static method*),

### I

i4\_huge() (*pyEMsoft.Math static method*), [72](#page-75-0)

- i4\_normal\_ab() (*pyEMsoft.Math static method*), [72](#page-75-0)
- i8\_normal\_ab() (*pyEMsoft.Math static method*), [72](#page-75-0)
- icovertices (*pyEMsoft.Constants attribute*), [21](#page-24-0)
- ill (*pyEMsoft.Local attribute*), [68](#page-71-0)
- image\_entropy() (*pyEMsoft.Filters static method*), [39](#page-42-0)
- image\_histogram() (*pyEMsoft.Filters static method*), [39](#page-42-0)
- image\_jointentropy() (*pyEMsoft.Filters static method*), [39](#page-42-0)
- image\_jointhistogram() (*pyEMsoft.Filters static method*), [39](#page-42-0)
- image\_mutualinformation() (*pyEMsoft.Filters static method*), [40](#page-43-0)
- infty() (*pyEMsoft.Math static method*), [72](#page-75-0)
- inftyd() (*pyEMsoft.Math static method*), [72](#page-75-0)
- init\_orientation() (*pyEMsoft.Rotations static method*), [104](#page-107-0)
- insidecubehexfz() (*pyEMsoft.So3 static method*), [109](#page-112-0)
- insidecubicfz() (*pyEMsoft.So3 static method*), [109](#page-112-0)
- insidecubicmfz() (*pyEMsoft.So3 static method*), [109](#page-112-0)
- insidecyclicfz() (*pyEMsoft.So3 static method*), [109](#page-112-0)
- insidedihedralfz() (*pyEMsoft.So3 static method*), [109](#page-112-0)
- insidedihedralmfz() (*pyEMsoft.So3 static method*), [110](#page-113-0)
- insideicosahedralfz() (*pyEMsoft.So3 static method*), [110](#page-113-0)
- interpolatelambert() (*pyEMsoft.Lambert static method*), [60](#page-63-0)
- interpret\_program\_arguments() (*pyEMsoft.Files static method*), [37](#page-40-0)
- interpretwyckoffletter() (*pyEMsoft.Symmetry static method*), [163](#page-166-0)
- inversiondivision() (*pyEMsoft.Filters static method*), [40](#page-43-0)
- invert\_ordering\_arrays() (*pyEMsoft.Patternmod static method*), [99](#page-102-0) Io (*class in pyEMsoft*), [58](#page-61-0)
- irg (*pyEMsoft.Local attribute*), [68](#page-71-0)
- isgallowed() (*pyEMsoft.Symmetry static method*), [164](#page-167-0) ish (*pyEMsoft.Local attribute*), [68](#page-71-0)
- isinsidefz() (*pyEMsoft.So3 static method*), [110](#page-113-0)
- isinsidemfz() (*pyEMsoft.So3 static method*), [110](#page-113-0)
- isitnew() (*pyEMsoft.Symmetry static method*), [164](#page-167-0)

#### J

jaccard\_distance() (*pyEMsoft.Math static method*), [72](#page-75-0) jsonck (*pyEMsoft.Local attribute*), [68](#page-71-0)

#### K

- kcluster() (*pyEMsoft.Math static method*), [73](#page-76-0) kclusterweights() (*pyEMsoft.Math static method*), [73](#page-76-0)
- kdelta() (*pyEMsoft.Math static method*), [73](#page-76-0)

### L

- laguer() (*pyEMsoft.Math static method*), [73](#page-76-0) Lambert (*class in pyEMsoft*), [58](#page-61-0) lambertballtocube() (*pyEMsoft.Lambert static method*), [60](#page-63-0) lambertballtoquaternion() (*pyEMsoft.Lambert static method*), [61](#page-64-0)
- lambertcubetoball() (*pyEMsoft.Lambert static method*), [61](#page-64-0)
- lambertcubetoquaternion() (*pyEMsoft.Lambert static method*), [61](#page-64-0)
- lambertforward() (*pyEMsoft.Lambert static method*), [61](#page-64-0)
- lambertgetinterpolation() (*pyEMsoft.Lambert static method*), [61](#page-64-0)
- lamberthextosphere() (*pyEMsoft.Lambert static method*), [61](#page-64-0)
- lambertinverse() (*pyEMsoft.Lambert static method*), [61](#page-64-0)
- lambertspheretohex() (*pyEMsoft.Lambert static method*), [61](#page-64-0)
- lambertspheretosquare() (*pyEMsoft.Lambert static method*), [61](#page-64-0)
- lambertsquaretosphere() (*pyEMsoft.Lambert static method*), [61](#page-64-0)
- listpointgroups() (*pyEMsoft.Symmetry static method*), [164](#page-167-0)
- loadBrukerHDF() (*in module pyEMsoftTools*), [173](#page-176-0)
- loadBrukerHDFSEM() (*in module pyEMsoftTools*), [173](#page-176-0)
- loadOptimizationData() (*in module pyEMsoft-Tools*), [173](#page-176-0)
- loadPattern() (*in module pyEMsoftTools*), [173](#page-176-0)
- loadSEM() (*in module pyEMsoftTools*), [174](#page-177-0)
- loadTSLHDF() (*in module pyEMsoftTools*), [174](#page-177-0)
- loadTSLHDFSEM() (*in module pyEMsoftTools*), [174](#page-177-0)

Local (*class in pyEMsoft*), [62](#page-65-0) lorentzpf() (*pyEMsoft.Diffraction static method*), [31](#page-34-0)

### M

makegenerators() (*pyEMsoft.Symmetry static method*), [164](#page-167-0) Math (*class in pyEMsoft*), [69](#page-72-0)

- matrixexponential() (*pyEMsoft.Math static method*), [74](#page-77-0)
- matrixmult() (*pyEMsoft.Symmetry static method*), [164](#page-167-0)

maxdefects (*pyEMsoft.Typedefs attribute*), [168](#page-171-0) maxpasym (*pyEMsoft.Typedefs attribute*), [168](#page-171-0) message() (*pyEMsoft.Io static method*), [58](#page-61-0) milbrav() (*pyEMsoft.Crystal static method*), [23](#page-26-0) minvert() (*pyEMsoft.Math static method*), [74](#page-77-0) mkcc() (*pyEMsoft.So3 static method*), [111](#page-114-0) mks2() (*pyEMsoft.So3 static method*), [111](#page-114-0)

### N

Namelisthandlers (*class in pyEMsoft*), [79](#page-82-0) Namelisttypedefs (*class in pyEMsoft*), [94](#page-97-0) nan() (*pyEMsoft.Math static method*), [74](#page-77-0) nan\_d() (*pyEMsoft.Math static method*), [74](#page-77-0) normvec() (*pyEMsoft.Crystal static method*), [24](#page-27-0)

# O

om2ax() (*pyEMsoft.Rotations static method*), [104](#page-107-0) om2cu() (*pyEMsoft.Rotations static method*), [104](#page-107-0) om2eu() (*pyEMsoft.Rotations static method*), [104](#page-107-0) om2ho() (*pyEMsoft.Rotations static method*), [104](#page-107-0) om2qu() (*pyEMsoft.Rotations static method*), [104](#page-107-0) om2ro() (*pyEMsoft.Rotations static method*), [104](#page-107-0) om2rv() (*pyEMsoft.Rotations static method*), [105](#page-108-0) om2st() (*pyEMsoft.Rotations static method*), [105](#page-108-0) om\_check() (*pyEMsoft.Rotations static method*), [105](#page-108-0) openexppatternfile() (*pyEMsoft.Patternmod static method*), [99](#page-102-0)

Others (*class in pyEMsoft*), [94](#page-97-0)

### P

Patternmod (*class in pyEMsoft*), [97](#page-100-0) patternmod\_errormessage() (*pyEMsoft.Patternmod static method*), [99](#page-102-0) PCtoEMsoftPC() (*in module pyEMsoftTools*), [171](#page-174-0) pdg (*pyEMsoft.Typedefs attribute*), [168](#page-171-0) pglaue (*pyEMsoft.Typedefs attribute*), [168](#page-171-0) pglaueinv (*pyEMsoft.Typedefs attribute*), [168](#page-171-0) pgrot (*pyEMsoft.Typedefs attribute*), [168](#page-171-0) pgsamplingtype (*pyEMsoft.Typedefs attribute*), [168](#page-171-0) pgthd (*pyEMsoft.Typedefs attribute*), [168](#page-171-0) pgthdorder (*pyEMsoft.Typedefs attribute*), [168](#page-171-0) pgtwd (*pyEMsoft.Typedefs attribute*), [168](#page-171-0)

pgtwdinverse (*pyEMsoft.Typedefs attribute*), [168](#page-171-0) pgtwdorder (*pyEMsoft.Typedefs attribute*), [168](#page-171-0) pnpoly() (*pyEMsoft.So3 static method*), [111](#page-114-0) point\_inside\_polygon() (*pyEMsoft.Math static method*), [74](#page-77-0) point\_inside\_triangle() (*pyEMsoft.Math static method*), [74](#page-77-0) precalcfscatt() (*pyEMsoft.Diffraction static method*), [31](#page-34-0) preprocesspatterns() (*pyEMsoft.Patternmod static method*), [99](#page-102-0) preprocesstkdpatterns() (*pyEMsoft.Patternmod static method*), [100](#page-103-0) print\_orientation() (*pyEMsoft.Rotations static method*), [105](#page-108-0) printmatrix() (*pyEMsoft.Math static method*), [75](#page-78-0) printmatrixcd() (*pyEMsoft.Io static method*), [58](#page-61-0) printmatrixd() (*pyEMsoft.Io static method*), [58](#page-61-0) printtime() (*pyEMsoft.Timing static method*), [166](#page-169-0) psunit (*pyEMsoft.Local attribute*), [68](#page-71-0)

pyEMsoft (*module*), [17](#page-20-1) pyEMsoftTools (*module*), [170](#page-173-1)

# $\Omega$

- qsortd() (*pyEMsoft.Others static method*), [95](#page-98-0) qu2ax() (*pyEMsoft.Rotations static method*), [105](#page-108-0) qu2cu() (*pyEMsoft.Rotations static method*), [105](#page-108-0) qu2eu() (*pyEMsoft.Rotations static method*), [105](#page-108-0) qu2ho() (*pyEMsoft.Rotations static method*), [105](#page-108-0) qu2om() (*pyEMsoft.Rotations static method*), [105](#page-108-0) qu2ro() (*pyEMsoft.Rotations static method*), [105](#page-108-0) qu2rv() (*pyEMsoft.Rotations static method*), [105](#page-108-0) qu2st() (*pyEMsoft.Rotations static method*), [105](#page-108-0) qu\_check() (*pyEMsoft.Rotations static method*), [105](#page-108-0) quat\_angle() (*pyEMsoft.Quaternions static method*), [100](#page-103-0) quat\_average() (*pyEMsoft.Rotations static method*), [106](#page-109-0) quat\_div() (*pyEMsoft.Quaternions static method*), [100](#page-103-0) quat\_innerproduct() (*pyEMsoft.Quaternions static method*), [100](#page-103-0) quat\_lp() (*pyEMsoft.Quaternions static method*), [100](#page-103-0) quat\_marsaglia() (*pyEMsoft.Quaternions static method*), [101](#page-104-0) quat\_mult() (*pyEMsoft.Quaternions static method*), [101](#page-104-0) quat\_slerp() (*pyEMsoft.Quaternions static method*), [101](#page-104-0)
- quaternion\_print() (*pyEMsoft.Quaternions static method*), [101](#page-104-0)
- Quaternions (*class in pyEMsoft*), [100](#page-103-0)

R r4\_normal\_01() (*pyEMsoft.Math static method*), [75](#page-78-0) r4\_normal\_ab() (*pyEMsoft.Math static method*), [75](#page-78-0) r4\_uniform\_01() (*pyEMsoft.Math static method*), [75](#page-78-0) r4vec\_normal\_ab() (*pyEMsoft.Math static method*), [75](#page-78-0) r4vec\_uniform\_01() (*pyEMsoft.Math static method*), [76](#page-79-0) r8\_normal\_01() (*pyEMsoft.Math static method*), [76](#page-79-0) r8\_normal\_ab() (*pyEMsoft.Math static method*), [76](#page-79-0) r8\_uniform\_01() (*pyEMsoft.Math static method*), [76](#page-79-0) r8mat\_normal\_01() (*pyEMsoft.Math static method*), [76](#page-79-0) r8mat\_normal\_ab() (*pyEMsoft.Math static method*), [77](#page-80-0) r8vec\_normal\_01() (*pyEMsoft.Math static method*), [77](#page-80-0) r8vec\_normal\_ab() (*pyEMsoft.Math static method*), [77](#page-80-0) r8vec\_uniform\_01() (*pyEMsoft.Math static method*), [77](#page-80-0) rank\_points() (*pyEMsoft.Math static method*), [77](#page-80-0) readdatahdf() (*pyEMsoft.Hdfsupport static method*), [57](#page-60-0) readebsdmasterpatternfile() (*pyEMsoft.Ebsdmod static method*), [35](#page-38-0) readebsdmontecarlofile() (*pyEMsoft.Ebsdmod static method*), [35](#page-38-0) readvalue() (*pyEMsoft.Io static method*), [58](#page-61-0) reducedisorientationtomfz() (*pyEMsoft.Dictmod static method*), [28](#page-31-0) reduceorientationtocubicefz() (*pyEMsoft.Dictmod static method*), [28](#page-31-0) reduceorientationtorfz() (*pyEMsoft.Dictmod*

- *static method*), [28](#page-31-0) reorganizeclusters() (*pyEMsoft.Math static method*), [78](#page-81-0) resetcell() (*pyEMsoft.Crystal static method*), [24](#page-27-0) resetfixedlengthflag() (*pyEMsoft.Hdfsupport static method*), [58](#page-61-0) ri1() (*pyEMsoft.Others static method*), [96](#page-99-0) ri2() (*pyEMsoft.Others static method*), [96](#page-99-0) rih1() (*pyEMsoft.Others static method*), [96](#page-99-0) rih2() (*pyEMsoft.Others static method*), [96](#page-99-0)
- rih3() (*pyEMsoft.Others static method*), [96](#page-99-0)
- Rng (*class in pyEMsoft*), [101](#page-104-0)

rng\_seed() (*pyEMsoft.Rng static method*), [101](#page-104-0) rng\_uniform() (*pyEMsoft.Rng static method*), [101](#page-104-0) ro2ax() (*pyEMsoft.Rotations static method*), [106](#page-109-0) ro2cu() (*pyEMsoft.Rotations static method*), [106](#page-109-0)

ro2eu() (*pyEMsoft.Rotations static method*), [106](#page-109-0) ro2ho() (*pyEMsoft.Rotations static method*), [106](#page-109-0) ro2om() (*pyEMsoft.Rotations static method*), [106](#page-109-0)

- ro2qu() (*pyEMsoft.Rotations static method*), [106](#page-109-0)
- ro2rv() (*pyEMsoft.Rotations static method*), [106](#page-109-0)
- ro2st() (*pyEMsoft.Rotations static method*), [106](#page-109-0)
- ro\_check() (*pyEMsoft.Rotations static method*), [106](#page-109-0)

rodriguesproduct() (*pyEMsoft.Rotations static method*), [106](#page-109-0)

- rotatetensor2() (*pyEMsoft.Rotations static method*), [106](#page-109-0)
- rotatevector() (*pyEMsoft.Rotations static method*), [106](#page-109-0)
- Rotations (*class in pyEMsoft*), [101](#page-104-0)
- rv2ax() (*pyEMsoft.Rotations static method*), [106](#page-109-0)
- rv2cu() (*pyEMsoft.Rotations static method*), [107](#page-110-0)
- rv2eu() (*pyEMsoft.Rotations static method*), [107](#page-110-0)
- rv2ho() (*pyEMsoft.Rotations static method*), [107](#page-110-0)
- rv2om() (*pyEMsoft.Rotations static method*), [107](#page-110-0)
- rv2qu() (*pyEMsoft.Rotations static method*), [107](#page-110-0)
- rv2ro() (*pyEMsoft.Rotations static method*), [107](#page-110-0)
- rv2st() (*pyEMsoft.Rotations static method*), [107](#page-110-0)
- rv\_check() (*pyEMsoft.Rotations static method*), [107](#page-110-0)

#### S

- samplevmf() (*pyEMsoft.Lambert static method*), [62](#page-65-0) savedatahdf() (*pyEMsoft.Hdfsupport static*
- *method*), [58](#page-61-0)
- sc\_accume (*pyEMsoft.Stringconstants attribute*), [111](#page-114-0)
- sc\_accumedetector (*pyEMsoft.Stringconstants attribute*), [111](#page-114-0)
- sc\_accumenh (*pyEMsoft.Stringconstants attribute*), [112](#page-115-0)
- sc\_accumesh (*pyEMsoft.Stringconstants attribute*), [112](#page-115-0)
- sc\_accumesp (*pyEMsoft.Stringconstants attribute*), [112](#page-115-0)
- sc\_accumsp (*pyEMsoft.Stringconstants attribute*), [112](#page-115-0) sc\_accumt (*pyEMsoft.Stringconstants attribute*), [112](#page-115-0)
- sc\_accumt1 (*pyEMsoft.Stringconstants attribute*), [112](#page-115-0)
- sc\_accumt2 (*pyEMsoft.Stringconstants attribute*), [112](#page-115-0)
- sc\_accumt3 (*pyEMsoft.Stringconstants attribute*), [112](#page-115-0)
- sc\_accumxyz (*pyEMsoft.Stringconstants attribute*), [112](#page-115-0)
- sc\_accumz (*pyEMsoft.Stringconstants attribute*), [112](#page-115-0)
- sc\_accumznh (*pyEMsoft.Stringconstants attribute*), [112](#page-115-0)
- sc\_accumzsh (*pyEMsoft.Stringconstants attribute*), [112](#page-115-0)
- sc\_angab (*pyEMsoft.Stringconstants attribute*), [112](#page-115-0)
- sc\_angfile (*pyEMsoft.Stringconstants attribute*), [113](#page-116-0)
- sc\_anglefile (*pyEMsoft.Stringconstants attribute*), [113](#page-116-0)
- sc\_anglefiletype (*pyEMsoft.Stringconstants attribute*), [113](#page-116-0)

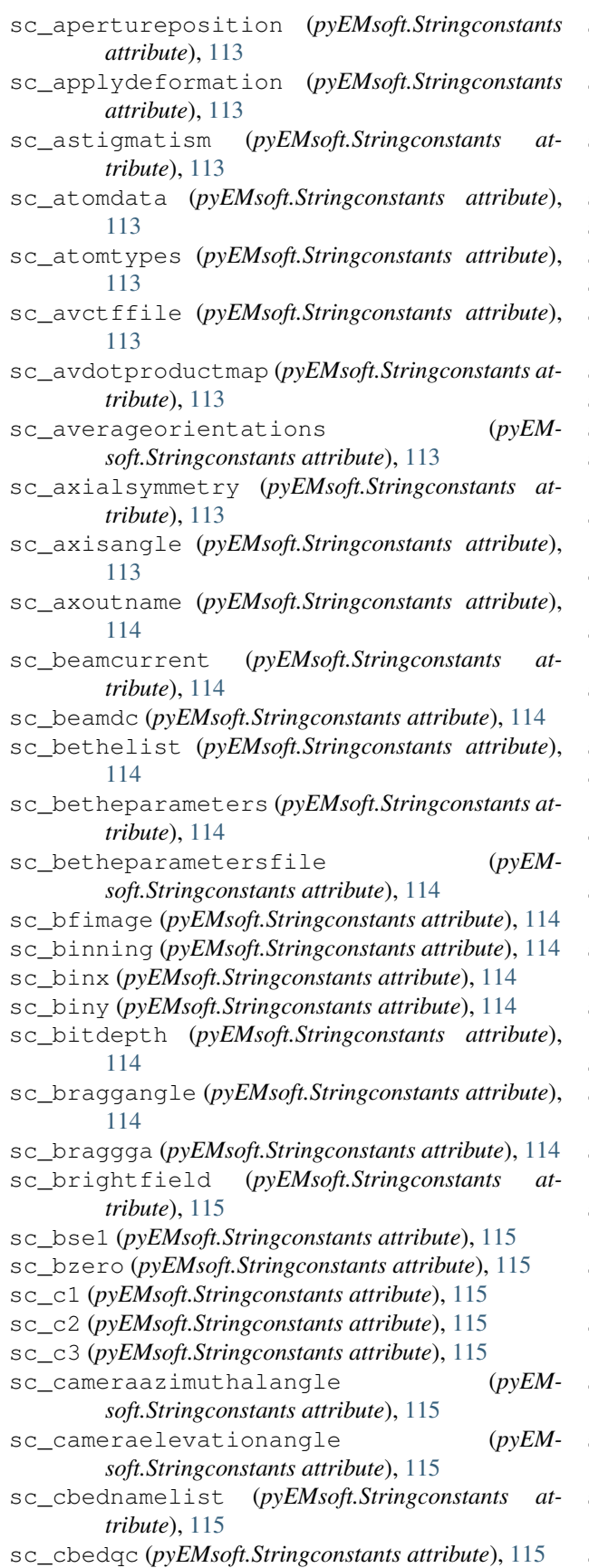

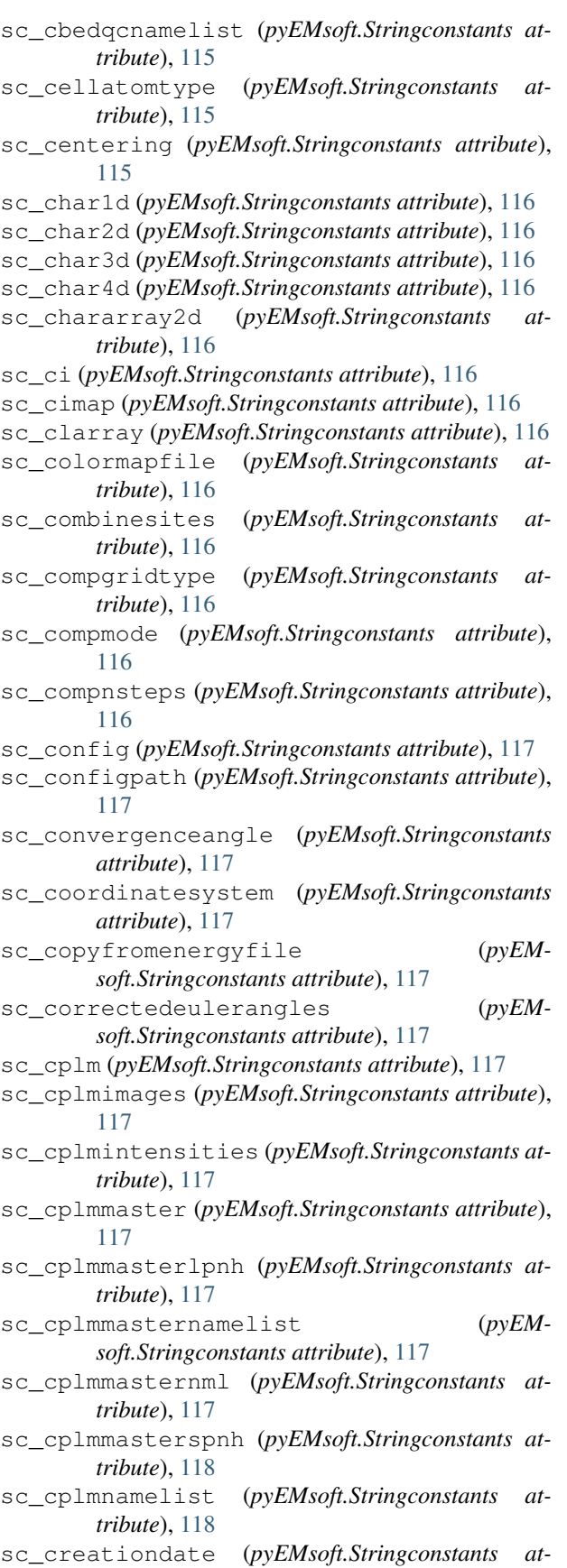

*tribute*), [118](#page-121-0) sc\_creationtime (*pyEMsoft.Stringconstants attribute*), [118](#page-121-0) sc\_creator (*pyEMsoft.Stringconstants attribute*), [118](#page-121-0) sc\_crystaldata (*pyEMsoft.Stringconstants attribute*), [118](#page-121-0) sc\_crystalsystem (*pyEMsoft.Stringconstants attribute*), [118](#page-121-0) sc\_ctffile (*pyEMsoft.Stringconstants attribute*), [118](#page-121-0) sc\_cubochoricstepsize (*pyEMsoft.Stringconstants attribute*), [118](#page-121-0) sc\_cuoutname (*pyEMsoft.Stringconstants attribute*), [118](#page-121-0) sc\_d2or3 (*pyEMsoft.Stringconstants attribute*), [118](#page-121-0) sc\_data (*pyEMsoft.Stringconstants attribute*), [118](#page-121-0) sc\_datafile (*pyEMsoft.Stringconstants attribute*), [118](#page-121-0) sc\_dataname (*pyEMsoft.Stringconstants attribute*), [119](#page-122-0) sc\_datasetname (*pyEMsoft.Stringconstants attribute*), [119](#page-122-0) sc\_date (*pyEMsoft.Stringconstants attribute*), [119](#page-122-0) sc\_defectfilename (*pyEMsoft.Stringconstants attribute*), [119](#page-122-0) sc\_defecttest (*pyEMsoft.Stringconstants attribute*), [119](#page-122-0) sc\_deformationfile (*pyEMsoft.Stringconstants attribute*), [119](#page-122-0) sc\_delta (*pyEMsoft.Stringconstants attribute*), [119](#page-122-0) sc\_depthmax (*pyEMsoft.Stringconstants attribute*), [119](#page-122-0) sc\_depthstep (*pyEMsoft.Stringconstants attribute*), [119](#page-122-0) sc\_detparms (*pyEMsoft.Stringconstants attribute*), [119](#page-122-0) sc\_detparmscan (*pyEMsoft.Stringconstants attribute*), [119](#page-122-0) sc\_detparmstepsize (*pyEMsoft.Stringconstants attribute*), [119](#page-122-0) sc\_develop (*pyEMsoft.Stringconstants attribute*), [119](#page-122-0) sc\_devid (*pyEMsoft.Stringconstants attribute*), [120](#page-123-0) sc\_dictfile (*pyEMsoft.Stringconstants attribute*), [120](#page-123-0) sc\_dictindxopenclnamelist (*pyEMsoft.Stringconstants attribute*), [120](#page-123-0) sc\_dictionaryeulerangles (*pyEMsoft.Stringconstants attribute*), [120](#page-123-0) sc\_diffractionpattern (*pyEMsoft.Stringconstants attribute*), [120](#page-123-0) sc\_discsize (*pyEMsoft.Stringconstants attribute*), [120](#page-123-0) sc\_dismaxvals (*pyEMsoft.Stringconstants attribute*), [120](#page-123-0) sc\_disminvals (*pyEMsoft.Stringconstants attribute*), [120](#page-123-0)

- sc\_dispfield (*pyEMsoft.Stringconstants attribute*), [120](#page-123-0)
- sc\_dispfile (*pyEMsoft.Stringconstants attribute*), [120](#page-123-0)
- sc\_displacementfield (*pyEMsoft.Stringconstants attribute*), [120](#page-123-0)
- sc\_dispmode (*pyEMsoft.Stringconstants attribute*), [120](#page-123-0)
- sc\_dispx (*pyEMsoft.Stringconstants attribute*), [120](#page-123-0)
- sc\_dispy (*pyEMsoft.Stringconstants attribute*), [121](#page-124-0)
- sc\_disvals (*pyEMsoft.Stringconstants attribute*), [121](#page-124-0)
- sc\_dmin (*pyEMsoft.Stringconstants attribute*), [121](#page-124-0)
- sc\_dotproducts (*pyEMsoft.Stringconstants attribute*), [121](#page-124-0)
- sc\_double1d (*pyEMsoft.Stringconstants attribute*), [121](#page-124-0)
- sc\_double2d (*pyEMsoft.Stringconstants attribute*), [121](#page-124-0)
- sc\_double3d (*pyEMsoft.Stringconstants attribute*), [121](#page-124-0)
- sc\_double4d (*pyEMsoft.Stringconstants attribute*), [121](#page-124-0)
- sc\_doubletype (*pyEMsoft.Stringconstants attribute*), [121](#page-124-0)
- sc\_dt (*pyEMsoft.Stringconstants attribute*), [121](#page-124-0)
- sc\_duration (*pyEMsoft.Stringconstants attribute*), [121](#page-124-0)
- sc\_dwelltime (*pyEMsoft.Stringconstants attribute*), [121](#page-124-0)
- sc\_dwflag (*pyEMsoft.Stringconstants attribute*), [121](#page-124-0)
- sc\_ebinsize (*pyEMsoft.Stringconstants attribute*), [122](#page-125-0)
- sc\_ebsd (*pyEMsoft.Stringconstants attribute*), [122](#page-125-0)
- sc\_ebsdclusternamelist (*pyEMsoft.Stringconstants attribute*), [122](#page-125-0)
- sc\_ebsddefectmaster (*pyEMsoft.Stringconstants attribute*), [122](#page-125-0)
- sc\_ebsddefectnamelist (*pyEMsoft.Stringconstants attribute*), [122](#page-125-0)
- sc\_ebsdenergy (*pyEMsoft.Stringconstants attribute*), [122](#page-125-0)
- sc\_ebsdindexingnamelisttype (*pyEMsoft.Stringconstants attribute*), [122](#page-125-0)
- sc\_ebsdmaster (*pyEMsoft.Stringconstants attribute*), [122](#page-125-0)
- sc\_ebsdmasterjson (*pyEMsoft.Stringconstants attribute*), [122](#page-125-0)
- sc\_ebsdmasternamelist (*pyEMsoft.Stringconstants attribute*), [122](#page-125-0)
- sc\_ebsdmasternml (*pyEMsoft.Stringconstants attribute*), [122](#page-125-0)
- sc\_ebsdmasteropenclnamelist (*pyEMsoft.Stringconstants attribute*), [122](#page-125-0)

*tribute*), [122](#page-125-0) sc\_ebsdnamelist (*pyEMsoft.Stringconstants attribute*), [123](#page-126-0) sc\_ebsdoverlapnamelist (*pyEMsoft.Stringconstants attribute*), [123](#page-126-0) sc\_ebsdoverlapnml (*pyEMsoft.Stringconstants attribute*), [123](#page-126-0) sc\_ebsdpatterns (*pyEMsoft.Stringconstants attribute*), [123](#page-126-0) sc\_ebsdscannamelist (*pyEMsoft.Stringconstants attribute*), [123](#page-126-0) sc\_ebsdsinglemasternamelist (*pyEMsoft.Stringconstants attribute*), [123](#page-126-0) sc\_ebsdviewreferenceframe (*pyEMsoft.Stringconstants attribute*), [123](#page-126-0) sc\_ecci (*pyEMsoft.Stringconstants attribute*), [123](#page-126-0) sc\_eccidefectjson (*pyEMsoft.Stringconstants attribute*), [123](#page-126-0) sc\_eccifoiljson (*pyEMsoft.Stringconstants attribute*), [123](#page-126-0) sc\_ecciimages (*pyEMsoft.Stringconstants attribute*), [123](#page-126-0) sc\_eccimasternml (*pyEMsoft.Stringconstants attribute*), [123](#page-126-0) sc\_eccinamelist (*pyEMsoft.Stringconstants attribute*), [123](#page-126-0) sc\_ecp (*pyEMsoft.Stringconstants attribute*), [124](#page-127-0) sc\_ecpatterns (*pyEMsoft.Stringconstants attribute*), [124](#page-127-0) sc\_ecpindexingnamelisttype (*pyEMsoft.Stringconstants attribute*), [124](#page-127-0) sc\_ecpkinematic (*pyEMsoft.Stringconstants attribute*), [124](#page-127-0) sc\_ecpmaster (*pyEMsoft.Stringconstants attribute*), [124](#page-127-0) sc\_ecpmasternamelist (*pyEMsoft.Stringconstants attribute*), [124](#page-127-0) sc\_ecpmasternml (*pyEMsoft.Stringconstants attribute*), [124](#page-127-0) sc\_ecpname (*pyEMsoft.Stringconstants attribute*), [124](#page-127-0) sc\_ecpnamelist (*pyEMsoft.Stringconstants attribute*), [124](#page-127-0) sc\_ecppatternnamelist (*pyEMsoft.Stringconstants attribute*), [124](#page-127-0) sc\_ecpsingle (*pyEMsoft.Stringconstants attribute*), [124](#page-127-0) sc\_ecpza (*pyEMsoft.Stringconstants attribute*), [124](#page-127-0) sc\_ecpzanamelist (*pyEMsoft.Stringconstants attribute*), [124](#page-127-0) sc\_ecpzanml (*pyEMsoft.Stringconstants attribute*), [125](#page-128-0) sc\_eecmaster (*pyEMsoft.Stringconstants attribute*), sc\_emtkdnml (*pyEMsoft.Stringconstants attribute*), [125](#page-128-0)

sc\_ebsdmastervars (*pyEMsoft.Stringconstants at-*sc\_eecmasternamelist (*pyEMsoft.Stringconstants attribute*), [125](#page-128-0) sc\_eecmasternml (*pyEMsoft.Stringconstants attribute*), [125](#page-128-0) sc\_ehistmin (*pyEMsoft.Stringconstants attribute*), [125](#page-128-0) sc\_ekev (*pyEMsoft.Stringconstants attribute*), [125](#page-128-0) sc\_ekevs (*pyEMsoft.Stringconstants attribute*), [125](#page-128-0) sc\_emdata (*pyEMsoft.Stringconstants attribute*), [125](#page-128-0) sc\_emdatapathname (*pyEMsoft.Stringconstants attribute*), [125](#page-128-0) sc\_emebsddefectnml (*pyEMsoft.Stringconstants attribute*), [125](#page-128-0) sc\_emebsdfullnml (*pyEMsoft.Stringconstants attribute*), [125](#page-128-0) sc\_emebsdnml (*pyEMsoft.Stringconstants attribute*), [125](#page-128-0) sc\_emebsdscannml (*pyEMsoft.Stringconstants attribute*), [125](#page-128-0) sc\_emecp (*pyEMsoft.Stringconstants attribute*), [126](#page-129-0) sc\_emecpnml (*pyEMsoft.Stringconstants attribute*), [126](#page-129-0) sc\_emheader (*pyEMsoft.Stringconstants attribute*), [126](#page-129-0) sc\_emkinematical (*pyEMsoft.Stringconstants attribute*), [126](#page-129-0) sc\_emkinematicalnamelist (*pyEMsoft.Stringconstants attribute*), [126](#page-129-0) sc\_emnotify (*pyEMsoft.Stringconstants attribute*), [126](#page-129-0) sc\_empedza (*pyEMsoft.Stringconstants attribute*), [126](#page-129-0) sc\_emshtdoi (*pyEMsoft.Stringconstants attribute*), [126](#page-129-0) sc\_emslackchannel (*pyEMsoft.Stringconstants attribute*), [126](#page-129-0) sc\_emslackwebhookurl (*pyEMsoft.Stringconstants attribute*), [126](#page-129-0) sc\_emsoft (*pyEMsoft.Stringconstants attribute*), [126](#page-129-0) sc\_emsoftlibrarylocation (*pyEMsoft.Stringconstants attribute*), [126](#page-129-0) sc emsoftnativedelimiter (*pyEMsoft.Stringconstants attribute*), [126](#page-129-0) sc\_emsoftpathname (*pyEMsoft.Stringconstants attribute*), [127](#page-130-0) sc\_emsoftplatform (*pyEMsoft.Stringconstants attribute*), [127](#page-130-0) sc\_emsofttestingpath (*pyEMsoft.Stringconstants attribute*), [127](#page-130-0) sc\_emsofttestpath (*pyEMsoft.Stringconstants attribute*), [127](#page-130-0) sc\_emsoftversion (*pyEMsoft.Stringconstants attribute*), [127](#page-130-0)

#### **pyEMsoft, Release 1.0**

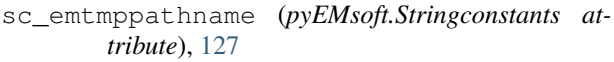

- sc emxtalfolderpathname ( $pvEM$ *soft.Stringconstants attribute*), [127](#page-130-0)
- sc\_energyaverage (*pyEMsoft.Stringconstants attribute*), [127](#page-130-0)
- sc\_energyfile (*pyEMsoft.Stringconstants attribute*), [127](#page-130-0)
- sc\_energymax (*pyEMsoft.Stringconstants attribute*), [127](#page-130-0)
- sc\_energymin (*pyEMsoft.Stringconstants attribute*), [127](#page-130-0)
- sc\_esel (*pyEMsoft.Stringconstants attribute*), [127](#page-130-0)
- sc\_eulerangles (*pyEMsoft.Stringconstants attribute*), [128](#page-131-0)
- sc\_eulerconvention (*pyEMsoft.Stringconstants attribute*), [128](#page-131-0)
- sc\_eulerfile (*pyEMsoft.Stringconstants attribute*), [128](#page-131-0)
- sc\_eulertriplet (*pyEMsoft.Stringconstants attribute*), [128](#page-131-0)
- sc\_euoutname (*pyEMsoft.Stringconstants attribute*), [128](#page-131-0)
- sc\_exptfile (*pyEMsoft.Stringconstants attribute*), [128](#page-131-0)
- sc\_fftwwisdomtxt (*pyEMsoft.Stringconstants attribute*), [128](#page-131-0)
- sc\_filemode (*pyEMsoft.Stringconstants attribute*), [128](#page-131-0)
- sc\_filmfile (*pyEMsoft.Stringconstants attribute*), [128](#page-131-0)
- sc\_filterpattern (*pyEMsoft.Stringconstants attribute*), [128](#page-131-0)
- sc\_fit (*pyEMsoft.Stringconstants attribute*), [128](#page-131-0)
- sc\_fixedlength (*pyEMsoft.Stringconstants attribute*), [128](#page-131-0)
- sc\_float1d (*pyEMsoft.Stringconstants attribute*), [128](#page-131-0)
- sc\_float2d (*pyEMsoft.Stringconstants attribute*), [129](#page-132-0)
- sc\_float3d (*pyEMsoft.Stringconstants attribute*), [129](#page-132-0)
- sc\_float4d (*pyEMsoft.Stringconstants attribute*), [129](#page-132-0) sc\_floattype (*pyEMsoft.Stringconstants attribute*),
- [129](#page-132-0)
- sc\_fn (*pyEMsoft.Stringconstants attribute*), [129](#page-132-0)
- sc\_fnf (*pyEMsoft.Stringconstants attribute*), [129](#page-132-0)
- sc\_fns (*pyEMsoft.Stringconstants attribute*), [129](#page-132-0)
- sc\_formula (*pyEMsoft.Stringconstants attribute*), [129](#page-132-0)
- sc\_frfo (*pyEMsoft.Stringconstants attribute*), [129](#page-132-0)
- sc\_ftensor (*pyEMsoft.Stringconstants attribute*), [129](#page-132-0)
- sc\_full (*pyEMsoft.Stringconstants attribute*), [129](#page-132-0)
- sc\_fzcnt (*pyEMsoft.Stringconstants attribute*), [129](#page-132-0)
- sc\_ga (*pyEMsoft.Stringconstants attribute*), [129](#page-132-0) sc\_gammavalue (*pyEMsoft.Stringconstants attribute*),
- [130](#page-133-0)
- sc\_gb (*pyEMsoft.Stringconstants attribute*), [130](#page-133-0)
- sc\_geometry (*pyEMsoft.Stringconstants attribute*), [130](#page-133-0) sc\_gf (*pyEMsoft.Stringconstants attribute*), [130](#page-133-0) sc\_globalworkgrpsz (*pyEMsoft.Stringconstants attribute*), [130](#page-133-0) sc\_gridtype (*pyEMsoft.Stringconstants attribute*), [130](#page-133-0) sc\_groupname (*pyEMsoft.Stringconstants attribute*), [130](#page-133-0) sc\_gs (*pyEMsoft.Stringconstants attribute*), [130](#page-133-0) sc\_h5copy (*pyEMsoft.Stringconstants attribute*), [130](#page-133-0) sc\_h5copypath (*pyEMsoft.Stringconstants attribute*), [130](#page-133-0) sc\_h5ebsd (*pyEMsoft.Stringconstants attribute*), [130](#page-133-0) sc\_h5pfinversion (*pyEMsoft.Stringconstants attribute*), [130](#page-133-0) sc\_hdffileversion (*pyEMsoft.Stringconstants attribute*), [130](#page-133-0) sc\_hdfname (*pyEMsoft.Stringconstants attribute*), [131](#page-134-0) sc\_hdfstrings (*pyEMsoft.Stringconstants attribute*), [131](#page-134-0) sc\_header (*pyEMsoft.Stringconstants attribute*), [131](#page-134-0) sc\_hipassw (*pyEMsoft.Stringconstants attribute*), [131](#page-134-0) sc\_hipasswmax (*pyEMsoft.Stringconstants attribute*), [131](#page-134-0) sc\_hipasswnsteps (*pyEMsoft.Stringconstants attribute*), [131](#page-134-0) sc\_hkl (*pyEMsoft.Stringconstants attribute*), [131](#page-134-0) sc\_hklarray (*pyEMsoft.Stringconstants attribute*), [131](#page-134-0) sc\_hklfamilies (*pyEMsoft.Stringconstants attribute*), [131](#page-134-0) sc\_hklmax (*pyEMsoft.Stringconstants attribute*), [131](#page-134-0) sc\_homepathname (*pyEMsoft.Stringconstants attribute*), [131](#page-134-0) sc\_hooutname (*pyEMsoft.Stringconstants attribute*), [131](#page-134-0) sc\_horizontalaxisa (*pyEMsoft.Stringconstants attribute*), [131](#page-134-0) sc\_hostname (*pyEMsoft.Stringconstants attribute*), [132](#page-135-0) sc\_hypercarr2 (*pyEMsoft.Stringconstants attribute*), [132](#page-135-0) sc\_hypercarr3 (*pyEMsoft.Stringconstants attribute*), [132](#page-135-0) sc\_hypercarr4 (*pyEMsoft.Stringconstants attribute*), [132](#page-135-0) sc\_hyperdarr2 (*pyEMsoft.Stringconstants attribute*), [132](#page-135-0) sc\_hyperdarr3 (*pyEMsoft.Stringconstants attribute*), [132](#page-135-0)
- sc\_hyperdarr4 (*pyEMsoft.Stringconstants attribute*), [132](#page-135-0)
- sc\_hyperfarr2 (*pyEMsoft.Stringconstants attribute*),

#### [132](#page-135-0)

- sc\_hyperfarr3 (*pyEMsoft.Stringconstants attribute*), [132](#page-135-0)
- sc\_hyperfarr4 (*pyEMsoft.Stringconstants attribute*), [132](#page-135-0)
- sc\_hyperiarr2 (*pyEMsoft.Stringconstants attribute*), [132](#page-135-0)
- sc\_hyperiarr3 (*pyEMsoft.Stringconstants attribute*), [132](#page-135-0)
- sc\_hyperiarr4 (*pyEMsoft.Stringconstants attribute*), [132](#page-135-0)
- sc\_hypslab (*pyEMsoft.Stringconstants attribute*), [133](#page-136-0)
- sc\_id (*pyEMsoft.Stringconstants attribute*), [133](#page-136-0)
- sc\_includebackground (*pyEMsoft.Stringconstants attribute*), [133](#page-136-0)
- sc\_indexingmode (*pyEMsoft.Stringconstants attribute*), [133](#page-136-0)
- sc\_indices (*pyEMsoft.Stringconstants attribute*), [133](#page-136-0)
- sc\_info (*pyEMsoft.Stringconstants attribute*), [133](#page-136-0)
- sc\_inputfilename (*pyEMsoft.Stringconstants attribute*), [133](#page-136-0)
- sc\_inputpolefigures (*pyEMsoft.Stringconstants attribute*), [133](#page-136-0)
- sc\_inputtype (*pyEMsoft.Stringconstants attribute*), [133](#page-136-0)
- sc\_intarr3d (*pyEMsoft.Stringconstants attribute*), [133](#page-136-0)
- sc\_intarray (*pyEMsoft.Stringconstants attribute*), [133](#page-136-0)
- sc\_intarray1d (*pyEMsoft.Stringconstants attribute*), [133](#page-136-0)
- sc\_intarray2d (*pyEMsoft.Stringconstants attribute*), [133](#page-136-0)
- sc\_intarray3d (*pyEMsoft.Stringconstants attribute*), [134](#page-137-0)
- sc\_intbxfile (*pyEMsoft.Stringconstants attribute*), [134](#page-137-0)
- sc\_intbyfile (*pyEMsoft.Stringconstants attribute*), [134](#page-137-0)
- sc\_integer (*pyEMsoft.Stringconstants attribute*), [134](#page-137-0)
- sc\_integer1d (*pyEMsoft.Stringconstants attribute*), [134](#page-137-0)
- sc\_integer2d (*pyEMsoft.Stringconstants attribute*), [134](#page-137-0)
- sc\_integer3d (*pyEMsoft.Stringconstants attribute*), [134](#page-137-0)
- sc\_integer4d (*pyEMsoft.Stringconstants attribute*), [134](#page-137-0)
- sc\_intensities (*pyEMsoft.Stringconstants attribute*), [134](#page-137-0)
- sc\_intfactor (*pyEMsoft.Stringconstants attribute*), [134](#page-137-0)
- sc\_ipfht (*pyEMsoft.Stringconstants attribute*), [134](#page-137-0)
- sc\_ipfwd (*pyEMsoft.Stringconstants attribute*), [134](#page-137-0)
- sc\_iq (*pyEMsoft.Stringconstants attribute*), [134](#page-137-0) sc\_iqmap (*pyEMsoft.Stringconstants attribute*), [135](#page-138-0) sc\_isangle (*pyEMsoft.Stringconstants attribute*), [135](#page-138-0) sc\_ism (*pyEMsoft.Stringconstants attribute*), [135](#page-138-0) sc\_ismap (*pyEMsoft.Stringconstants attribute*), [135](#page-138-0) sc\_isr (*pyEMsoft.Stringconstants attribute*), [135](#page-138-0) sc\_ivolstepx (*pyEMsoft.Stringconstants attribute*), [135](#page-138-0) sc\_ivolstepy (*pyEMsoft.Stringconstants attribute*), [135](#page-138-0) sc\_ivolstepz (*pyEMsoft.Stringconstants attribute*), [135](#page-138-0) sc\_ivolx (*pyEMsoft.Stringconstants attribute*), [135](#page-138-0) sc\_ivoly (*pyEMsoft.Stringconstants attribute*), [135](#page-138-0) sc\_ivolz (*pyEMsoft.Stringconstants attribute*), [135](#page-138-0) sc\_jsonfilename (*pyEMsoft.Stringconstants attribute*), [135](#page-138-0) sc\_jsonfiles (*pyEMsoft.Stringconstants attribute*), [135](#page-138-0) sc\_jsontemplates (*pyEMsoft.Stringconstants attribute*), [136](#page-139-0) sc\_k (*pyEMsoft.Stringconstants attribute*), [136](#page-139-0) sc\_kam (*pyEMsoft.Stringconstants attribute*), [136](#page-139-0) sc\_kappavmf (*pyEMsoft.Stringconstants attribute*), [136](#page-139-0) sc\_keeptmpfile (*pyEMsoft.Stringconstants attribute*), [136](#page-139-0)
- sc\_kevs (*pyEMsoft.Stringconstants attribute*), [136](#page-139-0)
- sc\_kij (*pyEMsoft.Stringconstants attribute*), [136](#page-139-0)
- sc\_kk (*pyEMsoft.Stringconstants attribute*), [136](#page-139-0)
- sc\_klist (*pyEMsoft.Stringconstants attribute*), [136](#page-139-0)
- sc\_kosselmaster (*pyEMsoft.Stringconstants attribute*), [136](#page-139-0)
- sc\_kosselmasterlist (*pyEMsoft.Stringconstants attribute*), [136](#page-139-0)
- sc\_kosselmasternamelist (*pyEMsoft.Stringconstants attribute*), [136](#page-139-0)
- sc\_kosselmode (*pyEMsoft.Stringconstants attribute*), [136](#page-139-0)
- sc\_kosselnamelist (*pyEMsoft.Stringconstants attribute*), [137](#page-140-0)
- sc\_kv (*pyEMsoft.Stringconstants attribute*), [137](#page-140-0)
- sc\_l (*pyEMsoft.Stringconstants attribute*), [137](#page-140-0)
- sc\_lacbednamelist (*pyEMsoft.Stringconstants attribute*), [137](#page-140-0)
- sc\_lambdamax (*pyEMsoft.Stringconstants attribute*), [137](#page-140-0)
- sc\_lambdamin (*pyEMsoft.Stringconstants attribute*), [137](#page-140-0)
- sc\_lambdas (*pyEMsoft.Stringconstants attribute*), [137](#page-140-0)
- sc\_lastenergy (*pyEMsoft.Stringconstants attribute*), [137](#page-140-0)
- sc\_latgridtype (*pyEMsoft.Stringconstants attribute*), [137](#page-140-0)

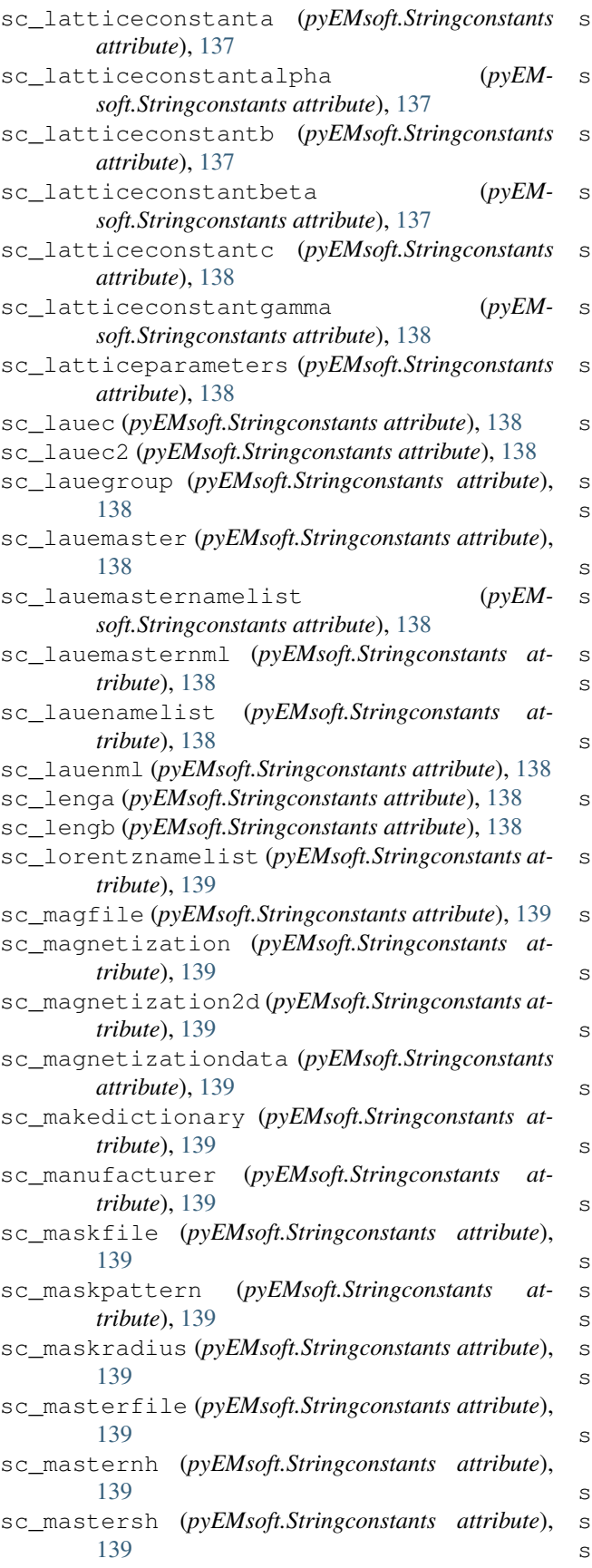

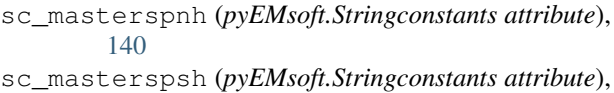

sc\_materialname (*pyEMsoft.Stringconstants attribute*), [140](#page-143-0)

[140](#page-143-0)

- sc\_maxnumincell (*pyEMsoft.Stringconstants attribute*), [140](#page-143-0)
- sc\_mccldata (*pyEMsoft.Stringconstants attribute*), [140](#page-143-0)
- sc\_mcclfoilnamelist (*pyEMsoft.Stringconstants attribute*), [140](#page-143-0)

sc\_mcclmultilayernamelist (*pyEMsoft.Stringconstants attribute*), [140](#page-143-0)

- sc\_mcclnamelist (*pyEMsoft.Stringconstants attribute*), [140](#page-143-0)
- sc\_mcfoil (*pyEMsoft.Stringconstants attribute*), [140](#page-143-0)
- c\_mcfoilnml (*pyEMsoft.Stringconstants attribute*), [140](#page-143-0)
- sc\_mclipss (*pyEMsoft.Stringconstants attribute*), [140](#page-143-0)
- sc\_mclipssnamelist (*pyEMsoft.Stringconstants attribute*), [140](#page-143-0)
- sc\_mcmode (*pyEMsoft.Stringconstants attribute*), [140](#page-143-0)

- sc\_mcopencl (*pyEMsoft.Stringconstants attribute*), [141](#page-144-0)
- sc\_mcopencljson (*pyEMsoft.Stringconstants attribute*), [141](#page-144-0)
- sc\_mcopenclnml (*pyEMsoft.Stringconstants attribute*), [141](#page-144-0)
- sc\_mcspherenml (*pyEMsoft.Stringconstants attribute*), [141](#page-144-0)
- sc\_meansubtraction (*pyEMsoft.Stringconstants attribute*), [141](#page-144-0)
- sc\_meanvals (*pyEMsoft.Stringconstants attribute*), [141](#page-144-0)
- sc\_microstructure (*pyEMsoft.Stringconstants attribute*), [141](#page-144-0)
- sc\_microstructuredata (*pyEMsoft.Stringconstants attribute*), [141](#page-144-0)
- sc\_microstructurefile (*pyEMsoft.Stringconstants attribute*), [141](#page-144-0)
- sc\_miso (*pyEMsoft.Stringconstants attribute*), [141](#page-144-0)
- sc\_mlpnh (*pyEMsoft.Stringconstants attribute*), [141](#page-144-0)
- sc\_mlpsh (*pyEMsoft.Stringconstants attribute*), [141](#page-144-0)
- sc\_mode (*pyEMsoft.Stringconstants attribute*), [142](#page-145-0)
- sc\_modfsquared (*pyEMsoft.Stringconstants attribute*), [142](#page-145-0)
- sc\_montagename (*pyEMsoft.Stringconstants attribute*), [142](#page-145-0)
- sc\_mpfile (*pyEMsoft.Stringconstants attribute*), [142](#page-145-0) sc\_mrcfile (*pyEMsoft.Stringconstants attribute*), [142](#page-145-0) sc\_multidevid (*pyEMsoft.Stringconstants attribute*),

sc\_mcnamelist (*pyEMsoft.Stringconstants attribute*), [141](#page-144-0)

[142](#page-145-0)

- sc\_multiplier (*pyEMsoft.Stringconstants attribute*), sc\_numeuler (*pyEMsoft.Stringconstants attribute*), [142](#page-145-0)
- sc\_mutualinformation (*pyEMsoft.Stringconstants attribute*), [142](#page-145-0)
- sc\_namelisttemplates (*pyEMsoft.Stringconstants attribute*), [142](#page-145-0)
- sc\_natomtypes (*pyEMsoft.Stringconstants attribute*), [142](#page-145-0)
- sc\_ncolumns (*pyEMsoft.Stringconstants attribute*), [142](#page-145-0)
- sc\_ncubochoric (*pyEMsoft.Stringconstants attribute*), [142](#page-145-0)
- sc\_ncubochoricvariable (*pyEMsoft.Stringconstants attribute*), [142](#page-145-0)
- sc\_nism (*pyEMsoft.Stringconstants attribute*), [143](#page-146-0)
- sc\_nmlfiles (*pyEMsoft.Stringconstants attribute*), [143](#page-146-0)
- sc\_nmlparameters (*pyEMsoft.Stringconstants attribute*), [143](#page-146-0)
- sc\_nnav (*pyEMsoft.Stringconstants attribute*), [143](#page-146-0)
- sc\_nnk (*pyEMsoft.Stringconstants attribute*), [143](#page-146-0)
- sc\_nosm (*pyEMsoft.Stringconstants attribute*), [143](#page-146-0)
- sc\_notes (*pyEMsoft.Stringconstants attribute*), [143](#page-146-0)
- sc\_npix (*pyEMsoft.Stringconstants attribute*), [143](#page-146-0)
- sc\_npiy (*pyEMsoft.Stringconstants attribute*), [143](#page-146-0)
- sc\_npx (*pyEMsoft.Stringconstants attribute*), [143](#page-146-0)
- sc\_nref (*pyEMsoft.Stringconstants attribute*), [143](#page-146-0)
- sc\_nregions (*pyEMsoft.Stringconstants attribute*), [143](#page-146-0)
- sc\_nregionsmax (*pyEMsoft.Stringconstants attribute*), [143](#page-146-0)
- sc\_nregionsmin (*pyEMsoft.Stringconstants attribute*), [144](#page-147-0)
- sc\_nregionsstepsize (*pyEMsoft.Stringconstants attribute*), [144](#page-147-0)
- sc\_nrows (*pyEMsoft.Stringconstants attribute*), [144](#page-147-0)
- sc\_nsteps (*pyEMsoft.Stringconstants attribute*), [144](#page-147-0)
- sc\_nthreads (*pyEMsoft.Stringconstants attribute*), [144](#page-147-0)
- sc\_num\_el (*pyEMsoft.Stringconstants attribute*), [144](#page-147-0)
- sc\_numangle (*pyEMsoft.Stringconstants attribute*), [144](#page-147-0)
- sc\_numangledictionary (*pyEMsoft.Stringconstants attribute*), [144](#page-147-0)
- sc\_numangles (*pyEMsoft.Stringconstants attribute*), [144](#page-147-0)
- sc\_numberfamilies (*pyEMsoft.Stringconstants attribute*), [144](#page-147-0)
- sc\_numdetparm (*pyEMsoft.Stringconstants attribute*), [144](#page-147-0)
- sc\_numdictsingle (*pyEMsoft.Stringconstants attribute*), [144](#page-147-0)
- sc\_numebins (*pyEMsoft.Stringconstants attribute*), sc\_paty (*pyEMsoft.Stringconstants attribute*), [147](#page-150-0)
- [144](#page-147-0) [145](#page-148-0) sc\_numexptpatterns (*pyEMsoft.Stringconstants attribute*), [145](#page-148-0) sc\_numexptsingle (*pyEMsoft.Stringconstants attribute*), [145](#page-148-0) sc\_numg (*pyEMsoft.Stringconstants attribute*), [145](#page-148-0) sc\_numk (*pyEMsoft.Stringconstants attribute*), [145](#page-148-0) sc\_numreflections (*pyEMsoft.Stringconstants attribute*), [145](#page-148-0) sc\_numset (*pyEMsoft.Stringconstants attribute*), [145](#page-148-0) sc\_numsx (*pyEMsoft.Stringconstants attribute*), [145](#page-148-0) sc\_numsy (*pyEMsoft.Stringconstants attribute*), [145](#page-148-0) sc\_numthick (*pyEMsoft.Stringconstants attribute*), [145](#page-148-0) sc\_numzbins (*pyEMsoft.Stringconstants attribute*), [145](#page-148-0) sc\_nx (*pyEMsoft.Stringconstants attribute*), [145](#page-148-0) sc\_ny (*pyEMsoft.Stringconstants attribute*), [145](#page-148-0) sc\_nz (*pyEMsoft.Stringconstants attribute*), [146](#page-149-0) sc\_odf (*pyEMsoft.Stringconstants attribute*), [146](#page-149-0) sc\_omega (*pyEMsoft.Stringconstants attribute*), [146](#page-149-0) sc\_omoutname (*pyEMsoft.Stringconstants attribute*), [146](#page-149-0) sc\_opencl (*pyEMsoft.Stringconstants attribute*), [146](#page-149-0) sc\_openclpathname (*pyEMsoft.Stringconstants attribute*), [146](#page-149-0) sc\_operator (*pyEMsoft.Stringconstants attribute*), [146](#page-149-0) sc\_orderparameter (*pyEMsoft.Stringconstants attribute*), [146](#page-149-0) sc\_orientation (*pyEMsoft.Stringconstants attribute*), [146](#page-149-0) sc\_osm (*pyEMsoft.Stringconstants attribute*), [146](#page-149-0) sc\_outname (*pyEMsoft.Stringconstants attribute*), [146](#page-149-0) sc\_outputfile (*pyEMsoft.Stringconstants attribute*), [146](#page-149-0) sc\_outputformat (*pyEMsoft.Stringconstants attribute*), [146](#page-149-0) sc\_patchw (*pyEMsoft.Stringconstants attribute*), [147](#page-150-0) sc\_path (*pyEMsoft.Stringconstants attribute*), [147](#page-150-0) sc\_patternaxisa (*pyEMsoft.Stringconstants attribute*), [147](#page-150-0) sc\_patterncentercalibration (*pyEMsoft.Stringconstants attribute*), [147](#page-150-0) sc\_patternfile (*pyEMsoft.Stringconstants attribute*), [147](#page-150-0) sc\_patternheight (*pyEMsoft.Stringconstants attribute*), [147](#page-150-0) sc\_patternwidth (*pyEMsoft.Stringconstants attribute*), [147](#page-150-0)
- sc\_patx (*pyEMsoft.Stringconstants attribute*), [147](#page-150-0)
	-

sc\_pedkin (*pyEMsoft.Stringconstants attribute*), [147](#page-150-0) sc\_pedkinnamelist (*pyEMsoft.Stringconstants attribute*), [147](#page-150-0) sc\_pedpattern (*pyEMsoft.Stringconstants attribute*), [147](#page-150-0) sc\_pedpatterns (*pyEMsoft.Stringconstants attribute*), [147](#page-150-0) sc\_pedza (*pyEMsoft.Stringconstants attribute*), [148](#page-151-0) sc\_pedzanamelist (*pyEMsoft.Stringconstants attribute*), [148](#page-151-0) sc\_pfinversiondata (*pyEMsoft.Stringconstants attribute*), [148](#page-151-0) sc\_pfinversionnamelist (*pyEMsoft.Stringconstants attribute*), [148](#page-151-0) sc\_phase (*pyEMsoft.Stringconstants attribute*), [148](#page-151-0) sc\_phasemethod (*pyEMsoft.Stringconstants attribute*), [148](#page-151-0) sc\_phi (*pyEMsoft.Stringconstants attribute*), [148](#page-151-0) sc\_phi1 (*pyEMsoft.Stringconstants attribute*), [148](#page-151-0) sc\_phi2 (*pyEMsoft.Stringconstants attribute*), [148](#page-151-0) sc\_phiefile (*pyEMsoft.Stringconstants attribute*), [148](#page-151-0) sc\_phimfile (*pyEMsoft.Stringconstants attribute*), [148](#page-151-0) sc\_phinum (*pyEMsoft.Stringconstants attribute*), [148](#page-151-0) sc\_pixellocation (*pyEMsoft.Stringconstants attribute*), [148](#page-151-0) sc\_pixelsize (*pyEMsoft.Stringconstants attribute*), [149](#page-152-0) sc\_platid (*pyEMsoft.Stringconstants attribute*), [149](#page-152-0) sc\_pointgroup (*pyEMsoft.Stringconstants attribute*), [149](#page-152-0) sc\_pointgroupnumber (*pyEMsoft.Stringconstants attribute*), [149](#page-152-0) sc\_poisson (*pyEMsoft.Stringconstants attribute*), [149](#page-152-0) sc\_positions (*pyEMsoft.Stringconstants attribute*), [149](#page-152-0) sc\_progmode (*pyEMsoft.Stringconstants attribute*), [149](#page-152-0) sc\_programname (*pyEMsoft.Stringconstants attribute*), [149](#page-152-0) sc\_qctype (*pyEMsoft.Stringconstants attribute*), [149](#page-152-0) sc\_quoutname (*pyEMsoft.Stringconstants attribute*), [149](#page-152-0) sc\_qxy (*pyEMsoft.Stringconstants attribute*), [149](#page-152-0) sc\_randomseedfilename (*pyEMsoft.Stringconstants attribute*), [149](#page-152-0) sc\_randomseedsdata (*pyEMsoft.Stringconstants attribute*), [149](#page-152-0) sc\_readmefirst (*pyEMsoft.Stringconstants attribute*), [150](#page-153-0) sc\_reconstructed (*pyEMsoft.Stringconstants attribute*), [150](#page-153-0) sc\_refcnt (*pyEMsoft.Stringconstants attribute*), [150](#page-153-0)

sc\_refinedcorrecteddotproducts (*pyEMsoft.Stringconstants attribute*), [150](#page-153-0) sc\_refinedcorrectedeulerangles (*pyEMsoft.Stringconstants attribute*), [150](#page-153-0) sc\_refineddotproducts (*pyEMsoft.Stringconstants attribute*), [150](#page-153-0) sc\_refinedeulerangles (*pyEMsoft.Stringconstants attribute*), [150](#page-153-0) sc\_release (*pyEMsoft.Stringconstants attribute*), [150](#page-153-0) sc\_resourcepathname (*pyEMsoft.Stringconstants attribute*), [150](#page-153-0) sc\_resources (*pyEMsoft.Stringconstants attribute*), [150](#page-153-0) sc\_restart (*pyEMsoft.Stringconstants attribute*), [150](#page-153-0) sc\_rfznamelist (*pyEMsoft.Stringconstants attribute*), [150](#page-153-0) sc\_rin (*pyEMsoft.Stringconstants attribute*), [150](#page-153-0) sc\_roi (*pyEMsoft.Stringconstants attribute*), [151](#page-154-0) sc\_rooutname (*pyEMsoft.Stringconstants attribute*), [151](#page-154-0) sc\_rout (*pyEMsoft.Stringconstants attribute*), [151](#page-154-0) sc\_sampleid (*pyEMsoft.Stringconstants attribute*), [151](#page-154-0) sc\_sampletilt (*pyEMsoft.Stringconstants attribute*), [151](#page-154-0) sc\_sampling (*pyEMsoft.Stringconstants attribute*), [151](#page-154-0) sc\_scalefactor (*pyEMsoft.Stringconstants attribute*), [151](#page-154-0) sc\_scalingmode (*pyEMsoft.Stringconstants attribute*), [151](#page-154-0) sc\_scan1 (*pyEMsoft.Stringconstants attribute*), [151](#page-154-0) sc\_scanid (*pyEMsoft.Stringconstants attribute*), [151](#page-154-0) sc\_schematic1 (*pyEMsoft.Stringconstants attribute*), [151](#page-154-0) sc\_schematic2 (*pyEMsoft.Stringconstants attribute*), [151](#page-154-0) sc\_schematic3 (*pyEMsoft.Stringconstants attribute*), [151](#page-154-0) sc\_schematic4 (*pyEMsoft.Stringconstants attribute*), [152](#page-155-0) sc\_section (*pyEMsoft.Stringconstants attribute*), [152](#page-155-0) sc\_sele (*pyEMsoft.Stringconstants attribute*), [152](#page-155-0) sc\_semsignal (*pyEMsoft.Stringconstants attribute*), [152](#page-155-0) sc\_sg (*pyEMsoft.Stringconstants attribute*), [152](#page-155-0) sc\_sgdbdiff (*pyEMsoft.Stringconstants attribute*), [152](#page-155-0) sc\_sgname (*pyEMsoft.Stringconstants attribute*), [152](#page-155-0) sc\_sig (*pyEMsoft.Stringconstants attribute*), [152](#page-155-0) sc\_sigend (*pyEMsoft.Stringconstants attribute*), [152](#page-155-0) sc\_sigstart (*pyEMsoft.Stringconstants attribute*), [152](#page-155-0)

sc\_sigstep (*pyEMsoft.Stringconstants attribute*), [152](#page-155-0)

sc\_source (*pyEMsoft.Stringconstants attribute*), [152](#page-155-0) sc\_spacegroupnumber (*pyEMsoft.Stringconstants attribute*), [152](#page-155-0) sc\_spacegroupsetting (*pyEMsoft.Stringconstants attribute*), [153](#page-156-0) sc\_spatialaverage (*pyEMsoft.Stringconstants attribute*), [153](#page-156-0) sc\_sphinxnamelist (*pyEMsoft.Stringconstants attribute*), [153](#page-156-0) sc\_squhex (*pyEMsoft.Stringconstants attribute*), [153](#page-156-0) sc\_startthick (*pyEMsoft.Stringconstants attribute*), [153](#page-156-0) sc\_starttime (*pyEMsoft.Stringconstants attribute*), [153](#page-156-0) sc\_stdout (*pyEMsoft.Stringconstants attribute*), [153](#page-156-0) sc\_stemdci (*pyEMsoft.Stringconstants attribute*), [153](#page-156-0) sc\_stemdcinamelist (*pyEMsoft.Stringconstants attribute*), [153](#page-156-0) sc\_stemdcinml (*pyEMsoft.Stringconstants attribute*), [153](#page-156-0) sc\_stemgeometrynamelist (*pyEMsoft.Stringconstants attribute*), [153](#page-156-0) sc\_stemnmlfile (*pyEMsoft.Stringconstants attribute*), [153](#page-156-0) sc\_stepx (*pyEMsoft.Stringconstants attribute*), [153](#page-156-0) sc\_stepxvariable (*pyEMsoft.Stringconstants attribute*), [154](#page-157-0) sc\_stepy (*pyEMsoft.Stringconstants attribute*), [154](#page-157-0) sc\_stepyvariable (*pyEMsoft.Stringconstants attribute*), [154](#page-157-0) sc\_stereonh (*pyEMsoft.Stringconstants attribute*), [154](#page-157-0) sc\_stereosh (*pyEMsoft.Stringconstants attribute*), [154](#page-157-0) sc\_stoptime (*pyEMsoft.Stringconstants attribute*), [154](#page-157-0) sc\_str (*pyEMsoft.Stringconstants attribute*), [154](#page-157-0) sc\_subsfile (*pyEMsoft.Stringconstants attribute*), [154](#page-157-0) sc\_summode (*pyEMsoft.Stringconstants attribute*), [154](#page-157-0) sc\_symmetry (*pyEMsoft.Stringconstants attribute*), [154](#page-157-0) sc templatecodefilename ( $pvEM$ *soft.Stringconstants attribute*), [154](#page-157-0) sc\_templatecodestxt (*pyEMsoft.Stringconstants attribute*), [154](#page-157-0) sc\_templatepathname (*pyEMsoft.Stringconstants attribute*), [154](#page-157-0) sc\_temporary (*pyEMsoft.Stringconstants attribute*), [155](#page-158-0) sc\_test2group (*pyEMsoft.Stringconstants attribute*), [155](#page-158-0) sc\_testdata (*pyEMsoft.Stringconstants attribute*), [155](#page-158-0)

sc\_testgroup (*pyEMsoft.Stringconstants attribute*), [155](#page-158-0) sc\_testing (*pyEMsoft.Stringconstants attribute*), [155](#page-158-0) sc\_testnml (*pyEMsoft.Stringconstants attribute*), [155](#page-158-0) sc\_tf (*pyEMsoft.Stringconstants attribute*), [155](#page-158-0) sc\_thetac (*pyEMsoft.Stringconstants attribute*), [155](#page-158-0) sc\_thickinc (*pyEMsoft.Stringconstants attribute*), [155](#page-158-0) sc\_thk (*pyEMsoft.Stringconstants attribute*), [155](#page-158-0) sc\_tifffile (*pyEMsoft.Stringconstants attribute*), [155](#page-158-0) sc\_tiffname (*pyEMsoft.Stringconstants attribute*), [155](#page-158-0) sc\_tiffprefix (*pyEMsoft.Stringconstants attribute*), [155](#page-158-0) sc\_tiltaxis (*pyEMsoft.Stringconstants attribute*), [156](#page-159-0) sc\_tkd (*pyEMsoft.Stringconstants attribute*), [156](#page-159-0) sc\_tkdindexingnamelisttype (*pyEMsoft.Stringconstants attribute*), [156](#page-159-0) sc\_tkdmaster (*pyEMsoft.Stringconstants attribute*), [156](#page-159-0) sc\_tkdmasternamelist (*pyEMsoft.Stringconstants attribute*), [156](#page-159-0) sc\_tkdmasternml (*pyEMsoft.Stringconstants attribute*), [156](#page-159-0) sc\_tkdnamelist (*pyEMsoft.Stringconstants attribute*), [156](#page-159-0) sc\_tkdpatterns (*pyEMsoft.Stringconstants attribute*), [156](#page-159-0) sc\_tkdspots (*pyEMsoft.Stringconstants attribute*), [156](#page-159-0) sc\_tkdspotsnml (*pyEMsoft.Stringconstants attribute*), [156](#page-159-0) sc\_tmp (*pyEMsoft.Stringconstants attribute*), [156](#page-159-0) sc\_tmpfile (*pyEMsoft.Stringconstants attribute*), [156](#page-159-0) sc\_topdotproductlist (*pyEMsoft.Stringconstants attribute*), [156](#page-159-0) sc\_topmatchindices (*pyEMsoft.Stringconstants attribute*), [157](#page-160-0) sc\_totnumel (*pyEMsoft.Stringconstants attribute*), [157](#page-160-0) sc\_totnumexpt (*pyEMsoft.Stringconstants attribute*), [157](#page-160-0) sc\_trange (*pyEMsoft.Stringconstants attribute*), [157](#page-160-0) sc\_ts (*pyEMsoft.Stringconstants attribute*), [157](#page-160-0) sc\_uniform (*pyEMsoft.Stringconstants attribute*), [157](#page-160-0) sc\_unitgvectors (*pyEMsoft.Stringconstants attribute*), [157](#page-160-0) sc\_useenergyweighting (*pyEMsoft.Stringconstants attribute*), [157](#page-160-0) sc\_usenumd (*pyEMsoft.Stringconstants attribute*), [157](#page-160-0) sc\_useremail (*pyEMsoft.Stringconstants attribute*),

[157](#page-160-0)

#### **pyEMsoft, Release 1.0**

sc\_userlocation (*pyEMsoft.Stringconstants attribute*), [157](#page-160-0) sc\_username (*pyEMsoft.Stringconstants attribute*), [157](#page-160-0) sc\_usetmpfile (*pyEMsoft.Stringconstants attribute*), [157](#page-160-0) sc\_valid (*pyEMsoft.Stringconstants attribute*), [158](#page-161-0) sc\_variants (*pyEMsoft.Stringconstants attribute*), [158](#page-161-0) sc\_version (*pyEMsoft.Stringconstants attribute*), [158](#page-161-0) sc\_vmean (*pyEMsoft.Stringconstants attribute*), [158](#page-161-0) sc\_voltage (*pyEMsoft.Stringconstants attribute*), [158](#page-161-0) sc\_wavelength (*pyEMsoft.Stringconstants attribute*), [158](#page-161-0) sc\_wiki (*pyEMsoft.Stringconstants attribute*), [158](#page-161-0) sc\_wikicodestxt (*pyEMsoft.Stringconstants attribute*), [158](#page-161-0) sc\_windows (*pyEMsoft.Stringconstants attribute*), [158](#page-161-0) sc\_workingdistance (*pyEMsoft.Stringconstants attribute*), [158](#page-161-0) sc\_wyckoffpositionsfilename (*pyEMsoft.Stringconstants attribute*), [158](#page-161-0) sc\_wyckoffpositionstxt (*pyEMsoft.Stringconstants attribute*), [158](#page-161-0) sc\_xpc (*pyEMsoft.Stringconstants attribute*), [158](#page-161-0) sc\_xpos (*pyEMsoft.Stringconstants attribute*), [159](#page-162-0) sc\_xposition (*pyEMsoft.Stringconstants attribute*), [159](#page-162-0) sc\_xstar (*pyEMsoft.Stringconstants attribute*), [159](#page-162-0) sc\_xtalname (*pyEMsoft.Stringconstants attribute*), [159](#page-162-0) sc\_xtalname2 (*pyEMsoft.Stringconstants attribute*), [159](#page-162-0) sc\_xtalname\_gamma (*pyEMsoft.Stringconstants attribute*), [159](#page-162-0) sc\_xtalname\_gammap (*pyEMsoft.Stringconstants attribute*), [159](#page-162-0) sc\_xtalnamefilm (*pyEMsoft.Stringconstants attribute*), [159](#page-162-0) sc\_xtalnamesubs (*pyEMsoft.Stringconstants attribute*), [159](#page-162-0) sc\_xyarray (*pyEMsoft.Stringconstants attribute*), [159](#page-162-0) sc\_ypc (*pyEMsoft.Stringconstants attribute*), [159](#page-162-0) sc\_ypos (*pyEMsoft.Stringconstants attribute*), [159](#page-162-0) sc\_yposition (*pyEMsoft.Stringconstants attribute*), [159](#page-162-0) sc\_ystar (*pyEMsoft.Stringconstants attribute*), [160](#page-163-0) sc\_zaimages (*pyEMsoft.Stringconstants attribute*), [160](#page-163-0) sc\_zenododoi (*pyEMsoft.Stringconstants attribute*), [160](#page-163-0) sc\_zstar (*pyEMsoft.Stringconstants attribute*), [160](#page-163-0) sgl (*pyEMsoft.Local attribute*), [69](#page-72-0) sgpg (*pyEMsoft.Typedefs attribute*), [169](#page-172-0)

sgsym (*pyEMsoft.Typedefs attribute*), [169](#page-172-0) sgsymnum (*pyEMsoft.Typedefs attribute*), [169](#page-172-0) sgxsym (*pyEMsoft.Typedefs attribute*), [169](#page-172-0) shortestg() (*pyEMsoft.Symmetry static method*), [164](#page-167-0) sht\_mirinv (*pyEMsoft.Typedefs attribute*), [169](#page-172-0) sht\_zrot (*pyEMsoft.Typedefs attribute*), [169](#page-172-0) So3 (*class in pyEMsoft*), [108](#page-111-0) ssort() (*pyEMsoft.Others static method*), [97](#page-100-0) st2ax() (*pyEMsoft.Rotations static method*), [107](#page-110-0) st2cu() (*pyEMsoft.Rotations static method*), [107](#page-110-0) st2eu() (*pyEMsoft.Rotations static method*), [107](#page-110-0) st2ho() (*pyEMsoft.Rotations static method*), [107](#page-110-0) st2om() (*pyEMsoft.Rotations static method*), [107](#page-110-0) st2qu() (*pyEMsoft.Rotations static method*), [108](#page-111-0) st2ro() (*pyEMsoft.Rotations static method*), [108](#page-111-0) st2rv() (*pyEMsoft.Rotations static method*), [108](#page-111-0) st\_check() (*pyEMsoft.Rotations static method*), [108](#page-111-0) stereographicforward() (*pyEMsoft.Lambert static method*), [62](#page-65-0) stereographicinverse() (*pyEMsoft.Lambert static method*), [62](#page-65-0) Stringconstants (*class in pyEMsoft*), [111](#page-114-0) studylist() (*pyEMsoft.Diffraction static method*), [31](#page-34-0) sym\_fillgen() (*pyEMsoft.Symmetry static method*), [165](#page-168-0) sym\_getmultiplicity() (*pyEMsoft.Symmetry static method*), [165](#page-168-0) sym\_getposition() (*pyEMsoft.Symmetry static method*), [165](#page-168-0) sym\_getwpstring() (*pyEMsoft.Symmetry static method*), [165](#page-168-0) sym\_gl (*pyEMsoft.Typedefs attribute*), [169](#page-172-0) sym\_printwyckoffpositions() (*pyEMsoft.Symmetry static method*), [165](#page-168-0) sym\_qsymop (*pyEMsoft.Typedefs attribute*), [169](#page-172-0) sym\_sgname (*pyEMsoft.Typedefs attribute*), [169](#page-172-0) Symmetry (*class in pyEMsoft*), [160](#page-163-0) T tbcalcinten() (*pyEMsoft.Diffraction static method*), [32](#page-35-0) tbcalcsm() (*pyEMsoft.Diffraction static method*), [32](#page-35-0) time\_estimate() (*pyEMsoft.Timing static method*), [166](#page-169-0) time\_remaining() (*pyEMsoft.Timing static method*), [166](#page-169-0) time\_report() (*pyEMsoft.Timing static method*), [166](#page-169-0) time\_reset() (*pyEMsoft.Timing static method*), [166](#page-169-0)

time\_start() (*pyEMsoft.Timing static method*), [166](#page-169-0)

time\_stop() (*pyEMsoft.Timing static method*), [166](#page-169-0)

time\_tick() (*pyEMsoft.Timing static method*), [166](#page-169-0)

time\_tock() (*pyEMsoft.Timing static method*), [166](#page-169-0)

timestamp() (*pyEMsoft.Local static method*), [69](#page-72-0)

Timing (*class in pyEMsoft*), [165](#page-168-0) Tools (*class in pyEMsoftTools*), [171](#page-174-0) transcoor() (*pyEMsoft.Crystal static method*), [24](#page-27-0) transfourthranktensor() (*pyEMsoft.Math static method*), [78](#page-81-0) transspace() (*pyEMsoft.Crystal static method*), [24](#page-27-0) trilinear\_splat() (*pyEMsoft.Math static method*), [78](#page-81-0) tslsymtype (*pyEMsoft.Typedefs attribute*), [169](#page-172-0) Typedefs (*class in pyEMsoft*), [167](#page-170-0)

# U

Utilities (*class in pyEMsoft*), [169](#page-172-0)

# $\overline{V}$

vecnorm() (*pyEMsoft.Math static method*), [78](#page-81-0) vectormatch() (*pyEMsoft.Math static method*), [78](#page-81-0)

### W

weko() (*pyEMsoft.Others static method*), [97](#page-100-0) wppg (*pyEMsoft.Typedefs attribute*), [169](#page-172-0) wraparraysize (*pyEMsoft.Local attribute*), [69](#page-72-0) writevalue() (*pyEMsoft.Io static method*), [58](#page-61-0)

### Z

zroots() (*pyEMsoft.Math static method*), [79](#page-82-0)